<span id="page-0-0"></span>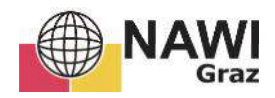

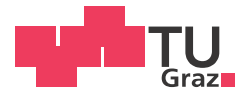

Larissa Posch, Bakk. rer. nat

## Untersuchung der Trennbarkeit alpiner Waldtypen unter Berücksichtigung der topographischen Normalisierung

### **MASTERARBEIT**

zur Erlangung des akademischen Grades

Master of Science

Masterstudium Geospatial Technologies

eingereicht an der

### Technischen Universität Graz

**Betreuer** 

Univ.-Prof. Dr.rer.nat. Dipl.-Forstwirt, Mathias Schardt

Institut für Geodäsie

## **EIDESSTATTLICHE ERKLÄRUNG**

Ich erkläre an Eides statt, dass ich die vorliegende Arbeit selbstständig verfasst, andere als die angegebenen Quellen/Hilfsmittel nicht benutzt, und die den benutzten Quellen wörtlich und inhaltlich entnommenen Stellen als solche kenntlich gemacht habe. Das in TUGRAZonline hochgeladene Textdokument ist mit der vorliegenden Masterarbeit identisch.

Datum

Unterschrift

## Abstrakt

Die Unterscheidung von Baumarten ist vor allem im Forstmanagement und Naturschutz von Bedeutung. In dieser Arbeit wurde die Trennbarkeit alpiner Waldtypen mit Sentinel-2A Daten in Tirol (Österreich) untersucht. Die starke Reliefenergie im Untersuchungsgebiet erfordert eine topographische Normalisierung der Satellitendaten. Um möglichst genaue Informationen von Satellitendaten zu erhalten, ist jedoch nicht nur eine topographische Korrektur notwendig. Es gibt mehrere Faktoren, wie beispielsweise atmosphärische Einflüsse, die sich auf den Klassifizierungserfolg auswirken. Daher wurden im Zuge dieser Arbeit verschiedene Vorverarbeitungsmethoden verglichen und bewertet. Es wurde eine atmosphärische und eine topographische Korrektor mit Hilfe des Sen2Cor Prozessors durchgeführt. Zusätzlich erfolgten mehrere topographische Korrekturen mit dem " *self calibrating topographic normalization*" Algorithmus des Impact Prozessors unter Verwendung von Höhenmodellen mit unterschiedlichen geometrischen Auflosungen. Das beste Ergebnis wurde mit Hilfe ¨ eines Höhenmodells aus Laserscannerdaten mit einer Auflösung von 10 m erzielt. Dieses wurde für die anschließende spektrale Trennbarkeitsanalyse herangezogen. Die Untersuchung zeigt, dass besonders die beiden mittleren Infrarotkanäle (Band 11, 12) und das *Red-Edge* Band 5 für die Trennbarkeit der Waldtypen eine Rolle spielen. Als weniger nützlich stellten sich die *Red-Edge* Bänder 6 und 7 heraus, da zwischen ihnen und den nahen Infrarot Kanälen 8 und 8a ein vollständiger positiver linearer Zusammenhang besteht.

## Abstract

The identification of tree species is an important issue in forest management and nature conservation. In this thesis, the separability of alpine forest types was investigated based on Sentinel-2A data in Tyrol (Austria). The high relief energy caused by the topography of the study area requires a topographic normalization of the satellite data. In order to obtain error-free information from satellite data, not only a topographical correction is necessary. Several factors such as atmospheric influences affect the satellite signal. Therefore, a benchmarking of different pre-processing methods was carried out. An atmospheric and topographical correction was performed with the Sen2Cor processor. In addition, several topographic corrections were conducted using the Impact Processor's " *self calibrating topographic normalization* "algorithm and elevation models of different resolutions. The best result was achieved with the 10 m airborne laser scanning elevation model, obtained from the office of the Tyrolean regional government. This best corrected output image was used for the subsequent separability analysis. The investigation shows that especially the two central infrared channels 11 and 12 and the red-edge band 5 are well suited for separating forest types. The red-edge bands 6 and 7 turned out to be less useful because of the complete linear correlation between them and the near infrared channels 8 and 8a.

# Inhaltsverzeichnis

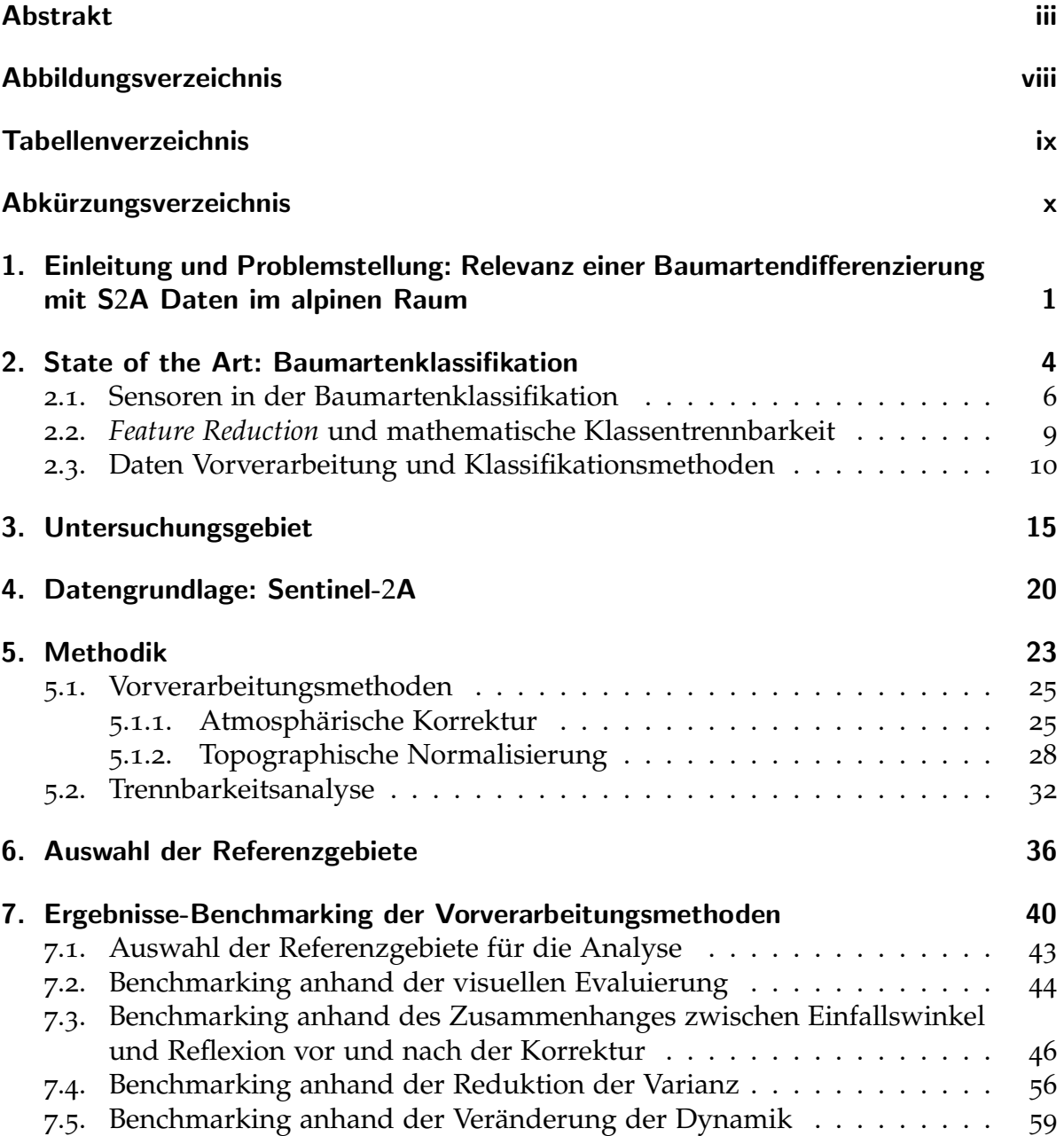

### Inhaltsverzeichnis

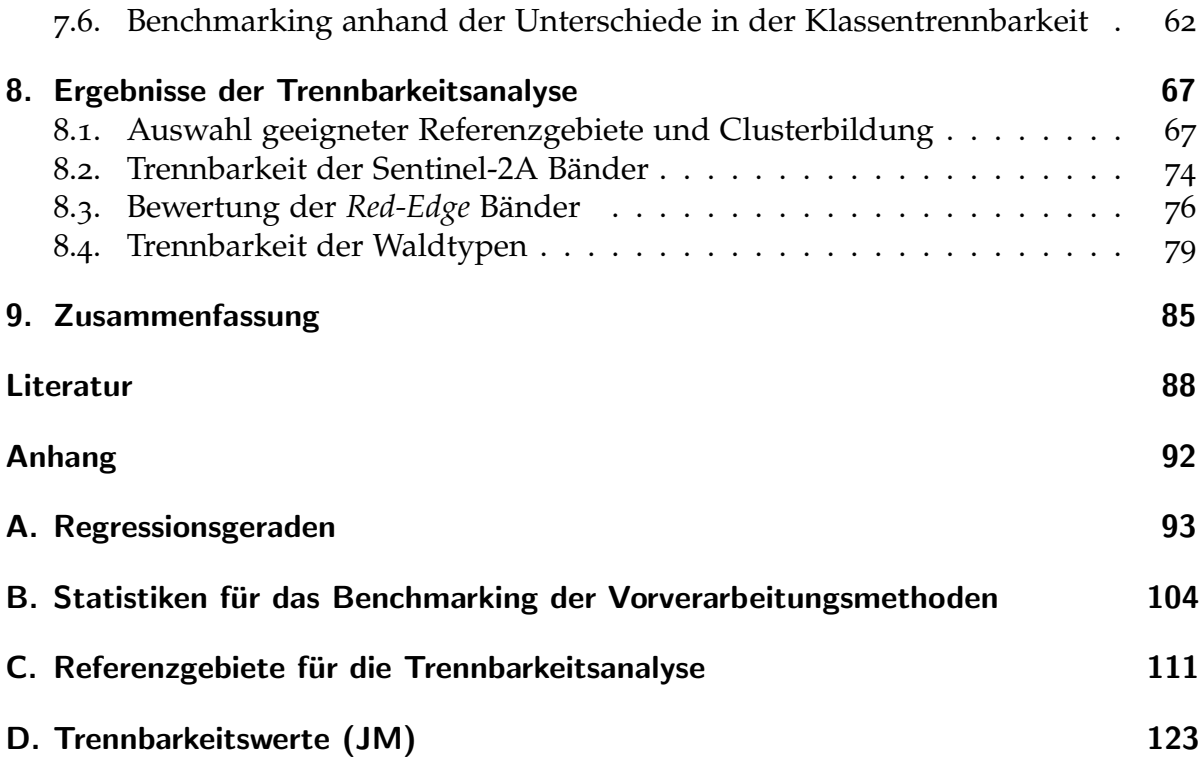

# <span id="page-6-0"></span>Abbildungsverzeichnis

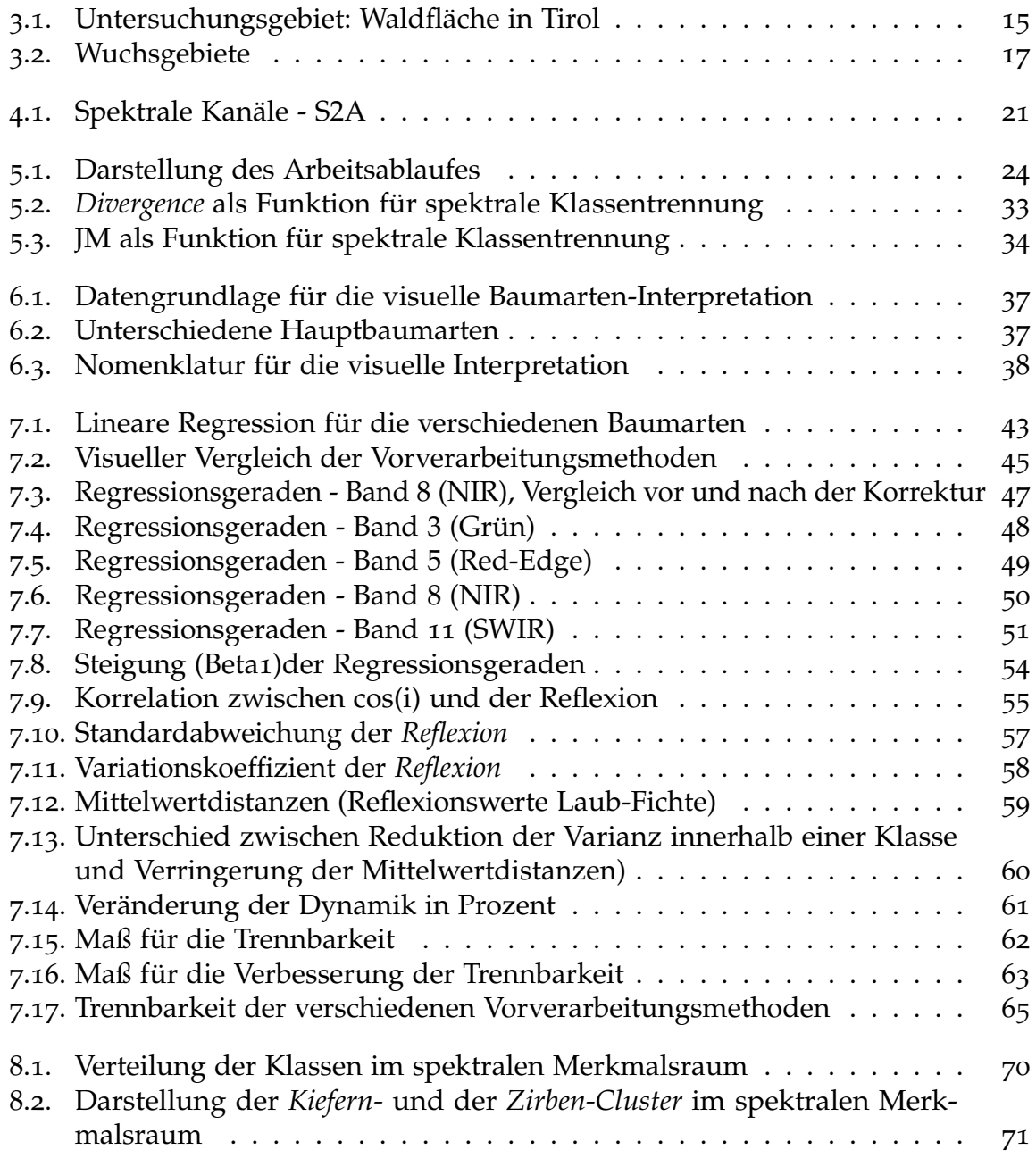

### Abbildungsverzeichnis

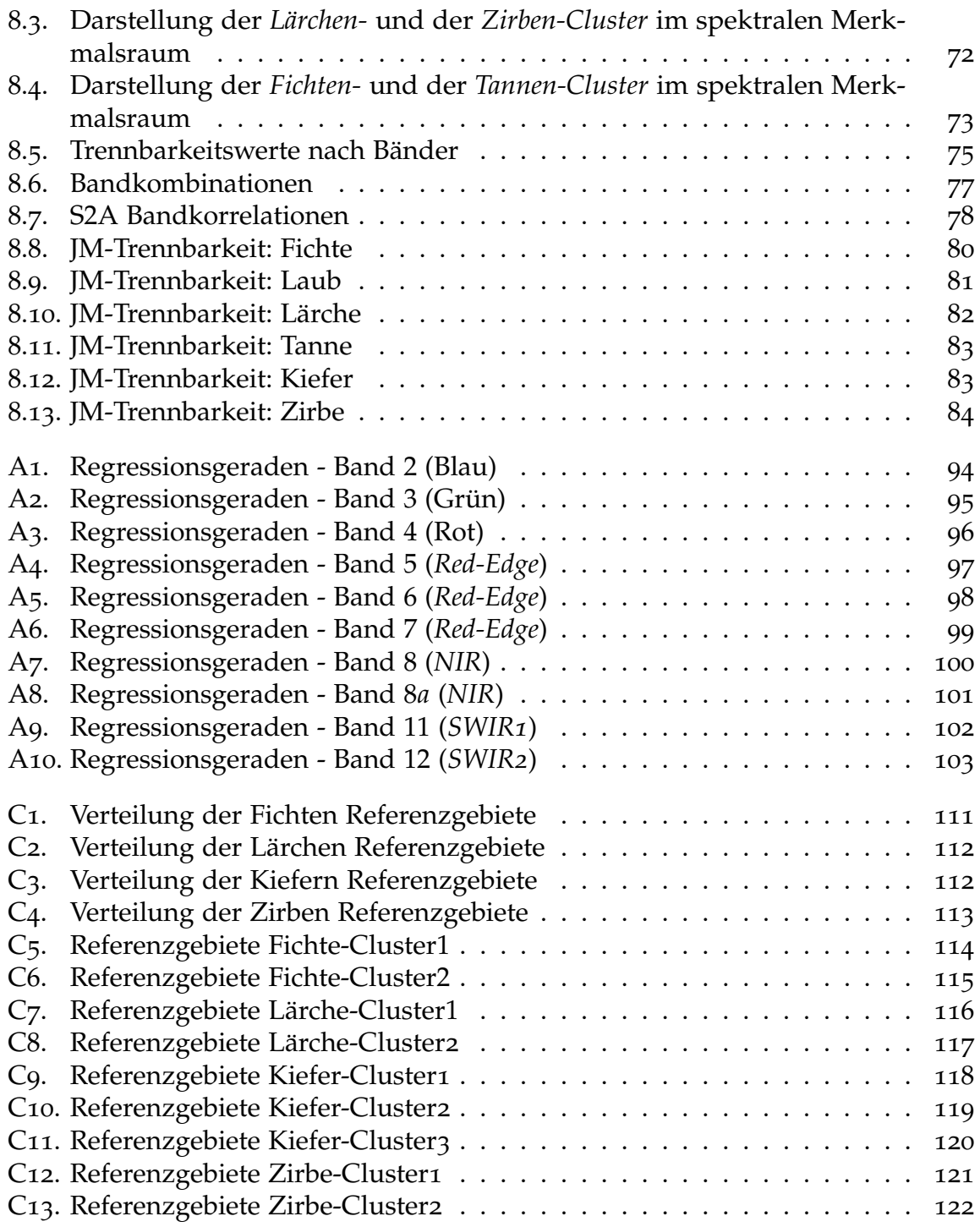

# <span id="page-8-0"></span>Tabellenverzeichnis

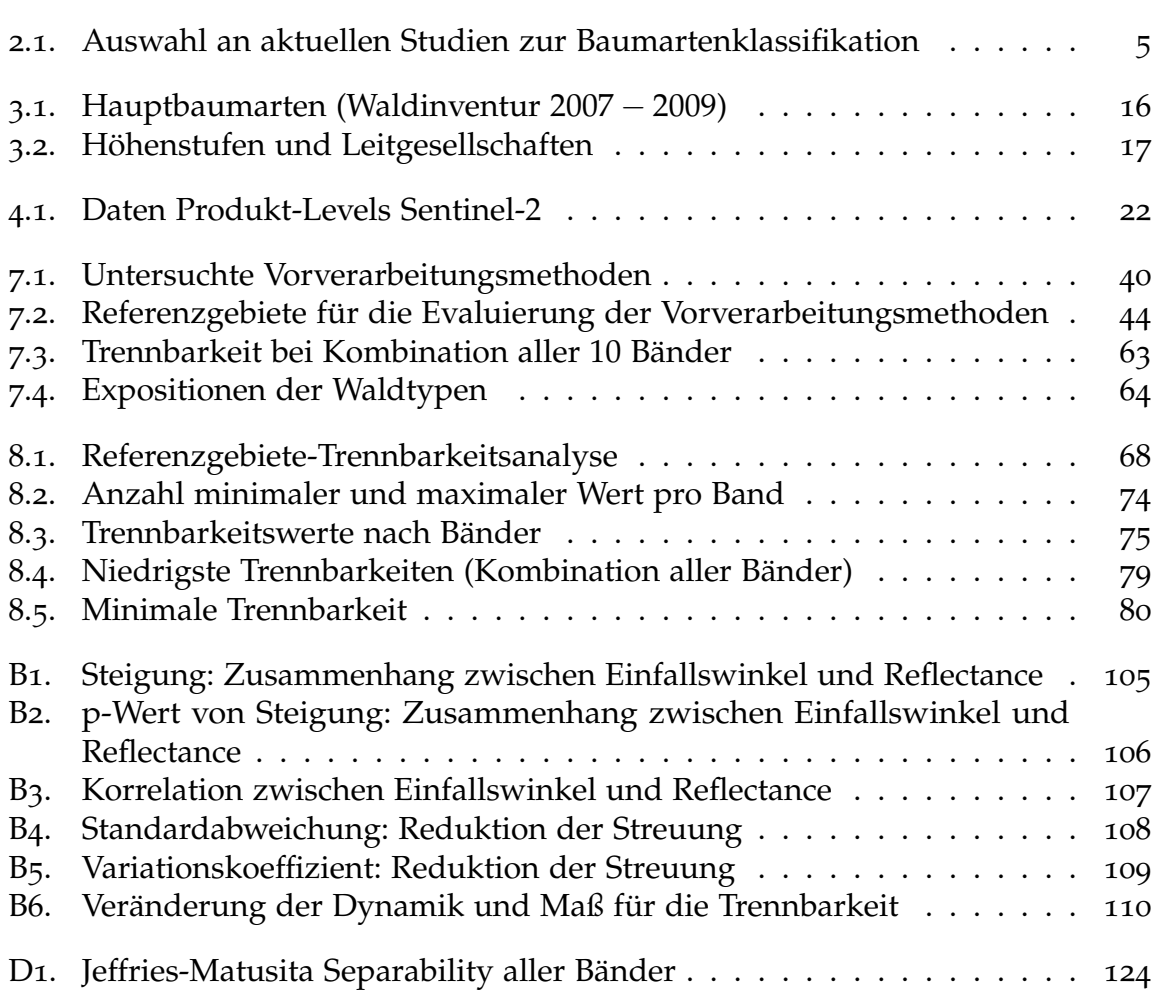

## <span id="page-9-0"></span>**Abkürzungsverzeichnis**

- **ALOS** Bezeichnung für ein 30 m DSM von der Japan Aerospace Exploration Agency; im Ergebniskapitel: Bezeichnung für die mit dem DSM durchgeführte Pre-Processingmethode
- **ANN** Artificial neural networks
- **DGM** Digitales Geländehöhenmodell
- **DOM** Digitales Oberflächenmodell
- **ESA** Europäische Weltraumorganisation
- **Fi** Fichte
- **FLAASH** Fast Line-of-Sight Atmospheric Analysis of Spectral Hyper-Cubes
- **GRI** Global Reference Image
- **HBA** Hauptbaumarten
- **hd** hohe Punktdichte (high density LiDAR)
- **Imp.SRTM** Mit dem Sen2Cor Prozessor atmospahrisch- und mit der Impact ¨ Toolbox, unter Verwendung des 90 m SRTM DGMs, topographisch korrigiertes S2A Bild (Skalierungsfaktor der Minnaert Konstante = 0.9)
- **Impact** 0.9 Mit dem Sen2Cor Prozessor atmospährisch- und mit der Impact Toolbox, unter Verwendung eines 10 m Lasercanning DGMS, topographisch korrigiertes S2A Bild (Skalierungsfaktor der Minnaert Konstante = 0.9)
- Impact 1.0 Mit dem Sen2Cor Prozessor atmospährisch- und mit der Impact Toolbox, unter Verwendung eines 10 m Lasercanning DGMS, topographisch korrigiertes S2A Bild (Skalierungsfaktor der Minnaert Konstante = 1.0)
- **JAXA** Japan Aerospace Exploration Agency
- **JM** Jeffries-Matusita
- **Ki** Kiefer
- Lae Lärche

#### Abkurzungsverzeichnis ¨

- **Lau** Laub
- **ld** niedrige Punktdichte ( low density LiDAR)
- **LiDAR** light detection and ranging Instrument
- **ML** Maximum Likelihood
- **MNF** Minimum Noise Fraction
- **MSI** Multi-Spectral Imager
- **NIR** Nahes Infrarot
- **o.A.** Unkorrigiertes S2A Ausgangssatellitenbild (Ohne atmosphärischer und ohne topographischer Korrektur)
- **o.T.** S2A Satellitenbild ohne topographischer-, aber mit atmosphärischer Korrektur
- **OL** Oben links
- **OR** Oben rechts
- **PCA** Principal component analysis
- **PLS-DA** Partial Least Square-Discriminant Analysis
- **RF** Random Forest
- **S**2 Sentinel-2
- **S**2**A** Sentinel-2A
- **SAM** Spectral Angle Mapper
- **SAR** Synthetic Aperture Radar
- **Sen2Cor** Prozessor für Sentinel-2 Level-2A Produkt; im Ergebniskapitel Bezeichnung für das in Sen2Cor prozessierte Bild
- **SVM** Support Vector Machine
- **Ta** Tanne
- **UL** Unten links
- **UR** Unten rechts
- **USGS** United States Geological Survey
- **Zi** Zirbe

## <span id="page-11-0"></span>1. Einleitung und Problemstellung: Relevanz einer Baumartendifferenzierung mit S2A Daten im alpinen Raum

Die Diversität von Baumarten ist ein Schlüsselparameter, um Ökosysteme zu beschreiben. Sie spielt für eine Vielzahl von ökologischen Sachverhalten eine wichtige Rolle und ist vor allem im Forstmanagement von Bedeutung (vgl. Immitzer, Atzberger und Koukal, [2012](#page-100-0)). So kann sie die Strategien zur Nutzung und zum Management von Wäldern beeinflussen (vgl. Dalponte, Bruzzone und Gianelle, [2012](#page-99-0)). Eine detaillierte räumliche Baumarteninformation ist aber nicht nur im Forstmanagement, sondern auch für viele verschiedene Anwendungen im Naturschutz wichtig. Zu diesen gehoren unter anderen Ressourcen-Inventuren, Bewertung und Monitoring ¨ von Biodiversität, Risiko und Umweltstress-Management, Monitoring von invasiven Arten und Wildtier-Habitatkartierung. Eine großflächige exakte räumliche Information über die Baumartenverteilung ist außerdem relevant für ein besseres Verständnis der Baumartenökologie. Zu dieser zählen z. B. die Bestandsdynamik und der Bei-trag bestimmter Arten an Ökosystemfunktionen (vgl. Fassnacht, Latifi et al., [2016](#page-99-1)). Stichproben-basierte Forstinventuren und andere feldbasierte Datenakquisitionsmethoden, wie z. B. Bestandsschätzung, sind nicht geeignet eine solche großflächige sowie flächenhafte Information zu liefern. Daher sind erweiterte Methoden notwendig, um räumlich-explizite Informationen über die Komposition der einzelnen Baumarten und über ihr Verteilungsmuster zu erhalten. Die Fernerkundung ist für diese Aufgabenstellung eine nützliche Lösung. Sie bietet eine Gesamtübersicht und liefert detailreiche und flächenhafte Informationen über große Gebiete (vgl. Immitzer, Atzberger und Koukal, [2012](#page-100-0)).

Die Nutzung von Fernerkundung zur Klassifikation von Baumarten bzw. Waldtypen und für Forststudien im Allgemeinen ist weit verbreitet. Verschiedene Arten von Fernerkundungsdaten, wie multispektral-, hyperspektral und LiDAR Daten, wurden in vergangenen Studien verwendet (vgl. Dalponte, Bruzzone und Gianelle, [2012](#page-99-0)). Dabei eigenen sich hyperspektrale Fernerkundungsdaten auf Grund ihrer hohen spektralen Information laut Dian et al. ([2009](#page-99-2)) noch besser zur detailreichen Unterscheidung von Baumarten, als multispektrale Daten. Bisher war mit frei zur Verfügung stehenden Satellitendaten (z. B. Landsat, MODIS) oft kein genaues ökologisches Monitoring bzw. keine detaillierte ökologische Kartierung möglich. Das lag an der eingeschränkten räumlichen und spektralen Auflösung. In manchen Studien war es jedoch möglich

### 1. Einleitung und Problemstellung

mit Satellitendaten (oft in Verbindung mit Radardaten) trotz Einschränkungen wertvolle Waldparameter zu gewinnen, wie z. B. die Einteilung in Waldklassen und Entwicklungsstadien (vgl. Laurin et al., [2016](#page-100-1)). Inzwischen stehen jedoch Satellitendaten mit hoher Wiederholrate der Datenaufnahme und relativ guter räumlicher und spektraler Auflösung zur Verfügung. Ein bedeutender Schritt in diese Richtung wurde durch den Start des ersten Sentinel-2 Satelliten, am 23. Juni 2015, als Teil des europäischen Erdbeobachtungsprogrammes Copernicus gemacht. Der Satellite besitzt einen innovativen MSI Sensor (Multi-Spectral Imager) welcher Daten in 13 spektralen Bändern liefert. Diese multispektralen Daten verfügen, neben den herkömmlichen spektralen Bändern, über drei schmale Kanäle im *Red-Edge-Bereich*. Auf Grund ihrer hohen räumlichen Auflösung von bis zu 10 m und ihrer hohen Anzahl an spektralen Kanälen, sind die Daten sehr hilfreich für die Beschreibung von Landbedeckung und Vegetation (vgl. Fletcher, [2012](#page-99-3); Immitzer, Vuolo, Einzmann et al., [2016](#page-100-2)b).

Daher werden für diese Arbeit Sentinel-2 Daten für die Untersuchung der Differnzierbarkeit unterschiedlicher Waldtypen herangezogen. Damit die Klassifikation der Waldbestände eine hohe Genauigkeit aufweisen kann, müssen die spektralen Signaturen der Waldklassen gut voneinander trennbar sein. Es gibt verschiedene Distanzmaße, um die spektrale Trennbarkeit zu messen. Für diese Arbeit wird das *Jeffries-Matusita* Maß herangezogen, welches sich in einigen Studien als eine der besten Lösungen herausgestellt hat (vgl. Gambarova et al., [2010](#page-99-4); Ayala und Menenti, [2002](#page-98-1)). Es wird außerdem untersucht, inwiefern die zusätzlichen Red-Edge Kanäle der Sentinel-2 Daten einen Mehrwert für die spektrale Trennbarkeit der Waldklassen bringen.

Als Testgebiet für die Untersuchung wurde das, in den Alpen liegende, Land Ti*rol* ausgewählt. In den Alpen gibt es auf Grund der geographischen Lage und der verschiedenen Höhenstufen spezielle Waldtypen, welche sich oft aus vielen verschiedenen Baumarten zusammensetzen. Deshalb ist eine möglichst hochauflösende räumliche und spektrale Datengrundlage nötig, um die unterschiedlichen Waldtypen unterscheiden zu können (vgl. Dalponte, Bruzzone und Gianelle, [2012](#page-99-0)). Das Relief ist jedoch nicht nur auf Grund der spezifischen Waldtypen eine Herausforderung. Die hohe Reliefenergie beeinflusst auch die radiometrischen Eigenschaften des vom Satellitensensor empfangenem Signals. Für die Bearbeitung alpiner Gebiete, ist die topographische Korrektur daher ein wichtiger Vorverarbeitungs-Schritt. Sie dient dazu, die Differenzen in der Strahlungsintensität zwischen zwei Flächen mit unterschiedlicher Hangneigung und Exposition auszugleichen. Um möglichst fehlerfreie Informationen von Satellitendaten zu erhalten, ist jedoch nicht nur eine topographische Normalisierung notwendig. Es gibt auch andere Faktoren, wie z. B. sensorund systembedingte Fehler, den Einfluss der Atmosphäre und den Beleuchtungswinkel der Sonne, welche die radiometrischen Eigenschaften, des erhaltenen Signals, beeinflussen (vgl. Wulder und Franklin, [2012](#page-102-0); Sola, González-Audícana und Álvarez-Mozos, [2016](#page-102-1)). In dieser Arbeit werden verschiedene Methoden zur Vorverarbeitung

1. Einleitung und Problemstellung

der Sentinel-2 Daten miteinander verglichen und bewertet. Es wird außerdem untersucht, inwiefern diese Korrekturmethoden einen positiven Effekt auf die spektrale Trennbarkeit der Waldtypen haben. Somit ergeben sich für die Arbeit zwei Untersuchungsschwerpunkte, welche mehreren Fragestellungen beinhalten:

- 1. Benchmarking unterschiedlicher Vorverarbeitungsmethoden
	- Welche Methode der topographischen Normalisierung führt visuell zum besten Korrekturergebnis?
	- Welche Methode der topographischen Normalisierung bringt statistisch gesehen das *beste* Ergebnis? Die Arbeit stützt sich dabei auf folgende statistische Evaluierungsmethoden:
		- **–** Benchmarking anhand des Zusammenhanges zwischen Sonneneinfallswinkel und Reflexion vor und nach der Korrektur
		- **–** Benchmarking anhand der Reduktion der Varianz der Reflexionswerte innerhalb der Klassen
		- **–** Benchmarking anhand der Veranderung der Dynamik, durch Betrachtung ¨ der spektralen Abstände zwischen den Klassen
		- **–** Benchmarking anhand der Unterschiede in der Klassentrennbarkeit

2. Trennbarkeitsanalyse der unterschiedlichen Waldtypen auf der Basis optimal vorverarbeiteter Daten

- Mit welchen Bändern erhält man die besten Trennbarkeitswerte?
- Welchen Mehrwert bringen die *Red-Edge* Bander? ¨
- Welche Unterschiede gibt es in der spektralen Trennbarkeit zwischen den verschiedenen Waldtypen (Fichtenwald, Laubwald, Lärchenwald, Zirbenwald, Kiefernwald, Tannenwald)?

<span id="page-14-0"></span>Nachdem die Relevanz einer detaillierten Baumarteninformation bereits in der Einleitung geklärt wurde, werden nun in diesem Kapitel aktuelle Trends in der Baumartenklassifikation beschrieben. Fassnacht, Latifi et al. ([2016](#page-99-1)) haben in einer Untersuchung festgestellt, dass die Anzahl der Studien zu dieser Thematik in den letzten 35 Jahren konstant zugenommen haben. Die wachsende Anzahl an Publikationen und Forschungen liegt unter anderem an der höheren Verfügbarkeit von hyperspektralen Luftbildern und LiDAR Daten (vgl. ebenda). Die nachstehende Tabelle gibt eine Übersicht über eine Auswahl aktueller Studien (siehe Tabelle). Diese Publikationen werden im Folgenden näher erläutert und verglichen, um einen Einblick in den aktuellen Stand der Forschung zu geben. Die daraus gezogenen Resultate werden jenen der Studie von Fassnacht, Latifi et al. ([2016](#page-99-1)) gegenübergestellt. Fassnacht, Latifi et al. ([2016](#page-99-1)) haben in ihrer Untersuchung mehr als 100 Publikationen berücksichtigt, welche im Zeitraum 1980 bis einschließlich 2014 erschienen sind und dabei wichtige Erkenntnisse, die hier nicht fehlen dürfen, gewonnen.

Wie in der Tabelle Tab. [2](#page-15-0).1 (S. [5](#page-15-0)) zu erkennen ist, wurden Baumartklassifikationen auf Grund unterschiedlicher Motivationen durchgeführt. In einigen Studien wurde die Eignung spezieller Daten (z. B. Sentinel-2A, WorldView-2), für die Unterscheidung von Baumarten untersucht (vgl. Immitzer, Atzberger und Koukal, [2012](#page-100-0); Laurin et al., [2016](#page-100-1); George, Padalia und Kushwaha, [2014](#page-99-5)). In anderen ging es vor allem darum, die Klassifikationsergebnisse von Daten unterschiedlicher spektraler und/oder räumlicher Auflösung zu vergleichen (vgl. Dalponte, Bruzzone und Gianelle, [2012](#page-99-0); Immitzer, Vuolo, Einzmann et al., [2016](#page-100-2)b). Auch der Vergleich von pixelbasiertenund objektbasierten Klassifikationsansätzen ist ein Beweggrund einer solchen Untersuchung (vgl. Immitzer, Vuolo und Atzberger, [2016](#page-100-3)a). In manchen Studien war außerdem der Vergleich zwischen unterschiedlichen Klassifikationsalgorithmen (z. B. Random Forest (RF), Support Vector Machine (SVM) etc.) das zentrale Forschungsziel (vgl. Raczko und Zagajewski, [2017](#page-101-0); Richter, Reu et al., [2016](#page-101-1); Waser, [2013](#page-102-2); Ballanti et al., [2016](#page-98-2)).

Klassifikationsgenauigkeit Hyperspektral: SVM: 741<br>
2%, SVM hei. 81,2 %, SVM<br>
2%, SVM hei. 95,2 %, SVM<br>
hei. 76,9 %, RF ld: 75.1 %,<br>
Multispektral: SVM: 64,8<br>
Multispektral: SVM del.<br>
7%, SV, Nel. de, 4 %<br>
69,5 %, RF ld: 68,4 % Quelle Forschungsziel Kastgebiet Sensor Sonen Bodenauflösung Spektrale-Auflösung Klassenanzahl Klassifikator Klassifikationsgenauigkeit S2A: 68,1 %; WorldView-<br>2: 74,4 %; Landsat-8: 49,4<br>% objektbasiert $82.4$  %; pixelbasiert  $72.8$  % objektbasiert: 66,2 %; pi- $\mathrm{SVM} : 92.34\,\%$  ; ML:  $90.73\,$  % hd: 76,9 %, RF ld: 78,1 %; %, SVM hd: 73 %, SVM ld: 73 % ; RF: 63,1 %, RF hd: SAM; SVM Hyperion: SVM: 82,72, SAM: 74,68%; Landsat: 8 Bänder  $_{10}$  10 RF objektbasiert 82,4 %; pi- 12 Bander ¨ 7 RF objektbasiert: 66,2 %; pi-RF  $SE$  S<sub>2</sub>A: 68,1 %; WorldView-ANN: 77 %; SVM: 68 %; RF; SVM Hyperspektral: SVM: 74,1 %, SVM hd: 81,2 %, SVM<br>14: 80.3 %. PE: 60.4 % ld: 80,2 %; RF: 69,4 %, RF Multispektral: SVM: 64,8 2: 74,4 %; Landsat-8: 49,4 (Gilden) SVM, ML SVM : 92,34 % ; ML: 90,73 69,5 %, RF ld: 68,4 % zwischen  $71-85$  % xelbasiert: 63,5 % PLS-DA: 78.4 % alle über 90 % zwischen 71-85 SVM: 69,62 %SVM; RF alle über 90 RF: 62 %SVM; Klassifikator RF; Eigenes<br>Klassifikati-<br>onsverfah- SVM; RF; 10 RF; SVM; SAM; SVM Klassifikationsverfah-RF; SV<br>PLS-DA SVM, ML SVM; RF RF; SVM SVM;<br>ANN Abkürzungen: ANN: artificial neutral networks, HBA: Hauptbaumarten, hd: hoche Punktdichte (LiDAR), ML: Maximum Likelihood, ld: niedrige Punktdichte<br>(LiDAR), RF: Random Forest, SAM: Spectral Angle Mapper, SVM: Support Vecto (LiDAR), RF: Random Forest, SAM: Spectral Angle Mapper, SVM: Support Vector Machine, S2: Sentinel-2, S2A: Sentinel-2A, panchro.: panchromatisches Band, Abkurzungen: ANN: artificial neutral networks, HBA: Hauptbaumarten, hd: hoche Punktdichte (LiDAR), ML: Maximum Likelihood, ld: niedrige Punktdichte ¨ ren  $\mathbb{R}^{\mathbb{F}}$  $\mathbb{R}^{\mathbb{F}}$  $\mathbf{R}^\mathrm{F}$  $\tilde{\epsilon}$ Klassenanzahl  $25$  cm / 50 cm 5 Bänder versch.,  $\frac{5}{5}$ 4 (Gilden)  $\frac{1}{2}$  $\overline{10}$  $\infty$  $\infty$ 6 $\sim$  $\overline{R}$  $\overline{5}$ versch.,<br>HBA) ASIA Eagle: 126<br>Bänder, 402,9-989,1<br>mn; GeoEye-1: 4<br>Bänder, 1 panchro. Bänder,<br>Bänder, 288 Bänder (380-2500<br>nm) Spektrale Auflösung Vergleich von zwei Klassifika- Kalifornien ASIA Eagle Sensor 2 m 128 Bander, 397,78 - 997,86 nm 128 Bander, 12<br>toren (RF, SVM) EO-1 Hyperion: 242<br>Bänder; Landsat TM: ASIA Eagle: 126 Bänder, 402,9-989,1 nm; GeoEye-1: 4 30 m EO-1 Hyperion: 242 Bänder; Landsat TM: S2A: 12 Bänder, TIRS: 11 Bänder, WorldView-2: 8 ASIA Eagle: 244 Bänder, 400-1000 nm; simulierte S2A Daten:  $2,5$  m  $288$  Bänder (380-2500 2 m<br>2 m 128 Bänder, 397.78<br>997.96 nm Bänder, 1 panchro. S2A: 12 Bà<br>TIRS: 11 Bà<br>WorldView-2: - 2497,1 nm) 12 Bänder 8 Bänder 5 Bänder 7 Bander ¨ 8 Bänder Bänder S2A: 10m,<br>Landsat 8: 30m,<br>WorldView-2:<br>2m Asia Eagle: 1m;<br>simulierte S2A: **Bodenauflösung**  $0.5$  m, panchro. Asia Eagle: 1 m; 0,5 m, panchro. S2A: 10m, Landsat 8: 30m, Ghana (An- AISIA Eagle Sen- Asia Eagle: 1m;<br>kasa Natur- sor, daraus S2A Da- simulierte S2A:<br>schutzgebiet) ten simuliert 10m GeoEye1: 0,5 m panchro. 2 m 25 cm / 50 cm WorldView-2: S<sub>2</sub>A: 10m S2A S2A: 10  $30 \text{ m}$  $\mathbf{a}$ m2 $2 \text{ m}$ 2 m  $2,51$ S2A , OLI/TIRS<br>Sensor (Landsat<br>8 ), WorldView-2<br>Satelliten Sensor Polen (Karko- Airborne Prism Ex- nosze Natio- perimental Sensor al Park) Halien (Tri- ASIA Eagle Sen-<br>ent), südliche sor; GeoEye-1; Op-<br>Alpen tech ALTM3100EA<br>Alpen tech ALTM3100EA<br>hat marent (LiDAR<br>hat Marent ALTMA<br>3100C (LiDAR kl) Hyperion Satelliten<br>Sensor (EO-1),<br>Landsat TM AISIA Eagle Sen-<br>sor, daraus S2A Da-<br>ten simuliert nátion aus Eagle<br>und Hawk Senso-<br>ren), (luftgestütztes<br>System) DUAL-<br>(Kombi-WorldView 2 Satel-Instrument (LiDAR hd), Optech ALTM Hyperion Satelliten Sensor (EO-1), WorldView 2 Satel-Sensor (Landsat Test eines Klassifikationsansat- Deutschland AISA DUAL-<br>zes (PLS-DA)<br>Deutgaue) System (Kombiund Hawk Senso-**ASIA Eagle Sensor** S2A , OLI/TIRS ), WorldView-2 nation aus Eagle ren), (luftgestütztes 3100C (LiDAR ld) Satelliten Sensor (luftgestütztes<br>System) ADS8<sub>o</sub>-Sensor ADS80-Sensor (luftgestutztes ¨ liten Sensor AISA<br>System Sensor  $52A$ Ghana (An-<br>kasa Natur-<br>schutzgebiet) Indien (West<br>Himalaya) Österreich<br>(Burgenland) Deutschland<br>(Burgaue) Italien (Tri-Indien (West Alpen-<br>vorland,<br>östlich von<br>München) östlich von<br>München) Ghana (Ankasa Natur-Vergleich von drei Klassifikati- Polen (Karko-<br>onsalgorithmen in mehrere kleinere Testgebiete) Deutschland (Burgenland) Deutschland (bayrisches Alpen-vorland, Kalifornien (bayrisches **Testgebiet** Schweiz (unterteilt Die Analyse unterschiedlicher Daten Set-<br/>ups, basierend auf Daten Set-ups, byerspekarnahen verschiedener Punkt<br/>dichte mit verschiedener Punktdichte $\,$ Vergleich von zwei Klassifika-<br>toren (RF, SVM) beitragen Test eines Klassifikationsansatzes (PLS-DA) Potential halbautomatischer<br>Verfahren zur Klassifikation<br>von Baumarten Eignung von S2A Daten für<br>die Baumartenunterscheidung<br>und Vergleich mit bereits Potential von Hyperion Da-<br>ten zur Unterscheidung von Eignung der WorldView-2 Da-<br>ten zur Baumartenkartierung jektbasiertem Ansatz und Test, Eignung von hyperspektralen<br>Daten und silumierten S2A Da-<br>ten für die Baumartenunter-Vergleich von drei Klassifikati-Vergleich von zwei Klassifikamultispektralen, hyperspeka-Potential von Hyperion Da-Eignung der WorldView-2 Da-Vergleich von pixel- und ob-Vergleich von pixel- und ob-Satellitensensoren unterschiedlicher räumlicher Daten und silumierten S2A Daten für die Baumartenunterund Verbesserung Vergleich von drei Klassifikati-Test eines Klassifikationsansat-Die Analyse unterschiedlicher Daten Set-ups, basierend auf tralen und LiDAR Daten mit ten zur Unterscheidung von jektbasiertem Ansatz und Test, welche S2 Bander am meisten ¨ zur Kalssifikationsgenauigkeit Eignung von S2A Daten für die Baumartenunterscheidung und Vergleich mit bereits etablierten Satellitensensoren (unterschiedlicher raumlicher ¨ Eignung von hyperspektralen scheidung und Verbesserung Potential halbautomatischer Verfahren zur Klassifikation ten zur Baumartenkartierung verschiedener Punktdichte von Forst-Monitoring von Forst-Monitoring onsalgorithmen Forschungsziel von Baumarten etablierten Baumarten Auflösung) scheidung Dalponte Immitzer Immitzer Immitzer (2016b) Ballanti (2012) Quelle George (2014) (2016a) Raczko (2017) Richter (2016) (2016) (2012) Laurin (2016) Waser (2013)

PLS-D: Partial Least Squares-Discriminant Analysis

Iab. 2.1.: Auswahl an aktuellen Studien zur Baumartenklassifikation Tab. 2.1.: Auswahl an aktuellen Studien zur Baumartenklassifikation

#### <span id="page-15-0"></span>2. State of the Art: Baumartenklassifikation

Die meisten Studien die zum Thema *Baumartenklassifikation* durchgefuhrt wurden ¨ beziehen sich auf ein Untersuchungsgebiet in gemäßigten Waldökosystemen, gefolgt von Testgebieten in borealen Okosystemen und tropischen Waldgebieten. Es gibt auch ¨ einige wenige Untersuchungen in Savannengebieten (meist Sudafrika) (vgl. Fassnacht, ¨ Latifi et al., [2016](#page-99-1)). Die in dieser Arbeit näher betrachteten Studien beschäftigen sich großteils mit in Europa (Österreich, Deutschland, Italien, Polen) liegenden Testgebieten (siehe Tab. [2](#page-15-0).1, S. [5](#page-15-0)). Jedes der Gebiete weist eine besondere Topographie und Artenvielfalt auf. Beispielsweise in Osterreich liegende Testgebiete besitzen, im Vergleich zu anderen europäischen Waldgebieten (wie z. B. borealen Wäldern), eine hohe Anzahl an unterschiedlichen Baumarten. Außerdem erschwert das Vorkommen von heterogenen Mischwaldbeständen, in diesen Gebieten, die Trennbarkeit der Baumarten (vgl. Immitzer, Atzberger und Koukal, [2012](#page-100-0)).

### <span id="page-16-0"></span>2.1. Sensoren in der Baumartenklassifikation

Welche Daten für eine Baumartenklassifikation geeignet sind, hängt von der benötigten Genauigkeit ab. Baumarteninformationen können in unterschiedlichen Maßstäben gewonnen werden. Laut Fassnacht, Latifi et al. ([2016](#page-99-1)) fanden meisten bisherigen aktuellen Studien auf Einzelbaum-Level statt. Viele Untersuchungen basieren aber auch auf Waldtyp/Waldbestand-Maßstab. Im Zusammenhang mit LiDAR Daten wurde oft im Maßstab von einzelnen Baumgruppen gearbeitet. Einzelbauminformation ist z. B. wichtig für *Precision Forestry<sup>[1](#page-16-1)</sup>*, während das Erheben von Waldbeständen für das Beobachten von Klimawandelszenarien ausreicht (vgl. Fassnacht, Latifi et al., [2016](#page-99-1)).

Die Wahl des richtigen Sensors ist auch davon abhängig, welche Waldtypen klassifiziert werden sollen. Für Gebiete mit einer hohen Artenvielfalt braucht man beispielsweise eine höhere spektrale und räumliche Auflösung (vgl. Richter, Reu et al., [2016](#page-101-1)). Passive optische Sensoren konnen in multispektrale und hyperspektrale Sys- ¨ teme unterteilt werden. Die meisten multispektralen Sensoren haben vier bis acht Spektralkanäle. Hyperspektrale Bilder besitzen viele, eng beieinanderliegende Bänder (zwischen 0, 4 und 2, 5 µm) (vgl. Fassnacht, Latifi et al., [2016](#page-99-1)). Hyperspektrale Sensoren haben sich folglich als nützlicher zur Unterscheidung von Baumarten herausgestellt, als multispektrale Sensoren. Sie weisen allerdings auch Nachteile auf, wie z. B., ein hohes Datenvolumen, das gelgentliche Vorkommen von Bildrauschen und dass die eng beieinander liegenden Wellenlängen korrelieren und daher redundante Information enthalten (vgl. Richter, Reu et al., [2016](#page-101-1)). Man kann außerdem zwischen satellitengetragenen und luftgestützten Systemen unterscheiden. Flugzeuggetragene Systeme stellen zur Zeit die Daten mit der besten räumlichen Auflösung zur

<span id="page-16-1"></span><sup>1</sup>*Precision Forestry* ist eine Methode zur Planung und Durchfuhrung von standortspezifischen ¨ fortwirtschaftlichen Aktivitäten (vgl. Taylor et al., [2002](#page-102-3))

Verfugung. Aufgrund ihres großen Aufnahmewinkels weisen Luftbilder jedoch starke ¨ Effekte, verursacht von den bidirektionalen Reflexionscharakteristika der meisten Landbedeckungen, auf. Außerdem decken sie nur kleine Flächen ab, da sie vom Flugzeug aus aufgenommen werden. Die meisten luftgestützten Systeme stellen multispektrale Daten, welche oft auf die Bänder Blau, Grün, Rot und Nahes Infrarot (NIR) begrenzt sind, zur Verfügung. Eine sowohl räumliche, als auch spektral hohe Auflosung, bieten dagegen hyperspektrale Scannerdaten. Diese sind jedoch bisher ¨ nur begrenzt und nur für einen entsprechend hohen Preis verfügbar (vgl. Immitzer, Atzberger und Koukal, [2012](#page-100-0)). Multispektrale Satellitensensoren sind in mittleren (Landsat, Hyperion) über hohen (SPOT, RapidEye) bis zu sehr hohen (IKONOS, WorldView) räumlichen Auflösungen verfügbar (vgl. Fassnacht, Latifi et al., [2016](#page-99-1)). Viele sehr hochauflösende multispektrale Sensoren (IKONOS, QuickBird) verfügen nur über die vier *Standardbänder* Blau, Grün, Rot und NIR. Die meisten multispektralen Satelliten, welche mehr Bänder aufweisen, besitzen dafür eine geringere räumliche Auflösung (MODIS, ASTER, SPOT) (vgl. Immitzer, Atzberger und Koukal, [2012](#page-100-0)).

Eine Ausnahme ist der 2009 gestartete Satellitensensor WorldView-2, welcher zu den vier erwähnten *Standardbändern*, vier zusätzliche Bänder aufweist. Immitzer, Atzberger und Koukal ([2012](#page-100-0)) verwendeten für ihre Untersuchung multispektrale WorldView-2 Daten. Dabei wurde herausgefunden, dass die vier neuen Spektralbänder (Coastal, Yellow, *Red-Edge* und Near Infrared 2), wenn man nur die vier Hauptbaumarten (Fichte, Kiefer, Buche und Eiche) unterscheidet, kaum eine Auswirkung auf die Klassifikationsgenauigkeit haben. Wenn jedoch weitere Baumarten hinzugefugt werden, steigt ¨ bei Verwendung der gesamten spektralen Auflösung, die Klassifikationsgenauigkeit signifikant. Der lediglich geringe positive Effekt der zusätzlichen Kanäle kann darauf zurückgeführt werden, dass die zusätzlichen Bänder mit den vier Standardbändern stark korrelieren. Der Korrelationskoeffizient zwischen *Coastal* und Blau beträgt 0,88, zwischen Gelb und Grün 0,90, zwischen *Red-Edge* und Nahem Infrarot (NIR) 0,95 und zwischen NIR1 und NIR2 0,98. Das bedeutet die zusätzlichen Bänder liefern viel redundante Information (vgl. Immitzer, Atzberger und Koukal, [2012](#page-100-0)).

Daten mit einer räumlichen Auflösung von 10, 20 und 60 m und einer hohen Anzahl von 12 Spektralbändern liefert das 2015 gestartete Sensorsystem Sentinel-2. Abgesehen von der spektralen und räumlichen Auflösung haben die S2-Daten zusätzlich den Vorteil, dass sie eine hohe Wiederholrate aufweisen und dass sie kostenfrei zur Verfügung stehen (vgl. Immitzer, Vuolo, Einzmann et al., [2016](#page-100-2)b; Fassnacht, Latifi et al., [2016](#page-99-1)). Bei der Auswahl des Sensors spielt naturlich auch die Kosten-Effizienz eine ¨ Rolle. Neben den kostenfreien Daten, wie z. B. von S2 und Landsat aufgenommene Satellitenbilder, sind besonders Daten mit räumlich hoher Auflösung (Rapid Eye, IKONOS, Geoeye) nur kommerziell verfügbar. Betrachtet man luftgestützte Systeme, sind multispektrale Luftbilder finanziell tragbarer als hyperspektrale Aufnahmen und LiDAR Daten (vgl. Fassnacht, Latifi et al., [2016](#page-99-1)).

Fassnacht, Latifi et al. ([2016](#page-99-1)) haben in ihrer Publikation festgestellt, dass die meisten Studien hyperspektrale Daten untersucht haben. Am zweit häufigsten wurden Untersuchungen mit multispektralen Informationen durchgeführt. Einige Studien haben mehre Sensoren verwendet und miteinander verglichen. Oft wurden auch LiDAR (*light detection and ranging Instrument*) Daten verwendet (teilweise in Kombination mit anderen Sensoren). Im Gegensatz zu multispektralen und hyperspektralen Sensoren liefern diese Informationen über die vertikale Struktur von Wäldern sowie über deren Biomasse und Holzvolumen. Es kann mit diesen Daten eine Vielzahl an geometrischen Merkmalen, wie die Architektur der Baumkronen, der Äste und dem Blattwerk gewonnen werden, welche hilfreich für die Baumartentrennung sind. Nur wenige Untersuchungen fanden auf der Basis von *Synthetic Aperture Radar* (SAR) Sensoren statt (vgl. ebenda; vgl. Dalponte, Bruzzone und Gianelle, [2012](#page-99-0)).

Die hier näher betrachteten ausgewählten Studien (siehe Tab. S. [5](#page-15-0)) stützen sich auf unterschiedlichste Sensoren. Verwendet wurden luftgestutzte hyperspektrale Sensoren ¨ (Asia Eagle, APEX) und multispektrale Satelliten Sensoren (GeoEye-1, WorldView-2, S2A). George, Padalia und Kushwaha ([2014](#page-99-5)) haben für ihre Untersuchung außer-dem hyperspektrale Hyperion Satellitendaten herangezogen, während Waser ([2013](#page-102-2)) multispektrale, luftgestützte ADS80-Luftbilddaten für seine Studie auswählt hat. In manchen Studien wurden unterschiedliche Daten, für das gleiche Testgebiet, mit den gleichen Klassifikationsmethoden, getestet. Bei Verwendung hyperspektraler Daten, wurden bessere Klassifikationsergebnisse erreicht, als mit der Hilfe Multispektraler (vgl. Dalponte, Bruzzone und Gianelle, [2012](#page-99-0); George, Padalia und Kushwaha, [2014](#page-99-5) und Immitzer, Vuolo, Einzmann et al., [2016](#page-100-2)b). Dalponte, Bruzzone und Gianelle ([2012](#page-99-0)) haben außerdem in ihrer Studie hyperspektrale und multispektrale Daten mit LiDAR Daten kombiniert. Dazu wurden sowohl LiDAR Daten mit niedriger, als auch mit hoher Punktdichte herangezogen. Es stellte sich heraus, dass die LiDAR Daten mit hoher Punktdichte mehr Information für die Baumartentrennung boten, als jene mit niedriger Punktdichte. Insgesamt hat die Kombination mit LiDAR eine Verbesserung der Klassifikationsgenauigkeit ergeben (vgl. ebenda).

Welcher Sensor letztendlich für die Trennung der Baumarten geeignet ist, ist abhängig von der Anwendung, dem Maßstab und der Kosteneffizienz.

## <span id="page-19-0"></span>2.2. Feature Reduction und mathematische Klassentrennbarkeit

Bei Verwendung von hyperspektralen Daten ist es üblich eine *feature reduction* vor der Klassifikation durchzuführen. Die Prozessierungszeit einer Klassifikation steigt mit der Anzahl an Features (hier: spektrale Bänder), welche dafür verwendet werden, um Pixel-Vektoren im spektralen Merkmalsraum zu beschreiben. Durch eine *feature reduction* kann die Prozessierungszeit verringert werden, indem Features, welche nicht dazu beitragen die spektralen Klassen voneinander zu trennen, verworfen werden (vgl. Richards und Jia, [2006](#page-101-2)). Bei hyperspektralen Daten sind viele Bänder auf Grund des niedrigem Signal-Rausch-Verhältnisses nicht nützlich. Besonders Bänder am Anfang und am Ende der Spektralenausdehnung der Daten sind oft unbrauchbar, weil das Signal von einem Rauschsignal uberlagert ist (vgl. George, Padalia ¨ und Kushwaha, [2014](#page-99-5); Raczko und Zagajewski, [2017](#page-101-0)). *Feature reduction* Algorithmen werden unterschieden in *feature extraction* und *feature selection* Methoden. *Feature selection* Methoden wahlen ein Subset aus den originalen Vorhersagevariablen aus, ¨ während *feature extraction* Methoden neue Vorhersagevariablen berechnen, welche ublicherweise aus der Summe einiger originalen Vorhersagevariablen bestehen (vgl. ¨ Fassnacht, Latifi et al., [2016](#page-99-1); Fassnacht, Neumann et al., [2014](#page-99-6)). Häufig verwendete *feature reduction* Methoden sind *principal component analysis* (PCA) (vgl. Raczko und Zagajewski, [2017](#page-101-0)) und *Minimum Noise Fraction* (MNF) (vgl. Laurin et al., [2016](#page-100-1); (vgl. Ballanti et al., [2016](#page-98-2)). Bei der PCA wird die Relevanz eines jeden Features in der Hauptkomponente bewertet, indem ein Blick auf den Umfang der Faktorladungen, welche mit den Korrelationen der Features und der Hauptkomponente übereinstimmen, geworfen wird. Höhere Faktorladungen bedeuten, dass das Feature wichtiger für die Trennbarkeit der Klassen ist (vgl. Raczko und Zagajewski, [2017](#page-101-0)). MNF ist ein Algorithmus, welcher aus zwei aufeinanderfolgenden Operationen zur Datenreduktion besteht. Die erste basiert auf der Schätzung des Rauschsignals (noise) in den Daten, welche als Korrelationsmatrix vorliegen. Diese Transformation sorgt dafür, dass das Rauschsignal in den Daten umskaliert und dekorreliert wird. Der zweite Schritt erstellt ein Set von Komponenten, welche gewichtete Informationen über die Varianz aller Bänder beinhalten (vgl. Vermillion und Sader, [1999](#page-102-4)).

*Feature selection* Algorithmen können nicht willkürlich ausgeführt werden. Es sind Verfahren notwendig, welche die relativen Werte der Features auf eine exakte und quantitative Art bewerten. Eine häufig verwendete Methode dafür ist es, die mathematische Trennbarkeit der Klassen zu bestimmen. Es wird dabei untersucht, wie gut trennbar verschiedene Klassen bleiben, wenn bestimmte Features weggelassen werden (vgl. Richards und Jia, [2006](#page-101-2)). Durch einen *feature selection* Ansatz können also wichtige Bänder (Wellenlängenbereiche) für die Klassifikation ausfindig gemacht werden. Untersuchungen dieser Art wurden in vergangenen Forschungen sowohl

für hyperspektrale, als auch für multispektrale Daten durchgeführt. In bisherigen Studien wurde festgestellt, dass es kaum spektrale Bereiche zwischen dem sichtbaren Bereich (VIS) und dem kurzwelligen Infrarotbereich (SWIR) gibt, die nicht relevant für die Baumartentrennung wären. Als eher unbrauchbar haben sich der Bereich des Wasserabsportions-Bandes und ein Bereich am Rand des Spektrums, welcher von Rauschsignalen beeinflusst ist, herausgestellt. In manchen Studien wurde festgestellt, dass besonders das blaue Band eine wichtige Rolle spielt. Die spektralen Kanale im ¨ *Red-Edge* Bereich stellten sich in manchen Studien als wichtig und in anderen als nicht besonders relevant heraus (vgl. Fassnacht, Latifi et al., [2016](#page-99-1); Immitzer, Vuolo, Einzmann et al., [2016](#page-100-2)b). Dass manche Untersuchungen ergaben, dass die Bänder im *Red-Edge* Bereich keine große Rolle fur die Trennbarkeit der Baumarten spielen, kann ¨ darauf zurückgeführt werden, dass die Red-Edge Bänder stark mit den Standardbändern korrelieren und redundante Information beinhalten, wie bereits im Kapitel [2](#page-16-0).1, S. [6](#page-16-0), beschrieben wurde (vgl. Immitzer, Atzberger und Koukal, [2012](#page-100-0)).

## <span id="page-20-0"></span>2.3. Daten Vorverarbeitung und Klassifikationsmethoden

Vor der Klassifikation müssen die Daten noch entsprechend vorverarbeitet werden. In vergangenen Studien wurden teilweise geometrische und radiometrische Korrekturen durchgeführt (vgl. Richter, Reu et al., [2016](#page-101-1); Raczko und Zagajewski, [2017](#page-101-0); Laurin et al., [2016](#page-100-1); Dalponte, Bruzzone und Gianelle, [2012](#page-99-0)). Bei Verwendung von passiven optischen Daten erfolgte fast immer eine atmosphärische Korrektur. Die Anwendung einer Atmospharenkorrektur ist besonders wichtig, wenn multitemporale Daten vorliegen, ¨ oder wenn ein Mosaik aus mehreren Bildern erstellt wird. In beiden Fallen kann nicht ¨ angenommen werden, dass die Beleuchtungsverhältnisse und die atmosphärischen Bedingungen für die Bilder gleich geblieben sind. Die durch den atmosphärischen Einfluss entstandenen Unterschiede zwischen den Bildern bzw. innerhalb eines Bildes würden das Klassifikationsergebnis verschlechtern (vgl. Fassnacht, Latifi et al., [2016](#page-99-1)). Die in den unterschiedlichen Studien verwendeten atmospharische Korrekturen sind ¨ der *Fast Line-of-Sight Atmospheric Analysis of Spectral Hyper-Cubes* (FLAASH) Algorithmus (von der Software ENVI) (vgl. George, Padalia und Kushwaha, [2014](#page-99-5); Laurin et al., [2016](#page-100-1); Dalponte, Bruzzone und Gianelle, [2012](#page-99-0);Ballanti et al., [2016](#page-98-2); Immitzer, Atzberger und Koukal, [2012](#page-100-0)), ATCOR (vgl. Richter, Reu et al., [2016](#page-101-1)) und Sen2Cor (vgl. Immitzer, Vuolo, Einzmann et al., [2016](#page-100-2)b). In bisherigen Studien wurde die Auswirkung der Korrektur auf das Baumartenklassifikationsergebnis kaum näher untersucht (vgl. Fassnacht, Latifi et al., [2016](#page-99-1)).

Nachdem die Daten entsprechend vorverarbeitet wurden und die Auswahl der Referenz oder Trainingsdaten abgeschlossen wurde, kann eine uberwachte Klassifikation ¨

durchgeführt werden. Es gibt sowohl pixel- als auch objektbasierte Klassifikationsansatze. Bei einem pixelbasiertem Ansatz wird jedes Pixel einer bestimmten Klasse ¨ zugeordnet, während bei einem objektbasierten Ansatz jedes einzelne Bildsegment (= die Objekte, die von Interesse sind) der Klasse zugeordnet werden (vgl Waser, [2013](#page-102-2)). Es hat sich herausgestellt, dass für räumlich hochauflösende Bilddaten objektbasierte Klassifikationsansätze ein besseres Ergebnis liefern, als pixelbasierte Verfahren. Das trifft besonders zu, wenn die Pixelgröße signifikant kleiner ist, als die durchschnittliche Größe des Untersuchungsgegenstand (auch "Hughes Effekt"genannt) (vgl. Immitzer, Atzberger und Koukal, [2012](#page-100-0)). In der Studie von Immitzer, Atzberger und Koukal ([2012](#page-100-0)), die auf Basis von WorldView-2 Daten eine Klassifizierung von Baumkronen nach Baumarten zum Inhalt hatte, waren die sonnenbeschienen Bereiche von individuellen Baumkronen der Untersuchungsgegenstand. Abhangig von der ¨ Baumgröße und der Kronenform sind diese Bereiche einige wenige (2 oder 3) bis zu 10-20 Pixel groß. Es wurde sowohl eine pixelbasierte als auch eine objektbasierte Klassifikation durchgeführt, da es unsicher war, welche Methode sich besser für die Baumartentrennung eignet. Der objektbasierte Ansatz hat eine signifikant höhere *overall accuracy* von 82, 4 % , im Vergleich zum pixelbasiertem Ansatz mit einer Genauigkeit von 72, 8 %, erreicht. Die Verbesserung, welche durch die objektbasierte Methode erreicht wurde, war für Nadelbäume höher als für Laubbäume. Das kann durch die Unterschiede in der Kronenform erklärt werden (vgl. ebenda). In einer anderen Studie, von Immitzer, Vuolo und Atzberger ([2016](#page-100-3)a), wurde ebenfalls eine objekt- und eine pixelbasierte Klassifikation durchgeführt, allerdings mit S2A Daten. Mit dem pixelbasierten Ansatz wurde nur eine geringfügig niedrigere *overall accuracy* erreicht. Allerdings waren die klassenspezifischen Genauigkeiten (außer bei der Fichte) mit dem pixelbasierten Ansatz um einiges geringer. Allgemein gilt jedoch, dass bei eher geringer räumlicher Auflösung (wie z. B. mit den S2A Daten), bei relativ kleinen Untersuchungsobjektgrößen, die Vorteile des objektbasiertem Ansatzs geringer sind, als mit höher auflösenden Daten (vgl. ebenda).

In vergangenen Studien wurden sowohl parametrische Ansatze (Diskriminanz Ana- ¨ lysen, *Maximum Likelihood*, *Spectral Angle Mapper*, *Bayesian*, *Generalized Linear Model*, *Spectral Micture Analysis*, *Logistic*, *Fuzzy logic*), als auch parameterfreie Ansatze ( ¨ *Support Vector Machine*, *Random Forest*, *Neutral Networks*) fur die Klassifikation von Baumarten ¨ herangezogen (vgl. Fassnacht, Latifi et al., [2016](#page-99-1)). Parametrische Algorithmen nehmen an, dass es eine spezielle statistische Verteilung der Klassen gibt (üblicherweise eine Normalverteilung). Sie benötigen für die Klassifikation eine Schätzung der Verteilungsparameter (z. B. den Erwartungswert und die Kovarianzmatrix). Nicht parametrische Algorithmen treffen keine Annahme über die Wahrscheinlichkeitsverteilung der Klassen. Sie werden oft als robuster angesehen, da sie für eine Vielzahl an Klassenverteilungen angewendet werden können (vgl. Schowengerdt, [2007](#page-101-3)). Die am häufigsten verwendeten Klassifikationsmethoden sind Diskriminanz Analysen, *Support Vector Machine* (SVM), *Maximum Likelihood* (ML) und *Random Forest* (RF) (vgl.

Fassnacht, Latifi et al., [2016](#page-99-1)).

In der Tabelle auf S. [5](#page-15-0) ist anhand der hier ausgewählten Studien ebenfalls zu erkennen, dass SVM und RF beliebte Klassifikatoren für die Baumartenkartierung sind. RF ist ein nicht parametrischer Klassifikationsalgorithmus, welcher eine Vielzahl von binären Entscheidungsbäumen generiert. Jeder Baum kann eine Entscheidung treffen zu welcher Klasse das Sample zugeordnet werden soll und die Mehrheit der Stimmen aller Bäume bestimmt letztendlich die Klasse (vgl. Richter, Reu et al., [2016](#page-101-1); Raczko und Zagajewski, [2017](#page-101-0)). SVM ist ebenfalls ein parameterfreies Verfahren. Es ist eine Mustererkennungstechnik, welche auf maschinellem Lernen basiert und komplexe Klassen mit multimodalen Verteilungen im Merkmalsraum beschreiben kann (vgl. George, Padalia und Kushwaha, [2014](#page-99-5)). Ziel dieser Methode ist es, eine optimale Hyperebene zu finden, die dazu dient die Klassen voneinander zu trennen. Die optimale Hyperebene ist jene Ebene, welche die Distanz zwischen den am nachsten ¨ beieinander liegenden Traingssamples und der zur Trennung dienenden Hyperebene maximiert (vgl. Richter, Reu et al., [2016](#page-101-1)). SVM hat sich als nützliches Verfahren für das Klassifizieren von Daten mit großen Dimensionen und kleinen Trainingsdatensätzen herausgestellt (vgl. George, Padalia und Kushwaha, [2014](#page-99-5)). In allen auf der Seite [5](#page-15-0) betrachteten Untersuchungen wurde mit SVM eine hohere Gesamtgenauigkeit ¨ erreicht als mit RF (vgl. Ballanti et al., [2016](#page-98-2); Dalponte, Bruzzone und Gianelle, [2012](#page-99-0); Raczko und Zagajewski, [2017](#page-101-0); Richter, Reu et al., [2016](#page-101-1)).

Richter, Reu et al. ([2016](#page-101-1)) haben die Klassifikatoren RF und SVM mit einem Klassifikationsansatz für eine "Discriminant Analysis based on Partial Least Squares"(PLS-DA) verglichen. Sie haben für ihre Untersuchung hyperspektrale Daten verwendet, da sich diese wie bereits erwähnt, besser für die Trennung von Baumarten eignen sollen. Eine Verbesserung des Klassifikationsergebnisses kann allerdings nicht alleine durch eine Erhöhung der spektralen Information erreicht werden. Eine der Hauptschwierigkeiten einer überwachten Klassifikation ist, dass es oft eine sehr geringe Anzahl an Trainingsgebieten im Verhältnis zu den spektralen Bändern gibt. Die Klassifikationsgenauigkeit kann verbessert werden, wenn man dieses Problem löst. Es gibt zwei Hauptstrategien für diese Aufgabe: *variable reduction* und *variable selection* Algorithmen. Eine *Partial Least Sqaures* (PLS) Regression in Kombination mit einem *variable selection* Algorithmus kann beide Strategien gleichzeitig durchfuhren. PLS-DA ist eine ¨ Klassifikationsmethode, die auf Komponenten basiert, welche in einer klassischen PLS Regression definiert sind. Als *variable selection* Methode wurde *competitive adaptive reweighted sampling* verwendet. Mit dem PLS-DA Klassifikationsansatz und mit der SVM Klassifikation wurde eine bessere *overall accuracy*, als mit RF erreicht, wobei die erreichte Genauigkeit mit PLS-DA geringfügig höher war als mit SVM (vgl. Richter, Reu et al., [2016](#page-101-1)).

Auch in der Untersuchung von Raczko und Zagajewski ([2017](#page-101-0)) wurde mit SVM ein besseres Ergebnis als mit RF erzielt. Die höchste Genauigkeit in dieser Studie wur-

de allerdings mit dem Klassifikationsalgorithmus *artificial neutral networks* (ANN) erreicht. Für die Untersuchung wurde die Datenvorverarbeitung speziell für den ANN Algorithmus angepasst. Möglichicherweise wurden deshalb geringere Klassifikationsgenauigkeiten mit RF und SVM erreicht. Die ursprünglichen 288 Bänder der hyperspektralen *Airborne Prism Experimental* (APEX) Daten wurden auf 40 Bander ¨ reduziert, um die Prozessierungszeit der Klassifikation mit dem ANN Algorithmus zu verkürzen. Es ist möglich, dass die Klassifikatoren RF und SVM mit einer größeren Anzahl an Bändern oder mit einer anderen Auswahl an Bändern ein besseres Ergebnis erreicht hätten. Die Analyse von Raczko und Zagajewski ([2017](#page-101-0)) zeigt, dass ANN das Potential hat, ein besser etablierter Klassifikationsalgorithmus zu werden. Auf Grund der hohen Rechenzeit entscheiden sich jedoch einige Forscher eher für SVM oder RF, da sie *einfachere* Methoden sind und da mit diesen Verfahren bisher wiederholt gute Genauigkeiten erreicht wurden (vgl. Raczko und Zagajewski, [2017](#page-101-0)).

George, Padalia und Kushwaha ([2014](#page-99-5)) haben das SVM Verfahren mit dem *Spectral Angle Mapper* (SAM) Algorithmus verglichen. SAM bestimmt die spektrale Ahnlichkeit ¨ und vergleicht unbekannte Bildspektren mit bekannten *Endmember* Spektren, durch Berechnung des Winkels zwischen den korrespondierenden Vektoren im Merkmalsraum (vgl. George, Padalia und Kushwaha, [2014](#page-99-5)). SAM ist nicht von Beleuchtungseffekten beeinträchtigt, weil der Winkel zwischen den beiden Vektoren unabhängig von der Vektorlänge ist. Außerdem unterdrückt das Verfahren Schatteneffekte, um die Reflexionseigenschaften des bekannten Spektrums hervorzuheben (vgl. Petropoulos et al., [2010](#page-101-4)). Der Algorithmus ist jedoch nicht gut für komplexe Merkmalsräume geeignet. Es handelt sich außerdem um keinen iterativen Prozess, wie es bei SVM der Fall ist und daher ist die Klassifikationsgenauigkeit hinsichtlich falsch klassifizierter Pixel nicht optimiert (vgl. George, Padalia und Kushwaha, [2014](#page-99-5)). In der Studie von George, Padalia und Kushwaha ([2014](#page-99-5)) wurde mit SVM eine bessere Gesamtgenauigkeit als mit SAM erreicht. Es hat sich herausgestellt, dass SVM mit einer großen Anzahl an spektralen Bändern besser als SAM umgehen kann und dadurch auch effektiver Bereiche mit gemischten Baumarten klassifizieren kann (vgl. ebenda).

Laurin et al. ([2016](#page-100-1)) haben das SVM Verfahren mit der ML Methode verglichen. Beim ML Algorithmus werden auf Basis der Trainingsgebiete für jede Klasse und jeden Kanal die Mittelwerte der Grauwerte und die Kovarianzmatrix berechnet. Dadurch werden im Merkmalsraum für die Klasse Gruppenschwerpunkte (Clusterzentroide) festgelegt. Die Zuordnung der ubrigen Pixel des Gesamtbildes zu diesen Zentroiden ¨ erfolgt, indem die Wahrscheinlichkeit mit der ein Pixel zu einer Klasse gehört, berechnet wird. Es wird dabei vorausgesetzt, dass die Pixelwerte jeder Klasse um den Clusterzentroid normalverteilt sind (vgl. De Lange, [2013](#page-99-7)). In der Untersuchung von Laurin et al. ([2016](#page-100-1)) wurden mit der SVM Klassifikation bessere Ergebnisse als mit ML erzielt. Dadurch wird die Relevanz von maschinellem Lernen für komplexe Analysen deutlich (vgl. ebenda).

Insgesamt hat sich herausgestellt, dass die unterschiedlichen Klassifikationsalgorithmen alle ihre Vor- und Nachteile haben. Es gibt keine am besten geeignete Methode. Die Auswahl des Algorithmus ist oft weniger wichtig, solange die Datengrundlage angemessen vorverarbeitet wird und die Trainingsgebiete (falls benötigt) sorgfältig ausgewählt werden (vgl. Fassnacht, Latifi et al., [2016](#page-99-1)).

<span id="page-25-0"></span>Als Untersuchungsgebiet wurde das Bundesland Tirol herangezogen, welches im Westen von Österreich liegt und eine Fläche von 12.640 km<sup>2</sup> (1,3 Mio ha) aufweist (vgl. Amt der Tiroler Landesregierung, [2014](#page-98-3), S. 4). Davon sind 0, 5 Mio. ha Wald. Das entspricht 41, 2 % der Gesamtlandesfläche Tirols (vgl. BFW, [2017](#page-98-4)a). Die folgende Grafik gibt einen Uberblick auf das Untersuchungsgebiet und dessen Waldbedeckung ¨ (siehe Abb. [3](#page-25-1).1).

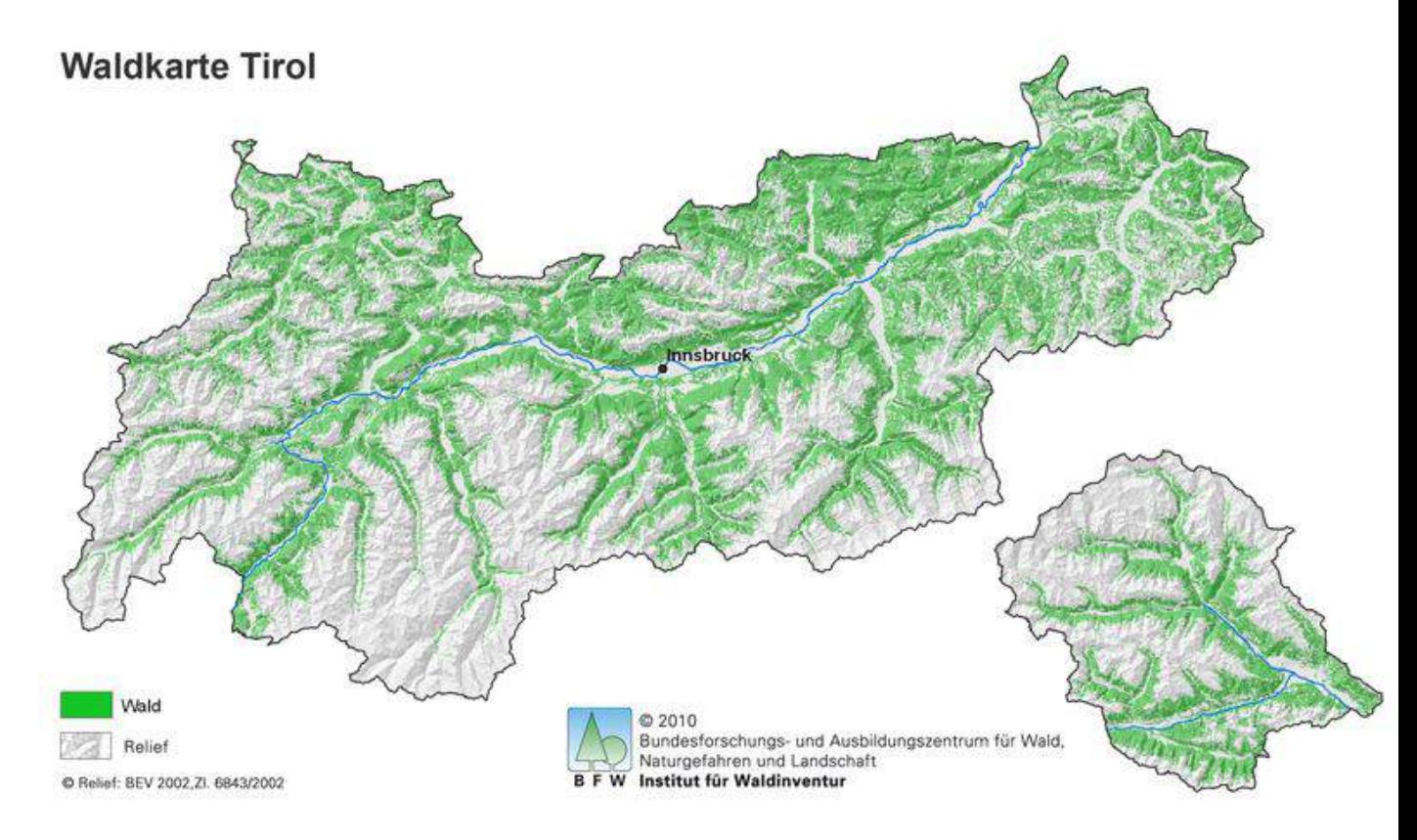

<span id="page-25-1"></span>Abb. 3.1.: Untersuchungsgebiet: Waldfläche in Tirol, Quelle: BFW 2017a

Auf Grund seiner geographischen Lage, seiner Topographie und seiner verschiedenen Höhenstufen, weist Tirol besondere Waldtypen auf. Diese setzen sich aus folgenden Hauptbaumarten (siehe Tab. [3](#page-26-0).1) zusammen, welche anhand einer Waldinventur

(2007-2009) erhoben wurden. Zu erkennen ist, dass die Fichte mit beinahe 58 % die vorherrschende Baumart in Tirol ist (vgl. BFW, [2017](#page-98-5)b).

<span id="page-26-0"></span>

| Baumart                | Prozent |
|------------------------|---------|
| Fichte                 | 57,6    |
| Tanne                  | 3       |
| Lärche                 | 7,4     |
| Weißkiefer             | 4, 1    |
| Schwarzkiefer          | 0,1     |
| Zirbe                  | 2,3     |
| <b>Summe Nadelholz</b> | 74,5    |
| Rotbuche               | 5,3     |
| Eiche                  | 0,1     |
| sonstiges Hartlaub     | 3,2     |
| Weichlaub              | 2,6     |
| Summe Laubholz         | 11,3    |
| Blößen                 | 2       |
| Lücken                 | 9,7     |
| Sträucher im Bestand   | 1,7     |
| Strauchflächen         | 0,8     |
| Gesamt                 | 100     |

Tab. 3.1.: Hauptbaumarten (Waldinventur 2007 − 2009)

Tirol kann außerdem in sechs Wuchsgebiete unterteilt werden (siehe Abb. 3.[2](#page-27-0), S. [17](#page-27-0)).

den ökologisch orientierten Waldbau sowie die Abgrenzung der Herkunftsge-"Für die forstliche Raumplanung, forststatistische Inventuren, Monitoring und biete für fostliches Vermehrungsgut (BGBI. Nr. 512/1996) stellt die Gliederung in Wuchsgebiete die hierachisch höchste standortkundliche Einheit dar (Kilian et al., [1994](#page-100-4))." (zit. nach Amt der Tiroler Landesregierung, [2013](#page-98-6))

Ein Wuchsgebiet kann vertikal in bis zu neun Höhenstufen gegliedert werden. Für jede Höhenstufe ist eine bestimmte Leitgesellschaft dominierend. Gibt es keine vorherrschende Leitgesellschaft, fällt auch die Höhenstufe weg. Die in der Tabelle [3](#page-26-0).1 (siehe S. [17](#page-27-0)) verzeichneten Höhenstufen und Leitgesellschaften treten in Tirol auf (vgl. Amt der Tiroler Landesregierung, [2013](#page-98-6)).

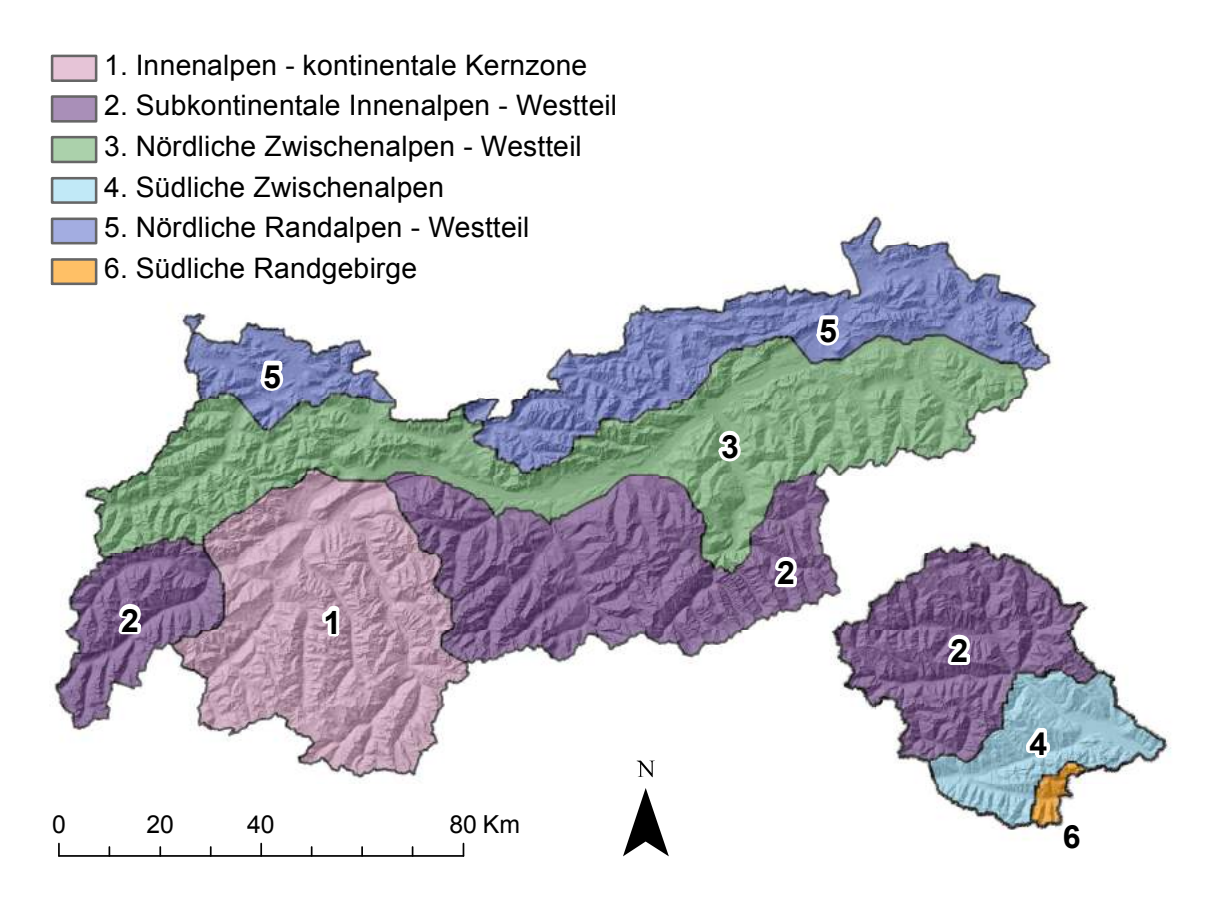

<span id="page-27-0"></span>Abb. 3.2.: Wuchsgebiete, Quelle: in Anlehnung an: Kilian et al., [1994](#page-100-4)

<span id="page-27-1"></span>Tab. 3.2.: Höhenstufen und Leitgesellschaften

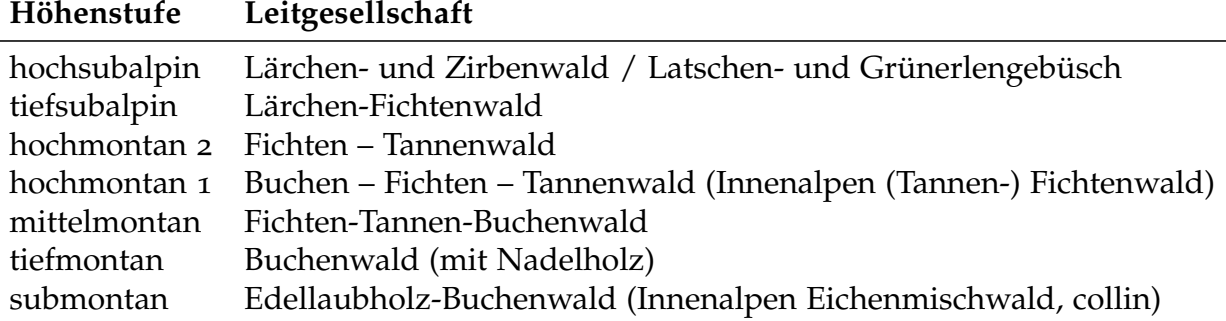

Quelle: Amt der Tiroler Landesregierung (2013)

Die Temperaturen und der jährliche Niederschlag unterscheidet sich je nach Höhenstufe. In der höchsten mit Bäumen bestockten Höhenstufe (die hochsubalpine Stufe) können die Temperaturen in den Wintermonaten bis unter -30°C fallen und in den Hochlagen fallen 30 − 50 % des Niederschlages in Form von Schnee. In den Zentralalpen beträgt die Vegetationszeit weniger als drei Monate und in den Randalpen beträgt sie durchschnittlich 140 Tage. Die durchschnittliche Jahrestemperatur der tiefsupalpinen Lärchen-Fichten-Stufe reicht von  $2.5^{\circ}$ C bis  $5^{\circ}$ C. Die Vegetationsperiode in dieser Höhenlage beträgt drei bis vier Monate und die durchschnittliche Niederschlagsmenge liegt in den Innenalpen zwischen 1300 und 1700 mm. Die randlichen Innenalpen weisen in der hochmontanen Fichten-Tannen-Stufe mittlere Jahresniederschläge von ungefähr 975 mm auf. In diesem Höhenbereich gibt es allerdings große Schwankungen zwischen trockenen und regenreichen Zonen. Auch die thermischen Unterschiede in dieser Höhenlage sind größer als in den Hochlagen. Die mittlere Jahrestemperatur liegt bei 5,2°C. In der mittelmontanten Fichten-Tannen-Buchenwald-Höhenstufe beträgt die Jaresdurchschnittstemperatur  $5,4^{\circ}C$  in den Zwischenalpen und  $5,8^{\circ}C$  in den Randalpen. Die Vegetationsperiode dauert in dieser Höhenlage durchschnittlich 180 Tage. Die Anzahl der Frosttage beträgt 151 und die Anzahl der Schneebedeckung 140 Tage. Die tiefmontane Buchenwald-Höhenstufe weist in den nördlichen Zwischenalpen eine Jahresdurchschnittstemperatur von 6,2°C auf und in den nördlichen Randalpen 6,6°C. Die Vegetationsperiode beträgt in den Zwischenalpen 192 Tage und in den Randalpen 215 Tage. Die mittleren Jahresniederschläge der submontanen Laubmischwald-Stufe schwanken zwischen 700 und 850 mm in den Innenalpen und zwischen 850 bis 1100 mm in den Randalpen. Die Jahresmitteltemperaturen in dieser Höhenlage reichen bis  $7,5^{\circ}$ C und die Länge der Vegetationsperiode liegt bei ungefähr 200 Tagen in den Zwischenalpen und bei 215 Tagen in den Randalpen (vgl. Amt der Tiroler Landesregierung, [2013](#page-98-6)).

Anhand der Tabelle S. [17](#page-27-1) erkennt man bereits an der Leitgesellschaft der Höhenstufen, dass die Waldgebiete in Tirol von heterogenen Mischwaldbeständen geprägt sind und es kaum Reinbestände gibt. In den höheren Lagen setzen sich auf Grund der beschriebenen, extremen Temperaturen nur die Baumarten Larche, Fichte, Zirbe ¨ und Latschengebüsch durch. Wie bereits erwähnt, dominiert die Fichte in Tirol und kommt auch in allen Höhenstufen (im Gegensatz zur Lärche, die eher in den höheren Lagen aufzufinden ist) vor. Das liegt an der ökophysiologischen Fähigkeit der Fichte Frostperioden unbeschadet zu überstehen. Sie kann sich außerdem in jeder Exposition und auf jedem geologischen Substrat im gesamten Bereich der inneralpinen montanen Stufe entwickeln. Nur bei Trockenstress steigt ihre Anfalligkeit ¨ gegenüber Sekundärschädlingen, wodurch sich dann die Lärche und die Kiefer stärker ausbilden können. Tannenbestände sind in der hochmontanen Höhenstufe gemeinsam mit Fichten vorzufinden. Montane Fichten-Tannenwalder befinden sich ¨ in den trockeneren Zwischenalpen auf allen Schattenseiten. In den Randalpen und den zwischenalpischen Kalkalpen sind auch auf den Sonnenseiten tannenreiche

Waldgebiete vorzufinden. In Osttirol gibt es vereinzelte Tannen in bis zu 1800 m Höhe. Montane Kiefernwälder kommen nur gebietsweise an Extremstandorten vor. In den Randalpen befinden sie sich bevorzugt auf felsigen Dolomit- und Hartkalkstandorten und teilweise auch auf Dolomitschotter (Trockenauen, Schwemmkegel). Buchenwälder dagegen kommen an verschiedensten Standorten vor und besitzen eine erstaunliche Konkurrenzkraft. Von der Buche gemieden werden stark ausgetrocknete, schlecht durchlüftete, mechanisch instabile oder regelmäßig überschwemmte Böden. Buchen kommen bevorzugt am feucht-milden Alpenrand vor und reichen von der submontanen bis zur hochmontanen Höhenstufe. In der tiefmontanen Stufe kommen Buchen-Nadelmischwälder und Buchwenwälder mit Eichen vor. Linden-Eichenwälder, welche klassische Tieflagenwälder sind, kommen in Tirol nur mehr kleinflächig vor (vgl. Amt der Tiroler Landesregierung, [2013](#page-98-6)).

Das Untersuchungsgebiet Tirol wurde auf Grund der besonderen alpinen Waldtypen ausgewählt. Da es großteils von heterogenen Mischbeständen geprägt ist, ist die Aufgabe die unterschiedlichen Waldtypen spektral voneinander zu trennen bei weitem komplexer als mit Reinbeständen. Ein weiterer Grund für die Wahl des Testgebietes ist die Topographie Tirols. Die unterschiedlichen Höhenstufen machen eine topographische Korrektur der Satellitendaten notwendig und somit ist das Gebiet ideal dazu geeignet unterschiedliche Korrekturmethoden zu analysieren.

# <span id="page-30-0"></span>4. Datengrundlage: Sentinel-2A

Die Sentinel-2 (S2) Mission ist eine europäische Satellitenkonstellation, welche aus den beiden Satelliten Sentinel-2A (gestartet am 23 Juni 2015) und Sentinel-2B (gestartet am 07 März 2017) besteht (vgl. Gatti und Bertolini, [2016](#page-99-8); ESA, [2000](#page-99-9) - 2017a). Sie ist Teil des Copernicus Programmes, welches eine gemeinsame Initiative der Europäischen Kommission und der Europäische Weltraumorganisation (ESA) ist. Hauptziele der S2-Mission ist die systematische globale Akquisition von hochauflösenden, multispektralen Satellitenbildern, mit einer hohen Wiederholrate der Datenaufnahme (vgl. Fletcher, [2012](#page-99-3); Baillarin et al., [2012](#page-98-7)).

Um eine hohe temporale Auflösung zu erhalten sind zwei identische Sentinel-2 Satelliten gleichzeitig in Betrieb (vgl. Fletcher, [2012](#page-99-3)). Dadurch ergibt sich eine Wiederholrate der Datenaufnahme von maximal fünf Tagen (im Überlappungsbereich der Streifen doppelt so hoch)(vgl. Immitzer, Vuolo, Einzmann et al., [2016](#page-100-2)b; Gatti und Bertolini, [2016](#page-99-8)). Die Umlaufbahn der beiden Satelliten ist sonnensynchron und befindet sich in 786 km Höhe. Durch die sonnensynchronen Orbits ist gewährleistet, dass der Winkel des auftreffenden Sonnenlichts auf der Erdoberfläche konstant bleibt. Dadurch werden mogliche Schattenbereiche und Beleuchtungsunterschiede am Boden vermieden ¨ (vgl. ESA (European Space Agency), [2000](#page-99-10)-2017b). Die Sentinel-2 Satelliten nehmen eine globale Landesoberfläche von  $56^{\circ}S$  bis  $84^{\circ}N$ , einschließlich Küstengewässer und ausgewählte Kalibrierungsstandorte (z.B. über der Antarktis) auf. Der Aufnahmestreifen beträgt 290 km und ist dadurch um einiges breiter als bei anderen Satelliten, wie z. B. bei SPOT-5 (120 km) und bei Landsat (158 km) (vgl. Fletcher, [2012](#page-99-3)). Die Sentinel-2 Satelliten tragen außerdem jeweils einen innovativen MSI Sensor, welcher Daten in 13 Spektralkanälen mit räumlichen Auflösungen von 10, 20 bzw. 60 m liefert:

- vier Bänder mit 10 m: Blau (490 nm), Grün (560 nm), Rot (665 nm), dem breitem NIR1 Band (842 nm);
- sechs Bänder mit 20 m: drei *Red-Edge* Kanäle (705 nm, 740 nm, 783 nm), das NIR2 Band (865 nm) und zwei breite SWIR Kanale (1610 nm und 2190 nm); ¨
- und drei Bänder mit 60 m, welche hauptsächlich für die atmosphärische Korrektur und *cloud screening* geeignet sind (für Aerosol Entfernung: 443 nm, für Wasserdampf Entfernung 1375 nm und für Cirruswolken Detektion 1375 nm) (vgl. Immitzer, Vuolo, Einzmann et al., [2016](#page-100-2)b; Fletcher, [2012](#page-99-3)).

### 4. Datengrundlage: Sentinel-2A

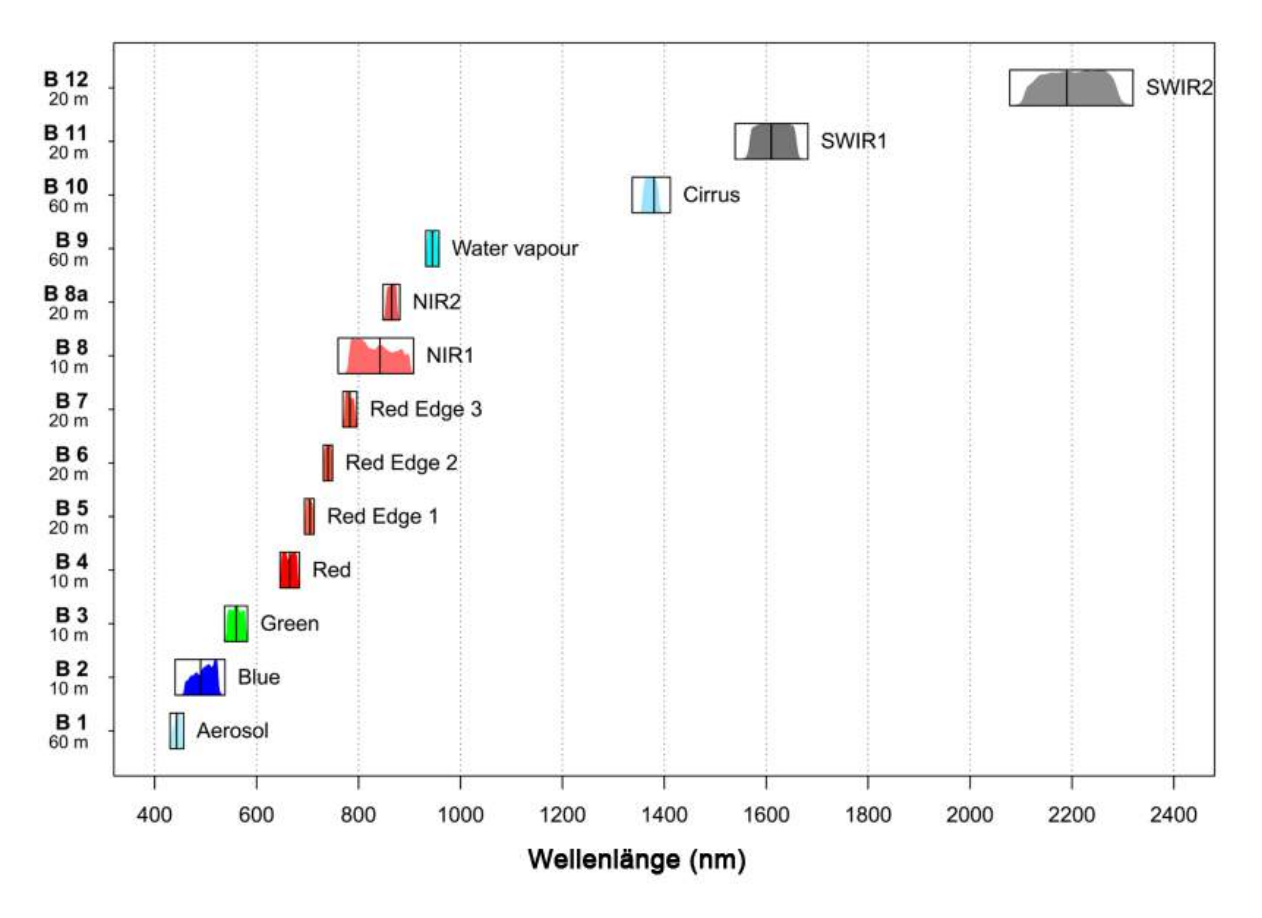

Die folgende Abbildung gibt eine Übersicht über die verschiedenen spektralen Kanäle (siehe Abb.[4](#page-31-0).1).

<span id="page-31-0"></span>Abb. 4.1.: Spektrale Kanäle - S2A, Quelle: Immitzer, Vuolo, Einzmann et al., [2016](#page-100-2)b

Die Sentinel-2 Bilddaten selbst setzten sich aus einem Set von *Granules* (100 km ×100 km) zusammen. Ein *Granule* bildet die kleinste verfügbare Einheit des User Produktes und beinhaltet alle spektralen Bänder. Alle vom MSI Instrument aufgenommenen Daten werden automatisch von Level-0 bis Level-1C prozessiert. Dies geschieht in Echtzeit, während dem Datenempfang und besteht aus drei Schritten, um von Level 0, über Level-1A und Level-1B zu Level-1C zu kommen (vgl. Gatti und Bertolini, [2016](#page-99-8)). Die folgende Tabelle gibt eine Ubersicht welche Daten Produkt-Levels es gibt ¨ (siehe Tab. [4](#page-32-0).1, S. [22](#page-32-0)).

Level 1B ist das erste offentliche Produkt. Es ist bereits radiometrisch kalibriert. Bei ¨ der Kalibrierung wird ein *dark signal assessment*, mit Hilfe von Bildern, die in der Nacht über dem Meer aufgenommen wurden, durchgeführt. Dadurch können die radiometrischen Kalibrierungsparamter bestimmt werden, um das aus dem Dunkelstrom hervorgegangene Bildrauschen zu entfernen. Außerdem wird die relative Empfindlichkeit des Detektors bestimmt. Das geschieht einerseits mit *Sun-diffuser*

### 4. Datengrundlage: Sentinel-2A

<span id="page-32-0"></span>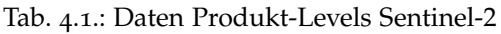

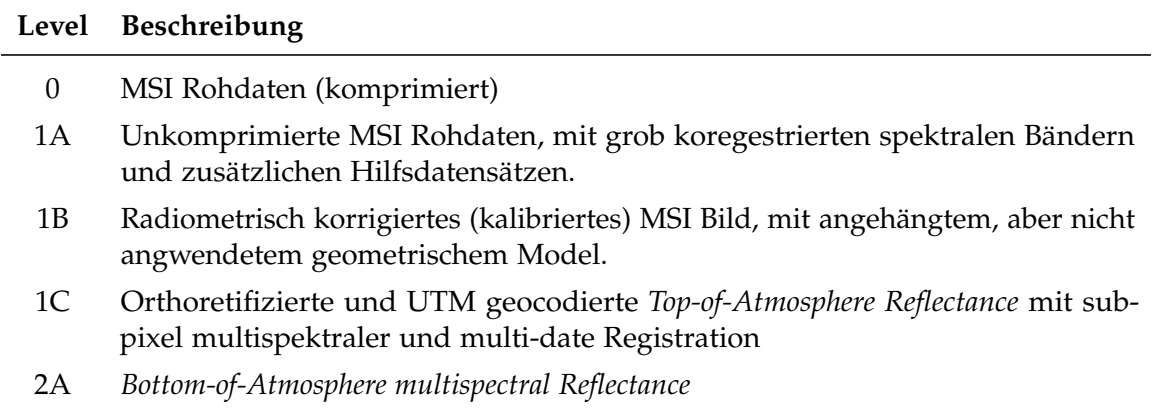

Quelle: in Anlehnung an: Gatti und Bertolini (2016)

Bildern, welche dabei helfen die Gleichungsparameter für die Kalibrierung zwischen den Pixeln zu bestimmen und andererseits mit Bildern, welche über einheitlichen Bodenflächen (Antartktis, Grönland etc.) aufgenommen wurden. Des Weiteren werden die absoluten Kalibrierungsparameter durch mehrere Operationen bestimmt. Es wird eine Kalibrierung mit den erwähnten onboard Sun-diffuser Bildern durchgeführt. Aufnahmen von Bildern über speziellen Bereichen (z. B. schneebedeckte Gebiete, Wüstengebiete etc.) werden für die Kalibrierung (Cross-Calibration) mit anderen Sensoren und für das Monitoring temporaler Stabilität verwendet. Auch die spektralen Bänder werden kalibriert, durch das Prozessieren von sun glint (Sonnenglanz) Messungen (vgl. Fletcher, [2012](#page-99-3)).

Das Level-1C Produkt ist zusätzlich bereits geometrisch kalibriert. Diese Kalibrierung bezieht sich hauptsächlich darauf die *Global Reference Images* (GRIs) zu aktualisieren (vgl. ebenda). GRI ist ein Set von S2A Bildern mit 10 m Auflösung, welche die gesamte Welt mit einer guten und konsistenten *Geolocation* abdecken (vgl. Gaudel et al., [2017](#page-99-11)). Das bereits orthorektifizierte und geocodierte 1C Produkt liefert außerdem eine Wolken und Land/Wasser Maske. Level 1C und Level 2A Produkt sind jeweils geteilt in 100x100 km große *Granules* und haben die Projektion UTM/WGS84 (vgl. Baillarin et al., [2012](#page-98-7)).

Für diese Arbeit wurde die Sentinel-2A Szene vom 13. August 2015 herangezogen (Level 1C, Top-of-Atmosphere Reflectance), welche eine der ersten relativ wolkenfreien, verfügbaren Szenen war. Die sechs 20 m Spektralbänder wurden auf eine Auflösung von 10 m resampelt. Die drei Bänder mit einer Auflösung von 60 m wurden für die Analysen dieser Arbeit nicht verwendet.

# <span id="page-33-0"></span>5. Methodik

In dieser Arbeit werden verschiedene Methoden zur Vorverarbeitung der S2A Daten miteinander verglichen und bewertet. Dafür wurden die S2-Daten atmosphärisch und auf verschiedene Arten topographisch korrigiert. Ziel des Benchmarkings dieser Methoden ist es herauszufinden, inwiefern die Auflösung des verwendeten Höhenmodells einen Einfluss auf die Qualität der topographischen Korrketur hat. Deshalb wurden drei Höhenmodelle mit unterschiedlich geometrischer Auflösung (10 m, 30 m, 90 m) herangezogen. Außerdem wird das Korrekturergebis, welches mit Hilfe des Sen2Cor Prozessors erreicht wird, mit jenem, das mit Hilfe des Softwarepakets IMPACT erzielt wird, verglichen.

Es erfolgte außerdem eine spektrale Trennbarkeitsanalyse der alpinen Waldtypen mit Hilfe des Distanzmaßes *Jeffries-Matusita*. Auch dieses Verfahren wird in diesem Kapitel näher beschrieben. Es wurde einerseits untersucht, nach welchen Vorverarbeitungsschritten die beste Trennung der Waldtypen erzielt werden kann; andererseits wurde analysiert welche spektralen Bänder sich am besten zur Differenzierung der Waldklassen eignen und wie gut die einzelnen Klassen voneinander unterscheidbar sind. Die folgende Grafik gibt einen Überblick über den Workflow der Arbeit und darüber, an welcher Stelle, welche Methode angewendet wurde (siehe Abb. [5](#page-34-0).1, S. [24](#page-34-0)).

### 5. Methodik

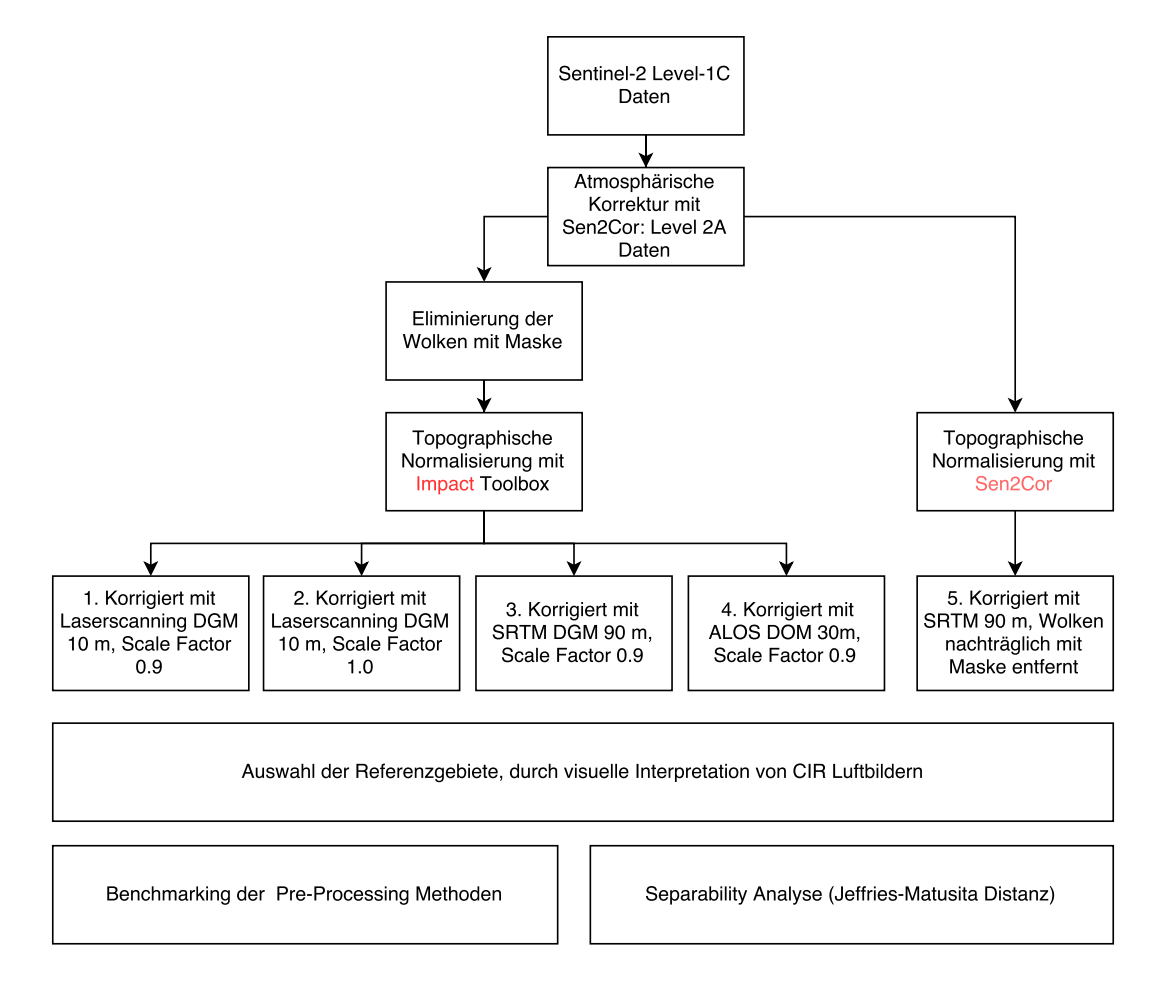

<span id="page-34-0"></span>Abb. 5.1.: Darstellung des Arbeitsablaufes

### 5. Methodik

## <span id="page-35-0"></span>5.1. Vorverarbeitungsmethoden

Für diese Arbeit wurden S2A Level 1C Daten herangezogen. Diese Daten sind bereits geometrisch- (orthorektifiziert, UTM geocodiert) und radiometrisch kalibriert (vgl. Gatti und Bertolini, [2016](#page-99-8)), dadurch fallen diese Vorverarbeitungsschritte weg. Weitere wichtige Vorverarbeitungsmethoden sind die atmosphärische Korrektur und die topographische Normalisierung, welche in diesem Kapitel näher beschrieben werden.

### <span id="page-35-1"></span>5.1.1. Atmosphärische Korrektur

Die vom luftgestütztem oder satellitengetragenem Sensor erhaltene Strahlung beinhaltet sowohl atmosphärische als auch Bodenoberflächeninformation. Die Atmosphäre beeinflusst die Fernerkundungsdaten auf zwei Arten und zwar durch Streuung und Absorption von elektromagnetischer Energie. Eine Korrektur der Daten kann eine große Auswirkung auf das Ergebnis einer Analyse haben (vgl. Timothy A. Warner, [2009](#page-102-5); Prost, [2014](#page-101-5); Swain und Davis, [1978](#page-102-6)). Sie transformiert gemessene Werte in physikalisch basierende Größen, in denen der Einfluss der Atmosphäre reduziert oder im Idealfall eliminiert ist. Ein Fernerkundungssensor misst anfänglich einheitslose *Digital Numbers* (Grauwerte). Durch eine absolute Kalibrierung werden *Radiance* Werte erhalten. Dabei werden die *Digital Numbers* mit sensorspezifischen Funktionen, welche vom Sensor selbst verursachtes Bildrauschen (*Noise*) entfernen, oder zumindest reduzieren, korrigiert (vgl. Fassnacht, Latifi et al., [2016](#page-99-1)). Ziel einer atmosphärischen Korrektur ist es, durch Reduktion des atmosphärischen Einflusses die rohen *Radiance*-Daten neu zu skalieren, sodass *Reflectance* Werte erhalten werden (vgl. ebenda; Timothy A. Warner, [2009](#page-102-5); Rees, [2001](#page-101-6); Schowengerdt, [2007](#page-101-3)). Es gibt drei Ansätze, um dieses Ziel zu erreichen (vgl. Rees, [2001](#page-101-6)).

Eine robuste Methode ist es, die atmospharischen Parameter (Wasserdampfgehalt ¨ und aerosoloptische Dicke) des Bildes zu erheben. Dies ist der genaueste, aber auch am schwierigsten umsetzbare Ansatz. Die Parameterschatzung erfolgt durch die ¨ iterative Durchführung eines Modellierungsprogrammes, welches als Input *ancillary* Messungen (Zusatzdaten, wie z. B. meteorologische, saisonale und geographische Daten) benötigt (vgl. Schowengerdt, [2007](#page-101-3); Timothy A. Warner, [2009](#page-102-5); Rees, [2001](#page-101-6)).

Ein anderer Ansatz ist die Kalibrierung anhand von Zielobjekten mit bekannter Reflexion. Es können künstliche oder natürlich vorkommende Objekte verwendet werden, allerdings müssen sie bestimmte Kriterien erfüllen. Ihre Reflexion muss ausreichend genau bekannt sein und zwar in den gleichen spektralen Bändern, welche das zu korrigierende Bild aufweist. Die Reichweite des Kalibrators muss jener der Ausdehnung der Szene, welche von Interesse ist, entsprechen. Jeder Kalibrator
sollte zumindest die Fläche von einigen *resolution elements* abdecken. Die Kalibratoren sollten gut über die gesamte Szene verteilt sein, sodass mögliche Variationen des atmosphärischen Zustandes bewertet werden können (vgl. Rees, [2001](#page-101-0)).

Der einfachste und am meisten angewendete Ansatz einer atmosphärischen Korrektur basiert auf der *dark-pixel-subtraction*. Für jedes spektrale Band im Bild wird das Pixel mit dem minimalem *Radiance*-Wert identifiziert. Diese wird anschließend von allen Pixeln im Bild abgezogen. Es handelt sich um eine sehr grobe Methode, welche annimmt, dass die minimale Reflexion in jedem Band Null ist, dass die atmospharische ¨ Korrektur als zusatzlicher Effekt modelliert werden kann und dass die notwendige ¨ Korrektur sich nicht von Bereich zu Bereich verändert (vgl. ebenda).

Für diese Arbeit wurden die S2A Daten (Level-1C) mit dem Sen2Cor Level-2A Prozessor atmosphärisch korrigiert. Der Sen2Cor Prozessor wird auf die Granules der *Top-of-Atmosphere* (TOA) Level-1C Orthofotos angewendet. Der Prozess startet mit einer *Cloud Detection* und einer Scene Classification. Darauf folgend wird die aerosoloptische Dicke und der Wasserdampfgehalt im Bild geschatzt. Abschließend wird die ¨ TOA zu *Bottom-of-Atmosphere* (BOA) Konvertierung durchgefuhrt. Außerdem besitzt ¨ Sen2Cor einige zusätzliche Optionen (Cirrus-Wolken-Korrektur, Terrain-Korrektur, Adjazenz-Korrektur und empirische BRDF-Korrekturen), welche aktiviert werden können (vgl. Jérôme Louis et al., [2016](#page-101-2); Pflug et al., 2016). Das atmosphärische Model von Sen2Cor hängt von der Berechnung von Strahlungstransferfunktionen für verschiedene Sensoren- und Solargeometrien, von Geländehöhen und atmosphärischen Parametern ab. Sen2Cor basiert also hauptsächlich auf zwei *auxiliary* Daten (Hilfsdaten) und zwar auf *Look Up Tables* für den Strahlungstransfer und auf einem digitalen Höhenmodell (DGM) (vgl. Jérôme Louis et al., [2016](#page-101-3); Mueller-Wilm, 2016). Meistens ist keine Information über das bidirektionale Reflexions Verhalten von Oberflächen vorhanden und daher muss ein einfaches isotropisches Lambertsches Reflexionsgesetz angenommen werden. Auf Grund des Gesetztes wird ein konstanter Beobachtungswinkel für jede Subszene angenommen. Azimut und Sonnenzenitwinkel können entweder als konstant angenommen, oder für die Ecken der Subszenen, mit einer bilinearen Interpolation, spezifiziert werden. Mit Hilfe des libRadtran Codes wurde daher ein Set von 24 Look Up Tables, um die meisten atmosphärischen Zustände auf der Erde abzudecken, entwickelt. Auf diese kann der Sen2Cor Prozessor anschließend zugreifen (vgl. Mueller-Wilm, [2016](#page-101-3); vgl. Richter, J. Louis und Müller-Wilm, [2012](#page-101-4)).

Wie bereits erwähnt, startet der Prozess vor der eigentlichen Korrektur, mit dem *Cloud Screening* und *Scene Classification* Modul. Als Output wird eine *Scene Classification map*, welche 11 Klassen unterscheidet, herausgegeben. Zusatzlich werden zwei ¨ Qualitätsindikatoren erstellt: Eine Cloud confidence map und eine *Snow confidence map* (vgl. Jérôme Louis et al., [2016](#page-101-1)).

Durch die Schätzung der aerosoloptischen Dicke erhält man ein Maß für die visuelle Transpranz der Atmosphäre. Dafür wird der Dense Dark Vegetation Algorithmus an-

gewendet, welcher die Reflexion des SWIR Bandes 12 mit der Reflexion der Bänder 4 (Rot) und 2 (Blau) korreliert. Für den Algorithmus werden Referenzgebiete mit bekannter Reflexion im Bild benötigt (bevorzugt: dunkle, dichte Vegetation, dunkle Böden, dunkle Wasserflächen). Das Verfahren startet mit einer vom Benutzer definierten *Visibility* (Standardeinstellung: 20 km) als Input. Wenn nicht genug dunkle Referenzgebiete gefunden werden können, wird der Schwellenwert für die Oberflächenreflexion iterativ erhöht, um mit Referenzgebieten mittlerer Helligkeit zu arbeiten. Wenn die Szene keine Referenz und keine Wasserpixel aufweist, dann wird sie mit der Start-*Visibility* prozessiert. Als Ergebnis des Prozesses wird eine Karte, welche die aerosoloptische Dicke darstellt, zur Verfügung gestellt (vgl. Mueller-Wilm, [2016](#page-101-3); Richter, J. Louis und Müller-Wilm, [2012](#page-101-4)).

Das Schätzen des Wasserdampfgehaltes im Bild wird mit dem Atmospheric Pre*corrected Differntial Absorption* Algorithmus durchgeführt und auf die Bänder 8a (865 nm) und 9 (945 nm) angewendet. Das 8a Band dient als Referenzkanal, welcher im spektralen Bereich eines atmosphärischen Fensters liegt und das Band 9 dient als Messkanal im Absorptionsbereich. Die Absorptionstiefe wird durch die Berechnung der Reflexion für eine Atmosphäre ohne Wasserdampfgehalt geschätzt. Dabei wird angenommen, dass die Oberflächenreflexion für den Messkanal der des Referenzkanals entspricht. Der Algorithmus arbeitet relativ schnell, hat aber den Nachteil, dass er für Objekte mit sehr niedrigen Reflexionswerten nicht nummerisch stabil ist (vgl. Mueller-Wilm, [2016](#page-101-3); Richter, J. Louis und Müller-Wilm, [2012](#page-101-4)).

Da die S2A Level-1C Daten bereits in TOA *Reflectance* vorliegen, müssen diese zuerst in TOA *Radiance* Wert umgerechnet werden, bevor der Sen2Cor Prozessor abschließend für jedes Band (B1-B12) iterativ die BOA Oberflächen Reflectance berechnen kann. Im ersten Schritt wird der Einfluss von Nachbarschaftspixel (*adjacency effect*) vernachlässigt und die Oberflächenreflexion berechnet. In einem zweiten Schritt wird die durchschnittliche Reflexion von meheren benachbarten Pixel innerhalb einer großen Nachbarschaft (ca. 1km) berechnet. Zum Schluss wird die Gleichung zur Berechnung der Reflexion, aus dem ersten Schritt, für den Einfluss der Nachbarschaftspixel korrigiert (vgl. Richter, J. Louis und Müller-Wilm, [2012](#page-101-4)).

Zu Beginn des Kapitels wurden mögliche Methoden atmosphärischer Korrekturen erwähnt. Der Sen2Cor Prozessor greift auf jene zurück, bei der die aerosoloptische Dicke und der Wasserdampfgehalt im Bild geschatzt wird. Bei der Bestimmung ¨ der aerosoloptischen Dicke wird der *Dense Dark Vegetation Algorithmus* angewendet, für welchen bekannte dunkle Referenzgebiete notwendig sind. Das bedeutet, dass Sen2Cor indirekt auch auf die dritte allgemeine Methode, welche auf der *dark-pixel* $subtraction$  beruht, zurückgreift.

### 5.1.2. Topographische Normalisierung

Eine topographische Korrektur ist notwendig, wenn, wie im Falle dieser Arbeit, ein gebirgiges Untersuchungsgebiet vorliegt. Die Topographie kann die radiometrischen Eigenschaften des vom Satelliten empfangenen Signals signifikant beeinflussen (vgl. Wulder und Franklin, [2012](#page-102-0)). Dieser Effekt wird durch den von der Topographie verursachten unterschiedlichen Beleuchtungswinkel verursacht (vgl. Gallaun, Schardt und Linser, [2007](#page-99-0)). Ziel einer topographischen Korrektur ist es, die Differenzen in der Strahlungsintensitat zwischen den Gebieten mit unterschiedlicher Hangneigung und ¨ Exposition und Inklination zu kompensieren und die Strahlungswerte, welche der Sensor im Fall einer flachen Oberfläche aufweisen würde, zu erhalten. Es wurde eine Vielzahl an Ansatzen entwickelt, um den topographischen Einfluss zu korrigieren. In ¨ diesen Algorithmen, die zur topographischen Normalisierung dienen, werden normalerweise die Beleuchtungsbedingungen für jedes Pixel geschätzt, indem der Cosinus des Sonnen-Einfallswinkels berechnet wird, basierend auf der Sonnenposition, der Hangneigung und der Exposition des Pixels. Folgende Formel dient zur Berechnung des Cosinus des Einfallswinkels (siehe Formel [5](#page-38-0).1) (vgl. Sola, González-Audícana und Alvarez-Mozos, [2016](#page-102-1)):

<span id="page-38-0"></span>
$$
cos \gamma_i = \cos \beta \cos \theta_s + \sin \beta \sin \theta_s \cos (\varphi_n - \varphi_s)
$$
 (5.1)

*cosβ* ist der Neigungswinkel, *cosθ<sup>s</sup>* ist der Sonnen-Zenitwinkel, *ϕ<sup>n</sup>* ist der Aspektwinkel und *ϕ<sup>s</sup>* ist der Sonnen-Azimutwinkel, wobei es sich bei *cosβ* und *ϕ<sup>n</sup>* um pixelbasierte Werte handelt, welche durch das DGM berechnet werden (vgl. ebenda).

Nach Balthazar, Vanacker und Lambin ([2012](#page-98-0)) können die verschiedenen, entwickelten Techniken zur topographischen Korrektur in drei Typen, basierend auf ihrer Komplexitat und ihren Anforderungen, unterteilt werden. Die erste Gruppe an Verfahren sind ¨ einfache *empirische* Methoden, wie einfache Ratio-Algorithmen. Wenn angenommen wird, dass der von der Topographie verursachte Beleuchtungseffekt proportional zu den verschiedenen Bändern ist, dann kann das Verhältnis von zwei Bändern topographische Effekte eliminieren. Diese Algorithmen bringen jedoch keine zufriedenstellenden Resultate, weil die von der Topographie verursachten radiometrischen Variationen wellenlängenabhängig sind und die Unterschiede zwischen den Bändern nicht gleichmaßig proportional zu oder abnehmen. Außerdem werden bei dieser Me- ¨ thode wichtige Bildinformationen herausgekürzt. Da diese Ansätze wenig erfolgreich sind, werden meistens Methoden bevorzugt, welche digitale Höhenmodelle (DGMs) verwenden, die Geländehöhe, Hangneigung, Exposition und andere Informationen, um die Oberflächengeomorphology zu beschreiben, bereitstellen (vgl. Timothy A. Warner, [2009](#page-102-2); Balthazar, Vanacker und Lambin, [2012](#page-98-0)).

Methoden, die eine solche digitale Höheninformation verwenden, gehören zur zweiten Gruppe der Methoden, den sogenannten *semi-empirischen* Ansätzen. Zu diesen gehören die Cosine correction, C-corrction und Minnaert Modelle (vgl. Balthazar, Vanacker und Lambin, [2012](#page-98-0)). Die *Cosine correction*, welche Park et al., [2017](#page-101-5) in seiner Kategorisierung topographischer Methoden noch nicht zu den semi-empirischen Ansatzen, ¨ sondern zu den Lambertschen Ansätzen zählt, nimmt für alle Wellenlängen (spektrale Bänder) an, dass der bidirektionale Reflexionsfaktor konstant und unabhängig von Einfalls- und Ausfallswinkel ist (vgl. Park et al., [2017](#page-101-5); Vincini und Frazzi, [2003](#page-102-3)).

Diese Art der Korrektur ist wie folgend definiert (siehe Formel [5](#page-39-0).2):

<span id="page-39-0"></span>
$$
L_n = L \cdot \frac{\cos \theta}{\cos i} \tag{5.2}
$$

In der Formel für die Cosine correction steht  $L_n$  für die topographisch normalisierte Strahlung, *L* für die beobachtete Strahlung im unebenen Gelände, θ für den Sonnenzenitwinkel und *i* für den Sonneneinfallswinkel (vgl. Vincini und Frazzi, [2003](#page-102-3); Wulder und Franklin, [2012](#page-102-0)). Die *C-correction* Methode basiert auf der beobachteten empirisch linearen Korrelation zwischen der Strahlung *L* und dem Kosinus des Einfallswinkels cos *i* (siehe Formel[5](#page-39-1).3). Sie schätzt den Korrekturfaktor *c* für jedes Band  $\lambda$ , indem das Verhältnis des Regressionsoffsets  $a_{1\lambda}$  zur Regressionsneigung  $b_{1\lambda}$ gebildet und anschließend der Korrekturfaktor auf die *Cosine correction* angewendet wird (siehe Formel [5](#page-39-2).4) (vgl. Vincini und Frazzi, [2003](#page-102-3); Sola, González-Audícana und Álvarez-Mozos, [2016](#page-102-1) zit. nach Teillet, Guindon und Goodenough, [1982](#page-102-4))

<span id="page-39-1"></span>
$$
L_{\lambda} = a_{1\lambda} + b_{1\lambda} \cdot \cos i \tag{5.3}
$$

<span id="page-39-2"></span>
$$
L_{\lambda n} = L_{\lambda} \cdot \frac{\cos \theta + c_{\lambda}}{\cos i + c_{\lambda}}
$$
 (5.4)

Die *Minnaert* Korrektur hingegen verändert die Cosine correction durch eine Konstante *k*, welche man durch eine Regression erhalt, die bestimmt, wie sehr die beobachtete ¨ Oberfläche sich wie ein diffuser Lambert-Strahler verhält (siehe Formel: [5](#page-39-3).5). *Minnaert* Modelle leiten für jedes spektrale Band eine solche *Minnaert* Konstante *k* ab. Diese hat einen Wert zwischen 0 und 1. Wenn sie den Wert 1 aufweist, bedeutet das, dass die Oberfläche ein perfekter Lambert-Strahler ist (vgl. Kane et al., [2008](#page-100-0); Hantson und Chuvieco, [2011](#page-100-1); Vincini und Frazzi, [2003](#page-102-3)). Die Minnaert Korrektur wurde ursprünglich von Minnaert ([1941](#page-101-6)) vorgeschlagen und ist definiert als:

<span id="page-39-3"></span>
$$
\log(L_{\lambda} \cdot \cos e) = \log L_{\lambda n} + k_{\lambda} \cdot \log(\cos i \cdot \cos e)
$$
 (5.5)

$$
L_{\lambda n} = L_{\lambda} \cdot \frac{\cos^{1-k_{\lambda}} e}{\cos^{k_{\lambda}} i} \cdot \cos^{k} \theta \qquad (5.6)
$$

$$
L_{\lambda n} = L\lambda \left[ \frac{\cos \theta}{\cos i} \right]^k \tag{5.7}
$$

In dieser Formel ist *e* der Ausfallswinkel bzw. die Hangneigung, welche vom Höhenmodell abgeleitet wurde (vgl. Kane et al., [2008](#page-100-0); Colby, [1991](#page-98-1)). Wie man sieht, wird die *Minnaert* Konstante in der Praxis durch eine lineare Gleichung geschätzt (vgl. Hantson und Chuvieco, [2011](#page-100-1)). Es gibt außerdem einige Methoden, welche das *Minnaert* Model verändert bzw. erweitert haben (vgl. ebenda; Kane et al., [2008](#page-100-0); Sola, González-Audícana und Álvarez-Mozos, [2016](#page-102-1)).

Diese *semi-empirischen* Algorithmen korrigieren topographische Effekte jedoch nur zu einem gewissen Teil, da sie nur direkte Sonnenstrahlungsintensität berücksichtigen. Daher gibt es noch die dritte Kategorie, die sogenannten *physikalisch basierenden* Ansätze. Diese modellieren den vollen Weg der Strahlung durch die Atmosphäre zum Zielobjekt und wieder zurück. Mit diesen Methoden werden die besten Ergebnisse erzielt, allerdings benotigen sie eine Vielzahl an Informationen (vgl. Balthazar, ¨ Vanacker und Lambin, [2012](#page-98-0)). Da semi-empirische Methoden einfacher sind und trotzdem hohe Genauigkeiten mit ihnen erreicht werden können, finden diese häufiger Anwendung (vgl. Sola, González-Audícana und Alvarez-Mozos, [2016](#page-102-1)).

In dieser Arbeit wurden zwei Arten von topographischen Normalisierungen durchgeführt. Das erste Verfahren basiert auf der bereits erwähnten Minnaert Korrektur. Es wurde das Softwarepackage IMPACT, welches von der JOANNEUM RESEARCH Forschungsgesellschaft mbH entwickelte wurde herangezogen (vgl. Joanneum Research, [o.J.\)](#page-100-2). Dieses beinhaltet die sogenannt: " *self calibrating topographic normalization*" Methode, welche verwendet wurde, um die S2A Daten topographisch zu normalisieren. Es handelt sich um einen iterativen Prozess, in welchem zuerst von den spektralen Bändern Verhältnisse berechnet werden. Diese sind weniger abhängig von Beleuchtungseffekten, als die originalen Bander. In der ersten Iteration wer- ¨ den diese Verhältnisse für eine unüberwachte Klassifikation verwendet, welche das gesamte Bild in verschiedene spektrale Klassen teilt. Für jede dieser erhaltenen Klassen wird eine *Minnaert* Konstante berechnet. Der Mittelwert der berechneten Konstante wird anschließend für die topographische Normalisierung verwendet. Die erhaltenen topographisch korrigierten Bänder werden danach als Input für die zweite Iteration herangezogen. Diese entspricht der ersten Iteration und beginnt wieder mit einer unüberwachten Klassifikation. In der dritten Iteration allerdings werden die klassenspezifischen Minnaert Konstanten und nicht der Mittelwert der Konstanten verwendet, um letztendlich die endgültige topographische Normalisie-rung durchzuführen (vgl. Gallaun, Schardt und Linser, [2007](#page-99-0)). Diese Methode wurde

mit drei verschiedenen Inputs (Höhenmodellen unterschiedlicher Auflösung) durchgeführt. Verwendet wurden das 10 m Laserscanning DGM, welches das Land Tirol zur Verfügung stellt (vgl. Amt der Tiroler Landesregierung, [o.J.\)](#page-98-2), das von der Japan Aerospace Exploration Agency (JAXA) veröffentliche 30 m (1 Bogensekunde) ALOS DSM (vgl. JAXA, [o.J.\)](#page-100-3) und die 90 m (3 Bogensekunden) SRTM-Daten, welche bei der Shuttle Radar Topography Mission aufgezeichnet wurden und vom USGS (United States Geological Survey) zur Verfügung gestellt werden (vgl. USGS, [2015](#page-102-5)). Die topographische Korrektur mit Hilfe von drei unterschiedlichen Höhenmodellen wurde durchgefuhrt, um zu untersuchen, inwiefern sich das Korrekturergebnisse, nach ¨ Anwendung eines höher auflösenden Höhenmodells, verbessert. Außerdem wurde die *self calibrating topographic normalization* bei Verwendung des 10 m Laserscanning DGMs mit zwei unterschiedlichen Einstellungen durchgefuhrt. Dabei wurde der ¨ Skalierungsfaktor der Minnaert Konstante einmal auf 1 und einmal auf 0.9 gestellt.

Die zweite Methode zur topographischen Normalisierung wurde in Kombination mit der atmosphärischen Korrektur mit dem Sen2Cor Level-2A Prozessor durchgeführt. Das Ziel dieser kombinierten atmosphärischen und topographischen Korrektur ist es, die topographischen Effekte zu eliminieren, während die Oberflächenreflexion erhalten bleibt (vgl. Richter, J. Louis und Müller-Wilm, [2012](#page-101-4)). Es wird ein digitales Höhenmodell benötigt, welches der Sen2Cor Prozessor automatisch herunterladen kann. Es ist möglich, entweder das 90 m SRTM Höhenmodell von der CGIAR-CSI Datenbank zu verwenden, oder auf das kommerzielle 90 m DTED-1 Format von PlanetDEM zurückzugreifen (vgl. Mueller-Wilm, [2016](#page-101-2); Pflug et al., 2016). Der Algorithmus benötigt außerdem einige zusätzliche Produkte, die vom Höhenmodell abgeleitet werden. Dazu gehören eine Hangneigungskarte, eine Expositionskarte, eine Schattenwurfkarte und optional eine Karte, die den *sky-view factor* darstellt. Der *sky-view factor* ist der Anteil der sichtbaren Hemisphäre. Für ein flaches Gelände wäre der Faktor also Eins. Wenn der *sky-view factor* nicht angegeben wird, wird er mit Hilfe des lokalen Winkels der Hangneigung eines Pixels geschätzt. Anschließend ist es notwendig, die vom Gelände reflektierte Strahlung zu berechnen. Diese erhält man anhand der durchschnittliche Reflexion bestimmter Nachbarschaftspixel (im Bereich von 0, 5 km), gewichtet mit dem *sky-view factor* und multipliziert mit dem globalen solaren Radioflussindex. Abschließend wird die Reflexion iterativ berechnet. Im ersten Schritt wird der Einfluss von benachbarten Pixeln für die Berechnung der Geländereflexion vernachlässigt. Im nächsten Schritt wird der Mittelwert der vom Gelände reflektierte Strahlung über einen Bereich von  $0, 5 \times 0, 5$  km berechnet. Als letzter Schritt wird der *adjacency effect* berucksichtigt (vgl. Richter, J. Louis und ¨ Müller-Wilm, [2012](#page-101-4)).

Zusätzlich ist es möglich, eine empirische BRDF (bidirectional reflectance distributi*on function*) Korrektur durchzuführen (vgl. Jérôme Louis et al., [2016](#page-101-1)). Die durch die Geländeunebenheiten verursachten bidirektionalen Helligkeitsunterschiede für bestimmte Oberflächenbedeckungen im Satellitenbild können mit der Annahme ei-

nes konstanten Beobachtungswinkels (Lambertsches Gesetz) nicht ausreichend gut korrigiert werden. Es kommt in schwach beleuchteten Gebieten (kleiner Sonnenzenitwinkel) zu überkorrigierten Reflexionswerten. Um diesem Problem entgegen zu wirken, kann die BRDF Korrektur von Sen2Cor aktiviert werden. Im Gegensatz zur *Minnaert* und zur *C-correction*, welche zu den *semi-empirischen* Methoden zahlen, ¨ handelt es sich bei der atmosphärischen Korrektor in Sen2Cor um einen *physikalisch basierenden* Ansatz. Der Vorteil dieser Methode ist, dass sie zwischen direkter und diffuser Beleuchtung unterscheidet. Diese Differenzierung ist besonders fur gebirgige ¨ Szenen mit einer Anzahl von verschiedenen Landbedeckungen, wie z. B. Laubwald, Nadelwald, Mischwald, Strauchvegetation, Weiden, Fels etc., wichtig. Trotzdem kann die atmosphärische Korrektur Probleme in schwach beleuchten Gebieten nicht vermeiden. Deshalb kann sie mit der empirischen BRDF Korrektur erweitert werden, welche uberkorrigierte Reflexionswerte reduziert. Die geometrische Korrektur-Funktion der ¨ BRDF Korrektur ist wie folgend definiert (vgl. Richter, J. Louis und Müller-Wilm, [2012](#page-101-4)):

$$
G = {\cos \beta_i / \cos \beta_T}^b \le g \tag{5.8}
$$

 $\beta_i$  ist der Sonneneinfallswinkel, während  $\beta_T$ ,  $b$  und  $g$  anpassbare Parameter sind. Die Korrektur beginnt ab einem definierten Schwellenwert, für den Sonnenzenitwinkel  $β$ <sup>*T*</sup>. Für die Hochzahl b kann zwischen 1/3, 1/2, 3/4 oder 1 gewählt werden. Als Untergrenze für die Korrekturfunktion kann der Parameter *g* angepasst werden. Sie dient dazu eine zu starke Reduktion an Reflexionswerten vorzubeugen (vgl. Richter, J. Louis und Müller-Wilm, [2012](#page-101-4)).

### 5.2. Trennbarkeitsanalyse

Trennbarkeits-Distanzmaße werden in der Literatur als Methode zur Ermittlung der Differenzierbarkeit von Klassen, als Teil eines *feature selection* Ansatzes (siehe S.9), definiert. Diese Ansätze dienen dazu herauszufinden, welche Feature (spektrale Bänder) dazu beitragen die Klassen voneinander zu trennen, sodass jene, die nicht von Nutzen sind, entfernt werden können. Durch das Entfernen von unbrauchbaren Bändern sinkt die Prozessierungszeit einer Klassifikation, ohne dass die Klassifikationsge-nauigkeit darunter leidet (vgl. Richards und Jia, [2006](#page-101-7)). Für diese Arbeit wurde eine Trennbarkeitsanalyse durchgeführt, um die Differenzierbarkeit der unterschiedlichen Waldtypen-Klassen zu untersuchen. Es wurde dabei analysiert, welche spektralen Bänder der S2A-Daten besonders gut für die Trennung der Klassen geeignet sind. Dabei stand besonders die Untersuchung des Potentials der Red-Edge Bändern im Vordergrund. Außerdem war es Ziel herauszufinden, welche der alpinen Waldtypen

sich spektral gut und welcher weniger gut trennen lassen. Die Klassifikation der Waldtypen ist nicht mehr Teil dieser Arbeit.

Es gibt verschiedene Trennbarkeitsmaße zu denen unter anderen die*Divergence*-Distanz gehört. Es ist ein paarweises Distanzmaß, welches nur die Trennbarkeit zwischen zwei Klassen betrachtet. Um das Maß für mehrere Klassen anwenden zu können, kann die durchschnittliche paarweise Divergence verwendet werden. Es werden dabei die a priori Klassenwahrscheinlichkeiten verwendet, um die Mittelwertbildung zu gewichten (vgl. Swain und Davis, [1978](#page-102-6)). Die durchschnittliche paarweise *Divergence* ist wie folgend definiert:

$$
D_{ave} = \sum_{i=1}^{M} \sum_{j=1}^{M} p(w_i) p(w_j) D_{ij}
$$
 (5.9)

M steht für die Anzahl der spektralen Klassen und  $p(w_i)$ ,  $p(w_j)$  sind die a priori Wahrscheinlichkeiten. Die *Divergence* für zwei Klassen wächst quadratisch im Bezug auf den Abstand der Klassenmittelwerte (siehe Abb. [5](#page-43-0).2) (vgl. Richards und Jia, [2006](#page-101-7)). Das fuhrt dazu, dass, wenn eines von zwei gut trennbaren Klassenpaaren (mit ¨ hohen Abständen der Klassenmittelwerte) nur geringfügig besser trennbar ist, als das andere Klassenpaar, es dennoch einen verhältnismäßig höheren *Divergence-Wert* erhält. Dadurch scheint es, als wäre das eine Klassenpaar viel besser trennbar, als das andere, obwohl es nur einen geringen Unterschied gibt. Außerdem haben dadurch gut trennbare Klassen einen starken Einfluss auf die durchschnittliche *Divergence*. So können wenige gut trennbare Klassen einen großen Einfluss auf die durchschnittliche *Divergence* haben. Auf Grund dieser Problematik ist dieses Distanz Maß für eine gute Trennbarkeitsanalyse eher ungeeignet (vgl. Richards und Jia, [2006](#page-101-7)).

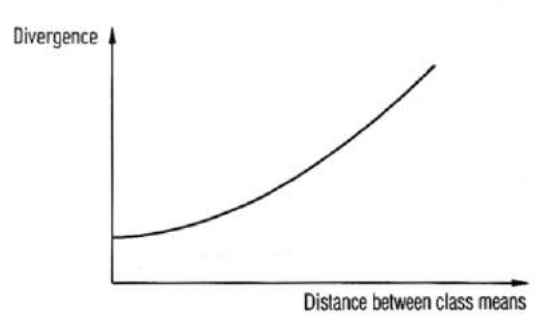

<span id="page-43-0"></span>Abb. 5.2.: *Divergence* als Funktion für spektrale Klassentrennung, Quelle: Richards und Jia ([2006](#page-101-7))

Ein weiteres Distanzmaß für die statistische Trennbarkeit zwischen Paaren von Klassen ist die *Jeffries-Matusita* (JM) Distanz. Nach Swain und Davis ([1978](#page-102-6)) kann man grob ausgedrückt sagen: "[...]the J-M distance is a measure of the average difference

between the two-class density functions  $[...]$ ". Sie ist für die beiden Klassen  $w_i$  und *w<sup>j</sup>* wie folgend definiert (vgl. Richards und Jia, [2006](#page-101-7):

$$
J_{ij} = \int_{x} \left\{ \sqrt{p(x|w_i)} - \sqrt{p(x|w_j)} \right\}^2 dx \tag{5.10}
$$

Während die durchschnittliche paarweise JM Distanz in der folgenden Formel dargestellt ist (vgl. ebenda):

$$
J_{ave} = \sum_{i=1}^{M} \sum_{j=i+1}^{M} p(w_i) p(w_j) J_{ij}
$$
 (5.11)

*Divergence* und JM berucksichtigen beide die Distanz zwischen den Klassenmittel- ¨ werten und den Unterschied zwischen den Kovarianzmatrizen (vgl. Almutairi und Timothy A Warner, [2010](#page-98-3)). Im Gegensatz zur *Divergence* Distanz, ist das JM Maß jedoch nach oben hin begrenzt (siehe Abb. [5](#page-44-0).3). Dadurch wird der Problematik, welche bei dem *Divergenz* Maß auftritt, entgegengewirkt (vgl. Swain und Davis, [1978](#page-102-6)).

"Now when the average is computed over class pairs, that is, widely separated classes no longer make a disproportionately large contribution of the average". (Swain und Davis, [1978](#page-102-6))

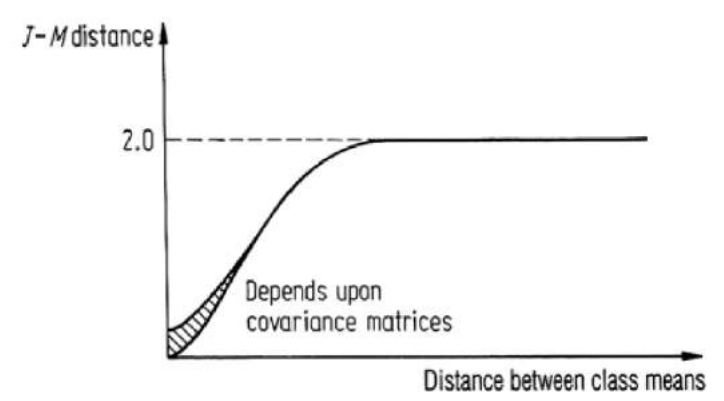

<span id="page-44-0"></span>Abb. 5.3.: JM als Funktion für spektrale Klassentrennung, Quelle: Richards und Jia ([2006](#page-101-7))

Die JM Distanz reicht von 0 bis 1414 (2 $^{0,5}$ ) (vgl. Almutairi und Timothy A Warner, [2010](#page-98-3)). In manchen Studien ist sie auch zwischen 0 und 2 normalisiert (vgl. Richards und Jia, [2006](#page-101-7)). Almutairi und Timothy A Warner ([2010](#page-98-3)) unterscheiden zwischen drei Klassentrennbarkeits-Levels, welche von einer hohen (1386) bis zu einer niedrigen (1113) Trennbarkeit reichen.

Ein weiteres Trennbarkeitsmaß ist die *Transformed Divergence* Distanz. Dieses Distanzmaß ist eine transformierte Version des *Divergence* Maßes und besitzt auf Grund des negativen Exponentials (siehe Formel 5.[12](#page-45-0)), wie das JM Maß, ein oberes Limit. Es ist wie folgend definiert (vgl. Swain und Davis, [1978](#page-102-6)):

<span id="page-45-0"></span>
$$
D_{ij}^T = 2[1 - exp(-D_{ij}/8)] \tag{5.12}
$$

Die *Transformed Divergence* bringt ahnliche Resultate wie JM und ist einfacher zu ¨ berechnen (kürzere Prozessierungszeit) (vgl. ebenda).

Für diese Arbeit wurde zur Untersuchung der Trennbarkeit zwischen den Waldtypen, die JM Distanz herangezogen. Dieses Distanzmaß findet häufig Anwendung in der Fernerkundung (vgl. Laurin et al., [2016](#page-100-4); Ghiyamat et al., [2013](#page-100-5); George, Padalia und Kushwaha, [2014](#page-99-1); Dalponte, Bruzzone und Gianelle, [2012](#page-99-2)). Gambarova et al. ([2010](#page-99-3)) haben in ihrer Studie vier Distanzmaße verglichen und dabei stellten sich *Transformed Divergence* und JM als die am besten geeigneten Methoden heraus.

Nachdem die Daten entsprechend der im Kapitel fünf beschrieben Methoden vorverarbeitet wurden, war es möglich, die Referenzgebiete für die Untersuchung auszuwählen. Es wurden rund 500 Gebiete ausfindig gemacht, welche im weiteren Verlauf als Referenzgebiete für das Benchmarkig der Vorverarbeitungsschritte und für die Analyse der Trennbarkeit der Waldtypen sowie in weiterer Folge als als Trainingsgebiete fur die Klassifikation (die jedoch nicht mehr Teil dieser Arbeit ist) ¨ dienen. Das Auswählen der Referenzgebiete erfolgte durch visuelle Interpretation von Infrarot-Luftbildern (CIR-Luftbildern) aus den Jahren 2008 bis 2015. Bei einer visuellen Interpretation werden unterschiedliche Bildeigenschaften wie Form, Größe, Muster, Schatten, Farbton und Textur untersucht. Die einzelnen Baumarten weisen unterschiedliche Kronenformen und Kronengrößen auf. Manche haben runde, manche kegelförmige und manche sternförmige Kronenformen (vgl. Lillesand, Kiefer und Chipman, [2015](#page-100-6)). Die Kronenform der Fichte ist z. B. eher sternformig und die Kiefer ¨ besitzt im Luftbild eine kompakte, wattebausch-ahnliche Form (vgl. Hirschmugl, Am- ¨ lacher und Schardt, [2004](#page-100-7)). Bei Gebieten mit geringer Uberschirmung kommt es auf Grund der schragen Aufnahme des Luftbildes sehr oft zu Schatteneffekten, welche ¨ die Bäume im Profil darstellen. Diese Baumprofile sind hilfreich für die Interpretation. Auch hilfreich ist die Textur der Baumarten. Manche Bäume haben eine eher buschige, manche eine wellige und manche eine glatte Erscheinung. Die Interpretation von Baumarten ist nicht sehr einfach. Das liegt unter anderem auch daran, dass die Baume in verschiedenen Alterstufen vertreten sind und sich ihre Erscheinung ¨ daher auch je nach Alter unterscheidet (vgl. Lillesand, Kiefer und Chipman, [2015](#page-100-6)). Darum wurden zusatzliche Daten, welche das Amt der Tiroler Landesregierung zur ¨ Verfügung gestellt hat, als Interpretationshilfe herangezogen (siehe Abb. [6](#page-47-0).1).

Anhand des normalisierten Oberflächenmodells (NDOM), welches eine räumliche Auflösung von 1 m hat, kann die Baumhöhe abgeleitet werden. Diese ist hilfreich beim Schätzen des Alters der Baumarten. Auch das DGM (10 m Auflösung), welches Aufschluss über die Geländehöhe gibt, ist nützlich für die Interpretation, weil wie im Kapitel "Untersuchungsgebiet"erwähnt, wachsen bestimmte Baumarten nur in<br>bestimmten Höberlagen, Außerdem wurden zurei Shanefiles, welche Informationen bestimmten Höhenlagen. Außerdem wurden zwei Shapefiles, welche Informationen uber die Waldtypen und über das Bodensubstrat beinhalten, vom Amt der Tiroler Landesregierung zur Verfugung gestellt. Die Zusammensetzung des Bodens ist wich- ¨ tig, da manche Baumarten nur auf bestimmten Untergrund vorzufinden sind. So

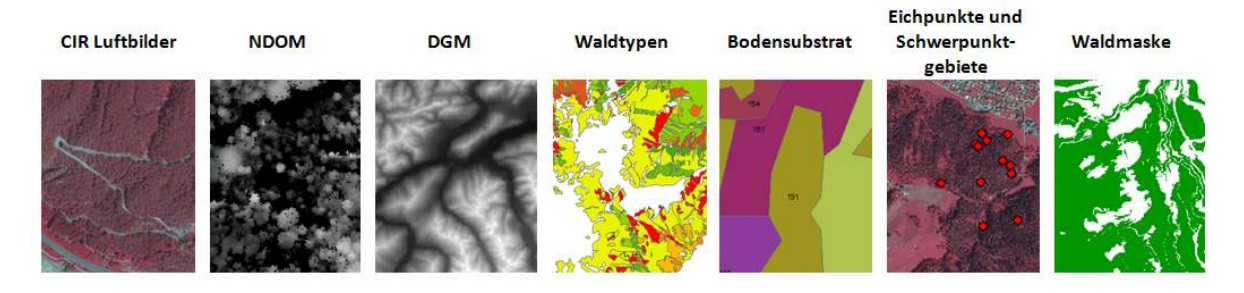

<span id="page-47-0"></span>Abb. 6.1.: Datengrundlage fur die visuelle Baumarten-Interpretation, Daten-Quelle: Amt der Tiroler ¨ Landesregierung

befindet sich die Kiefer z. B. bevorzugt auf felsigen Dolomit- und Hartkalkstandorten und teilweise auch auf Dolomitschotter (vgl. Amt der Tiroler Landesregierung, [2013](#page-98-4)). Zusätzlich lagen noch Eichpunkte und Schwerpunktgebiete, welche auf Felderhebungen basieren, vor. Bei den Schwerpunktgebieten handelt es sich um verschieden große Flachen, welche als Information die in diesem Bereich vorkommenden Baumarten ¨ beinhalten. Die Eichpunkte sind dagegen nur punktuell verortet. Sie informieren darüber, welche Baumarten dominant, subdominant, beigemischt oder vereinzelt in einem Umkreis von 10 m um den jeweiligen Eichpunkt vorzufinden sind.

Bei der visuellen Interpretation selbst, wurden folgende Hauptbaumarten unterschieden (siehe Abb. [6](#page-47-1).2):

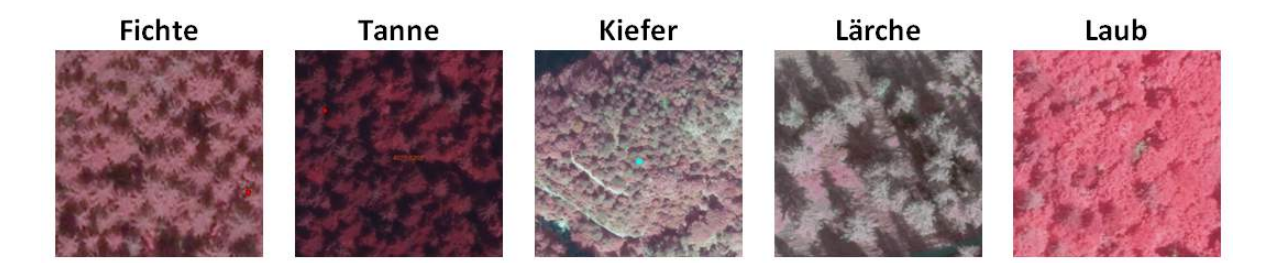

<span id="page-47-1"></span>Abb. 6.2.: Unterschiedene Hauptbaumarten, Quelle: CIR Luftbilder vom Amt der Tiroler Landesregierung

Die Laubbäume konnten visuell kaum bis gar nicht differenziert werden und mussten dadurch zur Klasse "Laubwald" zusammengefasst werden. Die Zirbe, welche zu den<br>Kiefernarten zählt, war so zut unterscheidbar, dass für sie eine einen Klasse erstellt Kiefernarten zählt, war so gut unterscheidbar, dass für sie eine eigene Klasse erstellt werden konnte. Welche weiteren Klassen gebildet wurden, ist in der Nomenklatur auf der folgenden Seite (siehe Abb. [6](#page-48-0).3) zu erkennen. Tirol ist von heterogenen Mischwaldbeständen geprägt und das spiegelt sich auch in der Nomenklatur wider. Die gewählten Referenzgebiete unterscheiden sich nicht nur anhand des Waldtyps, sondern auch nach ihrem Alter und und ihrem Überschirmungsgrad.

### NOMENKLATUR – SENTINEL2A - Baumartenklassifikation

### **Baumarten**

**Nadelanteil** = Summe der Nadelgehölze / (Summe der Nadelgehölze + Summe der Laubgehölze) mit Nadelgehölze = Nadelholz + Latsche mit Laubgehölze = Laubholz + GE

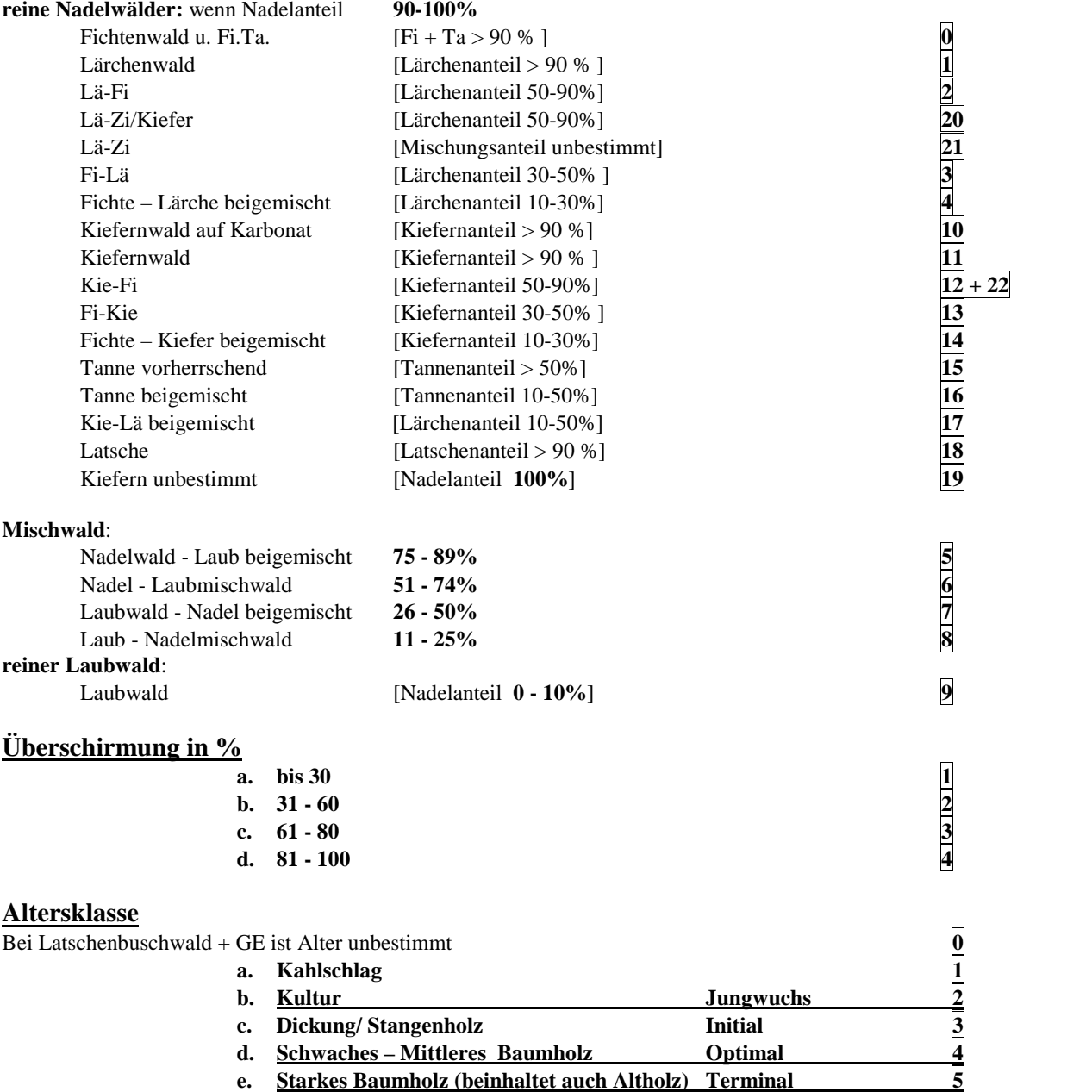

<span id="page-48-0"></span>Abb. 6.3.: Nomenklatur für die visuelle Interpretation, Quelle: Joanneum Research

Ziel bei der Auswahl von Referenzgebieten ist es, ein Set von Pixeln ausfindig zu machen, welches die spektrale Vielfalt der Klasse im Bild abdeckt (vgl. Campbell, [2002](#page-98-5)). Es wurde dabei darauf geachtet, weder zu große, noch zu kleine Gebiete zu wählen. Ein ungefähr, empfohlenes Richtmaß ist eine Größe von 10 bis 40 Pixel pro Referenzgebiet (vgl. ebenda). Außerdem wurde versucht moglichst homogene ¨ Gebiete zu finden, obwohl das auf Grund der vorkommenden Mischwaldbestände und den unterschiedlichen Überschirmungsgraden keine einfache Aufgabe ist. Die auf S.[37](#page-47-0) erwähnte Datengrundlage half beim Auffinden der Referenzgebiete, die dann in Folge auf das S2A Satellitenbild ubertragen wurden. Die Gebiete konnten so ¨ auf Pixelebene eingezeichnet werden, ohne dass an den Gebietsgrenzen Mischpixel mitaufgenommen werden.

In diesem Kapitel werden die im Methodik-Kapitel beschrieben unterschiedlichen Methoden zur topographischen Korrektur verglichen. Auch der Einfluss der atmosphärischen Korrektur auf die Bildverbesserung wird untersucht. Folgende Tabelle gibt einen Uberblick, welche Methoden und korrigierten Bilddaten verglichen werden ¨ (siehe Tab. [7](#page-50-0).1).

| Bezeichnung     | Atmos. Korr. | Topo. Korr. | Höhenmodell                     | <b>Constant Scale</b> |
|-----------------|--------------|-------------|---------------------------------|-----------------------|
| O.A.            |              |             |                                 |                       |
| 0.T.            | Sen2Cor      |             |                                 |                       |
| Impact 0.9      | Sen2Cor      | Impact      | 10 m Laserscan-<br>ning DGM     | 0.9                   |
| Sen2Cor         | Sen2Cor      | Sen2Cor     | 90 m SRTM                       |                       |
| Imp.SRTM        | Sen2Cor      | Impact      | 90 m SRTM                       | 0.9                   |
| Impact 1.0      | Sen2Cor      | Impact      | m Laserscan-<br>10.<br>ning DGM | 1.0                   |
| <b>ALOS DSM</b> | Sen2Cor      | Impact      | 30 m ALOS DSM                   | 0.9                   |

<span id="page-50-0"></span>Tab. 7.1.: Untersuchte Vorverarbeitungsmethoden

Wie gut eine topographische Korrektur ist, hängt stark vom Landoberflächentyp ab. Daher kann sich die am besten geeignete Methode je nach Oberflächentyp ändern (vgl. Park et al., [2017](#page-101-5)). Auch die Genauigkeit und Auflösung des für die Normalisierung verwendeten Höhenmodells spielt ein wichtige Rolle. Wenn eine zu geringe Auflösung gewählt wird, können nach der Korrektur Artefakte im Bild auftauchen (vgl. Richter, J. Louis und Müller-Wilm, [2012](#page-101-4)). Sola, González-Audícana und Álvarez-Mozos ([2016](#page-102-1)) und Park et al. ([2017](#page-101-5)) haben jeweils bei der Untersuchung mehrerer Studien verschiedene Evaluierungsmethoden für die Bewertung der Güte einer topographischen Korrekturen feststellen können. Als erster Indikator für die Qualität der

Korrekturen dient die visuelle Bewertung der Bilder vor und nach der topographi-schen Korrektur (vgl. Sola, González-Audícana und Álvarez-Mozos, [2016](#page-102-1)). Möglich sind außerdem in-situ Messungen. Es handelt sich dabei um Messungen vor Ort, für ein paar ausgewählte Punkte, mit einem optisches Spektroradiometer (vgl. Singh et al., [2015](#page-101-8)). Diese sind jedoch mit hohem Zeitaufwand und hohen Kosten verbunden. Außerdem kann dabei nicht die Performance nach verschiedenen spektralen Bänder differenziert werden (vgl. Park et al., [2017](#page-101-5)). Die am häufigsten verwendete quantitative Bewertungsmethode ist, die Abhangigkeit zwischen dem Kosinus des ¨ Sonneneinfallswinkel und den Reflexionswerten von jedem Band zu betrachten. Diese kann gemessen werden, indem der Korrelationskoeffizient aller Pixel im Bild gebildet wird und/oder die Steigung der linearen Regression betrachtet wird. Eine geringere Abhängigkeit zwischen Einfallswinkel und den Reflexionswerten würde bedeuten, dass die Korrektur erfolgreich war. Diese Annahme ist jedoch nicht gültig für Gebiete, in denen die Hangneigung und die Exposition die Verteilung der Landbedeckung beeinflussen. In solchen Gebieten muss eine gewisse restliche Korrelation zwischen Einfallswinkel und Reflexion erwartet werden (vgl. ebenda; Sola, González-Audícana und Álvarez-Mozos, [2016](#page-102-1)). Es ist jedoch stattdessen auch möglich, den Zusammenhang des Kosinus des Einfallswinkels und den Reflexionswerten von jedem Band nur für die Pixel bestimmter Landbedeckungsklassen zu betrachten und nicht für die Pixel des gesamten Bildes. Wie sehr sich die Variabilität der Reflexionswerte innerhalb einer Landbedeckungsklasse verringert hat, kann mit Hilfe der Standardabweichung und dem Variationskoeffizienten der Reflexion berechnet werden. Nach der topographische Korrektur ist eine höhere Homogenität der Landbedeckung zu erwarten, da die radiometrischen Variationen, welche durch die Topographie verursacht wurden, innerhalb einer Klasse durch die Normalisierung minimiert werden. Diese Evaluierungsmethode ist einer der objektivsten Bewertungsmethoden. Eine andere Methode ist es, die durch die Korrektur verursachte Verbesserung der Klassifikation einer Landbedeckungsklasse, zu betrachten. Ein topographisch korrigiertes Bild sollte eine besseres Klassifikationsgenauigkeit als ein nicht korrigiertes Bild aufweisen. Es kann auch mit Hilfe eines statistischen Distanzmaßes untersucht werden, wie gut eine Landbedeckungsklasse vor und nach der Korrektur von einer Anderen trennbar ist. Es ist zu erwarten, dass die Klassen nach der topographischen Korrekur besser voneinander trennbar sind. Des Weiteren ist es möglich, Referenzgebiete von gleichen Landbedeckungen für den Nordhang (im Schatten) und für den Südhang (sonnenbeschienen) zu wahlen, um die topographische Normalisierung zu bewerten. ¨ Anschließend werden bei dieser Methode für den Nord- und Südhang, vor und nach der topographischen Korrektur, die Abweichungen ihrer mittleren Reflexionsunterschiede oder ihrer mittleren quadratische Abweichungen (*Root Mean Square Deviation*) verglichen. Eine gute Korrektur sollte die Reflexionswerte gleicher Klassen auf Nord und Südhängen ähnlicher machen. Eine weitere Möglichkeit ist es, den Anteil an statistischen Ausreißern nach der topographischen Normalisierung zu betrachten. In Extrembereichen können topographische Korrekturen scheitern und als Ergebnis

extrem hohe oder niedrige Werte, sogenannte Ausreißer, verursachen. Bei dieser Methode kann ein bestimmter Schwellenwert gebildet werden, der definiert, ab wann ein Pixel als Ausreißer zählt und anschließend kann die Anzahl dieser Pixel berechnet werden (vgl. Sola, González-Audícana und Álvarez-Mozos, [2016](#page-102-1)).

In diesem Kapitel werden die verschiedenen getesteten Vorverarbeitungsmethoden evaluiert, indem die Bilder zuerst visuell verglichen werden und anschließend der Zusammenhang zwischen dem Kosinus des Sonneneinfallswinkel und den Reflexionswerten des Bildes betrachtet wird. Wie sehr sich die Variabilitat innerhalb einer ¨ Klasse reduziert hat, wird mit Hilfe der Standardabweichung und dem Variationskoeffizienten untersucht. Außerdem wird der Dynamikverlust mit Hilfe einer eigenen Berechnung evaluiert. Zusätzlich wird untersucht, wie gut die unterschiedlichen definierten Waldklassen vor und nach der topographischen Korrektur voneinander trennbar sind. Nach einer erfolgreichen Korrektur sollten die Klassen besser trennbar sein.

### 7.1. Auswahl der Referenzgebiete für die Analyse

Für die Untersuchung der unterschiedlichen Vorverarbeitungsmethoden wurden nicht alle gewählten "Referenzgebiete"herangezogen. Klassen in denen nicht zu 90 % eine Baumart dominiert und Gebiete mit geringer Überschirmung wurden auf Grund ihrer hohen spektralen Streuung weggelassen. Die Tannen, Kiefer und Lärchen-Gebiete wurden zu Beginn mit in die Untersuchung miteinbezogen, da jedoch an den berechneten Regressionsgeraden zu erkennen war, dass diese Gebiete (insbesondere die Kiefer) auf Grund ihrer Heterogenitat die Interpretation der unterschieden Kor- ¨ rekturen verfälschen, wurden auch diese von der Analyse ausgeschlossen. Abbildung [7](#page-53-0).1 verdeutlicht das beschriebene Problem.

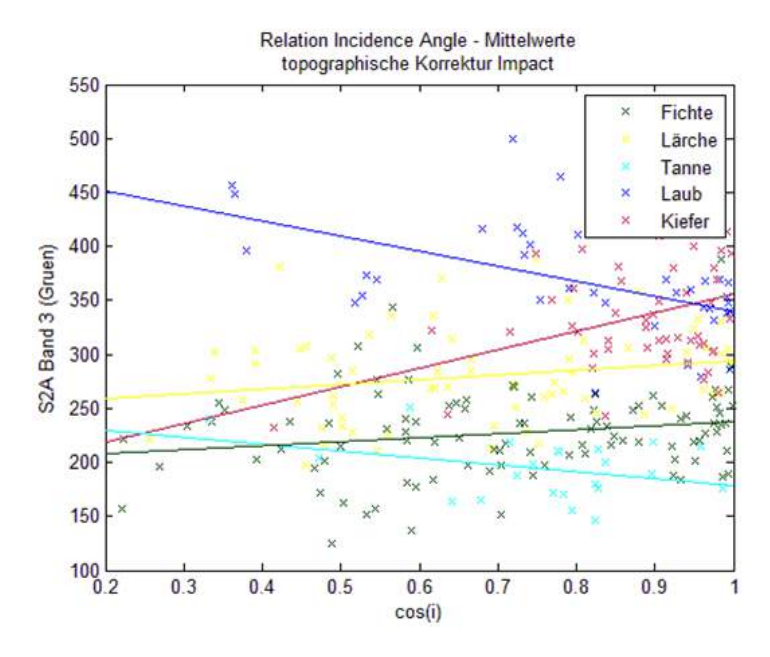

<span id="page-53-0"></span>Abb. 7.1.: Lineare Regression fur die verschiedenen Baumarten; X-Achse: Kosinus des Sonneneinfalls- ¨ winkels, Y-Achse: Reflexionswerte S2A Band 3

Es ist anzunehmen, dass die Steigung der Regressionsgeraden sich nach der topographischen Korrektur dem Wert 0 annahert und die zuvor steilen Geraden, flach ¨ werden. Ein Wert von 0 wurde bedeuten, dass es keinen Zusammenhang zwischen ¨ dem Sonneneinfallswinkel und den Reflexioswerten im Bild gibt. Zu erwarten wäre, dass die Regressionsgeraden der unterschiedlichen Baumarten alle einen gleichen Trend aufweisen und gleich verlaufen. Die Kiefer jedoch durchkreuzt alle anderen Geraden. Grund dafür ist die hohe Variabilität in der Klasse Kiefer, bedingt durch die extremen Standortbedingungen. Eine zu geringe Homogenität innerhalb einer Klasse, kann an verschiedenen Altersstufen, Beschirmungsgraden oder Untergrundtypen etc. liegen. Deshalb wurden die Referenzgebiete für die Trennbarkeitsanalyse in

einzelne homogene Cluster geteilt (siehe Kapitel [8](#page-77-0).1, S. [67](#page-77-0)), da in dieser Untersuchung die Trennbarkeit aller Baumarten untersucht werden sollte. Für die Analyse der Vorverarbeitungmethoden reicht es jedoch aus, die am hellsten reflektierende Klasse (Laubwald) und die am dunkelsten reflektierende Klasse (Fichtenwald) heranzuziehen. Es kann angenommen werden, dass, wenn für diese beiden Klassen ein gutes Korrekturergebnis erreicht worden ist, für die Klassen, welche spektral zwischen diesen beiden liegen, ebenfalls ein gutes Ergebnis erreicht wurde. Bei der Berechnung der linearen Regression wurde die Lärche noch in die Untersuchung miteinbezogen, um diese Annahme zu bestätigen. Zusätzlich wurden die Laubwaldund Fichtenwaldgebiete in Alt- und Jungbestände geteilt, um zu zeigen, dass diese stärker reflektieren und auch eine höhere Variabilität aufweisen. Die folgende Tabelle gibt eine Übersicht über die Anzahl und Art der gewählten Referenzgebiete (siehe Tab. [7](#page-54-0).2).

| Tab. 7.2. INTERTA ZURTE THE HE EVALUATING HEL VOLVETATOCHUIL SINCHONEIT |                                        |      |  |  |
|-------------------------------------------------------------------------|----------------------------------------|------|--|--|
| <b>Baumart</b>                                                          | Anzahl der Referenzgebiete Pixelanzahl |      |  |  |
| Fichten Altbestände                                                     | 34                                     | 1680 |  |  |
| Fichten Jungbestände                                                    | 27                                     | 1476 |  |  |
| Laub Altbestände                                                        | 32                                     | 1768 |  |  |
| Laub Jungbestände                                                       | 24                                     | 1101 |  |  |
| Lärche Altbestände                                                      | 21                                     | 1033 |  |  |

<span id="page-54-0"></span>Tab. 7.2.: Referenzgebiete für die Evaluierung der Vorverarbeitungsmethoden

### 7.2. Benchmarking anhand der visuellen Evaluierung

Die Abbildung [7](#page-55-0).2, auf S.[45](#page-55-0) stellt das visuelle Ergebnis der Vorverarbeitungsmethoden dar. Die Farben der unkorrigierten S2A Level-1C Szene (o.A.) sind weniger kontrastreich und weniger gestättigt, als in den anderen Bilder. Es wirkt, als würde ein Schleier über dem Bild liegen. In den beiden nicht topographisch korrigierten Darstellungen (o.A. und o.T.) ist der vom Gelände verursachte 3D-Effekt noch stark sichtbar, während er in den anderen Bildern reduziert wurde. Die in IMPACT, unter der Verwendung des ALOS 30 m und des SRTM 90 m Höhenmodells, normalisierten Szenen sehen sich sehr ähnlich und wirken eher unterkorrigiert. Das mit Sen2Cor korrigierte Bild und das in IMPACT (mit einem Skalierungsfaktor der Minnaert Konstante von 1) korrigierte Bild erscheinen dagegen eher überkorrigiert. Visuell betrachtet wirkt das Ergebnis, welches mit der IMPACT-Normalisierung und einem Skalierungsfaktor von 0.9 erreicht wurde, am *besten*, obwohl manche Bildbereiche ein leicht unterkorregiertes Erscheinen aufweisen. Schlagschatten konnten, wie erwartet und wie auch in der Abb. [7](#page-55-0).2 erkennbar ist, von keiner der Korrekturen entfernt werden.

<span id="page-55-0"></span>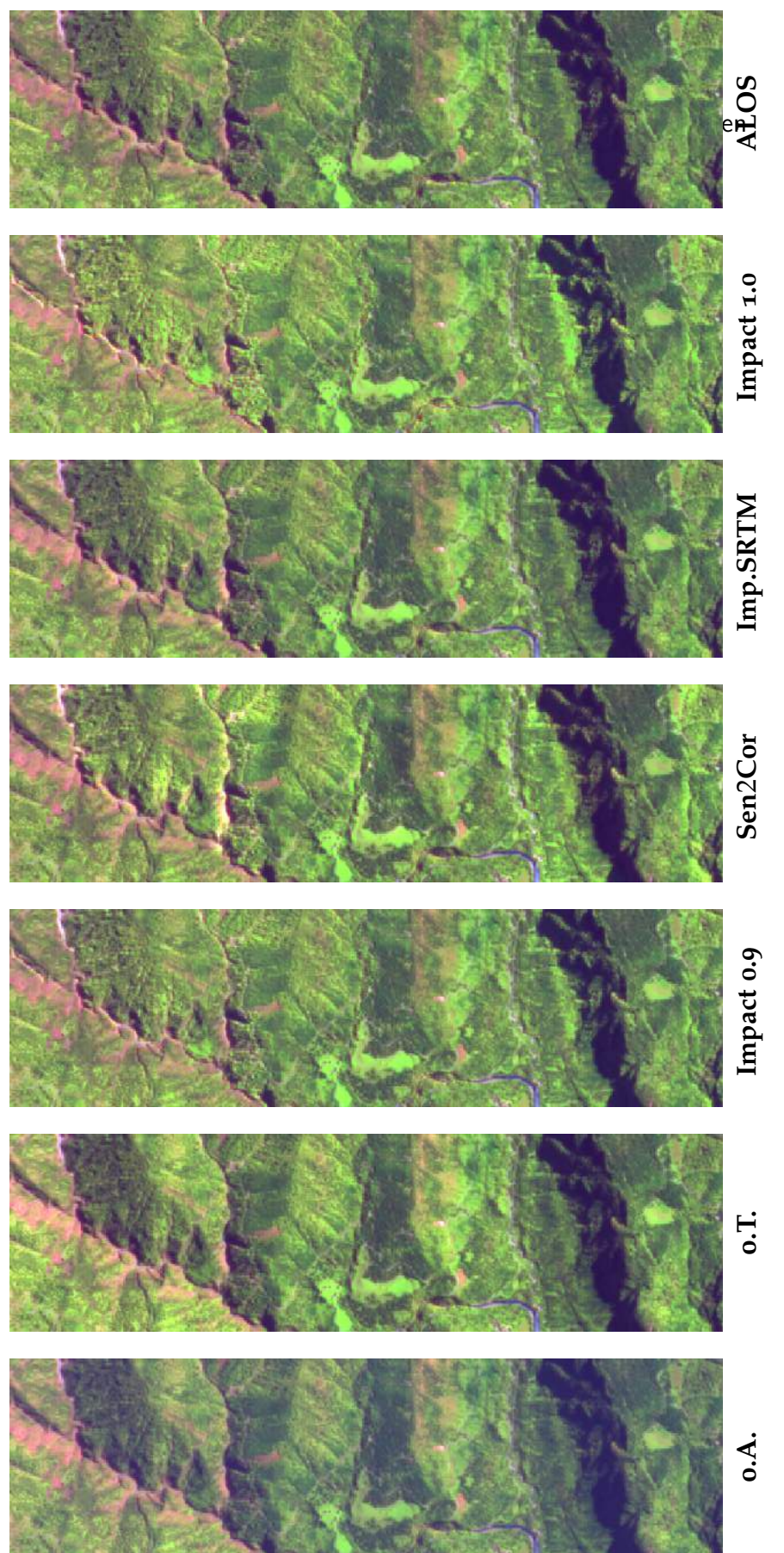

Abb. 7.2.: Visueller Vergleich der Vorverarbeitungsmethoden 7.2.: Visueller Vergleich der Vorverarbeitungsmethoden

## 7.3. Benchmarking anhand des Zusammenhanges zwischen Einfallswinkel und Reflexion vor und nach der Korrektur

In diesem Kapitel wird der Zusammenhang zwischen dem Kosinus des Sonneneinfallswinkels und der S2A-Reflexion untersucht. Vor der topographischen Korrektur gibt es einen starken Zusammenhang, da die Topographie die Reflexion beeinflusst. Nach der Korrektur sollte sich dieser Zusammenhang stark verringert haben. Um diese Analyse durchzuführen wurden Regressionsgeraden, sowie der dazugehörige Regressionskoeffizient (die Steigung der Geraden) und der Korrelationskoeffizient berechnet. Für die nachfolgenden statistischen Auswertungen (auch für die Evaluierungen in den nächsten Kapiteln) mussten die Digital Numbers des S2A Bildes durch den *Quantification Value* 10000 dividiert werden, um TOA und BOA *Reflectance* Werte (Reflexionswerte) zu erhalten, die von 0 bis 1 reichen.

Als erste Evaluierungsmethode wurde die lineare Regression berechnet. Es ist anzunehmen, dass die Steigung der Regressionsgeraden sich nach der topographischen Korrektur dem Wert 0 annahert und die zuvor steilen Geraden, flach werden, sodass ¨ die Geländeunebenheiten die Reflexionswerte im Idealfall nicht mehr beeinflussen. Unterscheidet sich die Steigung der Regressionsgeraden einer Klasse, von der einer anderen, bedeutet das somit nicht, dass die topographische Korrektur nicht erfolgreich war, sondern dass die Referenzgebiete der betreffenden Klasse heterogener ausgewählt wurden. Die Abbildung [7](#page-57-0).3 (S. [47](#page-57-0)) zeigt oben links die Regressionsgeraden für das unkorrigierte S2A Level-1C Bild und rechts oben die Geraden für das atmosphärisch, aber nicht topographisch korrigierte S2A Level-2A Bild. Zu erkennen ist, dass die Reflexionswerte nach der Atmosphärenkorrektur weiter auseinander liegen. In beiden Darstellungen sind jedoch die Regressionsgeraden, im Vergleich zu jenen in der Abbildungen unten links (welche die Geraden für das in Impact topographisch korrigierte Bild darstellt), sehr steil. Die Abbildung [7](#page-57-0).3 (S. [47](#page-57-0)) soll aufzeigen, dass die Regressionsgeraden, wie erwünscht, nach der topographischen Korrektur flacher wurden. Dieser Korrektureffekt ist in dieser Grafik nur exemplarisch für das S2A Band 8 und nur für die Korrektur in Impact (mit 10 m DGM, Constant Scale 1) dargestellt. Er wurde jedoch auch für die anderen Bänder und mit den andern Methoden erreicht, wie weiter hinten in diesem Kapitel, in den Diagrammen, welche die Steigung der Geraden visualisieren, zu erkennen ist (siehe S. [54](#page-64-0)).

Auf den folgenden Seiten (S. [48](#page-58-0)-[51](#page-61-0)) sind die Regressionsgeraden jeweils für ein Band im sichtbaren- (S2A Band 3-Grün), im *Red-Edge*- (S2A Band 5), im NIR- (S2A Band 8) und im SWIR-Bereich (S2A Band 11) beispielhaft dargestellt. In diesen Darstellungen kann nun das Regressionsergebnis für die mit unterschiedlichen Methoden korrigierten Bilder verglichen werden. In den Abbildungen ist gut zu erkennen, dass

die Laub Klasse am höchsten reflektiert und die Fichte am geringsten, sowie dass die jeweiligen Jungbestände stärker reflektieren als die Altbestände.

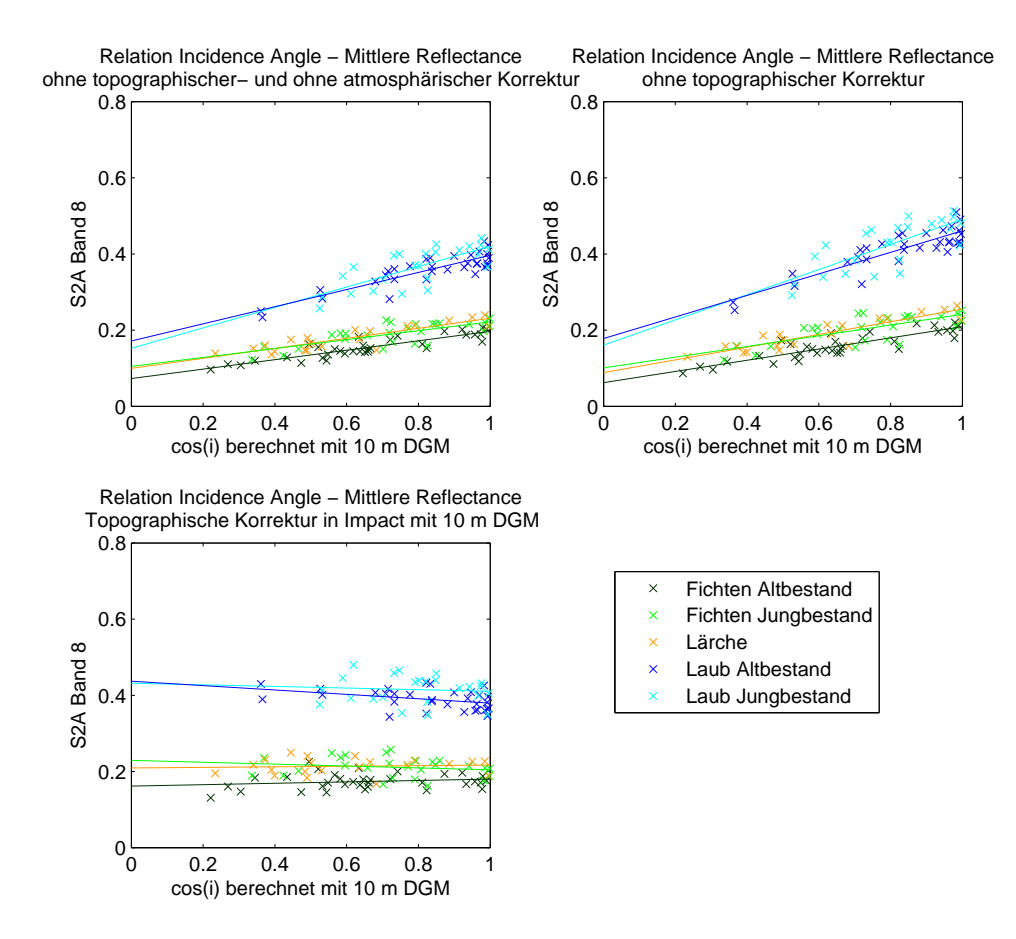

<span id="page-57-0"></span>Abb. 7.3.: Regressionsgeraden - Band 8 (NIR), Vergleich vor und nach der Korrektur; X-Achse: Kosinus des Sonneneinfallswinkels, Y-Achse: Reflexionswerte

Beim Betrachten der unterschiedlichen Methoden für die erwähnten Bänder fällt auf, dass das Ergebnis für das in der Impact Toolbox, mit dem 90 m SRTM Höhenmodell, korrigiertem Bild, dem Ergebnis, welches mit dem ALOS DSM (30 m) korrigiertem Bild erreicht wurde, immer sehr ähnlich ist. Die Korrektur mit dem 10 m DGM (Impact, *Constant Scale* 0.9) scheint in allen Bändern ein relativ gutes Resultat zu liefern. Die Ergebnisse für das mit dem Impact Prozessor und einem Constant Scale von 1 berechnete Bild sowie für das mit Sen2Cor normalisierte Bildes, sehen dagegen eher überkorrigiert aus (Geraden haben eine negative Steigung).

<span id="page-58-0"></span>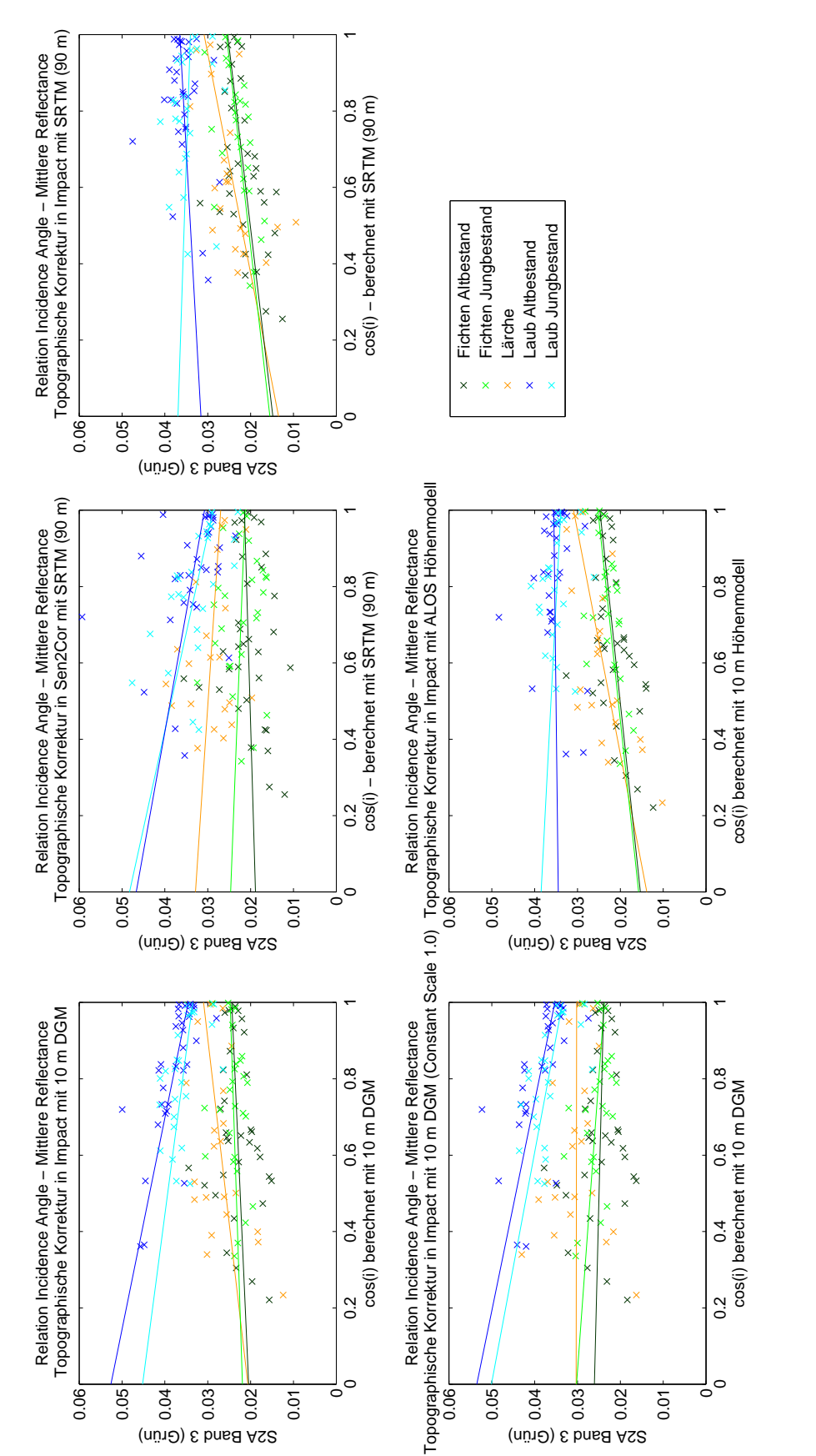

Abb. 7.4: Regressionsgeraden - Band 3 (Grün), Vergleich der unterschiedlichen Korrekturmethoden; X-Achse: Kosinus des Sonneneinfalls-7.4.: Regressionsgeraden - Band 3 (Grun), Vergleich der unterschiedlichen Korrekturmethoden; X-Achse: Kosinus des Sonneneinfalls- ¨ winkels, Y-Achse: Reflexionswerte winkels, Y-Achse: Reflexionswerte

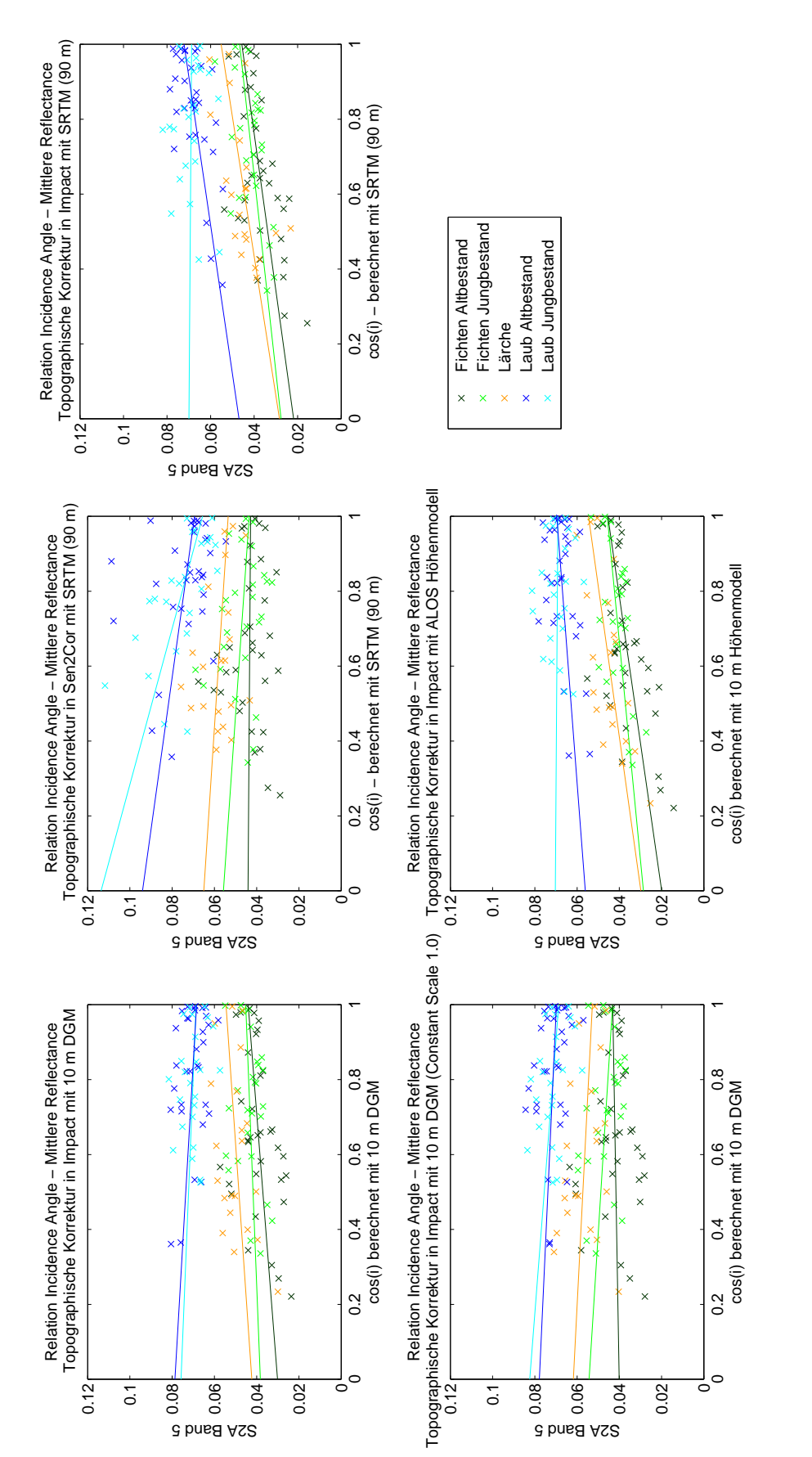

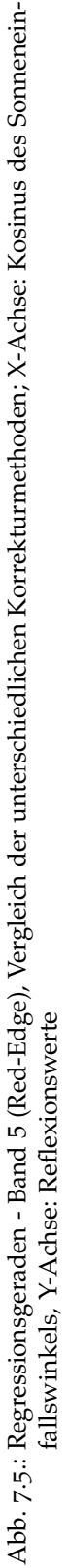

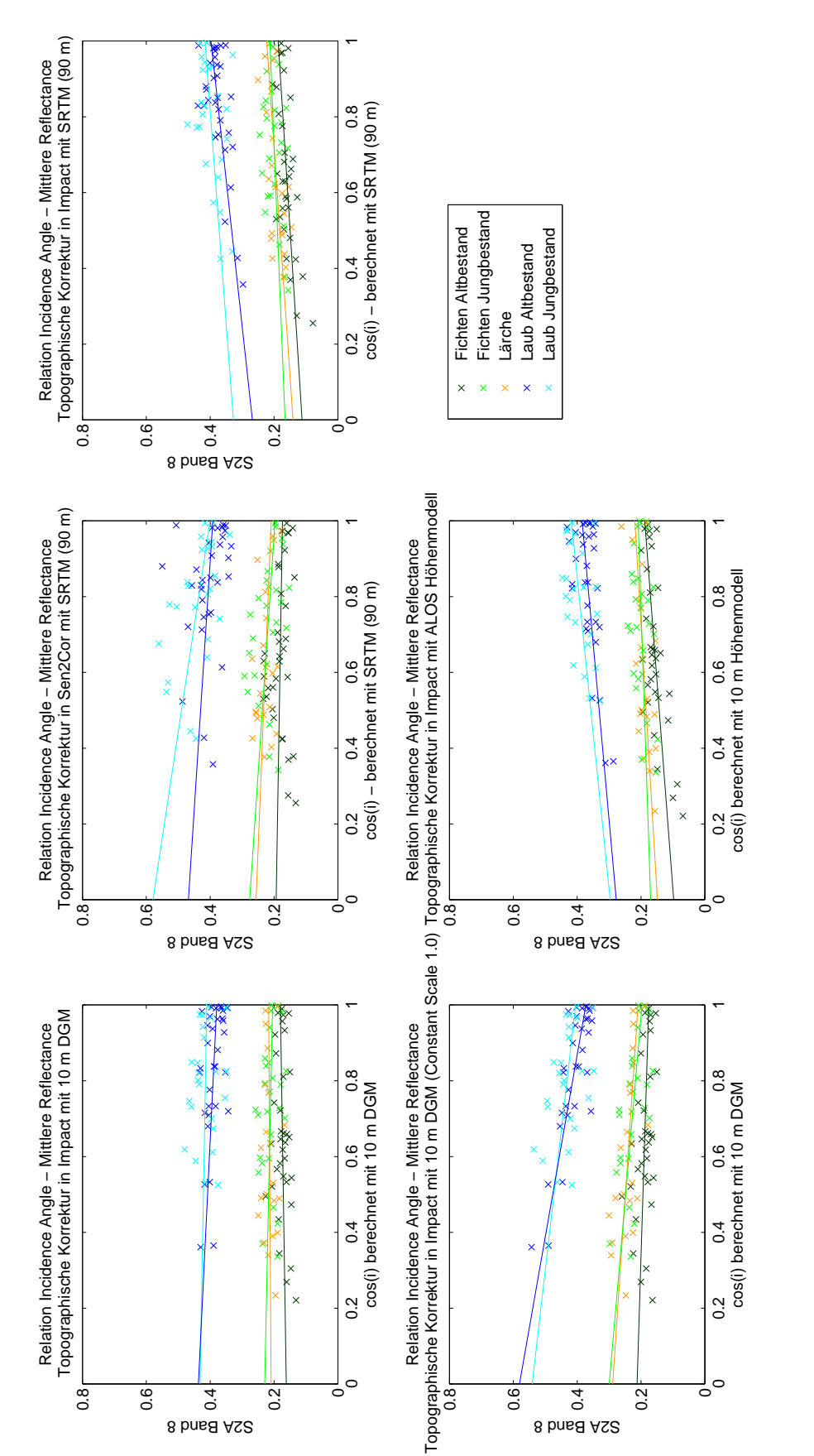

Abb. 7.6.: Regressionsgeraden - Band 8 (NIR), Vergleich der unterschiedlichen Korrekturmethoden; X-Achse: Kosinus des Sonneneinfalls-7.6.: Regressionsgeraden - Band 8 (NIR), Vergleich der unterschiedlichen Korrekturmethoden; X-Achse: Kosinus des Sonneneinfallswinkels, Y-Achse: Reflexionswerte winkels, Y-Achse: Reflexionswerte

<span id="page-61-0"></span>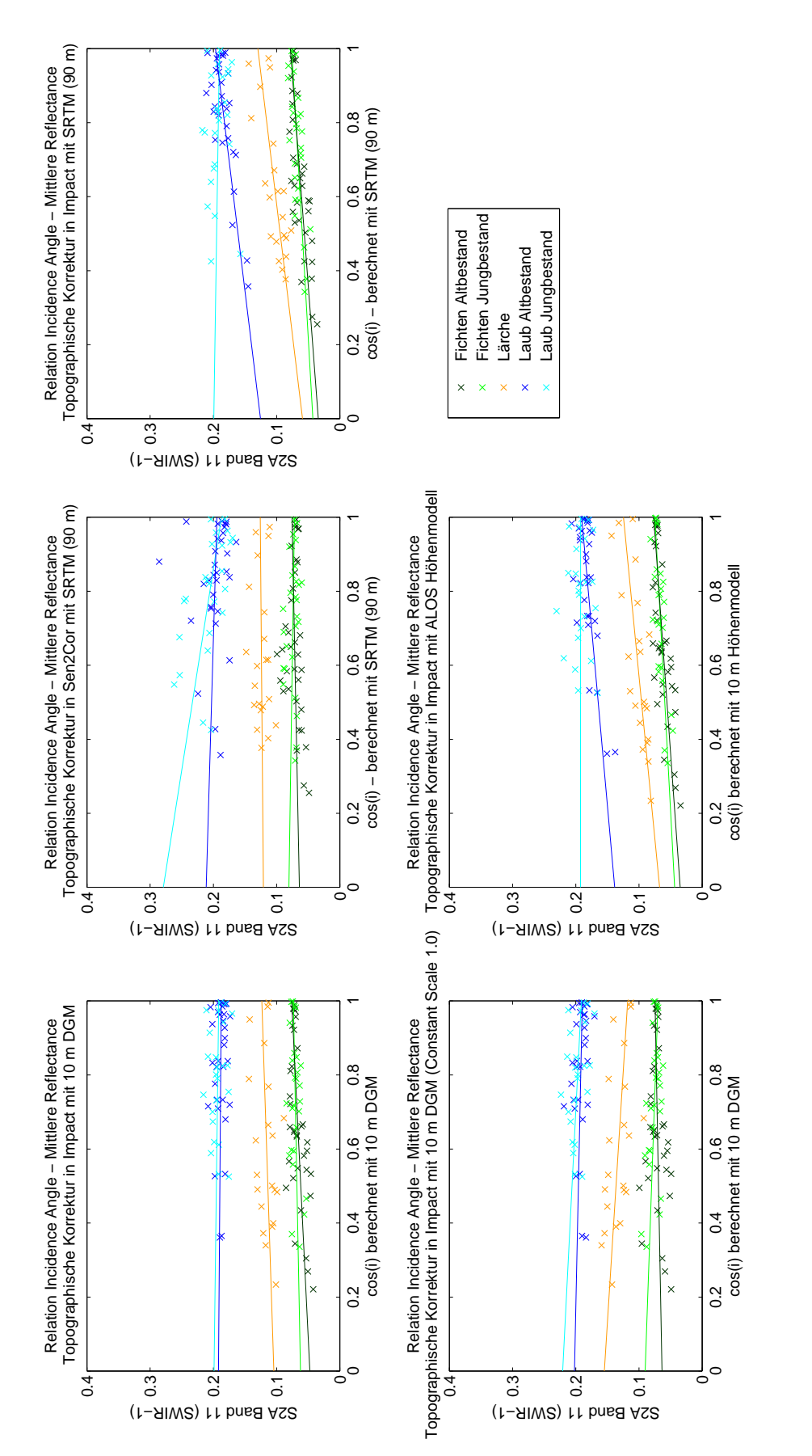

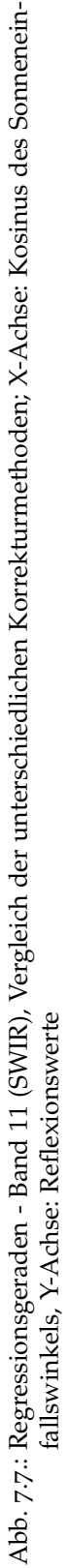

Detailliertere Aussagen uber den Zusammenhang zwischen dem Kosinus des Son- ¨ neneinfallswinkels und den Reflexionswerten und somit uber die Verbesserung des ¨ Bildes nach der Korrektur können getroffen werden, wenn man die Steigungen der Regressionsgeraden für alle spektralen Bänder betrachtet. Diese sind auf der folgen-den Seite (siehe Abb. [7](#page-64-0).8) in Form von Diagrammen visualisiert. Die dazugehörigen Werte (und auch die der noch folgenden Statistiken) sind im Anhang [B,](#page-114-0) S. [104](#page-114-0) zu finden. Für das mit der IMPACT Toolbox korregierte Bild (IMPACT 0.9) wurden allgemein relativ kleine Regressionskoeffizienten (geringe Steigungen) erhalten. Das mit Sen2Cor korrigierte Produkt weist in den meisten Fällen (besonders bei der Klasse *Laub Jungbestand*) eine negative Steigung auf. Für die Klasse Fichte Altbestand ist diese Überkorrektur jedoch nur sehr gering, sodass man sagen kann, dass hier ein gutes Ergebnis erzielt wurde. Wie bereits anhand der visuellen Betrachtung der Regressionsgeraden festgestellt wurde, weisen die mit IMPACT, unter der Verwendung des ALOS 30 m DSM und des SRTM 90 m DGM, normalisierten Satellitenbilder sehr ähnliche Steigungen auf. Beide scheinen unterkorrigiert zu sein, während für das mit dem 10 m DGM (mit IMPACT Constant Scale 1) normalsierte Bild, Regressionskoeffizienten erhalten wurden, die auf eine Überkorrektur hinweisen. Besonders hohe negative Steigungswerte sind für die beiden Laubklassen festzustellen. Das bedeutet möglicherweise, dass, wenn besonders hell reflektierende Bestände im Schatten liegen, diese nur schwer an die sonnenbeschienenen Bestände angepasst werden konnten.

Um festzustellen, wie wahrscheinlich die Ergebnisse der Regessionsanalyse sind, kann außerdem der jeweilige Signifikanzwert (p-value) zum Regressionskoeffizienten betrachtet werden (siehe Anhang [B\)](#page-114-0). Dabei ergibt sich teilweise ein anderes Ergebnis als bisher beschrieben. Nähert sich der p-wert 0 an, wird die Nullhypothese, dass es keinen Zusammenhang gibt, verworfen. Betrachtet man die Werte für Imp.SRTM und ALOS, kann festgestellt werden, dass die Nullhypothese, wenn man von einer Irrtumswahrscheinlichkeit von 5 % (p-Wert kleiner als 0, 05) ausgeht in den meisten Fällen verworfen wird und es immer noch einen Zusammenhang zwischen *cos(i)* und den Reflexionswerten gibt. Auch für das mit IMPACT (Constant Scale 1) korrigierte Bild wird die Nullhypothese (außer bei Fichte Altbestand) meistens verworfen. Für das in Sen2Cor korrigierte Bild wird die Nullhypothese für fast alle Bänder der Klassen Fichte Altbestand, Laub Altbestand und Fichte Jungbestand verworfen, während sie für alle Bänder der Klasse Laub Jungbestand beibehalten wird. Dieser Sachverhalt würde darauf hindeuten, dass die topographische Korrektur war (abgesehen von der Klasse *Laub Altbestand*) erfolgreich war. Es ist jedoch zu beachten, dass die Reflexionswerte des mit Sen2Cor korrigierten Bildes die hochste Streuung aufweisen (siehe ¨ Standardabweichung/Variationskoeffizient S.[57](#page-67-0)/[58](#page-68-0)) und möglicherweise nur deshalb die Nullhypothese nicht verworfen werden kann, da die Streuung bei der Berechnung des p-Werts eine Rolle spielt. Für das mit dem 10 m Höhenmodell (IMPACT 0.9) korrigierte Bild kann die Nullhypothese in den meisten Fällen beibehalten werden. Das bedeutet, es gibt keinen Zusammenhang mehr zwischen der Topographie und den

Refexionswerten. Für die Klasse Laub Altbestand wird sie jedoch für alle Bänder, außer den Kanälen 5,11 und 12 verworfen. Zusammengefasst kann festgestellt werden, dass nur mit der *Sen*2*Cor-* und der *IMPACT* 0.9*-Preprocessingmethode* eine erfolgreiche topographische Normalisierung durchgeführt wurde.

Eine weitere Moglichkeit den Zusammenhang zwischen dem Kosinus des Einfalls- ¨ winkels und der Reflexion der Referenzgebiete zu evaluieren ist, die Korrelation zwischen den beiden statistischen Kenngrößen zu betrachten (siehe Abb. [7](#page-65-0).9). Der Korrelationskoeffizient kann einen Wert zwischen 0 und 1 annehmen, wobei 0 bedeutet, dass es keinen Zusammenhang gibt. Wie zu erwarten gibt es für die beiden nicht topographisch korrigierten S2A Daten eine sehr starke Korrelation zwischen den Geländeunebenheiten und der Reflexion. Relativ hoch ist dieser Zusammenhang in den Bildern Imp.SRTM und *ALOS* geblieben. Nach der Korrektur mit IMPACT (10 DGM, Constant Scale 1.0) sind stark negative Korrelationen festzustellen (vor allem bei Laub Altbestand). Mit der Sen2Cor Methode können im Vergleich zu den anderen Methoden, für die Altbestände, die geringsten Korrelationen festgestellt werden. Dafür weist sie sehr hohe negative Korrelationen für die Jungbestand Klassen auf. Für das mit IMPACT (10 m DGM, Constant Scale 0.9) korrigierte Bild wird ein ähnliches Ergebnis erzielt. Allerdings sind nach dieser Methode viel geringere Korrelationswerte für die Laub Jungbestand Klasse erzielt worden.

<span id="page-64-0"></span>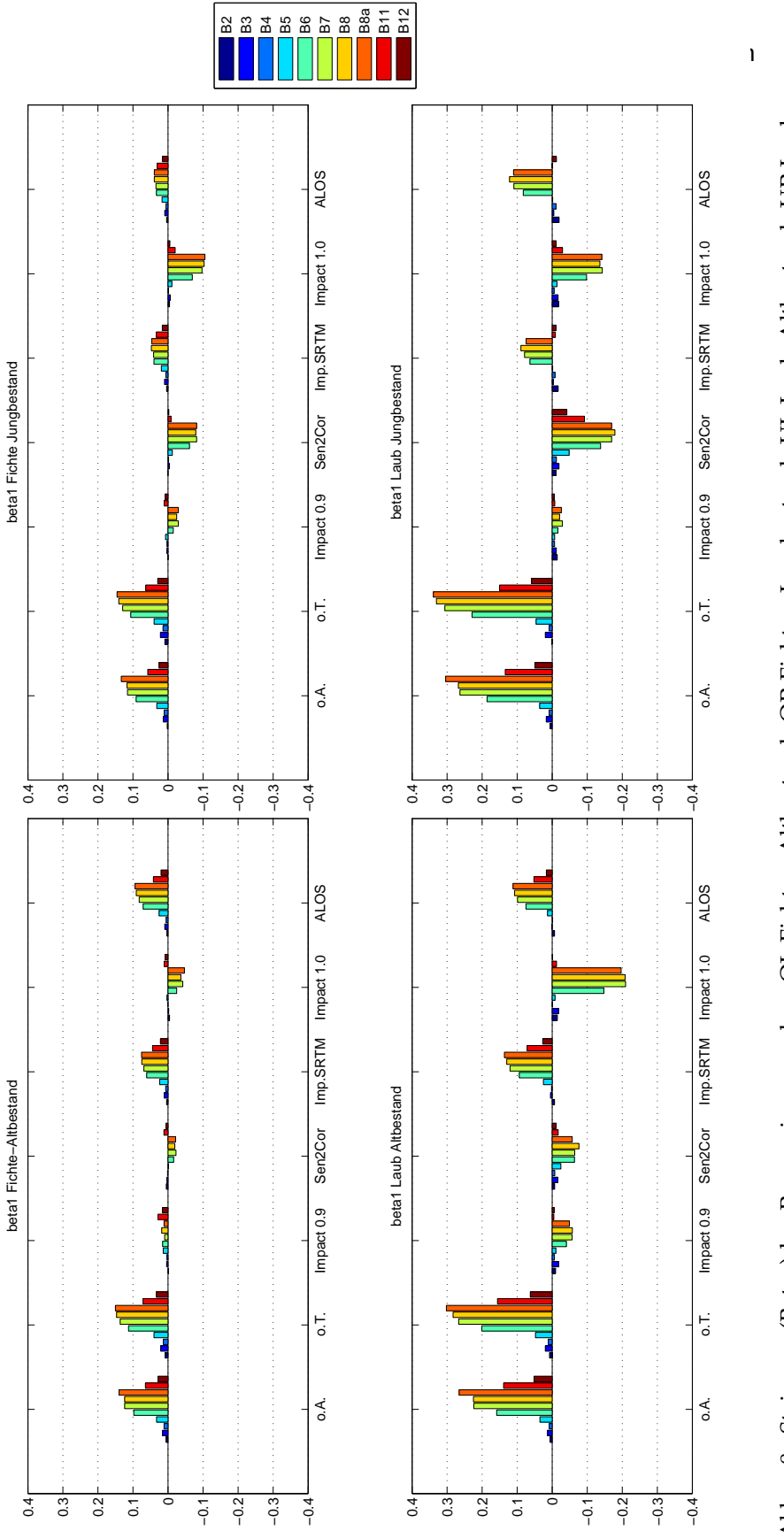

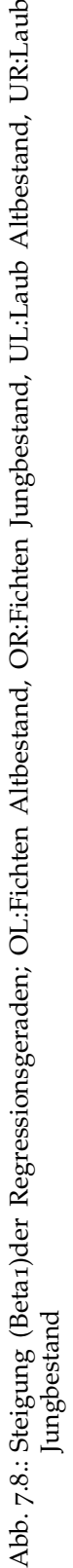

<span id="page-65-0"></span>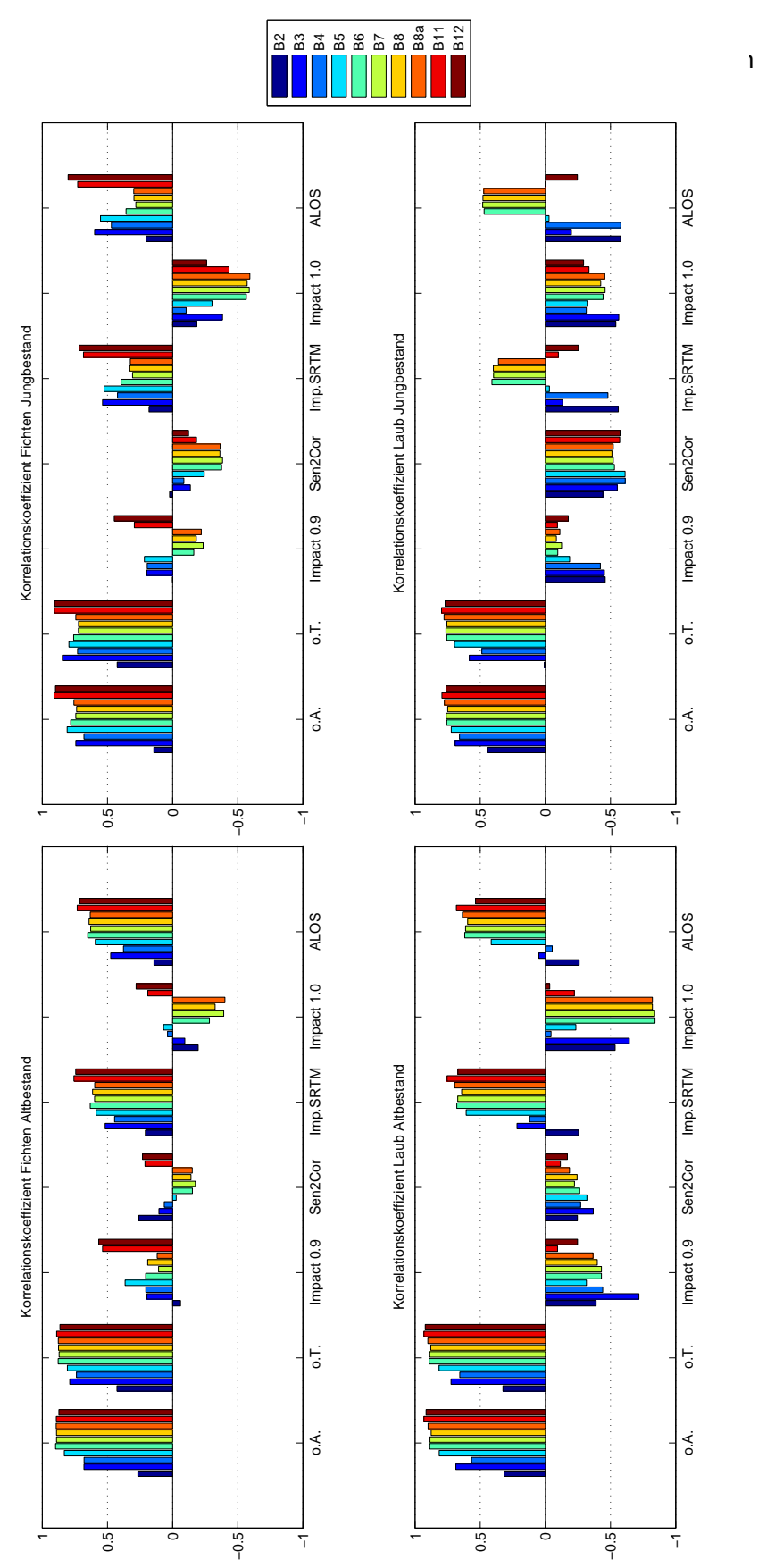

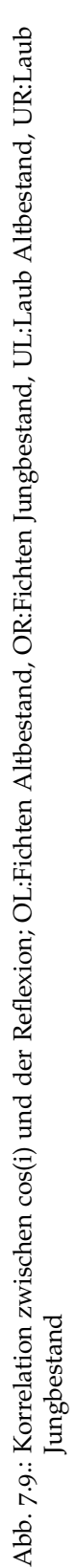

### 7.4. Benchmarking anhand der Reduktion der Varianz

Nach der Durchführung einer topographischen Normalisierung ist eine höhere Homogenität der Reflexionswerte einer Landbedeckungsklasse zu erwarten, da durch sie Topographie hervorgerufene radiometrische Variation innerhalb einer Klasse durch die Korrektur minimiert wird (vgl. Sola, González-Audícana und Álvarez-Mozos, [2016](#page-102-1)). Wie sehr sich die Variabilitat innerhalb einer Klasse verringert hat wurde mit ¨ Hilfe der Standardabweichung und des Variationskoeffizienten untersucht.

Betrachtet man die Standardabweichung (siehe Abb. 7.[10](#page-67-0)) kann festgestellt werden, dass mit allen Korrekturmethoden eine verringerte Streuung innerhalb der Klassen erreicht wurde. Am höchsten blieb die Variabilität innerhalb aller Klassen nach der topographischen Korrektur in Sen2Cor, gefolgt von der Korrektur in IMPACT mit einem Constant Scale von 1. Für die Reflexion der mit den anderen Korrekturmethoden normalisierten Bilder wurden ahnliche Standardabweichungen erzielt. ¨

Wie stark die Streuung im Bezug auf den Erwartungswert ist, wurde mit Hilfe des Variationskoeffizienten ( = Standardabweichung/Erwartungswert) untersucht. Es wird berücksichtigt, dass ein Band mit einem großen Reflexionsmittelwert allgemein eine größere Varianz aufweist, als ein Kanal mit einem geringen Reflexionsmittelwert. Das die berechnete Standardabweichung der Reflexionswerte nicht normiert ist, kann das Ausmaß der Streuung ohne dass der Mittelwert bekannt ist, nicht genau beurteilt werden. Beim Betrachten des Ergebnisses des Variationskoeffizienten (siehe Abb. Abb. 7.[11](#page-68-0), S. [58](#page-68-0)) fallen zuerst die Ausreißer im sichtbaren Bereich auf. Dieser Effekt wird dadurch hervorgerufen, dass die Mittelwerte im VIS Bereich höher als in den Infrarotbereichen sind und nach der atmosphärischen Korrektur kleiner werden. Insgesamt erkennt man jedoch, dass sich in den meisten Fällen die Streuung der Reflexionswerte nach der Korrektur verringert hat. Am wenigsten reduziert hat sich Variabilität nach der Korrektur mit Sen2Cor. Vor allem die Reflexion der Jungbestande scheint noch eine hohe Streuung aufzuweisen. Nach der Korrektur ¨ mit dem 10 m DGM (IMPACT Constant Scale 0.9) wurde eine höhere Homogenität innerhalb der Klassen erreicht, als nach der Normalisierung mit den schlechter auflösenden Höhenmodellen (ALOS, SRTM). Die Korrektur mit IMPACT, bei der ein Skalierungsfaktor von 1 gewahlt wurde, weist innerhalb aller Klassen (außer bei ¨ Fichte Altbestand) eine höhere Streuung auf.

<span id="page-67-0"></span>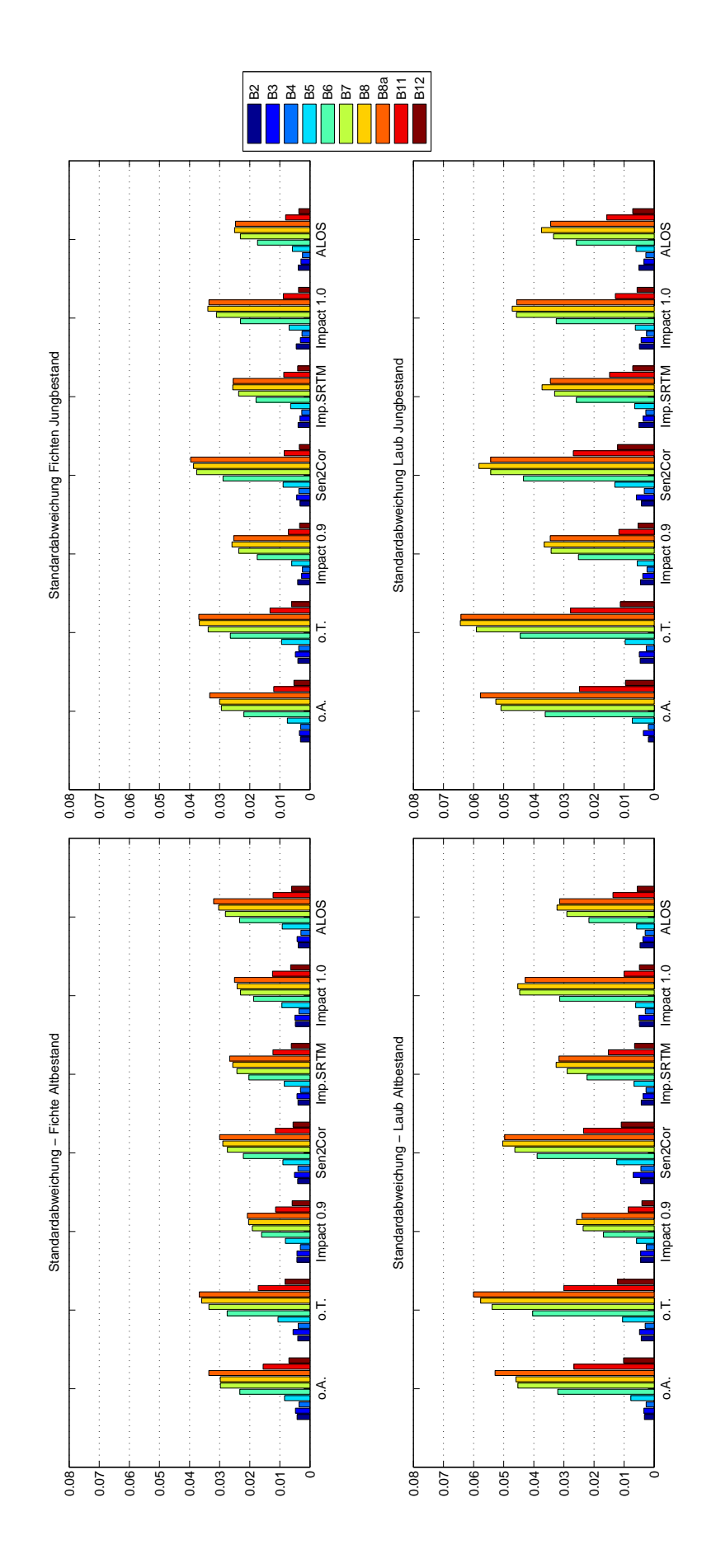

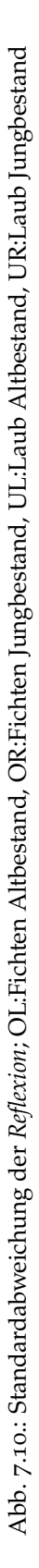

<span id="page-68-0"></span>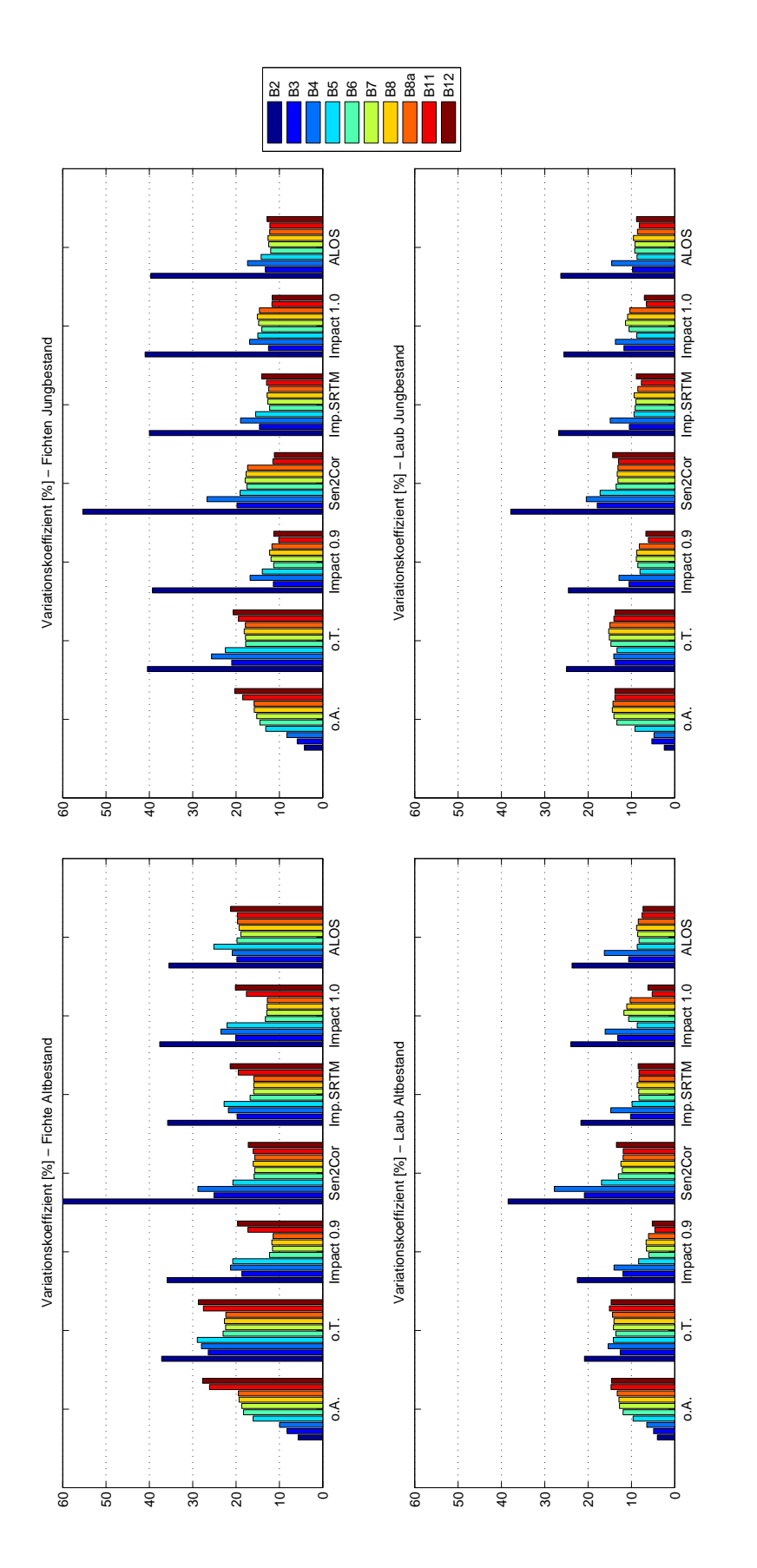

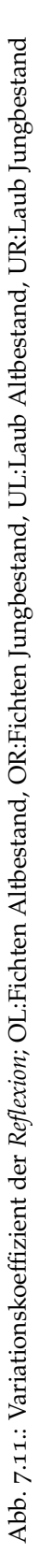

## 7.5. Benchmarking anhand der Veränderung der Dynamik

Eine gelungene topographische Korrektur sollte die Reflexionswerte der gleichen Klasse für im Schatten liegende Gebiete und sonnenbeschienene Gebiete ähnlicher machen, aber die Lage der Reflexionswerte der Objektklassen zueinander nicht verändern. Die Reflexion eines jeden Gebietes ist neben der baumartenspezifischen Reflexion von mehreren Faktoren, wie z. B. Bodentyp, Bodenfeuchte, Beschirmungsgrad und Baumalter, abhängig. Daher können und sollen die Reflexionswerte eines jeden Gebietes innerhalb einer Klasse von der topographischen Normalisierung nur ähnlicher und nicht zu 100 % gleich gemacht werden (vgl. Sola, González-Audícana und Álvarez-Mozos, [2016](#page-102-1)). Um den Verlust der natürlichen Streuung zu untersuchen, wurde die Veränderung der Dynamik nach der Korrektur analysiert. Im Gegensatz zum vorherigen Kapitel, in dem die Verringerung der Streuung innerhalb einer Klasse untersucht wurde, wird die Veränderung der Dynamik, durch Betrachten der spektralen Abstände zwischen zwei Klassen (Fichte, Laub) ermittelt. Dazu wurden zunächst Mittelwertdistanzen zwischen den Laub- und den Fichten Reflexionswerten gebildet. Diese haben sich, wie anzunehmen war, nach der topographischen Korrektur etwas verringert(siehe Abb. 7.[12](#page-69-0)).

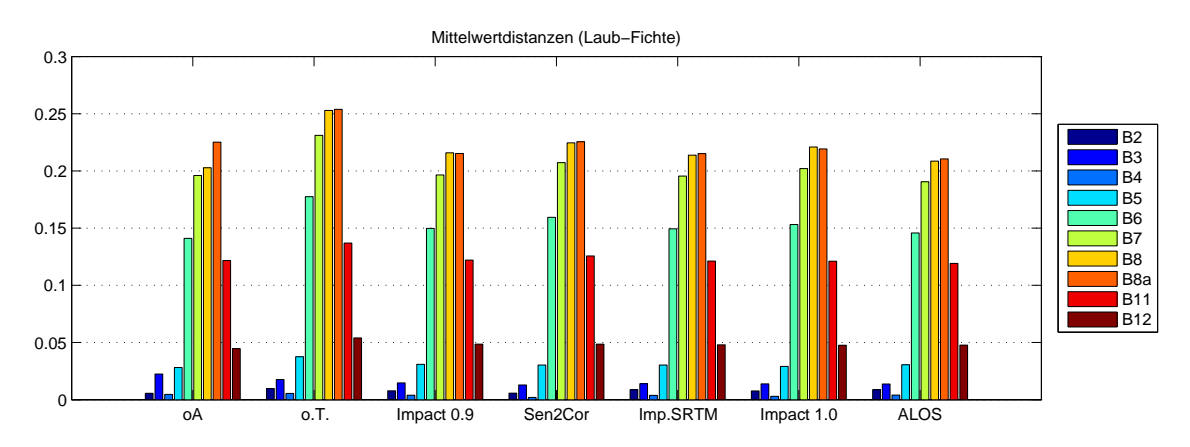

<span id="page-69-0"></span>Abb. 7.12.: Mittelwertdistanzen (Reflexionswerte Laub-Fichte)

Durch die topographische Korrektur kommt es zu einer Verringerung der Streuung der Reflexionswerte. Nicht nur die Varianz innerhalb einer Klasse wird kleiner, sondern auch die Mittelwertentfernungen zwischen den Klassen. Während eine kleinere Streuung der Reflexionswerte innerhalb einer Klasse gut für die Klassentrennbarkeit ist, sind geringere Mittelwertdistanzen zwischen den Klassen schlecht für die Trennbarkeit. Folgende Grafik stellt den beschriebenen Sachverhalt schematisch dar (siehe Abb. 7.[13](#page-70-0), S. [60](#page-70-0) ).

Darstellung a.) zeigt die Reflexionswerte der Klassen *Fichte* und *Laub* vor der topographischen Korrektur. Sowohl die Varianz innerhalb einer Klasse, als auch die Mittelwertentferung zwischen den Klassen, ist hoch. Im Fall b,) sind die Distanzen zwischen den Klassenmittelwerten gleich geblieben und nur die Streuung innerhalb der Klassen hat sich verringert. In diesem Fall würde es zu einer Verbesserung der Trennbarkeit zwischen den Klassen kommen. Im Beispiel c.) wird der umgekehrte Fall dargestellt. Die Entfernungen der Mittelwerte wurden kleiner und die Varianz innerhalb der Klassen blieb hoch. In Folge dessen wären die Klassen nur sehr schlecht voneinander trennbar. Im Fall d.) wurden zwar die Mittelwertdistanzen kleiner, wodurch die Klassen schlechter voneinander trennbar sind, aber auch die Varianz zwischen den Klassen hat sich verringert, wodurch die Klassen wiederum besser voneinander trennbar sind. Daher ist es möglich, dass die beiden Klassen im Beispiel d.) gleich gut voneinander trennbar sind, wie im Fall a.).

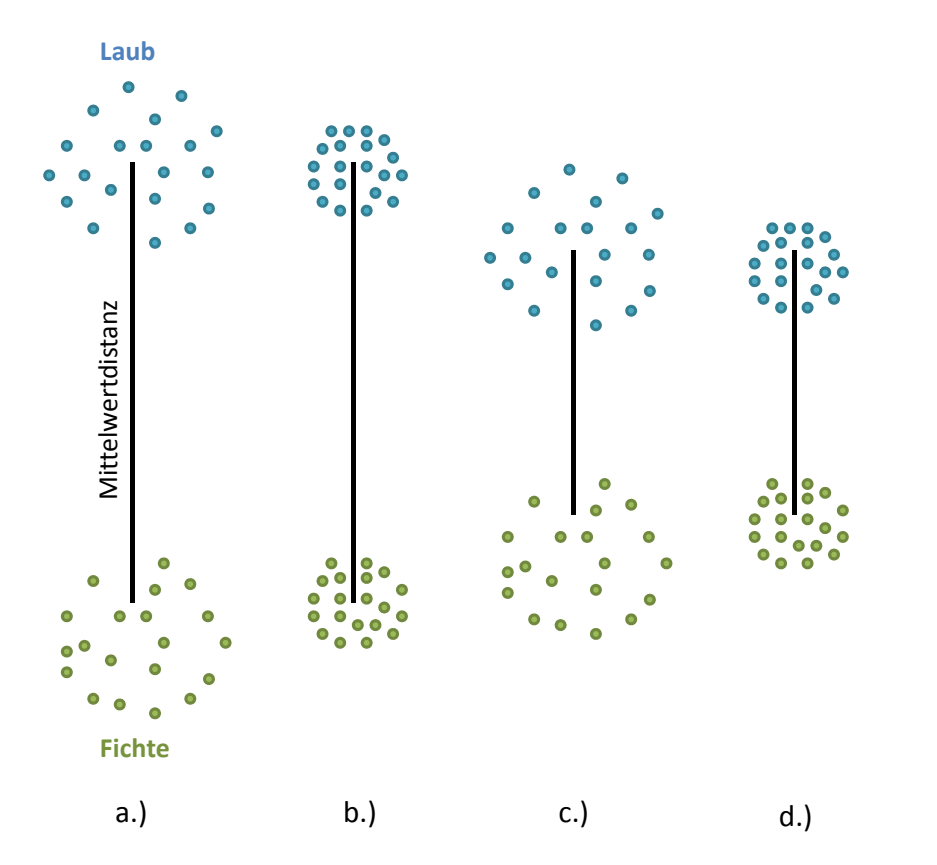

<span id="page-70-0"></span>Abb. 7.13.: Unterschied zwischen Reduktion der Varianz innerhalb einer Klasse und Verringerung der Mittelwertdistanzen

Anhand der Mittelwertentfernungen konnte ein Maß für die Verbesserung des Bil-des (siehe Kapitel [7](#page-72-0).6), sowie ein Maß für die Veränderung der Dynamik berechnet werden. Das Maß für die Veränderung der Dynamik wurde berechnet, indem die Mittelwertdistanzen zwischen den Reflexionswerten de *Laub-* und *Fichtenreferenzge-*

*bieten* des nicht topographisch normalisierten Bildes (o.T.), zu jenen der korrigierten Bilder, ins Verhältnis gesetzt wurden. Das Ergebnis wurde mit 100 multipliziert um Prozentwerte zu erhalten. Auffällig ist der scheinbar hohe Verlust an Dynamik in den sichtbaren Bändern (siehe Abb. 7.[14](#page-71-0)). Das liegt vermutlich daran, dass die Mittelwertdistanzen in diesen Bändern viel kleiner im Vergleich zu den andern Kanälen sind und dadurch, dass sie noch kleiner werden, ist der Verlust an Dynamik größer. Die Reduktion an natürlicher spektraler Streuung, liegt nach beinahe allen durchgeführten Korrekturmethoden, bei ca.  $10 - 15$ %. Am niedrigsten für die NIR und SWIR Bänder ist der Dynamik Verlust nach der Korrektur mit Sen2Cor. Die zweitniedrigsten Werte für diese Bänder erreicht die Imapct 1.0 Methode. Nach diesen beiden Verfahren besitzen auch die Reflexionswerte, wie im Kapitel zuvor festgestellt, noch die höchste Streuung.

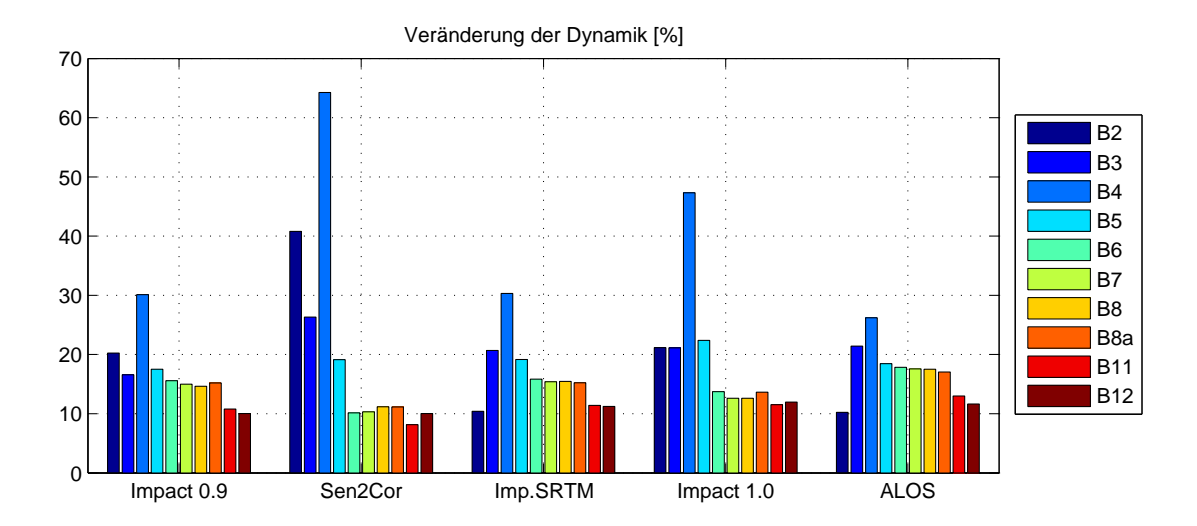

<span id="page-71-0"></span>Abb. 7.14.: Veränderung der Dynamik in Prozent
## <span id="page-72-1"></span>7.6. Benchmarking anhand der Unterschiede in der Klassentrennbarkeit

In diesem Kapitel werden die unterschiedlichen Vorprozessierungsmethoden evaluiert, indem die durchschnittliche Trennbarkeit der Klassen betrachtet wird. Nach der Durchführung einer atmosphärischen und einer topographischen Korrektur ist eine Verbesserung der Klassentrennbarkeit zu erwarten. Zuerst wurde ein Maß für die Verbesserung der Trennbarkeit nach der topographischen Korrektur berechnet und anschließend wurde mit Hilfe des Distanzmaßes JM eine genauere Trennbarkeitsanalyse durchgeführt.

Um das Maß für die Verbesserung der Trennbarkeit zu erhalten wurden die Mittelwertentferungen (zwischen Laub- und Fichten *Reflexionswerten*) durch die mittlere Standardabweichung geteilt, sodass ein Maß für die mittlere Trennbarkeit erhalten wurde (siehe Abb. 7.[15](#page-72-0), S. [62](#page-72-0)). Die hier mit Abstand höchsten Trennbarkeitswerte wurden mit der Methode *IMPACT* 0.9 erzielt. Für eine detailliertere Trennbarkeitsanalyse sollten die mit der JM-Distanz erhaltenen Ergebnisse betrachtet werden (siehe Abb. 7.[17](#page-75-0)). Die Trennbarkeitswerte, die sich nach der atmosphärischen und topographi-

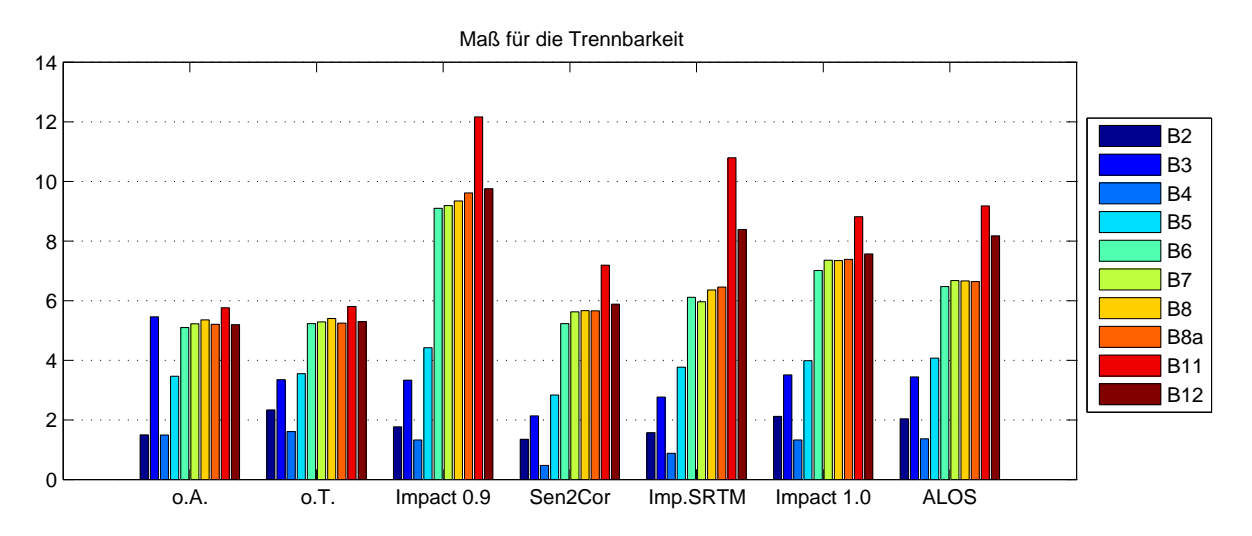

<span id="page-72-0"></span>Abb. 7.15.: Maß für die Trennbarkeit

schen Korrektur ergaben, wurden mit jenen vor der topographischen Normalisierung ins Verhältnis gesetzt, um dadurch das Maß für die Verbesserung der Trennbarkeit durch die topographische Normalisierung zu erhalten. Abbildung 7.[16](#page-73-0) zeigt das berechnete Maß für die Verbesserung nach der Prozessierung mit IMPACT und jenes nach der Korrektur in Sen2Cor. Der Wert 1 bedeutet, dass das Verhältnis der Streuung und der Mittelwertdistanz zwischen den beiden Klassen gleich geblieben ist. Ein Wert größer als 1 zeigt auf, dass es eine Verbesserung gab, während ein Wert kleiner

<span id="page-73-2"></span>als 1 bedeutet, dass das Bild sich sogar verschlechtert hat. In den sichtbaren Bändern wurde weder mit Sen2Cor noch mit IMPACT eine Verbesserung erreicht. In den anderen Kanälen wurden für das mit IMPACT (10 m DGM) korrigierte Bild gute Verbesserungswerte erreicht, während das mit Sen2Cor prozessierte Bild insgesamt nur eine sehr geringe Verbesserung der Trennbarkeit aufweist.

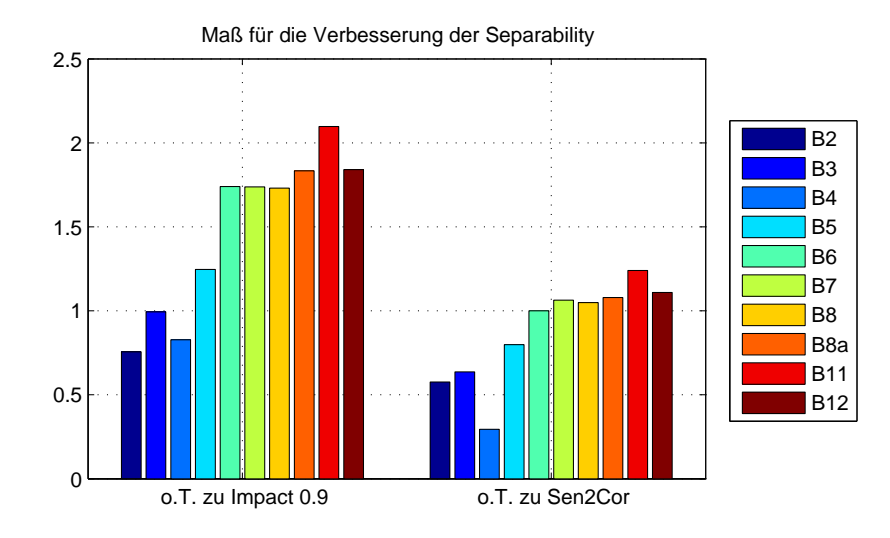

<span id="page-73-0"></span>Abb. 7.16.: Maß für die Verbesserung der Trennbarkeit

Eine genauere Analyse über die Trennbarkeit der Klassen nach der atmosphärischen und topographischen Korrektur wurde mit dem JM Distanzmaß durchgeführt. Die Trennbarkeits-Statistik wurde mit Hilfe der Software *Erdas Imagine* berechnet. Fur¨ diese Untersuchung wurden nicht nur die *Laub* und *Fichten Referenzgebiete*, sondern auch *Lärchen, Kiefer* und *Zirben* Gebiete herangezogen (Näheres zur Auswahl der speziellen Referenzgebiete ist im Kapitel 7.2.1 zu finden). In der Abbildung 7.[17](#page-75-0) (S.[65](#page-75-0)) sind oben die durchschnittlichen und die minimalen Trennbarkeitswerte für die unterschiedlichen Methoden, nach Bändern, dargestellt. Die unteren beiden Diagramme zeigen die durschnittliche und minimale Trennbarkeit bei Kombination aller Bänder. Die Tabelle [7](#page-73-1).3 zeigt die dazugehörigen Trennbarkeitswerte.

<span id="page-73-1"></span>Tab. 7.3.: Trennbarkeit bei Kombination aller 10 Bänder

| Vorverarbeitungsmethode $\vert$ o.A. o.T. |      |        |      |      | Impact 0.9 Sen2Cor Imp.SRTM Impact 1.0 ALOS |      |      |
|-------------------------------------------|------|--------|------|------|---------------------------------------------|------|------|
| Mittlere Trennbarkeit                     | 1393 | - 1391 | 1396 | 1371 | 1392                                        | 1389 | 1391 |
| Minimale Trennbarkeit   1162              |      | 1145   | 1237 | 1090 | 1135                                        | 1155 | 1139 |

Nimmt man die von Almutairi und Timothy A Warner ([2010](#page-98-0)) festgelegten Klassentrennbarkeitslevels her (> 1386 = gute Trennbarkeit, 1386 − 1113 = mittlere Trennbarkeit,  $<$  1113 = schlechte Trennbarkeit) kann festgestellt werden, dass für fast alle

korrigierten Bilddaten *gute* Trennbarkeitswerte erreicht wurden. Nur die Klassen in der mit Sen2Cor topographisch korrigierte Szene weisen im Vergleich zu den anderen eine niedrige Durchschnittstrennbarkeit auf, wobei diese jedoch noch zur *mittleren* Trennbarkeit zahlt. Diese Werte deuten darauf hin, dass gegen allen Erwartungen ¨ keine Verbesserung der Trennbarkeit nach der atmosphärischen und topographischen Korrektur erreicht wurde. Das liegt vermutlich an dem vorherrschenden starken Trend, dass die Referenzgebiete gleicher Klassen nur auf gleichen oder ähnlichen Expositionen gefunden wurden. In diesem Fall ist für die betreffenden Waldtypen keine Korrektur notwendig, da sie auch ohne topographische Normalisierung eine gute Trennbarkeit aufweisen. Die folgende Tabelle stellt die Anzahl der Referenzgebiete einer bestimmten Exposition dar (siehe Tab. [7](#page-74-0).4). Zu erkennen ist, dass der Waldtyp Fichte zu einer nördlichen Exposition tendiert, während Laubwaldgebiete, sowie Tannen-, Kiefern- und Zirbenwälder eher südlich exponiert sind.

|            |                |                |                    |                |   |   | - -            |     |             |                |                 |
|------------|----------------|----------------|--------------------|----------------|---|---|----------------|-----|-------------|----------------|-----------------|
| Exposition | Fi1            | Fi2            | Lau Lä1 Lä2 Ta Ki1 |                |   |   |                | Ki2 | Ki3         | Zi1            | Zi <sub>2</sub> |
| Nord       | 1              | $\overline{2}$ | $\mathbf 1$        | 4              | 1 | 1 | 1              |     |             |                |                 |
| Nordost    | 5              | $\overline{2}$ | 2                  | 5              | 1 | 1 | $\overline{2}$ | 1   |             |                |                 |
| Nordwest   | 3              | 4              | 3                  | 4              | 3 |   |                | 1   |             | 5              |                 |
| Ost        | $\overline{2}$ |                | 6                  | $\overline{4}$ | 1 |   |                |     |             |                | 2               |
| Süd        | 3              |                | 4                  |                | 2 | 1 | 9              | 3   | $\mathbf 1$ | $\overline{2}$ |                 |
| Südost     | $\mathbf{3}$   |                | 10                 | 3              | 1 |   | $\mathbf Q$    |     | 1           | 1              |                 |
| Südwest    | $\overline{2}$ |                | 5                  | 1              |   | 5 | $\overline{4}$ | 3   |             | 5              | $\overline{2}$  |
| West       | 2              | 2              | 1                  | 7              | 1 | 5 | 1              |     |             | 2              |                 |
|            |                |                |                    |                |   |   |                |     |             |                |                 |

<span id="page-74-0"></span>Tab. 7.4.: Expositionen der Waldtypen

Betrachtet man die beiden oberen Grafiken der Abb. 7.[17](#page-75-0) (S.[65](#page-75-0)) kann die durchschnittliche und minimale Trennbarkeit für die einzelnen Bänder untersucht werden. Für die sichtbaren und für die im mittleren Infrarot liegenden Kanäle wurden die besten Durchschnittstrennbarkeiten erreicht. Diese Bänder weisen auch in genau jenen Bändern die besten minimalen Trennbarkeitswerte auf. Das mit Sen2Cor korrigierte Bild, ist das einzige, bei dem die minimalen Trennbarkeitswerte der VIS und SWIR Kanäle nicht höher sind, als die der NIR Bänder.

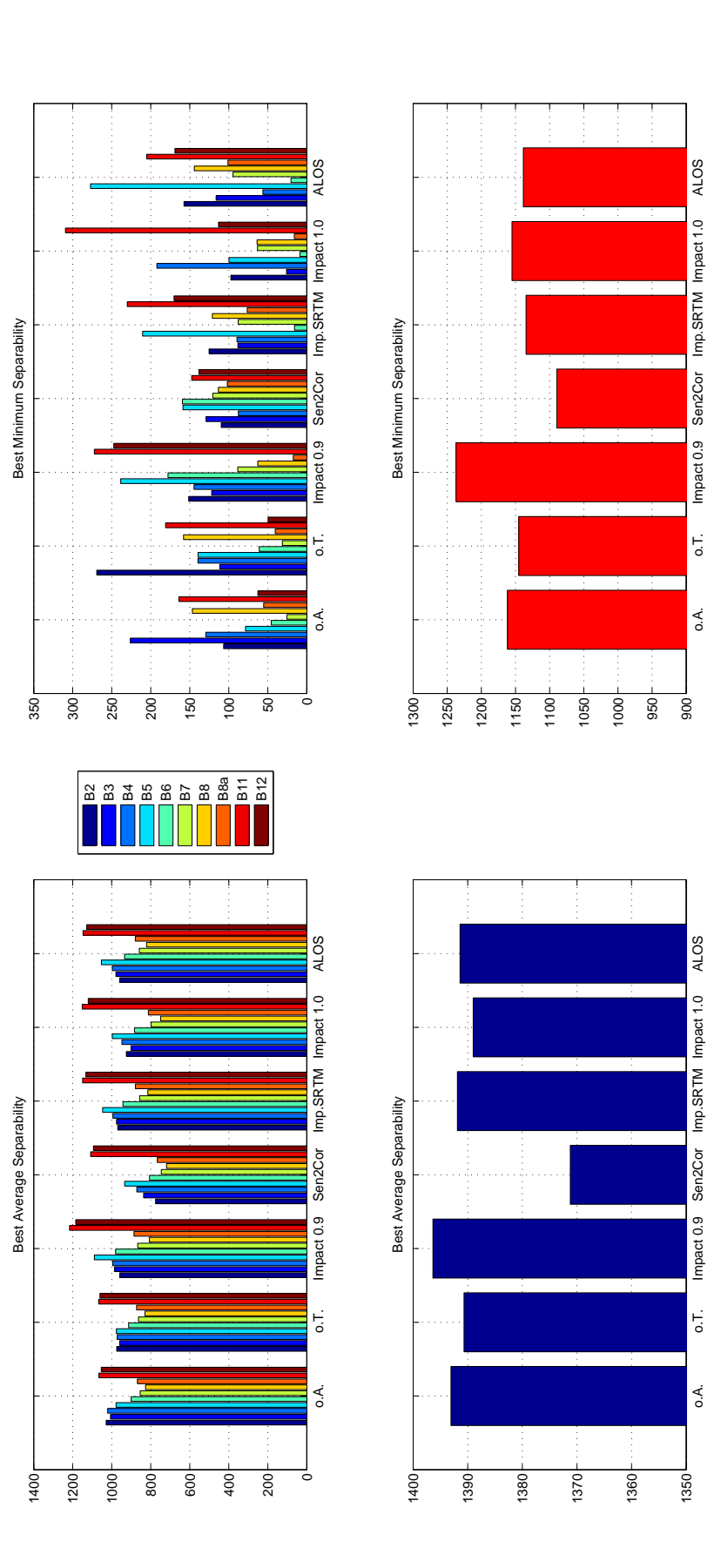

<span id="page-75-0"></span>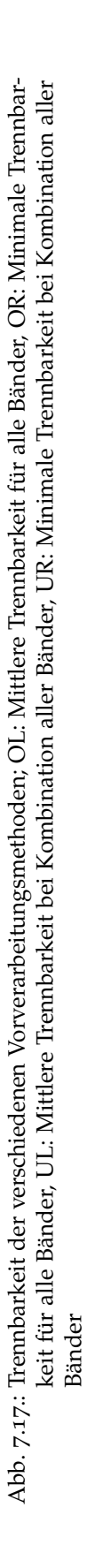

Das Benchmarking der Vorverarbeitungsschritte ergab, dass mit der topographischen Korrektur in der IMPACT Software unter Verwendung des 10 m Laserscanning DGM das beste Ergebnis erzielt wird. Deshalb wurde dieses auch für die spektrale Trennbarkeitsanalyse im folgenden Kapitel herangezogen. Während mit dem 10 m Höhenmodell eine Verbesserung der Korrektur auf Grund der höheren Auflösung gegenüber jener, die mit dem 90 m SRTM durchgeführt worden ist, zu erkennen ist, kann mit dem 30 m ALS DSM keine Verbesserung festgestellt werden. Die Evaluierungsergebnisse mit dem 30 m ALOS und dem 90 m STRM Hohenmodell sind ¨ durchgehend sehr ahnlich. Betrachtet man die beiden Korrekturen, welche jeweils mit ¨ einem unterschiedlichen Skalierungsfaktor der Minnaert Konstante mit der IMPACT Toolbox durchgefuhrt wurden, kann festgestellt werden, dass die Einstellung des ¨ Skalierungsfaktor auf "1"zu einer Überkorrektur führt. Mit einer Einstellung des<br>Feltters auf, 0.0"wird ein besserse Erschnis erwicht. Beim Verelsich der tenegraphi Faktors auf " 0, 9"wird ein besseres Ergebnis erreicht. Beim Vergleich der topographischen Korrektur mit dem Sen2Cor Prozessor mit jener, die in der IMPACT Software durchgeführt wurde (jeweils unter Verwendung des 30 m SRTM), kommen je nach Evaluierungsmethode unterschiedliche Ergebnisse heraus. Beim visuellen Vergleich stellt sich die Sen2Cor Methode als überkorregiert heraus, während das mit IMPACT normalisierte Bild eher unterkorrigiert wurde. Dieses Ergebnis erhalt man auch beim ¨ Betrachten des Zusammenhanges zwischen dem Kosinus des Sonneneinfallswinkels und der Reflexion. Die Variabilität innerhalb einer Klasse nimmt in den Bilddaten, welche mit der IMPACT Toolbox korregiert wurden, mehr ab, als in dem Sen2Cor normalisiertem Bilddaten. Beim Betrachten der Trennbarkeit der Waldklassen nach der topographischen Korrektur anhand des JM-Distanzmaßes wurde festgestellt, dass es zu keiner maßgeblichen Verbesserung kam.

In diesem Kapitel werden die Ergebnisse der auf dem Distanzmaß Jeffries-Matusita (JM) basierenden, durchgefuhrten spektralen Trennbarkeitsanalyse unterschiedlicher ¨ Waldtypen behandelt. Im Kapitel [7](#page-72-1).6 wurde eine Trennbarkeitsanalyse zur Bewertung der Vorverarbeitungsschritte durchgeführt, während hier die Machbarkeit der Trennung verschiedener Waldtypen untersucht wird. In der Analyse wird zunächst betrachtet, welche Bänder besonders gut für die Trennung der alpinen Waldtypen geeignet sind. Dabei wird besonders Augenmerk auf das Potential der *Red-Edge* Bänder gelegt. Abschließend wird die Trennbarkeit der einzelnen Waldtypen näher analysiert. Die Untersuchung basiert auf dem, in der IMPACT Toolbox (unter der Verwendung des 10 m DGM) topographisch korrigiertem S2A-Satellitenbild, da es sich als sich als das am *besten* korrigierte Bild herausgestellt hat. Es ist zu berucksichtigen, dass ¨ die Trennbarkeitsanalyse auf Basis der S2A-Szene, welche am 13. August 2015 aufgenommen wurde, durchgeführt worden ist. Würde eine Analyse für ein Satellitenbild, welches zu einem anderen Zeitpunkt aufgenommen wurde durchgefuhrt werden, ¨ könnten möglicherweise andere Ergebnisse bezüglich der spektralen Trennbarkeit der Waldtypen erhalten werden.

## 8.1. Auswahl geeigneter Referenzgebiete und Clusterbildung

Da innerhalb der Klassen der ursprünglich ausgewählten Referenzgebiete spektrale Unterschiede zu finden sind, konnten nicht alle Referenzgebiete eines Waldtypes zusammengefasst werden. In diesem Fall wurden die Klassen in zwei bis drei Cluster geteilt. Diese Clusterbildung war notwendig, weil das JM-Distanzmaß eine Normalverteilung der Klassen voraussetzt. Bilden sich jedoch zwei oder mehr Schwerpunkte im spektralen Merkmalsraum heraus, liegt keine Normalverteilung mehr vor. Alle Analysen in den folgenden Kapitel beziehen sich auf diese Cluster. Deshalb muss beachtet werden, dass alle erhaltenen Trennbarkeitsergebnisse nur Aussagen über die Differenzierung der Cluster und nicht direkt über die Trennbarkeit der Waldtypen selbst zulassen.

Als Referenzgebiete für die Analyse wurden nur Klassen gewählt, bei denen eine Baumart mit > 90% (außer bei Tanne > 50%) vorherrscht. Es ist zu beachten, dass es im Land Tirol kaum Reinbestände gibt. Die Bestände treten in der Natur meist mit anderen Baumarten, oder andern Vegetationsbedeckungen vermischt auf. So weisen z. B. die Tannengebiete einen sehr hohen Anteil an Fichten auf (siehe Nomenklatur S.[38](#page-48-0)). Allgemein wurden nur Referenzgebiete mit über 60 % Überschirmung gewählt, da bei Beständen mit geringer Überschirmung viele andere Faktoren wie beispielsweise die Bodenvegetation, die baumartenspezifische Refelexionseigenschaften überlagern können und damit die Ergebnisse der Trennbarkeitsanalyse verfälscht werden. Nur für die Klasse Lärche wurden auch Gebiete mit geringerer Überschirmung miteinbezogen, damit die repräsentativen Lärchwiesen in den Referenzgebieten enthalten sind. Auf Grund der höheren Variabilität der jüngeren Waldklassen wurden nur Bestände der Altersklassen *Schwaches-Mittleres Baumholz* und *Starkes Baumholz* gewahlt. Die Anzahl ¨ der Referenzgebiete je Klasse bzw. je Cluster kann aus der der folgenden Tabelle (Tab. [8](#page-78-0).1) entnommen werden.

<span id="page-78-0"></span>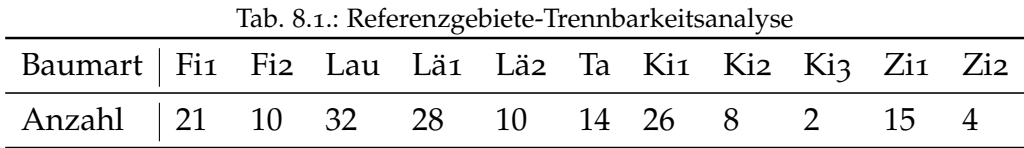

Es wurden Cluster für die Klassen Fichte, Lärche, Kiefer und Zirbe gebildet. Die spektralen Unterschiede innerhalb dieser Klassen, erkennt man anhand ihrer unterschiedlichen Lage im spektralen Merkmalsraum (siehe Abb. [8](#page-80-0).1 (S. [70](#page-80-0)). Es wurden verschiedene Parameter, welche neben der baumartenspezifischen Reflexion einen Einfluss auf die Reflexion der Waldtypen haben, untersucht, um die Ursache für die spektralen Unterschiede zu klären. Betrachtet wurden die Topographie, die Exposition, der Bodentyp, die Seehöhe und die Baumhöhe, welche Rückschluss auf das Alter der Bäume ziehen lässt (siehe Anhang [C,](#page-121-0) Abb. [C](#page-124-0)5-C[13](#page-132-0), S.[114](#page-124-0)-[122](#page-132-0)). Außerdem wurde ihre räumliche Verteilung berücksichtigt (siehe Anhang [C,](#page-121-0) Abb. [C](#page-121-1)1[-C](#page-123-0)4, S.[111](#page-121-1)-[113](#page-123-0)).

Bei dieser Untersuchung fällt auf, dass der *Fichten-Cluster* 2 eine geringere Überschirmung aufweist als der Cluster 1. Die geringeren Grauwerte im Cluster 2 werden vermutlich durch den Einfluss von mehr Schatten im Kronendach verursacht.

Betrachtet man die *Lärchen-Cluster*, fällt auf, dass die Referenzgebietes des *Lärchen-Cluster* 1 fast ausschließlich in Osttirol liegen. Teilweise befinden sich die Gebiete dieses Clusters auch in höheren Lagen, als jene des Clusters 2. Der spektrale Unterschied liegt daher vermutlich an der unterschiedlichen Höhenlage, mit der sich auch der Beschirmungsgrad verändert.

Der *Kiefern-Cluster* 1 beinhaltet Referenzgebiete, welche über gesamte Land Tirol verteilt sind, während die Cluster 2 und 3 sich nur im Westen auf einen kleinen

Raum konzentrieren. Diese Standorte sind von besonderen Untergrundtypen geprägt. Die beiden Referenzgebiete von Cluster 3 befinden sich auf einem Kalksteinboden, welcher die spektrale Reflexion der Gebiete stark beeinflusst.

Die *Zirben-Cluster* unterscheiden sich ebenfalls anhand ihres Bodentyps. Der Untergrund der Referenzgebiete des ersten Clusters enthält vorwiegend Silikatgestein. Die Gebiete des zweiten Clusters befinden sich in einer von Moränen geprägten Landschaft. Man sieht auch anhand der Reliefdarstellung und den Höhenangaben, dass sich die Trainingsgebiete der Cluster anhand ihres Standortes und ihrer Höhe unterscheiden. Die des zweiten Clusters liegen in einer Seehöhe zwischen 1000 und 2000 m. Die Trainingsgebiete des dritten Clusters weisen Höhen auf, die bis zu 2100 m über dem Meeresspiegel reichen.

Betrachtet man nun die gebildeten Ellipsen der Cluster im spektralen Merkmalsraum (mit einer Standardabweichung von 1), können bereits erste Aussagen über die Trennbarkeit der Klassen gemacht werden (siehe Abb. [8](#page-80-0).1 S. [70](#page-80-0)). Es fallt auf, dass die Klasse ¨ *Laub* und der *Kiefern-Cluster 3* in den meisten Bandkombinationen gut von den anderen Klassen trennbar sind. Spektral schwierig trennbar sind dagegen Kiefernwalder ¨ von Zirbenwälder, Fichtenwälder von Tannenwälder, Fichtenwaldbestände von Zirbenwäldern und Lärchenwälder von Kiefern- und Zirbenwäldern. Die Abbildungen [8](#page-81-0).2 bis [8](#page-83-0).4 (S. [71](#page-81-0)-[73](#page-83-0)) heben eine Auswahl dieser schwierigeren Falle hervor. Zu sehen ¨ ist, dass sich die Ellipsen der verschiedenen Klassen teilweise überlappen und dass die spektralen Signaturen dadurch schwerer voneinander unterscheidbar sind. Zu erkennen ist außerdem, dass die Klassen nicht in allen Bandkombinationen gleich gut voneinander trennbar sind.

<span id="page-80-0"></span>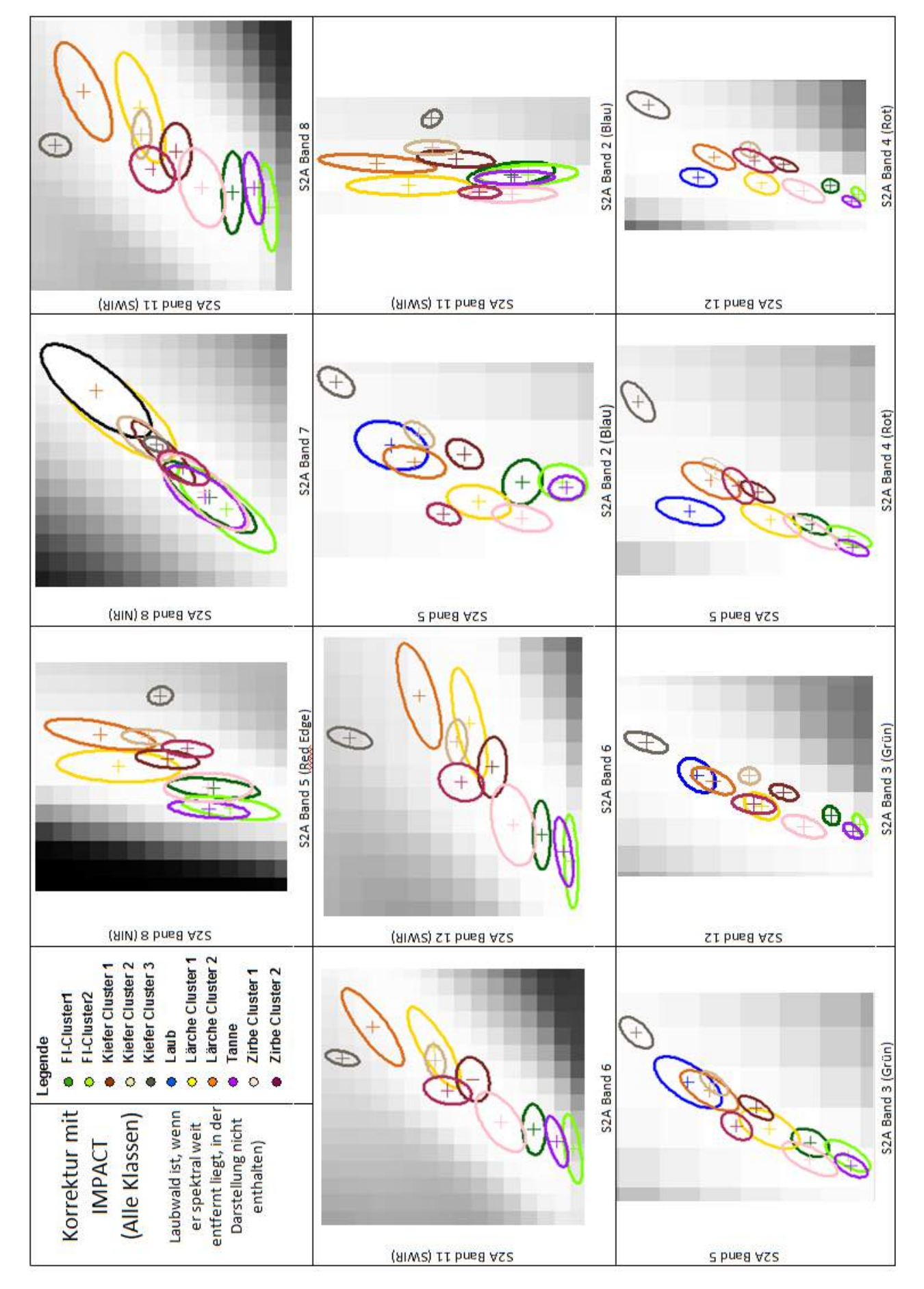

<span id="page-81-0"></span>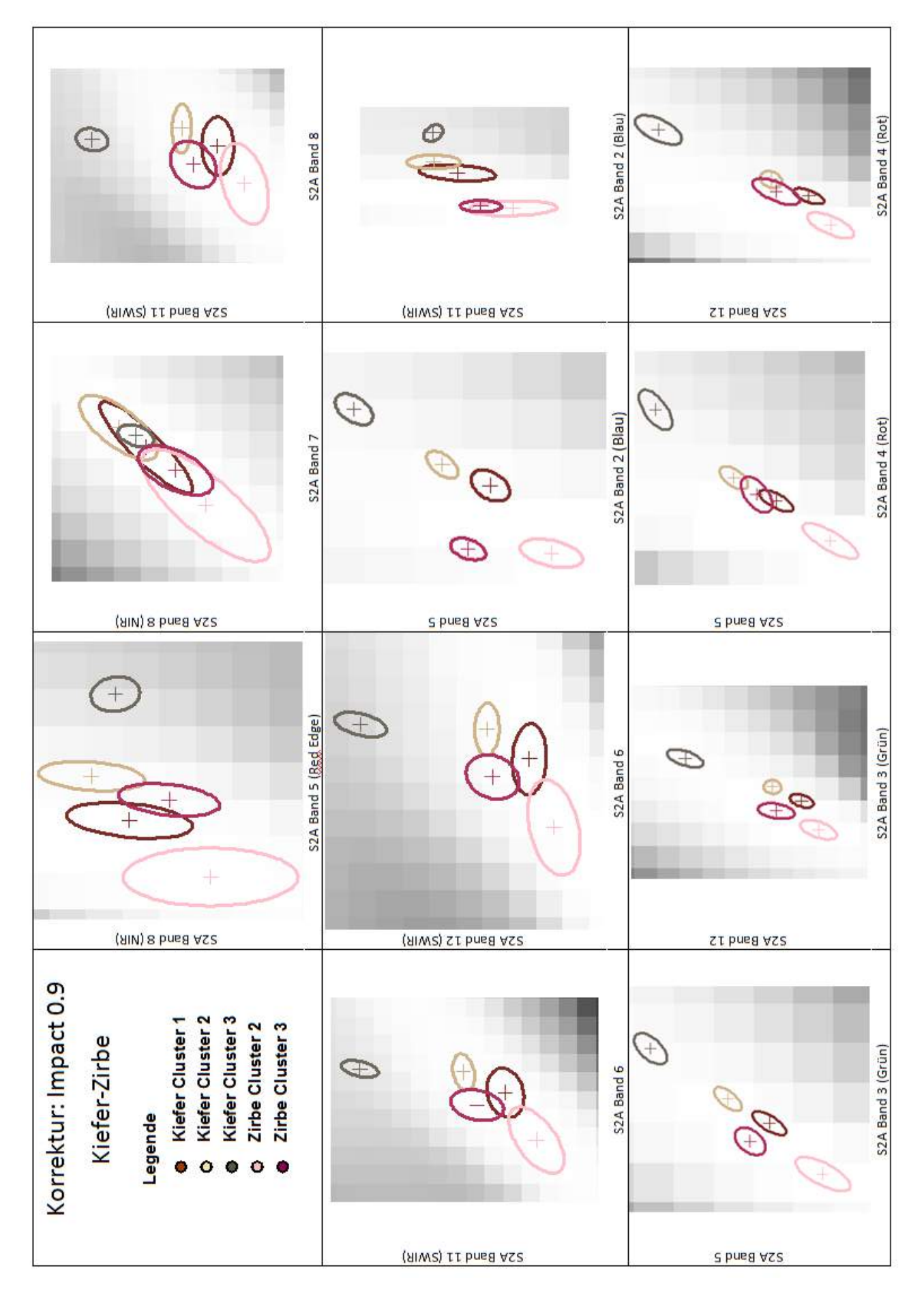

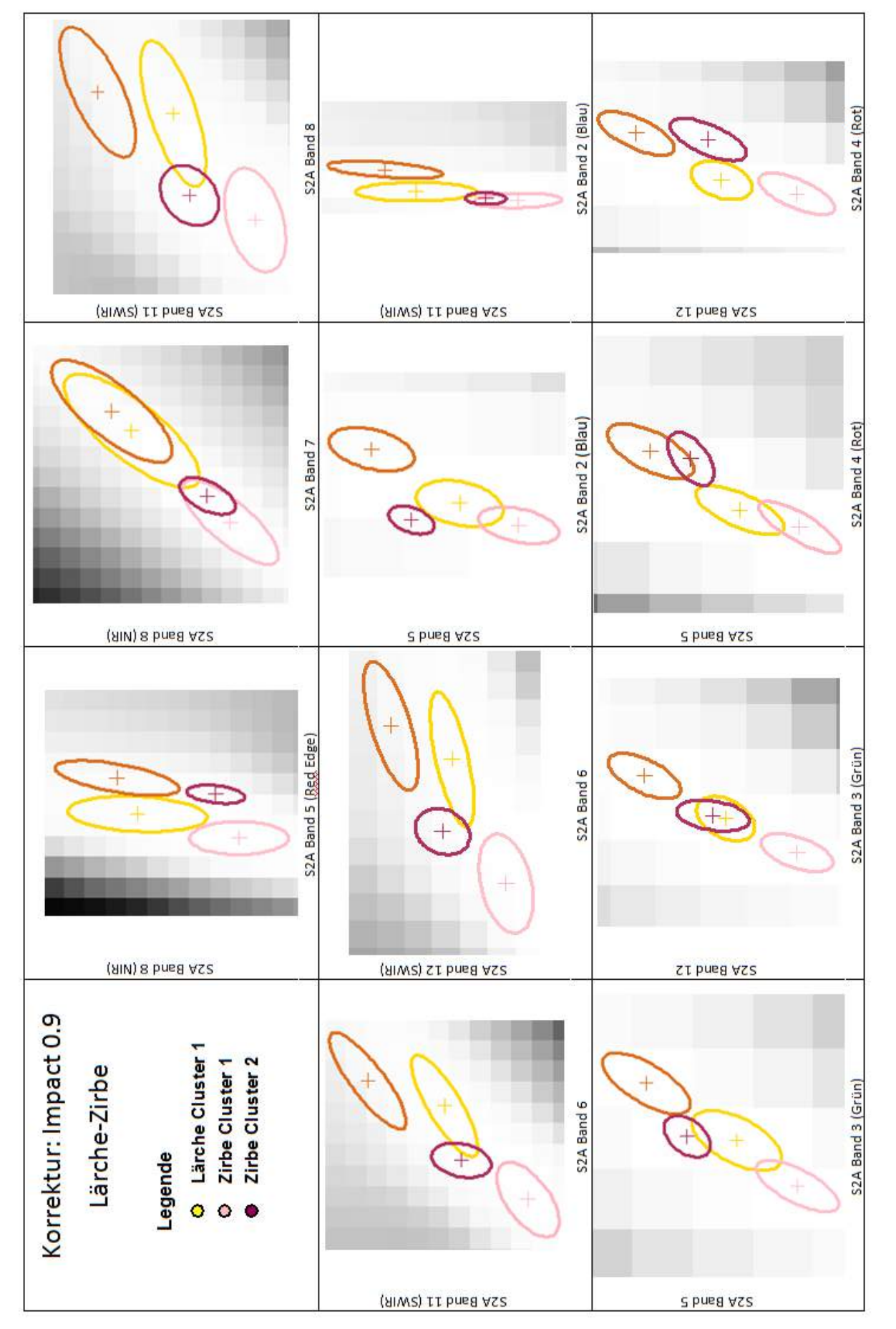

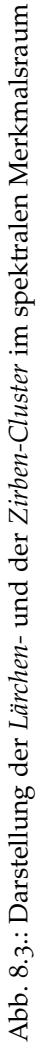

<span id="page-83-0"></span>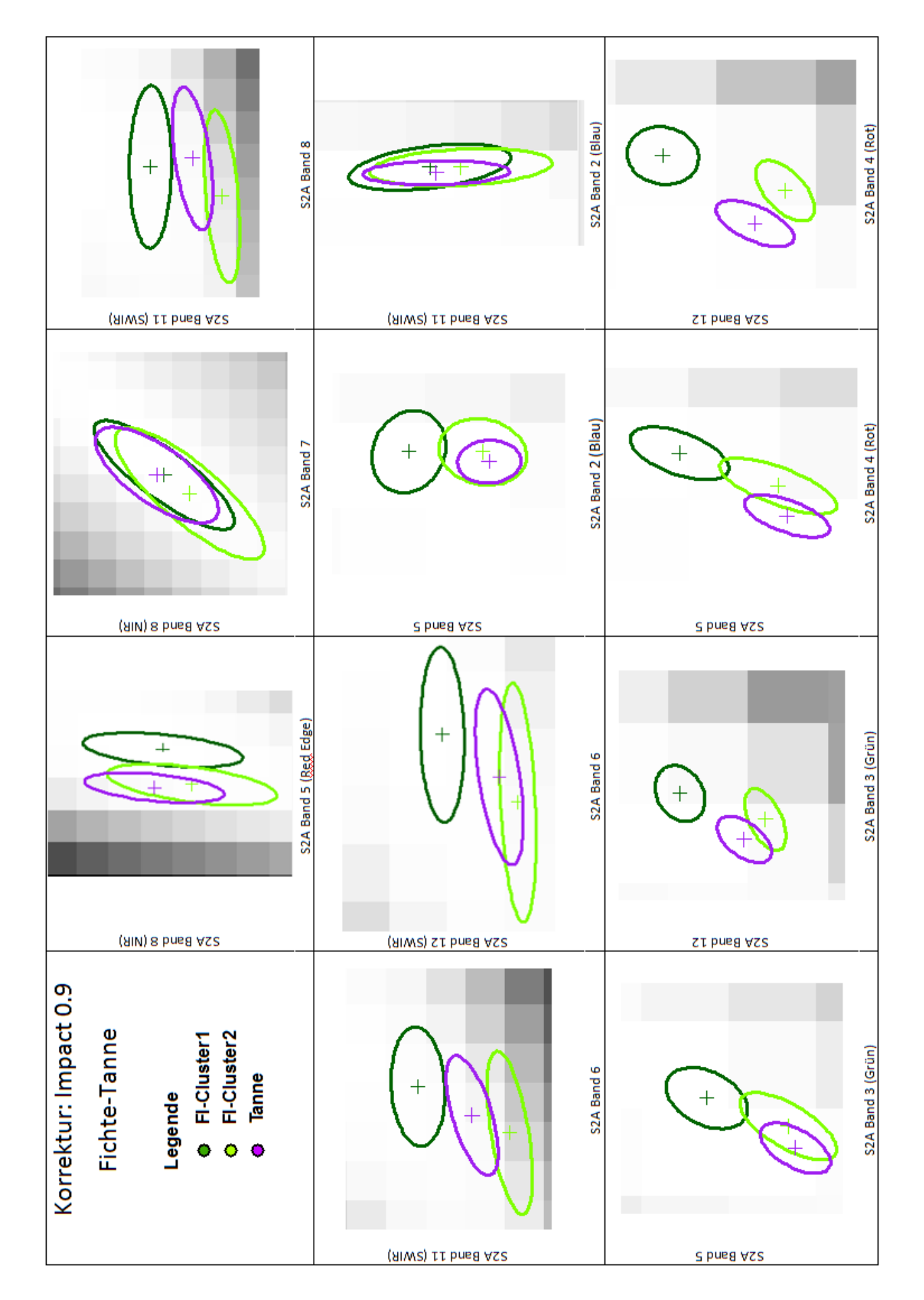

## 8.2. Trennbarkeit der Sentinel-2A Bänder

Als erster Schritt zur Untersuchung der Nützlichkeit der spektralen Bänder, wurde evaluiert mit welchem S2A Band der höchste und mit welchem der niedrigeste Trennbarkeitswert fur die einzelnen Klassen-Kombinationen (z.B. Trennbarkeit zw. ¨ Fi-Lau, Zi1-Ta etc.) erreicht wurde. Wie haufig ein Band den kleinsten oder den ¨ größten Wert aufweist, ist in der Tabelle [8](#page-84-0).2 ersichtlich.

| pro Band                       | Anzahl minimaler Wert |                                |                       |
|--------------------------------|-----------------------|--------------------------------|-----------------------|
| Band                           | Anzahl                |                                |                       |
| $S_2A_2$                       | 9                     | pro Band                       | Anzahl maximaler Wert |
| $S_2A_3$                       | 4                     | Band                           | Anzahl                |
| S <sub>2</sub> A <sub>4</sub>  | 7                     | $S2A$ 8a                       | 5                     |
| $S_2A_5$                       | $\overline{2}$        | S <sub>2</sub> A <sub>11</sub> | 15                    |
| S <sub>2</sub> A <sub>6</sub>  | $\overline{2}$        | S <sub>2</sub> A <sub>12</sub> | 30                    |
| $S_2A_7$                       | $\mathbf{I}$          |                                |                       |
| $S_2A_8$                       | 18                    |                                |                       |
| $S2A$ 8a                       | 3                     |                                |                       |
| S <sub>2</sub> A <sub>11</sub> | 1                     |                                |                       |
| S <sub>2</sub> A <sub>12</sub> | 3                     |                                |                       |

<span id="page-84-0"></span>Tab. 8.2.: Anzahl minimaler und maximaler Wert pro Band

Der kleinste Wert mancher Klassen-Kombinationen liegt oft in den Bändern S2A 8 (breites NIR Band) und S2A 2 (Blau). Der maximale Wert einer Kombination ist dagegen meistens in den Kanälen S2A 11 und S2A 12 (SWIR Bänder) zu finden.

Betrachtet man die durchschnittliche Trennbarkeit aller S2A Bänder, erreichen auch hier die mittleren Infrarotbänder die höchsten Werte für die Differenzierbarkeit (siehe Tab. [8](#page-85-1).3 und Abb. 8.5, S. [75](#page-85-0)). Außerdem fällt das Band 5 (*Red-Edge*) mit einem zu den andern Kanälen vergleichsweise hohen durchschnittlichen Trennbarkeitswert auf. Den höchsten minimalen Wert besitzen die Bänder 5 und 11, gefolgt von Band 12 und 6. Im sichtbaren Bereich besitzt das blaue Band den höchsten minimalen Wert.

Zusammengefasst betrachtet scheinen besonders die beiden mittleren Infrarotbänder und das erste *Red-Edge* Band eine wichtige Rolle für die Trennbarkeit zwischen den Klassen zu spielen.

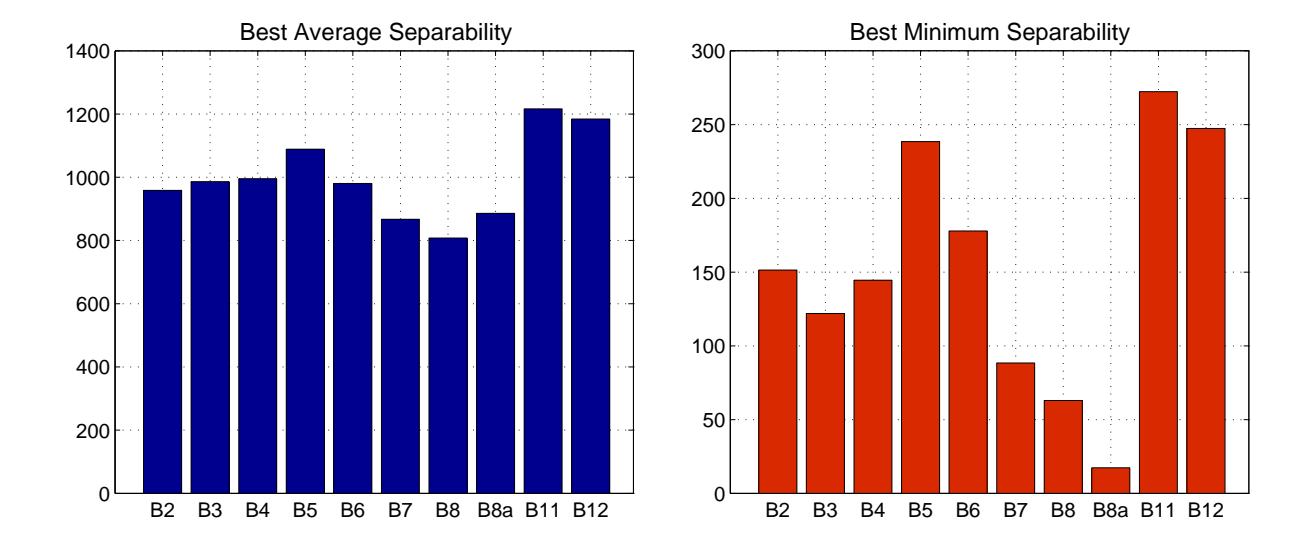

<span id="page-85-1"></span>Abb. 8.5.: Trennbarkeitswerte nach Bänder; Links: mittlere Trennbarkeit, Rechts: minimale Trennbarkeit

| Band                            |            | Mittlere Trennbarkeit Minimale Trennbarkeit |
|---------------------------------|------------|---------------------------------------------|
| <b>S2A2</b>                     | 958,7534   | 151,3970                                    |
| S2A3                            | 986,0577   | 121,9000                                    |
| S <sub>2</sub> A 4              | 995,7319   | 144,5440                                    |
| S2A <sub>5</sub>                | 1088,8866  | 238,4830                                    |
| S <sub>2</sub> A 6              | 980,5128   | 177,8470                                    |
| <b>S2A7</b>                     | 867, 1834  | 88,4102                                     |
| <b>S2A 8</b>                    | 807,8279   | 62,9451                                     |
| S <sub>2</sub> A 8a             | 885, 8705  | 17,3974                                     |
| S <sub>2</sub> A <sub>11</sub>  | 1216, 4816 | 272, 2760                                   |
| S <sub>2</sub> A 1 <sub>2</sub> | 1184, 2291 | 247,3510                                    |
|                                 |            |                                             |

<span id="page-85-0"></span>Tab. 8.3.: Trennbarkeitswerte nach Bänder

## 8.3. Bewertung der Red-Edge Bänder

Für die Evaluierung des Potentials der *Red-Edge* Bänder zur spektralen Waldtypen-trennung wurden zunächst mehrere Bandkombinationen getestet (siehe Abb. [8](#page-87-0).6, S. [77](#page-87-0)). Es wurden die Kombination der von dem Trennbarkeitsalgorithmus (der Erdas Imagine Software) ausgewählten fünf besten Bänder sowie die von dem Algorithmus ausgewählten fünf besten Kanäle ohne den Red-Edge Bändern und die Kombination von fünf selbst gewählten Kanälen verglichen. Die selbst gewählten Kanäle setzen sich aus jenen Bändern mit denen die höchste durchschnittliche Trennbarkeit erreicht wurde zusammen (in der Abb. [8](#page-87-0).6 rot hervorgehoben). Die besten vom Algorithmus gewählten Kanäle besteht dagegen aus jenen Bändern, mit denen in Kombination die höchste durchschnittliche Trennbarkeit erreicht wird. Mit der selbst gewählten Kombination wurde eine deutlich niedrigere Trennbarkeit als mit den anderen beiden erzielt. Der Trennbarkeitswert der Kombination ohne *Red-Edge* Band unterscheidet sich von jenem der *besten* Kombination nur geringfügig. Zusätzlich wurde eine Kombination der vier *besten* und eine der vier *besten* ohne *Red-Edge* Band erstellt. Diese beiden Kombinationen erhielten sogar beinahe fast den gleichen Trennbarkeitswert. Abschließend wurden noch eine Kombination aus allen Bändern, außer Red-Edge sowie eine aus allen Kanälen außer *Red-Edge* und B8, mit der Kombination aller Bänder verglichen. Hierbei fällt auf, dass die Trennbarkeitswerte immer geringer werden, je weniger Bänder verwendet werden.

Da das Nichtmiteinbeziehen der *Red-Edge* Kanäle in den Bandkombinationen kaum eine Auswirkung auf die erhaltene Trennbarkeit hat, wurde vermutet, dass Korrelationen zwischen den *Red-Edge* Bändern und den anderen Kanälen bestehen. Um diese Annahme zu bestatigen, wurden die Korrelationskoeffizienten zwischen allen ¨ Bändern berechnet. Anhand der Abbildung [8](#page-88-0).7 (S.[78](#page-88-0)) ist zu erkennen, dass das Band 5 am höchsten mit den Bändern 12 und 3 (Grün) korreliert. Viel stärker noch ist jedoch die Korrelation des Bandes 6 und 7 zu den Bändern 8 und 8*a*. Hier werden Korrelationskoeffizienten von "0,99" und "1" erhalten. Das bedeutet, dass die Bänder<br>6 und 7 eine sehr ähnliche spektrele Information wie die Kanäle 8 und 8e eufweisen 6 und 7 eine sehr ähnliche spektrale Information wie die Kanäle 8 und 8a aufweisen und daher für die Trennbarkeitsanalyse, oder für die spätere Klassifizierung kaum einen Mehrwert bringen. Das *Red-Edge* Band 5 ist für die Trennbarkeit zwischen den Klassen noch am ehesten von Nutzen.

<span id="page-87-0"></span>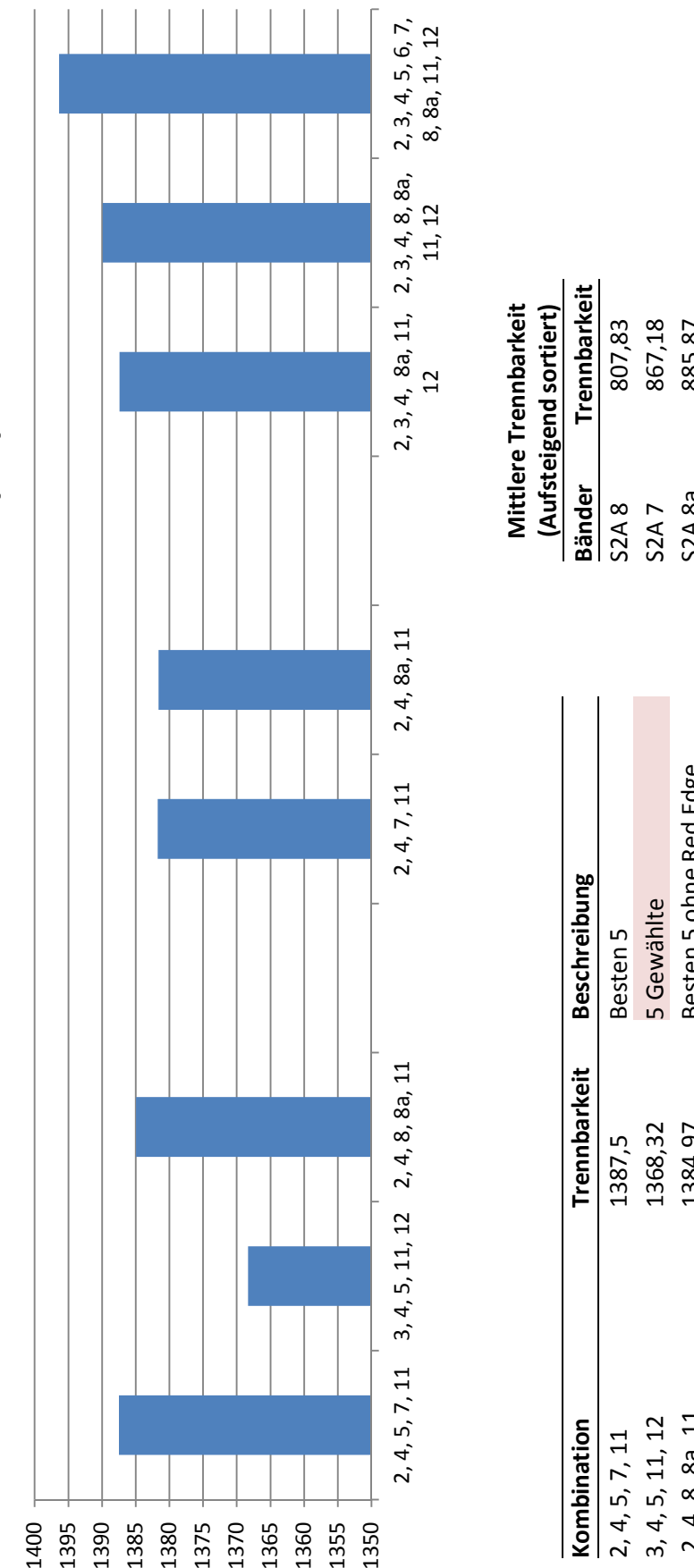

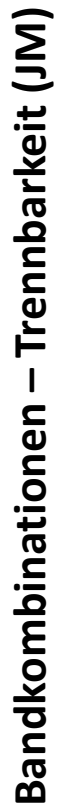

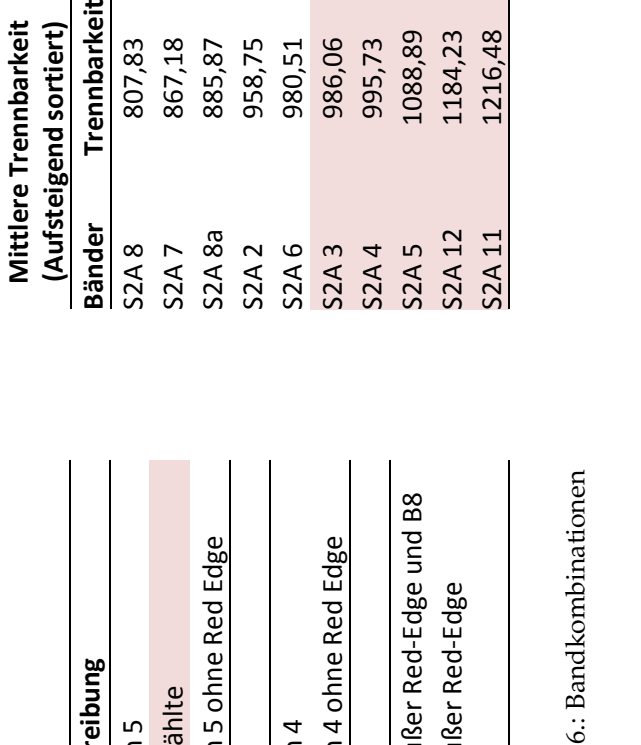

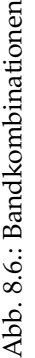

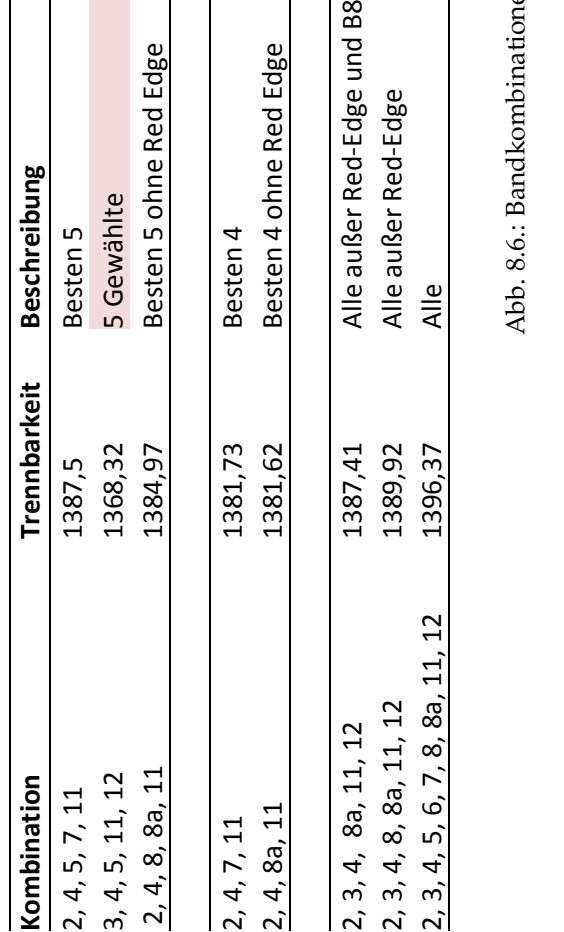

11, 12

<span id="page-88-0"></span>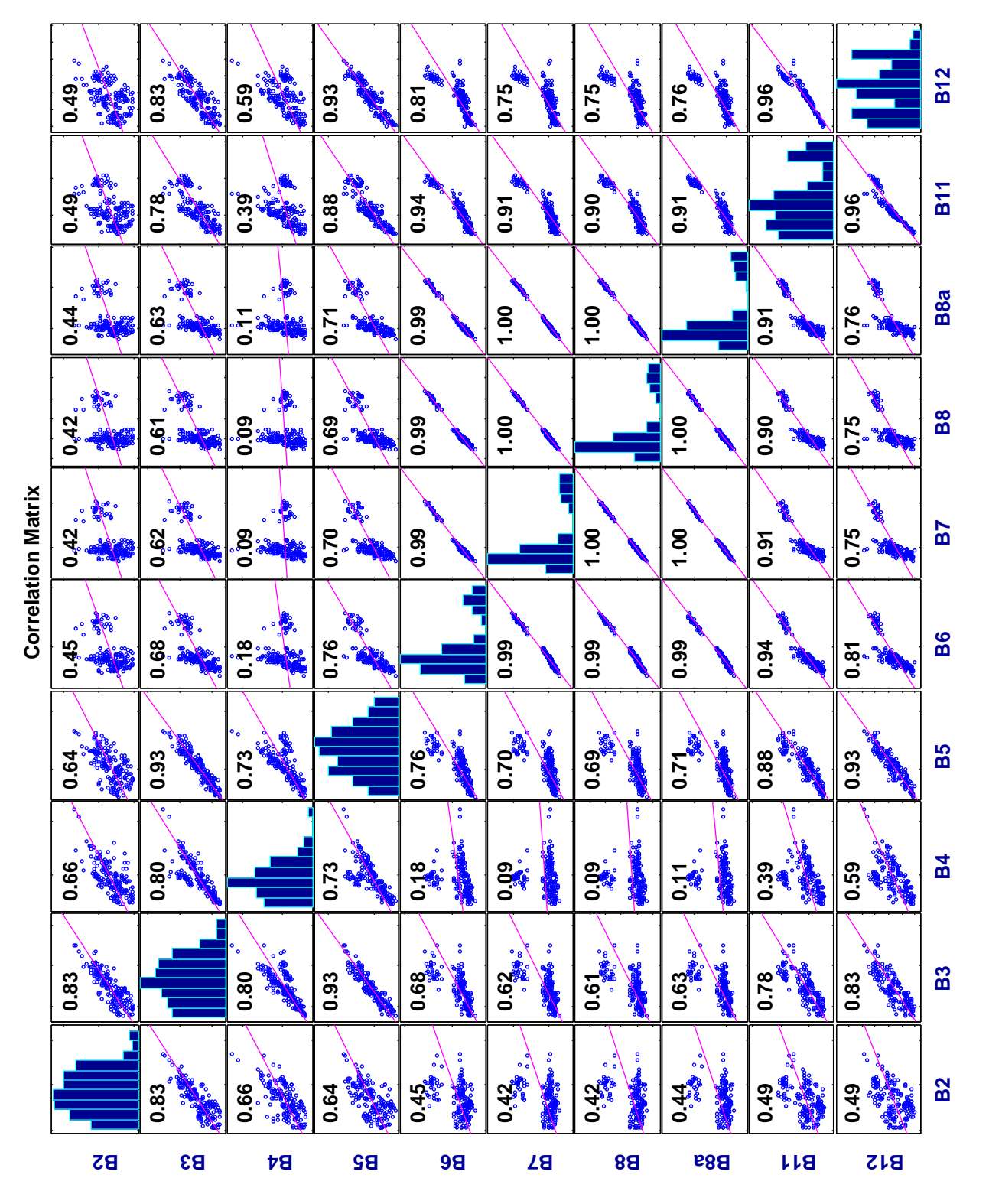

## <span id="page-89-1"></span>8.4. Trennbarkeit der Waldtypen

Welche Waldtypen gut voneinander trennbar sind und welche weniger, ist bereits anhand der Darstellung der Signaturen im spektralen Merkmalsraum ersichtlich (siehe Abb. [8](#page-80-0).1). Die Tabellen [8](#page-89-0).4 und [8](#page-90-0).5 (S. [80](#page-90-0)) verdeutlichen noch einmal, welche Klassen nicht gut von einander trennbar sind. Für die erste Tabelle wurden die niedrigsten Trennbarkeiten bei Kombination aller zehn Bänder ausfindig gemacht. Dabei wurden alle Werte unter 1386 mit aufgelistet, da dieser Wert nach Almutairi und Timothy A Warner ([2010](#page-98-0)) die Grenze zu einem guten Trennbarkeitswert bildet. Da nach diesen Autoren jedoch ein *wirklich* schlechter Wert erst bei 1113 liegt, kann festgestellt werden, dass bei Kombination aller zehn S2A Bänder keine Klasse besonders schlecht von einer anderen trennbar ist.

<span id="page-89-0"></span>

| Klassen mit niedrigsten Trennbarkeitswerten<br>(Kombination aller Bänder) |              |  |  |
|---------------------------------------------------------------------------|--------------|--|--|
| Kombination                                                               | Trennbarkeit |  |  |
| Lä1-Zi1                                                                   | 1237, 16     |  |  |
| Fi2-Ta                                                                    | 1250,1       |  |  |
| Ki1-Ki2                                                                   | 1287,58      |  |  |
| Fi1-Ta                                                                    | 1329,58      |  |  |
| Lä1-Lä2                                                                   | 1341,56      |  |  |
| $FiI-ZiI$                                                                 | 1347,06      |  |  |
| $Z_{11}$ - $Z_{12}$                                                       | 1349,92      |  |  |
| Fi1-Fi2                                                                   | 1367,86      |  |  |
| Lä1-Zi2                                                                   | 1385, 15     |  |  |

Tab. 8.4.: Niedrigste Trennbarkeiten (Kombination aller Bänder)

Die Tabelle [8](#page-90-0).5 (S. [80](#page-90-0)) stellt die minimale Trennbarkeit innerhalb eines Bandes dar. Anhand beider Tabellen kann festgestellt werden, dass die Klassen *Fichte* zu *Tanne*, *Lärche* zu *Zirbe*, *Tanne* zu *Zirbe* und *Fichte* zu *Zirbe* die niedrigste Trennbarkeiten aufweisen.

| Minimale Trennbarkeit          |             |            |  |  |
|--------------------------------|-------------|------------|--|--|
| Band                           | Kombination | Distanzmaß |  |  |
| $S_2A_2$                       | Fi1-Fi2     | 151,397    |  |  |
| $S2A$ 3                        | $Fi2-Zi1$   | 121.9      |  |  |
| S <sub>2</sub> A <sub>4</sub>  | Lä2-Zi2     | 144,544    |  |  |
| S <sub>2</sub> A               | Fi2-Ta      | 238.483    |  |  |
| S <sub>2</sub> A <sub>6</sub>  | $FiI-ZiI$   | 177,847    |  |  |
| $S2A$ 7                        | $FiI-ZiI$   | 88,4102    |  |  |
| $S2A$ 8                        | $Ta-Zi1$    | 62.9451    |  |  |
| $S2A$ 8a                       | $FiI-ZiI$   | 17.3974    |  |  |
| S <sub>2</sub> A <sub>11</sub> | Lä1-Zi2     | 272, 276   |  |  |
| S <sub>2</sub> A <sub>12</sub> | Lä1-Zi2     | 247,351    |  |  |
| Alle                           | Lä1-Zi1     | 1237, 16   |  |  |

<span id="page-90-0"></span>Tab. 8.5.: Minimale Trennbarkeit

In weiterer Folge wurden die JM-Trennbarkeitsstatistiken für die einzelnen Waldtypen näher betrachtet. Für den Fichtenwald fällt auf, dass er am schlechtesten von den Tannenwaldbeständen trennbar ist. Die höchste durchschnittliche und auch minima-le Trennbarkeit erhält die Klasse Fichte in den Bändern S2A 11 und 12 (siehe Abb. [8](#page-90-1).8).

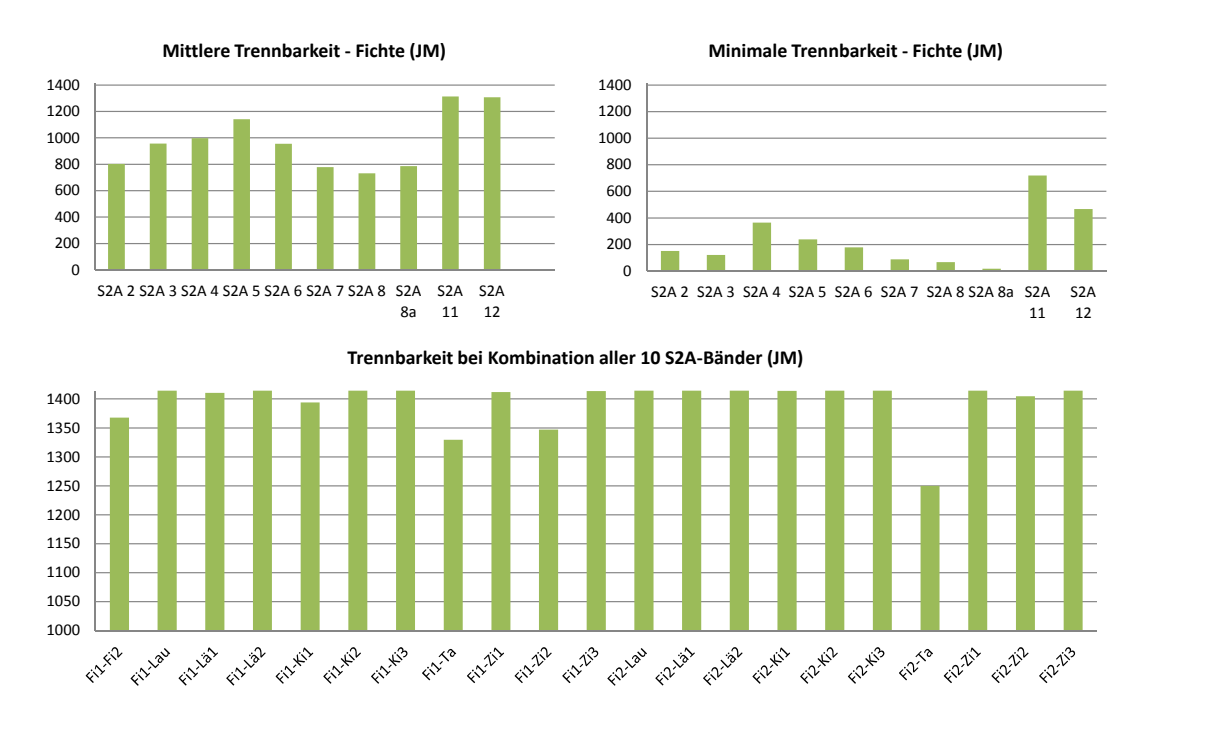

<span id="page-90-1"></span>Abb. 8.8.: JM-Trennbarkeit: Fichte

Die Klasse *Laubwald* weist auf Grund ihrer hohen Reflexion sehr hohe Trennbarkeitswerte auf. Am niedrigsten ist die Trennbarkeit zum Cluster Lärche 2. Werden die minimalen und durchschnittlichen Trennbarkeitswerte nach spektralen Bändern betrachtet, kann festgestellt werden, dass die Kanäle S2A 6 bis S2A 11 die größte Rolle für die Differenzierbarkeit der Klasse Laubwald spielen (siehe Abb. [8](#page-91-0).9).

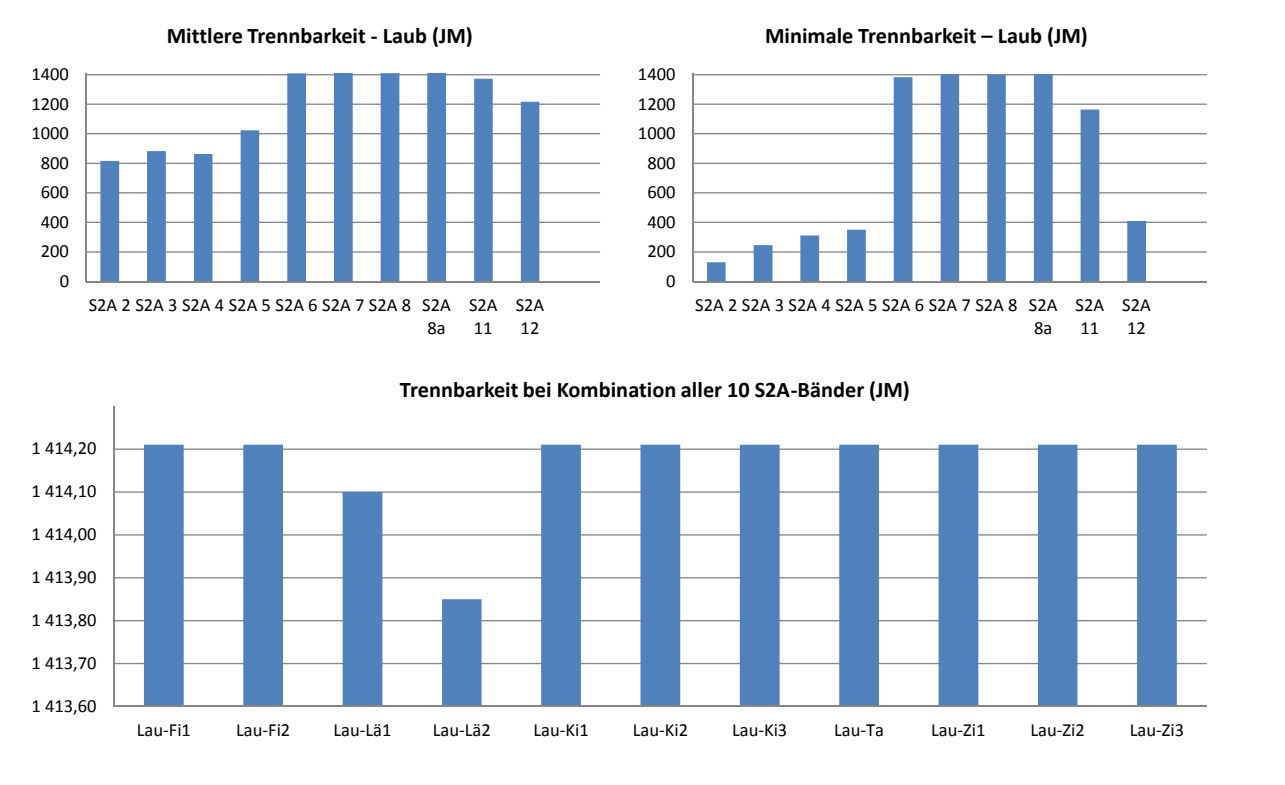

<span id="page-91-0"></span>Abb. 8.9.: JM-Trennbarkeit: Laub

Die Referenzgebiete für die Klasse Lärche weisen den kleinsten Trennbarkeitswert zum Cluster *Zirbe* 2 auf. Die beste durchschnittliche Trennbarkeit wird mit den Bandern ¨ 11 und 12 erreicht. Die höchsten minimalen Trennbarkeitswerte erzielen die Kanäle S2A 2, 5, 6, 8*a* und 11 (siehe Abb. 8.[10](#page-92-0), S. [82](#page-92-0)).

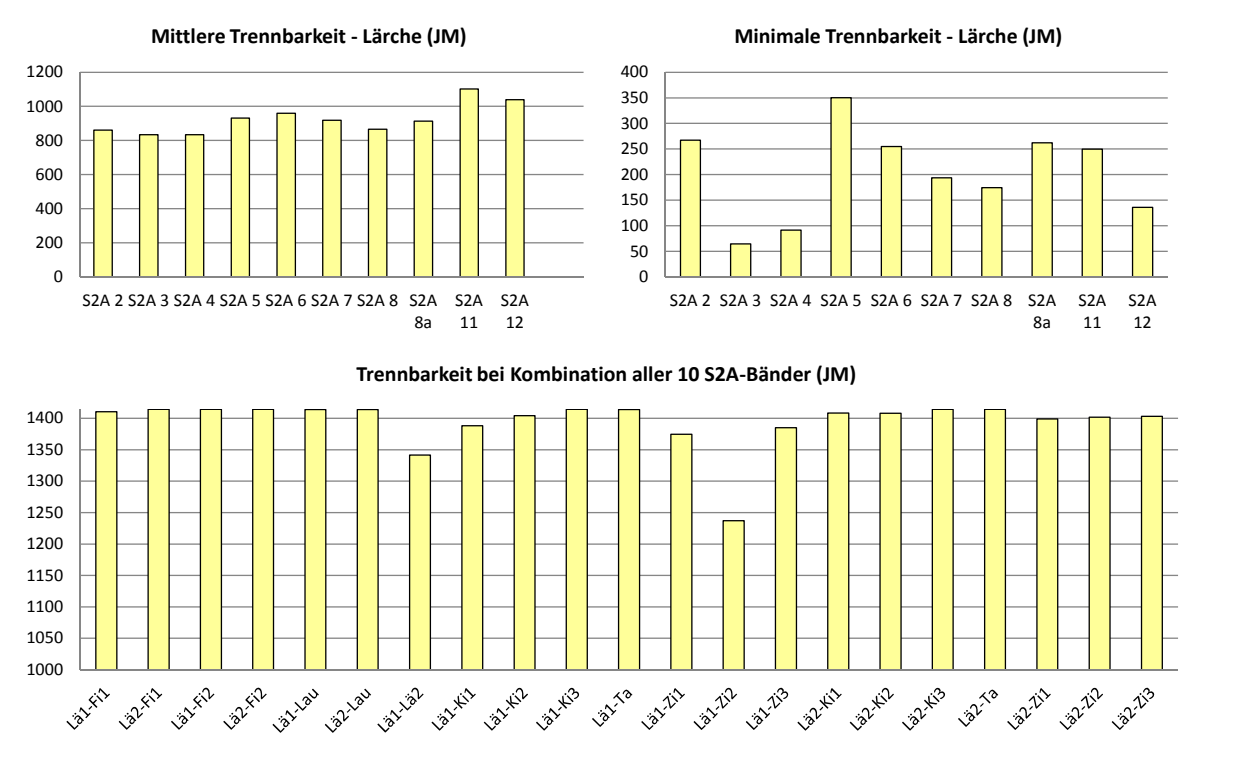

<span id="page-92-0"></span>Abb. 8.10.: JM-Trennbarkeit: Lärche

Den niedrigsten Trennbarkeitswert zur Klasse *Tanne* besitzt der Cluster *Fichte 2*. Die Referenzgebiete der Klasse *Tanne* weisen allerdings einen hohen Fichtenanteil auf, daher ist dieser Wert nicht verwunderlich. Die besten durchschnittlichen Trennbarkeitswerte werden mit den S2A-Bändern 4, 5, 11 und 12 erreicht. Die Kanäle 4 und 12 erreichen außerdem die höchsten minimalen Werte (siehe Abb. 8.[11](#page-93-0), S. [83](#page-93-0)).

Die Klasse *Kiefer* ist am *wenigsten* gut trennbar von den Klassen *Lärche* und Zirbe. Die höchsten durchschnittlichen Trennbarkeiten erhält sie mit den Bändern 4, 5, 11 und 12. Die besten minimalen Trennbarkeistwerte werden von den Bändern 5, 11 und 12 erreicht (siehe Abb. 8.[12](#page-93-1), S. [83](#page-93-1) ).

Die niedrigsten Trennbarkeitswerte weist die Klasse Zirbe zu den Klassen Lärche und *Fichte* auf. Die höchsten durchschnittlichen Werte erzielen die Bänder S2A 5, 11 und 12. Die höchste minimale Trennbarkeit wird mit den Kanälen 5 und 11 erhalten (siehe Abb. 8.[13](#page-94-0), [84](#page-94-0)).

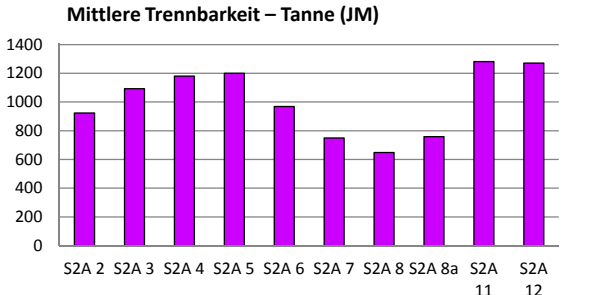

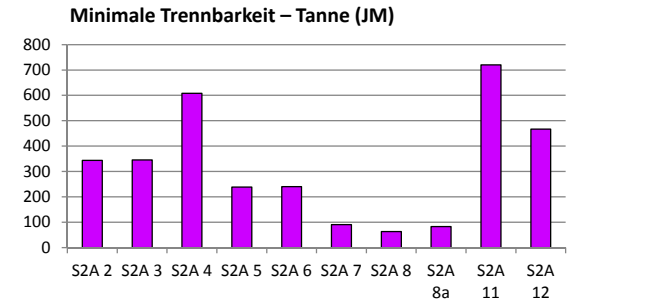

#### **Trennbarkeit bei Kombination aller 10 S2A-Bänder (JM)**

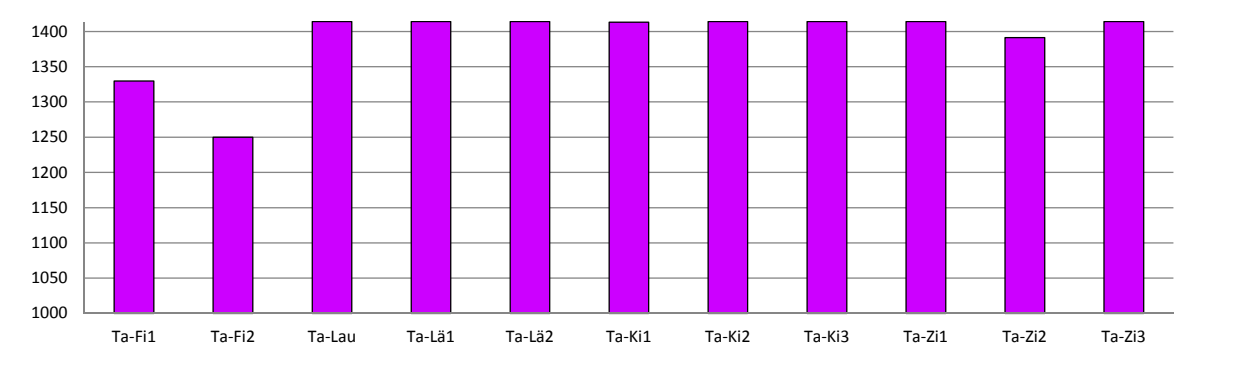

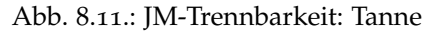

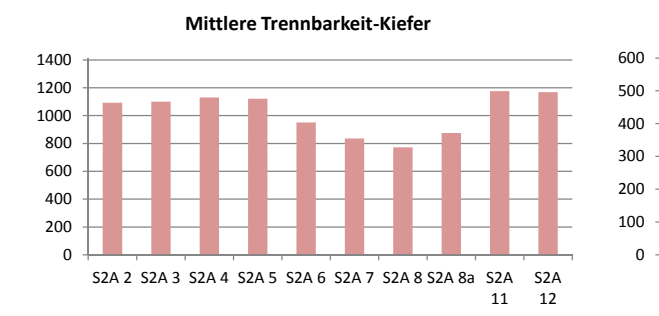

<span id="page-93-0"></span> S2A 2 S2A 3 S2A 4 S2A 5 S2A 6 S2A 7 S2A 8 S2A S2A S2A **Minimale Trennbarkeit - Kiefer (JM)**

12

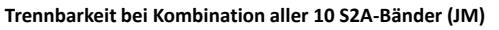

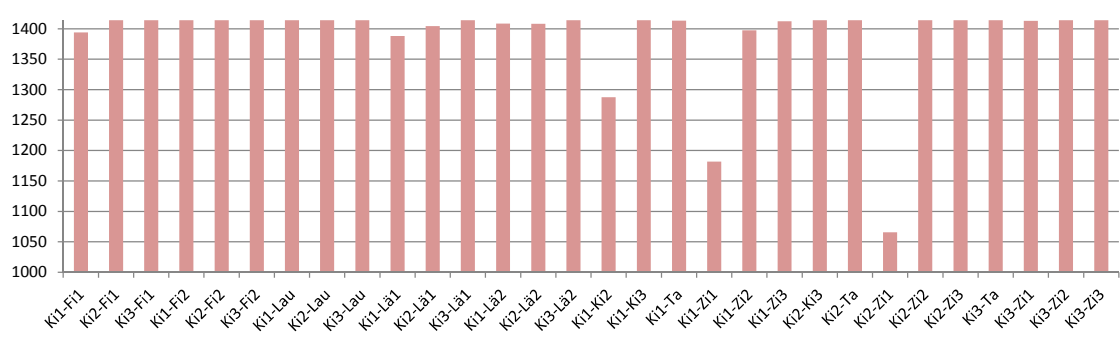

<span id="page-93-1"></span>Abb. 8.12.: JM-Trennbarkeit: Kiefer

12

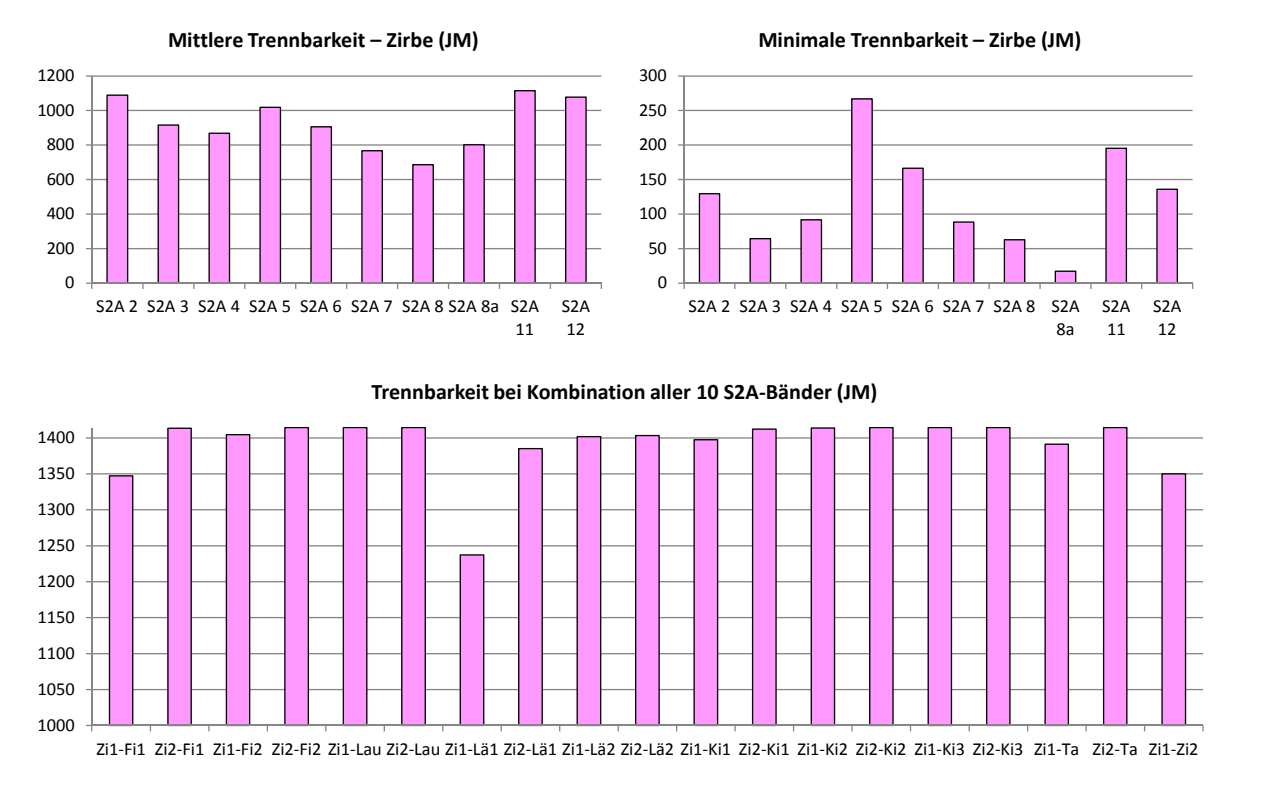

<span id="page-94-0"></span>Abb. 8.13.: JM-Trennbarkeit: Zirbe

Zusammengefasst hat die Analyse der Trennbarkeit der alpinen Waldtypen ergeben, dass die beiden mittleren Infrarotbänder und das erste Red-Edge Band (Kanal 5) der S2A-Daten wichtig für die Trennung der verschiedenen Waldbestände sind. Die anderen beiden Red-Edge Bänder (Kanal 6 und 7) weisen einen vollständigen positiven linearen Zusammenhang (Korrelationskoeffizienten von "1" und "0,9") zu den NIR<br>Bändern 8 und 8e auf. Des bedeutet, dass diese Bänder keine zusätzliche Information Bändern 8 und 8a auf. Das bedeutet, dass diese Bänder keine zusätzliche Information für die Differenzierung der Waldtypen bringen. Bei der detaillierteren Untersuchung der Trennbarkeit der Waldtypen stellten sich die Bänder 11, 12, 5, 2 (Blau) und 4 (Rot) als besonders nutzlich heraus. Der teilweise relativ hohe Trennbarkeitswert des ¨ blauen Bandes liegt vermutlich daran, dass sich manche Waldtypen (z. B. Zirbenwald) in höheren Lagen befinden und dort der atmosphärische Einfluss geringer ist. Die von der JM-Distanz niedrigsten Trennbarkeitswerte wurden zwischen den Klassen *Fichte*-*Tanne*, *Tanne*-*Zirbe*, *Larche ¨* -*Zirbe* und *Fichte*-*Zirbe* erzielt.

# 9. Zusammenfassung

In dieser Arbeit wurde die Trennbarkeit alpiner Waldtypen mit S2A Daten in Tirol untersucht. Auf Grund der geografischen Lage und der verschiedenen Höhenstufen gibt es in den Alpen besondere Waldtypen, deren spektrale Unterscheidbarkeit untersucht wurde. Die S2A Daten weisen neben den Standardbänderen (Rot, Blau, Grün, NIR, SWIR) noch vier *Red-Edge* Kanäle auf. Das mögliche Potential dieser Bänder für die Trennung der Waldtypen wurde ebenfalls analysiert. Die starke Reliefenergie des Untersuchungsgebietes erforderte außerdem eine topographische Korrektur der Daten. Daher wurden verschiedene Methoden der Vorverarbeitung angewendet und miteinander verglichen.

Die Bewertung der Methoden zur Vorprozessierung erfolgte anhand visueller Interpretation und verschiedener statistischer Evaluierungsmethoden. Die atmospharische ¨ Korrektur erfolgte mit dem Sen2Cor Level-2A Prozessor. Eine topographische Korrektur wurde sowohl mit Sen2Cor, als auch mit dem " *self calibrating topographic normalization*" Algorithmus des IMPACT Prozessors durchgeführt. Mit IMPACT wurden darüber hinaus mehrere topographische Normalisierungen unter Verwendung von Höhenmodellen mit verschiedenen geometrischen Auflösungen durchgeführt. Außerdem wurden bei der Prozessierung der " *self calibrating topographic normalization*"zwei unterschiedliche Einstellungen getestet. Dabei wurde der Skalierungsfaktor der Minnaert Konstante einmal auf 1 und einmal auf 0.9 gestellt.

Beim Vergleich der topographischen Korrektur mit Sen2Cor und mit IMPACT unter der Verwendung des 30 m SRTM Höhenmodells kommen, je nach Evaluierungsmethode, unterschiedliche Ergebnisse heraus. Beim visuellen Vergleich stellt sich das Resultat der Sen2Cor Methode als überkorregiert heraus, während das mit IMPACT normalisierte Bild eher unterkorrigiert wirkt. Dieses Ergebnis wird auch durch die Betrachtung des Zusammenhanges zwischen dem Kosinus des Sonneneinfallswinkels und der Reflexion erhalten. Die Variabilität innerhalb einer Klasse nimmt in den Bilddaten, welche mit der IMPACT Toolbox korrigiert wurden, mehr ab, als in den mit Sen2Cor normalisierten Bilddaten. Eine geringere Varianz innerhalb einer Klasse bedeutet, dass die Klassen besser voneinander trennbar sind und die topographische Korrektur erfolgreich war. In den mit Sen2Cor prozessierten Bilddaten ging jedoch dafür weniger Dynamik verloren. Die Veränderung der Dynamik wurde durch die Betrachtung der Streuung zwischen den Klassen vor und nach der Korrektur

## 9. Zusammenfassung

ermittelt. Nach der topographischen Normalisierung nimmt die Streuung in den Bilddaten ab. Dabei verringert sich sowohl die Varianz innerhalb der Klassen, als auch die Mittelwertdistanzen der Reflexionswerte zwischen den Klassen. Geringere Mittelwertentfernungen bedeuten, dass die Klassen schlechter voneinander trennbar sind und es einen Verlust an natürlicher Dynamik gegeben hat.

Beim Betrachten der Trennbarkeit der Waldklassen anhand des JM-Distanzmaßes wurde festgestellt, dass es nach der topographischen Korrektur zu keiner maßgeblichen Verbesserung kam. Das liegt vermutlich an dem vorherrschenden starken Trend, dass die Referenzgebiete gleicher Klassen nur auf gleichen oder ahnlichen ¨ Expositionen gefunden wurden. In diesem Fall ist für die betreffenden Waldtypen keine Korrektur notwendig, da sie auch ohne topographische Normalisierung eine gute Trennbarkeit aufweisen. Bei den Daten, die mit der IMPACT Toolbox korrigiert wurden konnte die Trennbarkeit im Vergleich zu den unkorrigierten Bilddaten nur geringfügig verbessert werden, während sich die Trennbarkeitswerte für die mit dem Sen2Cor Prozessor normalisierte Szene sogar stark verringert haben.

Beim Vergleich der topographischen Normalisierung mit unterschiedlich auflösenden Höhenmodellen (10 m Laserscanning DGM, 30 m ALOS, 90 m SRTM), wurde herausgefunden, dass das Korrekturergebnis mit dem 10 m DGM eindeutig am besten ist. Bei der Betrachtung des Zusammenhangs zwischen der Topographie und den Reflexionswerten wurde festgestellt, dass die mit dem ALOS und den SRTM Hohenmodell ¨ erhaltenen Resultate unterkorrigiert worden sind. Die Ergebnisse für das ALOS DSM und das SRTM Höhenmodell sind sich durchgehend sehr ähnlich. Während die höhere Auflösung von 10 m eindeutig bessere Werte lieferte, konnten für die 30 m Auflösung gegenüber der 90 m Auflösung keine Verbesserung festgestellt werden.

Für die durchgeführte Korrektur mit der Software IMPACT wurden, wie bereits erwahnt, zwei Einstellungen getestet. Der Skalierungsfaktor der Minnaert Konstante ¨ wurde einmal auf 1 und einmal auf 0.9 gestellt. Auch hier wurde ein eindeutiges Resultat erreicht. Mit allen Evaluierungsmethoden wurde für die Einstellung des Con*stant Scales* von 0.9 ein besseres Ergebnis erreicht, da das mit einem Skalierungsfaktor von 1 normalisierte Bild überkorregiert wurde.

Eine weitere Möglichkeit, die topographischen Korrekturen zu vergleichen wäre es, zusätzlich noch die Klassifikation durchzuführen und die Klassifikationsgenauigkeiten der unterschiedlichen topographischen Normalisierungen zu vergleichen. Außerdem wäre es noch interessant zu untersuchen, welches Ergebnis mit dem Sen2Cor Prozessor unter Verwendung eines höher auflösenden Höhenmodells erreicht wird. Dies konnte nicht untersucht werden, weil es mit der verwendeten Version des Sen2Cor Prozessors noch nicht möglich war, ein anderes Höhenmodell als Input anzugeben.

## 9. Zusammenfassung

<span id="page-97-0"></span>Für die Analyse der Trennbarkeit der alpinen Waldtypen wurde das Distanzmaß *Jeffries-Matusita* herangezogen, da es häufig Anwendung in der Fernerkundung findet und in einigen vergangen Studien die realistischsten Werte erzielt wurden (vgl. Laurin et al., [2016](#page-100-0); Ghiyamat et al., [2013](#page-100-1); George, Padalia und Kushwaha, [2014](#page-99-0); Dalponte, Bruzzone und Gianelle, [2012](#page-99-1)). Bei der Untersuchung wurde festgestellt, dass besonders die beiden mittleren Infrarotbänder der S2A-Daten eine wichtige Rolle für die Trennbarkeit der alpinen Waldtypen spielen. Auch das S2A Band 5 (*Red-Edge*) trägt zur Verbesserung der Trennbarkeit bei. Die anderen beiden Red-Edge Kanäle (S2A 6 und 7) weisen einen vollständigen positiven linearen Zusammenhang zu den NIR Bändern 8 und 8*a* auf. Auf Grund dieser Korrelation bringen diese Bänder keine zusätzliche Information für die Trennbarkeit der Waldtypen. Bei der näheren Untersuchung der Trennbarkeit der Waldtypen stellte sich heraus, dass neben den Bändern 11, 12 und 5, noch die Kanäle 2 (Blau) und 4 (Rot) besonders nützlich sind. Der teilweise relativ hohe Trennbarkeitswert des blauen Bandes liegt vermutlich daran, dass sich manche Waldtypen (z. B. Zirbenwald) in höheren Lagen befinden und dort der atmosphärische Einfluss geringer ist. Die von der JM-Distanz berechneten, niedrigsten Trennbarkeitswerte wurden zwischen den Klassen *Fichte*-*Tanne*, *Tanne*-*Zirbe*, *Larche ¨* -*Zirbe* und *Fichte*-*Zirbe* erzielt. Beim Testen verschiedener Bandkombinationen fiel auf, dass mit der Erhöhung der Anzahl der verwendeten Bänder, die Trennbarkeitswerte steigen. Wurden zwei Kombinationen mit den besten Bändern gleicher Anzahl gebildet (einmal mit und einmal ohne den *Red-Edge* Bändern), unterschied sich der erhaltene Trennbarkeitswert nicht maßgeblich. Das bestatigt, dass ¨ die *Red-Edge* Bänder auf Grund ihrer starken Korrelation mit den Kanälen 8 und 8a, kaum einen Mehrwert für die Klassentrennbarkeit bringen.

- <span id="page-98-0"></span>Almutairi, Abdullah und Timothy A Warner (2010). »Change detection accuracy and image properties: a study using simulated data«. In: *Remote Sensing* 2.6, S. 1508–1529 (siehe S. [34](#page-44-0), [63](#page-73-2), [79](#page-89-1)).
- Amt der Tiroler Landesregierung (o.J.). *Sicherheit.Geoinformation.Geodaten.Laserscandaten*. Hrsg. von Julius Skamen. URL: https://www.tirol.gv.at/sicherheit/ [geoinformation/geodaten/laserscandaten/](https://www.tirol.gv.at/sicherheit/geoinformation/geodaten/laserscandaten/) (siehe S. [31](#page-41-0)).
- Amt der Tiroler Landesregierung (2013). *Waldtypisierung Tirol. Allgemein*. Eigenverlag. (Siehe S. [16](#page-26-0), [18](#page-28-0), [19](#page-29-0), [37](#page-47-0)).
- Amt der Tiroler Landesregierung (2014). *Statistisches Handbuch. Bundesland Tirol 2014*. Eigenverlag. Innsbruck (siehe S. [15](#page-25-0)).
- Ayala, R. M. und M. Menenti (2002).  $\gg$  Evaluation methodology for classification process of digital images. In: *Geoscience and Remote Sensing Symposium, 2002. IGARSS'02. 2002 IEEE International*. Bd. 6. IEEE, S. 3363–3365 (siehe S. [2](#page-12-0)).
- Baillarin, SJ et al. (2012). »Sentinel-2 level 1 products and image processing performances. In: *Geoscience and Remote Sensing Symposium (IGARSS), 2012 IEEE International*. IEEE, S. 7003–7006 (siehe S. [20](#page-30-0), [22](#page-32-0)).
- Ballanti, Laurel et al. (2016). »Tree species classification using hyperspectral imagery: A comparison of two classifiers. In: *Remote Sensing* 8.6, S. 445 (siehe S. [4](#page-14-0), [9](#page-19-0), [10](#page-20-0), [12](#page-22-0)).
- Balthazar, Vincent, Veerle Vanacker und Eric F. Lambin (2012). »Evaluation and parameterization of ATCOR3 topographic correction method for forest cover mapping in mountain areas«. In: *International Journal of Applied Earth Observation and Geoinformation* 18, S. 436–450. issn: 0303-2434 (siehe S. [28](#page-38-0)–[30](#page-40-0)).
- BFW (Bundesforschungs- und Ausbildungszentrum für Wald) (2017a). *Land Tirol.* URL: <http://bfw.ac.at/rz/wi.auswahl> (besucht am 28. 06. 2017) (siehe S. [15](#page-25-0)).
- BFW (Bundesforschungs- und Ausbildungszentrum für Wald) (2017b). *Land Tirol. Waldflache. Baumarten. Ertragswald in ( ¨ 1000 ha). Erhebung (2007-2009)*. url: [URL:](URL:%20http://bfw.ac.at/rz/wi.auswahl)  $\frac{20}{12}$  //bfw.ac.at/rz/wi.auswahl (besucht am 28.06.2017) (siehe S. [16](#page-26-0)).
- Campbell, James B. (2002). *Introduction to remote sensing*. 3. London [u.a.]: Taylor & Francis (siehe S. [39](#page-49-0)).
- Colby, Jeffrey D (1991). »Topographic normalization in rugged terrain«. In: *Photogrammetric Engineering and Remote Sensing* 57.5, S. 531–537 (siehe S. [30](#page-40-0)).

- <span id="page-99-1"></span>Dalponte, Michele, Lorenzo Bruzzone und Damiano Gianelle (2012). »Tree species classification in the Southern Alps based on the fusion of very high geometrical resolution multispectral/hyperspectral images and LiDAR data«. In: *Remote Sensing of Environment* 123, S. 258–270 (siehe S. [1](#page-11-0), [2](#page-12-0), [4](#page-14-0), [8](#page-18-0), [10](#page-20-0), [12](#page-22-0), [35](#page-45-0), [87](#page-97-0)).
- De Lange, Norbert (2013). »Fernerkundung und digitale Bildverarbeitung«. In: *Geoinformatik: in Theorie und Praxis*. Berlin, Heidelberg: Springer Berlin Heidelberg, S. 389–448 (siehe S. [13](#page-23-0)).
- Dian, Yuanyong et al. (2009). »Discriminating tree species using hyperspectral reflectance data«. In: *SPIE* 7495, 74952X-[1](#page-11-0)-74952X-7 (siehe S. 1).
- ESA (European Space Agency) (2000-2017b). *missions.sentinel-2.satellite-description.orbit*. Hrsg. von Anica Huck. URL: https://sentinel.esa.int/web/sentinel/ [missions/sentinel-2/satellite-description/orbit](https://sentinel.esa.int/web/sentinel/missions/sentinel-2/satellite-description/orbit) (siehe S. [20](#page-30-0)).
- ESA (European Space Agency) (2000 2017a). *ESA EO Missions. Sentinel-2. Mission Details*. Hrsg. von Anica Huck. URL: https://earth.esa.int/web/guest/ [missions/esa-operational-eo-missions/sentinel-2](https://earth.esa.int/web/guest/missions/esa-operational-eo-missions/sentinel-2) (siehe S. [20](#page-30-0)).
- Fassnacht, Fabian Ewald, Hooman Latifi et al. (2016). »Review of studies on tree species classification from remotely sensed data«. In: *Remote Sensing of Environment* 186, S. 64–87 (siehe S. [1](#page-11-0), [4](#page-14-0), [6](#page-16-0)–[12](#page-22-0), [14](#page-24-0), [25](#page-35-0)).
- Fassnacht, Fabian Ewald, Carsten Neumann et al. (2014). »Comparison of feature reduction algorithms for classifying tree species with hyperspectral data on three central European test sites«. In: *IEEE Journal of Selected Topics in Applied Earth Observations and Remote Sensing* 7.6, S. 2547–2561 (siehe S. [9](#page-19-0)).
- Fletcher, Karen, Hrsg. (2012). *Sentinel-2. ESA's Optical High-Resolution Mission for GMeS Operational Services*. ESA Communications. Noordwijk. Kap. ESA SP-1322/2 (siehe S. [2](#page-12-0), [20](#page-30-0), [22](#page-32-0)).
- Gallaun, Heinz, Mathias Schardt und Stefanie Linser (2007). »Remote sensing based forest map of austria and derived environmental indicators«. In: *Proceedings of ForestSat* (siehe S. [28](#page-38-0), [30](#page-40-0)).
- Gambarova, Yelena M. et al. (2010). »Remote sensing and GIS as an advance space technologies for Rare Vegetation monitoring in Gobustan State National Park, Azerbaijan.« In: *Journal of Geographic Information System* [2](#page-12-0).2, S. 93-99 (siehe S. 2, [35](#page-45-0)).
- Gatti, A und A Bertolini (2016). *Sentinel-2 Products Specification Document*, S. 1–489. url: [https://sentinel.esa.int/documents/247904/685211/Sentinel-2-Product-](https://sentinel.esa.int/documents/247904/685211/Sentinel-2-Product-Specifications-Document-XSD-schemas)[Specifications-Document-XSD-schemas](https://sentinel.esa.int/documents/247904/685211/Sentinel-2-Product-Specifications-Document-XSD-schemas) (siehe S. [20](#page-30-0), [21](#page-31-0), [25](#page-35-0)).
- Gaudel, A et al. (2017). »Sentinel-2: Global Rreference Image Validation And Application To Multitemporal Performances And High Latitude Digital Surface Model.« In: *International Archives of the Photogrammetry, Remote Sensing & Spatial Information Sciences* 42, S. 447–454 (siehe S. [22](#page-32-0)).
- <span id="page-99-0"></span>George, Rajee, Hitendra Padalia und S.P.S. Kushwaha (2014). »Forest tree species discrimination in western Himalaya using EO-1 Hyperion«. In: *International*

*Journal of Applied Earth Observation and Geoinformation* 28, S. 140–149 (siehe S. [4](#page-14-0), [8](#page-18-0)–[10](#page-20-0), [12](#page-22-0), [13](#page-23-0), [35](#page-45-0), [87](#page-97-0)).

- <span id="page-100-1"></span>Ghiyamat, Azadeh et al. (2013). »Hyperspectral discrimination of tree species with different classifications using single- and multiple-endmember. In: *International Journal of Applied Earth Observation and Geoinformation* 23, S. 177–191 (siehe S. [35](#page-45-0), [87](#page-97-0)).
- Hantson, Stijn und Emilio Chuvieco (2011). »Evaluation of different topographic correction methods for Landsat imagery. In: *International Journal of Applied Earth Observation and Geoinformation* 13.5, S. 691–700 (siehe S. [29](#page-39-0), [30](#page-40-0)).
- Hirschmugl, Manuela, Katrin Amlacher und Mathias Schardt (2004). *Methodik zur automatisierten Baumartendifferenzierung basierend auf CIR-Orthophotos* (siehe S. [36](#page-46-0)).
- Immitzer, Markus, Clement Atzberger und Tatjana Koukal (2012). »Tree Species Classification with Random Forest Using Very High Spatial Resolution 8-Band WorldView-2 Satellite Data«. In: *Remote Sensing* 4.9, S. 266[1](#page-11-0)–2693 (siehe S. 1, [4](#page-14-0), [6](#page-16-0), [7](#page-17-0), [10](#page-20-0), [11](#page-21-0)).
- Immitzer, Markus, Francesco Vuolo und Clement Atzberger (2016a). »First experience with Sentinel-2 data for crop and tree species classifications in central Europe«. In: *Remote Sensing* 8.3, S. 166 (siehe S. [4](#page-14-0), [11](#page-21-0)).
- Immitzer, Markus, Francesco Vuolo, Kathrin Einzmann et al. (2016b). »Verwendung von multispektralen Sentinel-2 Daten für die Baumartenklassifikation und Vergleich mit anderen Satellitensensoren. In: *Proceedings of Conferemce Dreiländertagung der SGPF, DGPF und OVG, Bern, Switzerland, S. 8–9 (siehe S. [2](#page-12-0), [4](#page-14-0),* [7](#page-17-0), [8](#page-18-0), [10](#page-20-0), [20](#page-30-0), [21](#page-31-0)).
- JAXA (Japan Aerospace Exploration Agency) (o.J.). *ALOS Global Digital Surface Model ALOS World ¨ 3D - 30m"(AW3D30)*. Earth Observation Research Center (EORC). url: <http://www.eorc.jaxa.jp/ALOS/en/aw3d30/index.htm> (siehe S. [31](#page-41-0)).
- JOANNEUM RESEARCH Forschungsgesellschaft mbH (o.J.). url: [https : / / www .](https://www.joanneum.at/en/digital/research-areas/remote-sensing-and-evironmental-monitoring.html) [joanneum.at/en/digital/research-areas/remote-sensing-and-evironmental](https://www.joanneum.at/en/digital/research-areas/remote-sensing-and-evironmental-monitoring.html)[monitoring.html](https://www.joanneum.at/en/digital/research-areas/remote-sensing-and-evironmental-monitoring.html) (siehe S. [30](#page-40-0)).
- Kane, Van R. et al. (2008).  $\triangleright$ Interpretation and topographic compensation of conifer canopy self-shadowing«. In: *Remote Sensing of Environment* 112.10, S. 3820-3832. issn: 0034-4257 (siehe S. [29](#page-39-0), [30](#page-40-0)).
- Kilian, Walter, F Müller und F Starlinger (1994). »Die forstlichen Wuchsgebiete Osterreichs«. In: *Eine Naturraumgliederung nach waldökologischen Gesichtspunkten. Forstliche Bundesversuchsanstalt* 82 (siehe S. [16](#page-26-0), [17](#page-27-0)).
- <span id="page-100-0"></span>Laurin, Gaia Vaglio et al. (2016). »Discrimination of tropical forest types, dominant species, and mapping of functional guilds by hyperspectral and simulated multispectral Sentinel-2 data«. In: *Remote Sensing of Environment* 176, S. 163–176 (siehe S. [2](#page-12-0), [4](#page-14-0), [9](#page-19-0), [10](#page-20-0), [13](#page-23-0), [35](#page-45-0), [87](#page-97-0)).
- Lillesand, Thomas M., Ralph W. Kiefer und Jonathan W. Chipman (2015). *Remote sensing and image interpretation*. 7. Hoboken, NJ: Wiley (siehe S. [36](#page-46-0)).

- Louis, Jérôme et al. (2016). »Sentinel-2 Sen2Cor: L2A Processor for Users«. In: *Proceedings Living Planet Symposium 2016*. Spacebooks Online. Prague, Czech Republic, S. 1–8 (siehe S. [26](#page-36-0), [31](#page-41-0)).
- Minnaert, Marcel (1941). The reciprocity principle in lunar photometry fines. In: The *Astrophysical Journal* 93, S. 403–410 (siehe S. [29](#page-39-0)).
- Mueller-Wilm, U. (2016). *S2 MPC. Sen2Cor Configuration and User Manual*. Hrsg. von O. Devignot und L. Pessiot (siehe S. [26](#page-36-0), [27](#page-37-0), [31](#page-41-0)).
- Park, Sung-Hwan et al. (2017).  $\gg$ A quantitative method to evaluate the performance of topographic correction models used to improve land cover identification«. In: *Advances in Space Research* 60.7, S. 1488–1503. issn: 0273-1177 (siehe S. [29](#page-39-0), [40](#page-50-0), [41](#page-51-0)).
- Petropoulos, George P. et al. (2010).  $>A$  Comparison of Spectral Angle Mapper and Artificial Neural Network Classifiers Combined with Landsat TM Imagery Analysis for Obtaining Burnt Area Mapping«. In: *Sensors* 10.3, S. 1967–1985. URL: <http://www.mdpi.com/1424-8220/10/3/1967> (siehe S. [13](#page-23-0)).
- Pflug, Bringfried et al. (2016). »Early Validation of Sentinel-2 L2A Processor and Products. In: *Proceedings of 'Living Planet Symposium 2016'*. Spacebooks Online, S. 1–6 (siehe S. [26](#page-36-0), [31](#page-41-0)).
- Prost, Gary L. (2014). *Remote sensing for geoscientists: Image Analysis and Integration*. 3. Boca Raton, Fla: CRC Press (siehe S. [25](#page-35-0)).
- Raczko, Edwin und Bogdan Zagajewski (2017). »Comparison of support vector machine, random forest and neural network classifiers for tree species classification on airborne hyperspectral APEX images«. In: *European Journal of Remote Sensing* 50.1, S. 144–154 (siehe S. [4](#page-14-0), [9](#page-19-0), [10](#page-20-0), [12](#page-22-0), [13](#page-23-0)).
- Rees, William G. (2001). *Physical principles of remote sensing*. 2., 1. publ. Cambridge [u.a.]: Cambridge Univ. Press (siehe S. [25](#page-35-0), [26](#page-36-0)).
- Richards, John A. und Xiuping Jia (2006). *Remote Sensing Digital Image Analysis. An Introduction*. Bd. 4. Springer-Verlag Berlin Heidelberg (siehe S. [9](#page-19-0), [32](#page-42-0)–[34](#page-44-0)).
- Richter, R., J. Louis und U. Müller-Wilm (2012). *Sentinel-2 MSI Level 2A Products Algorithm Theoretical Basis Document*. Telespazio VEGA Deutschland GmbH, S. 1– 87 (siehe S. [26](#page-36-0), [27](#page-37-0), [31](#page-41-0), [32](#page-42-0), [40](#page-50-0)).
- Richter, R., B. Reu et al. (2016).  $\gg$  The use of airborne hyperspectral data for tree species classification in a species-rich Central European forest area. In: *International Journal of Applied Earth Observation and Geoinformation* 52, S. 464–474. issn: 0303- 2434 (siehe S. [4](#page-14-0), [6](#page-16-0), [10](#page-20-0), [12](#page-22-0)).
- Schowengerdt, Robert A. (2007). *Remote Sensing. Models and Methods for Image Processing*. Third edition. Burlington: Academic Press, S. 387–XXXIII (siehe S. [11](#page-21-0), [25](#page-35-0)).
- Singh, Manjeet et al. (2015). »Expansion of Empirical-Statistical Based Topographic Correction Algorithm for Reflectance Modeling on Himalayan Terrain using AWIFS and MODIS Sensor«. In: *Journal of the Indian Society of Remote Sensing* 43.2, S. 379–393 (siehe S. [41](#page-51-0)).

- Sola, Ion, María González-Audícana und Jesús Álvarez-Mozos (2016). »Multi-criteria evaluation of topographic correction methods«. In: *Remote Sensing of Environment* 184, S. 247–262 (siehe S. [2](#page-12-0), [28](#page-38-0)–[30](#page-40-0), [40](#page-50-0)–[42](#page-52-0), [56](#page-66-0), [59](#page-69-0)).
- Swain, Philip H. und Shirley M. Davis (1978). *REMOTE SENSING: THE QUANTITATI-VE APPRACH*. NEW YORK [USW.]: MCGRAW-HILL. isbn: 9780070625761;007062576X; (siehe S. [25](#page-35-0), [33](#page-43-0)–[35](#page-45-0)).
- Taylor, S. E. et al. (2002). »Precision Forestry: Operational tactics for today and tomorrow. In: *International meeting of the Council on Forest Engineering*. Bd. 23 (siehe S. [6](#page-16-0)).
- Teillet, PM, B Guindon und DG Goodenough  $(1982)$ .  $\gg$ On the slope-aspect correction of multispectral scanner data«. In: *Canadian Journal of Remote Sensing* 8.2, S. 84–106 (siehe S. [29](#page-39-0)).
- USGS (United States Geological Survey) (2015). *Shuttle Radar Topography Mission (SRTM) 1 Arc-Second Global*. url: <https://lta.cr.usgs.gov/SRTM1Arc> (siehe S. [31](#page-41-0)).
- Vermillion, Stephanie C und Steven A Sader (1999). »Use of the Minimum Noise Fraction (MNF) Transform to Analyze Airborne Visible/Infrared Imaging Spectrometer (AVIRIS) Data of Northern Forest Types«. In: *AVIRIS Workshop*, S. 7 (siehe S. [9](#page-19-0)).
- Vincini, M. und E. Frazzi (2003). »Multitemporal evaluation of topographic normalization methods on deciduous forest TM data«. In: *IEEE Transactions on Geoscience and Remote Sensing* 41.11, S. 2586–2590 (siehe S. [29](#page-39-0)).
- Warner, Timothy A. (2009). *The SAGE handbook of remote sensing*. 1. publ. Los Angeles [u.a.]: SAGE (siehe S. [25](#page-35-0), [28](#page-38-0)).
- Waser, Lars T (2013). »Stand und Perspektiven einer landesweiten Baumartenklassifikation mit digitalen Luftbildern«. In: *Schweizerische Zeitschrift fur Forstwesen* 164.4, S. 95–103 (siehe S. [4](#page-14-0), [8](#page-18-0), [11](#page-21-0)).
- Wulder, Michael und Steven E Franklin (2012). *Remote sensing of forest environments: concepts and case studies*. Springer Science & Business Media (siehe S. [2](#page-12-0), [28](#page-38-0), [29](#page-39-0)).

# Anhang A.

Regressionsgeraden

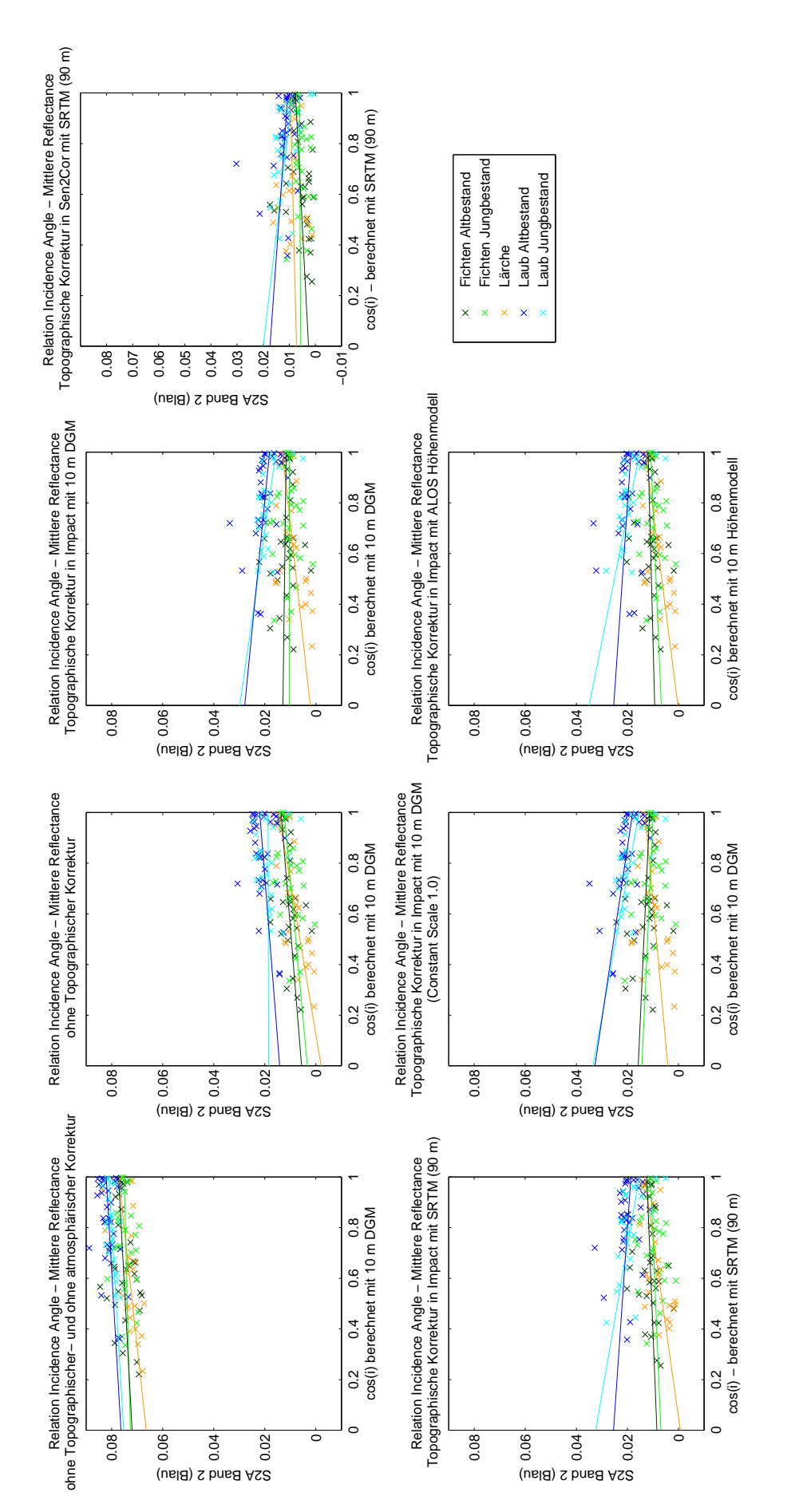

Abb. A1.: Regressionsgeraden - Band 2 (Blau), Vergleich der unterschiedlichen Korrekturmethoden; X-Achse: Kosinus des Sonneneinfalls-Abb. A1.: Regressionsgeraden - Band 2 (Blau), Vergleich der unterschiedlichen Korrekturmethoden; X-Achse: Kosinus des Sonneneinfallswinkels, Y-Achse: Reflexionswerte winkels, Y-Achse: Reflexionswerte

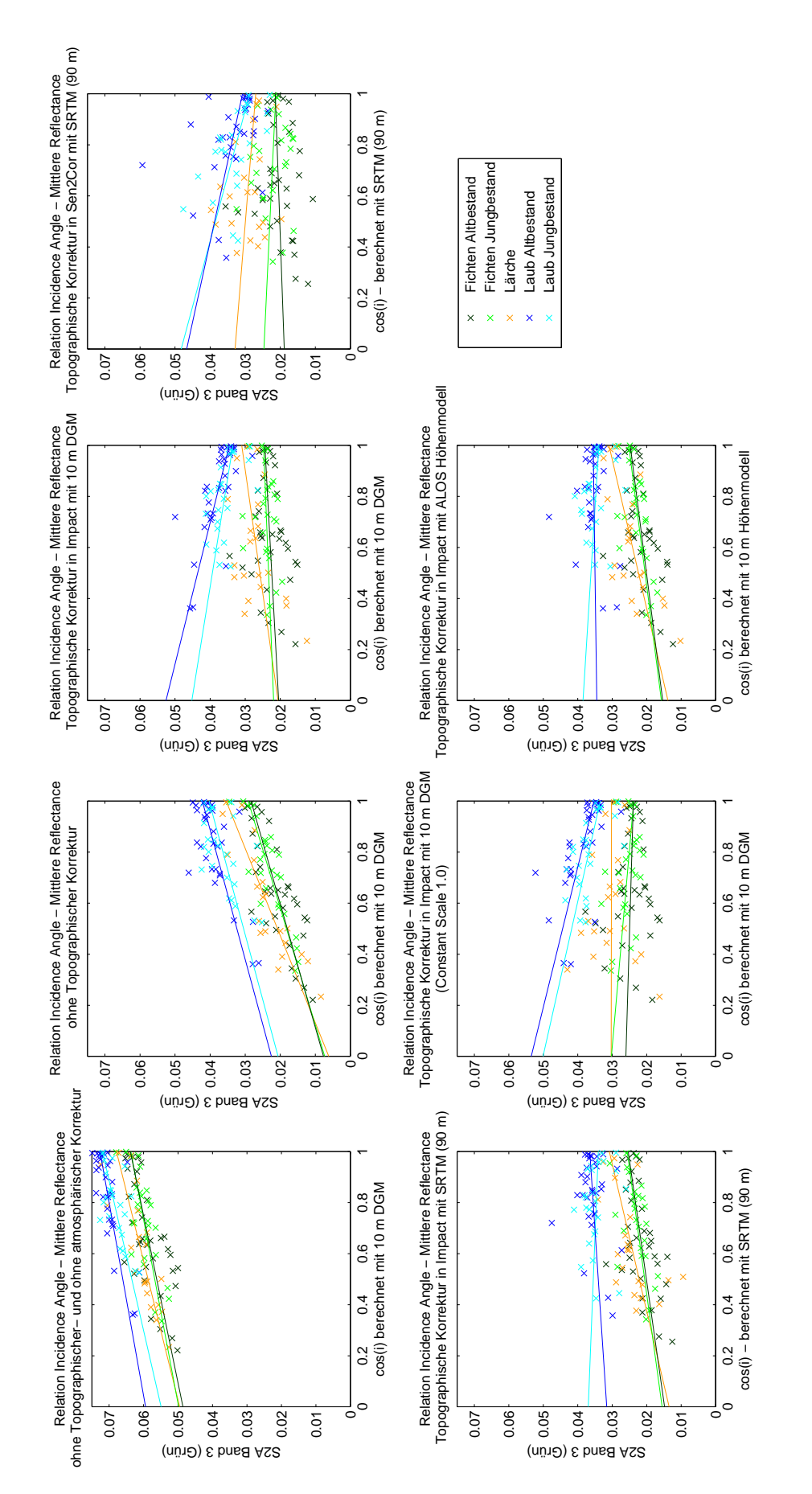

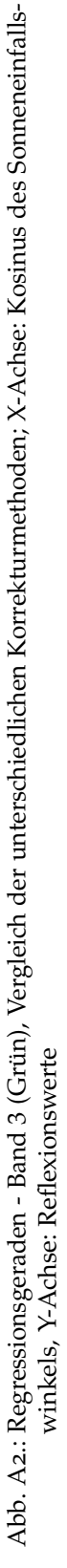

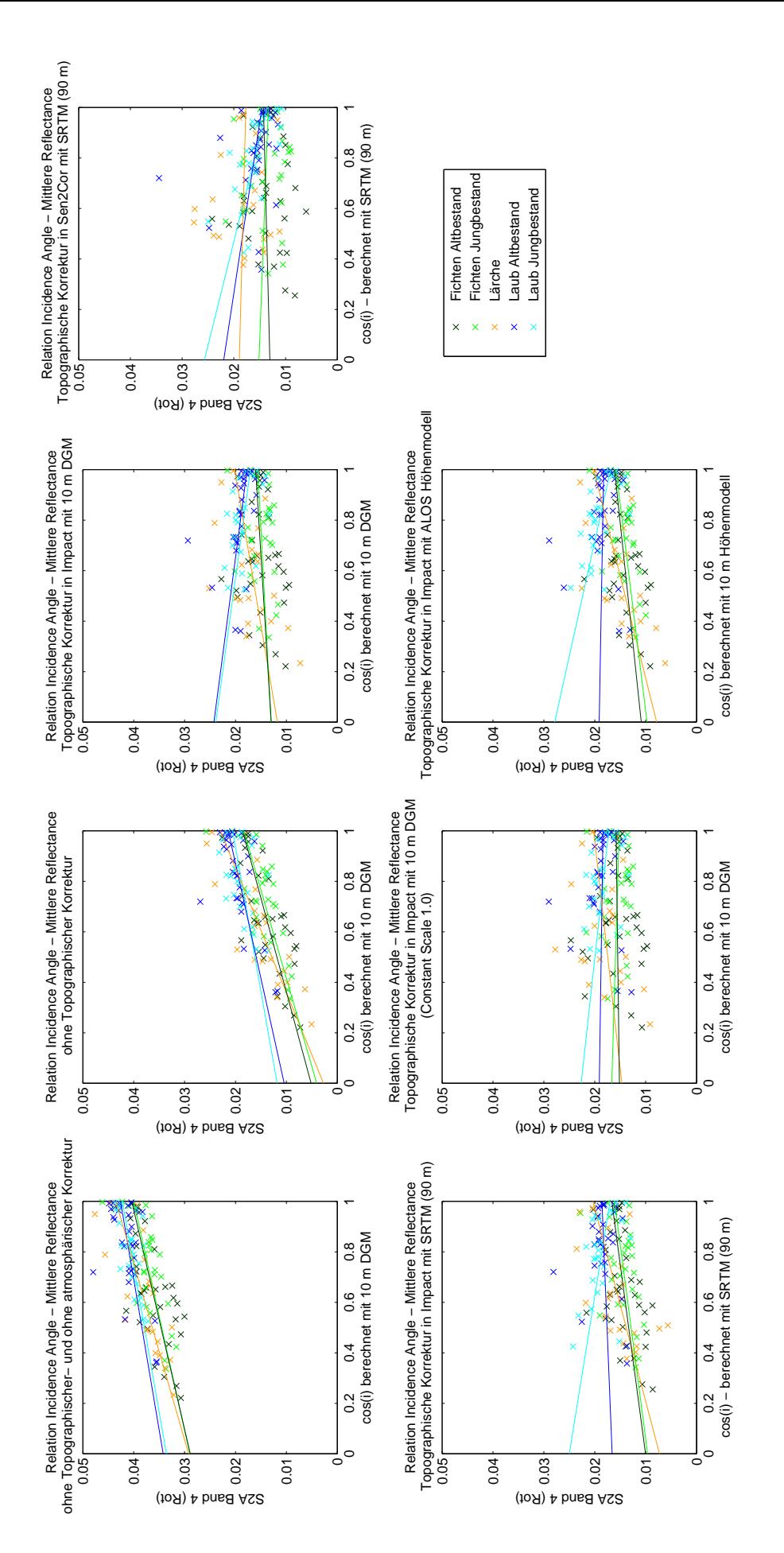

Abb. A3.: Regressionsgeraden - Band 4 (Rot), Vergleich der unterschiedlichen Korrekturmethoden; X-Achse: Kosinus des Sonneneinfalls-Abb. A3.: Regressionsgeraden - Band 4 (Rot), Vergleich der unterschiedlichen Korrekturmethoden; X-Achse: Kosinus des Sonneneinfallswinkels, Y-Achse: Reflexionswerte winkels, Y-Achse: Reflexionswerte

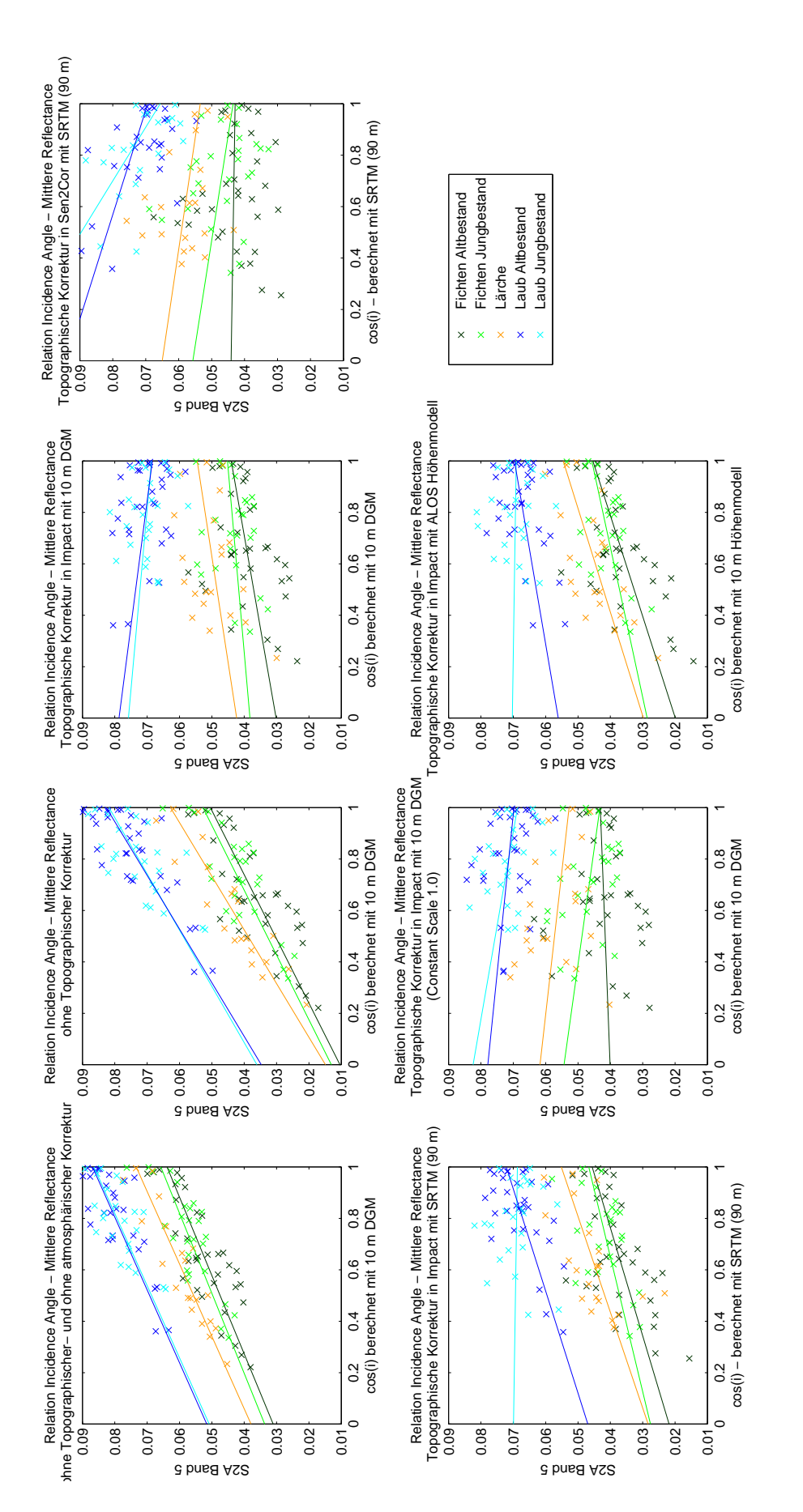

Abb. A4: Regressionsgeraden - Band 5 (Red-Edge), Vergleich der unterschiedlichen Korrekturmethoden; X-Achse: Kosinus des Sonnenein-Abb. A4.: Regressionsgeraden - Band 5 (*Red-Edge*), Vergleich der unterschiedlichen Korrekturmethoden; X-Achse: Kosinus des Sonneneinfallswinkels, Y-Achse: Reflexionswerte fallswinkels, Y-Achse: Reflexionswerte
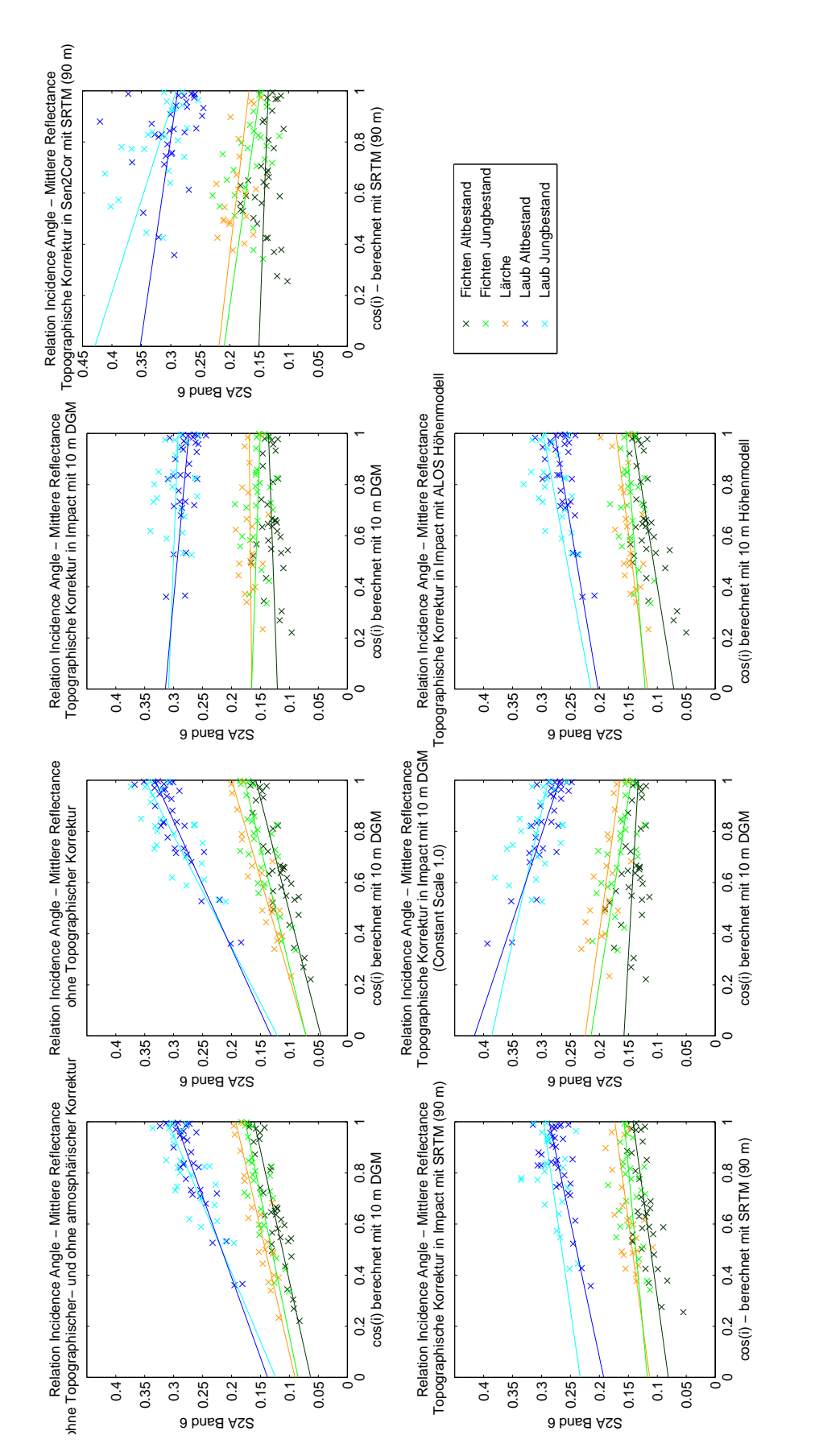

Abb. A5.: Regressionsgeraden - Band 6 (Red-Edge), Vergleich der unterschiedlichen Korrekturmethoden; X-Achse: Kosinus des Sonnenein-Abb. A5.: Regressionsgeraden - Band 6 (*Red-Edge*), Vergleich der unterschiedlichen Korrekturmethoden; X-Achse: Kosinus des Sonneneinfallswinkels, Y-Achse: Reflexionswerte fallswinkels, Y-Achse: Reflexionswerte

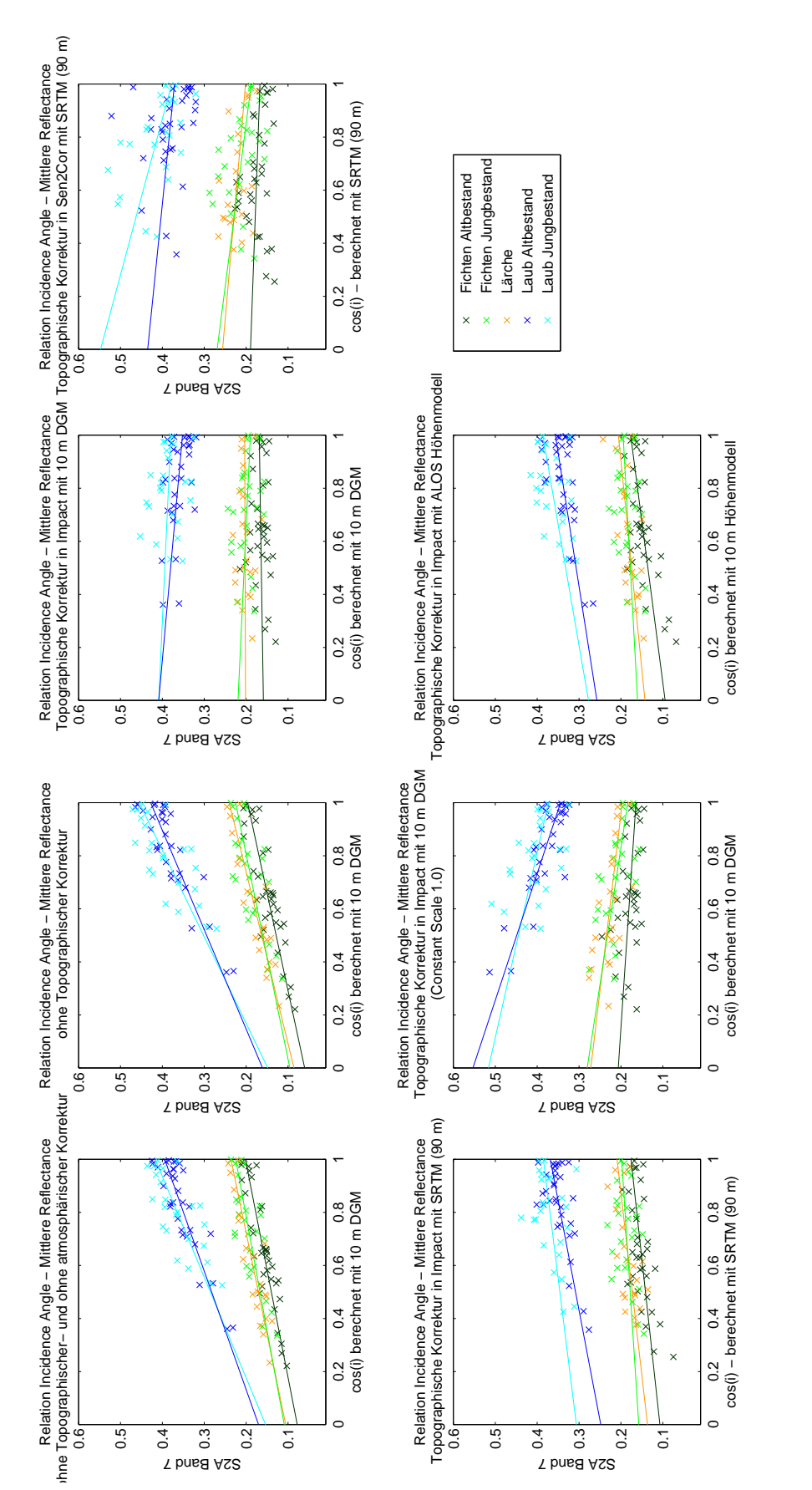

Abb. A6.: Regressionsgeraden - Band 7 (Red-Edge), Vergleich der unterschiedlichen Korrekturmethoden; X-Achse: Kosinus des Sonnenein-Abb. A6.: Regressionsgeraden - Band 7 (*Red-Edge*), Vergleich der unterschiedlichen Korrekturmethoden; X-Achse: Kosinus des Sonneneinfallswinkels, Y-Achse: Reflexionswerte fallswinkels, Y-Achse: Reflexionswerte

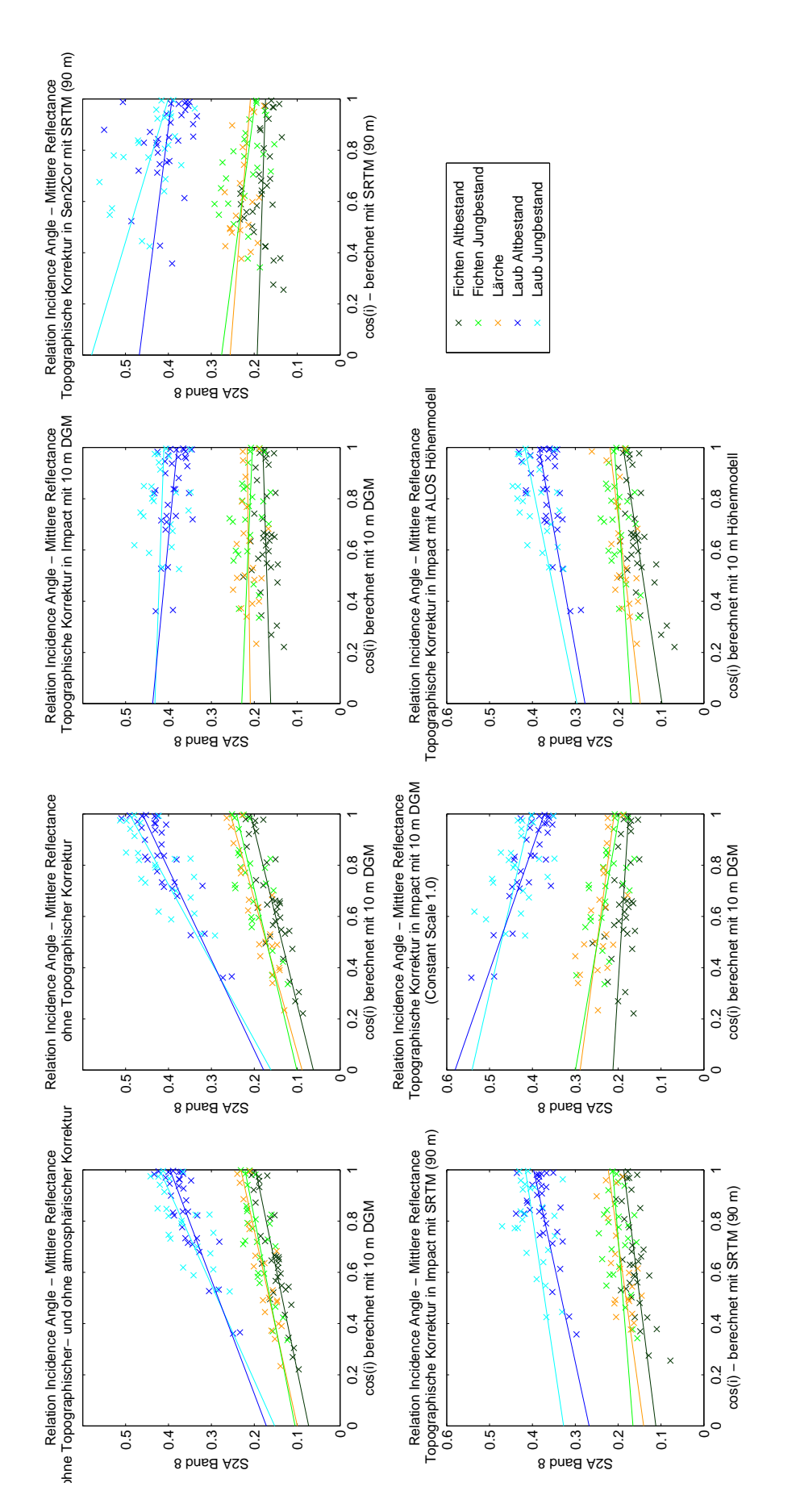

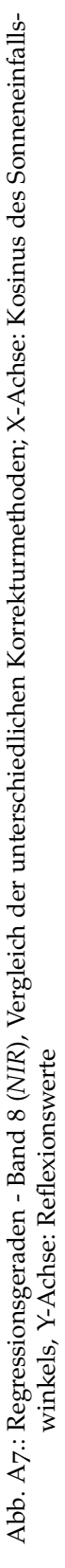

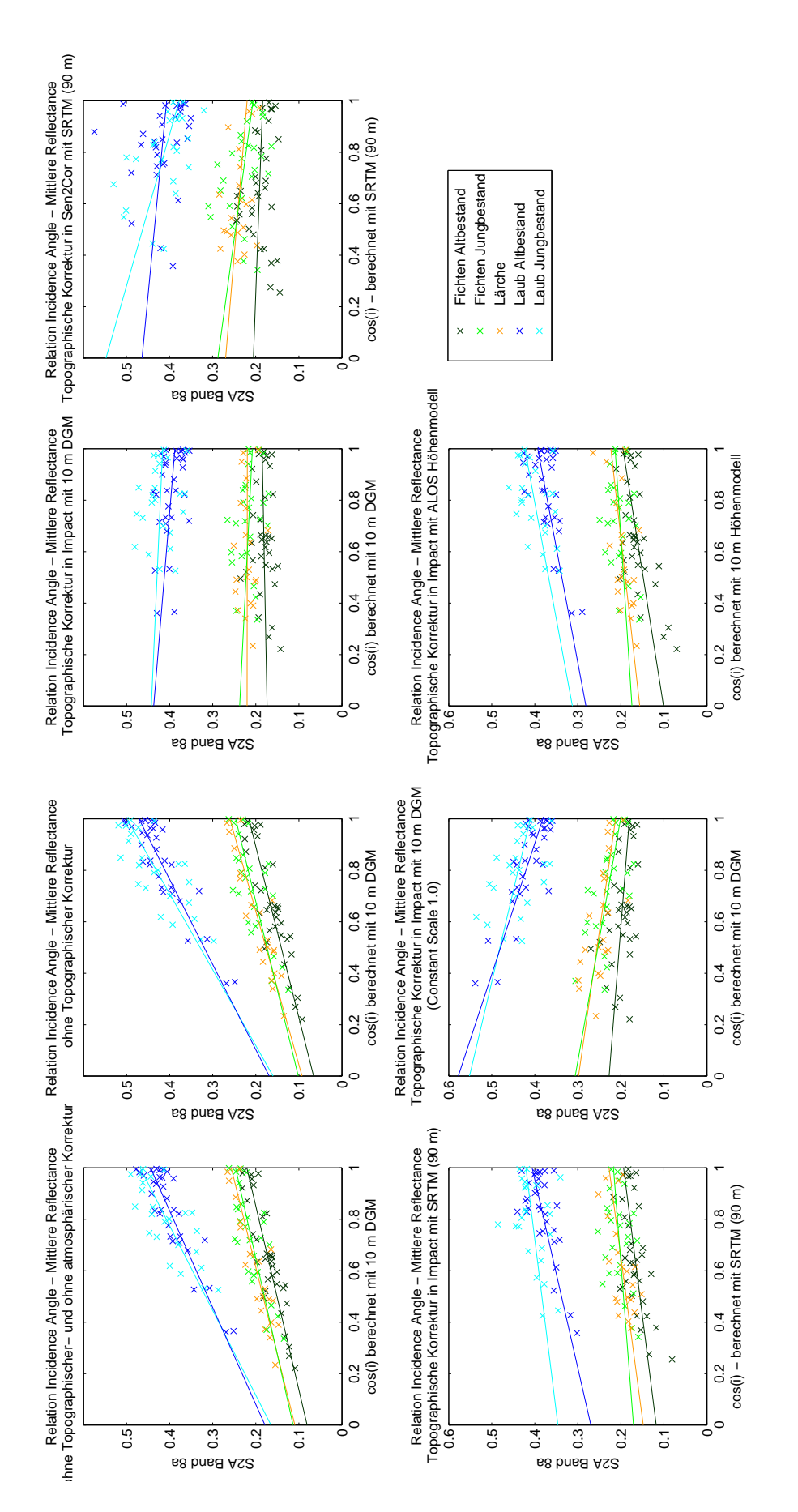

Abb. A8.: Regressionsgeraden - Band 8a (NIR), Vergleich der unterschiedlichen Korrekturmethoden; X-Achse: Kosinus des Sonneneinfalls-Abb. A8.: Regressionsgeraden - Band 8*a* (*NIR*), Vergleich der unterschiedlichen Korrekturmethoden; X-Achse: Kosinus des Sonneneinfallswinkels, Y-Achse: Reflexionswerte winkels, Y-Achse: Reflexionswerte

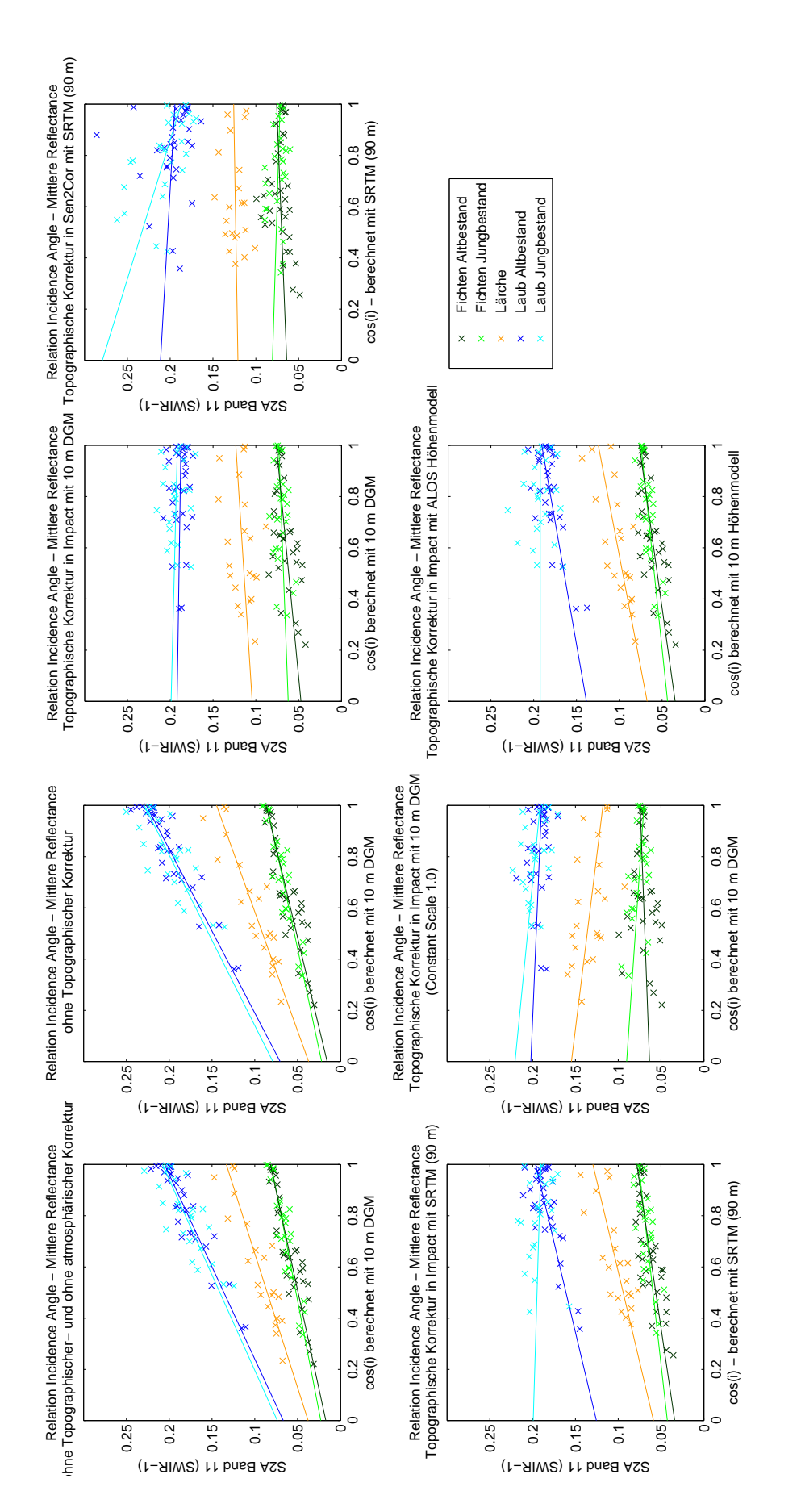

Abb. A9.: Regressionsgeraden - Band 11 (SWIR1), Vergleich der unterschiedlichen Korrekturmethoden; X-Achse: Kosinus des Sonnenein-Abb. A9.: Regressionsgeraden - Band 11 (*SWIR1*), Vergleich der unterschiedlichen Korrekturmethoden; X-Achse: Kosinus des Sonneneinfallswinkels, Y-Achse: Reflexionswerte fallswinkels, Y-Achse: Reflexionswerte

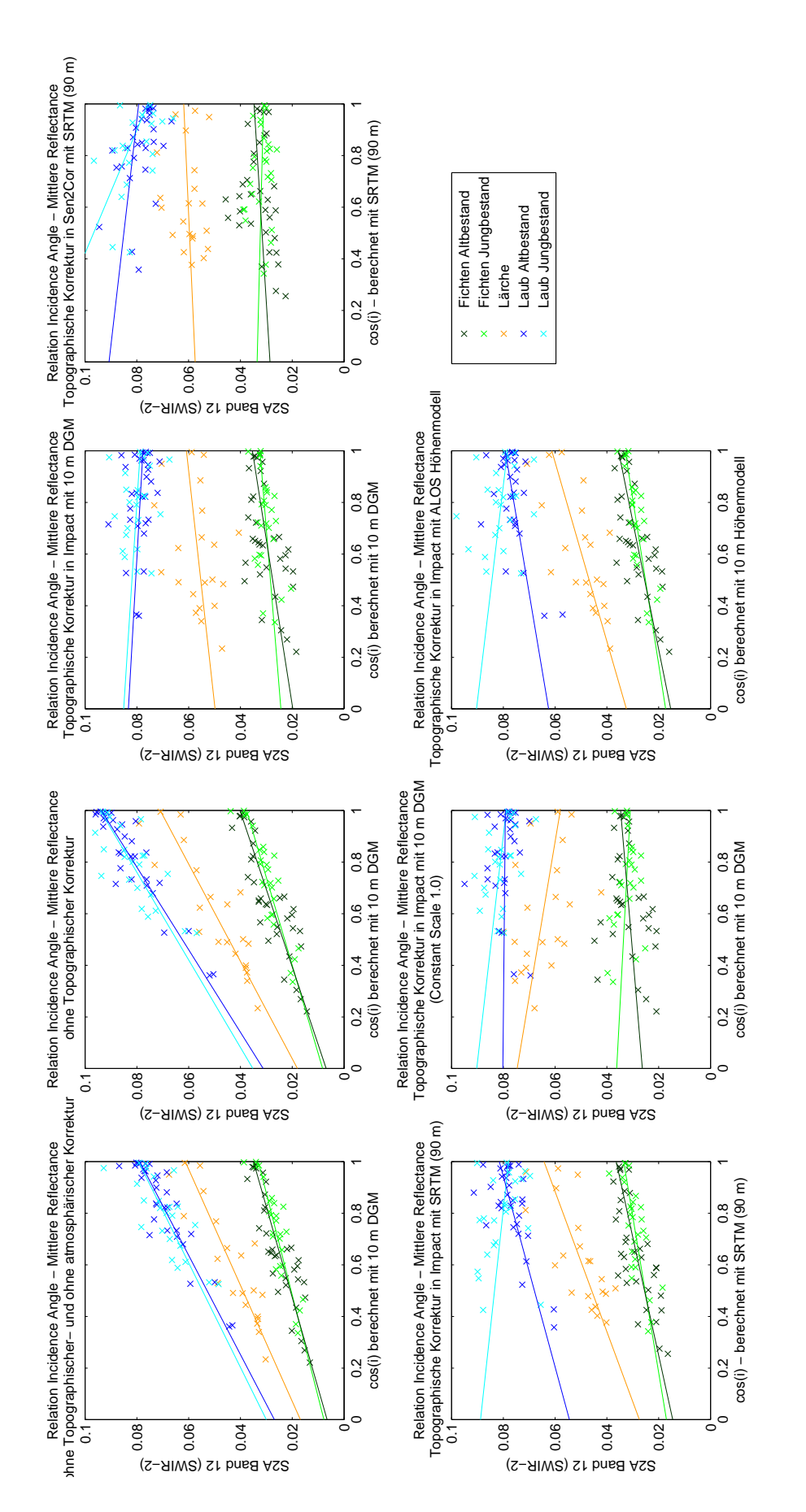

Abb. A10.: Regressionsgeraden - Band 12 (SWIR2), Vergleich der unterschiedlichen Korrekturmethoden; X-Achse: Kosinus des Sonnenein-Abb. A10.: Regressionsgeraden - Band 12 (*SWIR2*), Vergleich der unterschiedlichen Korrekturmethoden; X-Achse: Kosinus des Sonneneinfallswinkels, Y-Achse: Reflexionswerte fallswinkels, Y-Achse: Reflexionswerte

Anhang B.

## Statistiken für das Benchmarking der Vorverarbeitungsmethoden

Anhang B. Statistiken für das Benchmarking der Vorverarbeitungsmethoden

Tab. B1.: Steigung: Zusammenhang zwischen Einfallswinkel und Reflectance

|                                |        |        | Steigung (Beta1) - Fichte Altbestand |           |          |            |             |
|--------------------------------|--------|--------|--------------------------------------|-----------|----------|------------|-------------|
|                                | 0.A.   | o.T.   | Impact 0.9                           | Sen2Cor   | Imp.SRTM | Impact 1.0 | <b>ALOS</b> |
| S <sub>2</sub> A <sub>2</sub>  | 0,0053 | 0,0081 | $-0,0012$                            | 0,0050    | 0,0039   | $-0,0044$  | 0,0026      |
| $S_2A_3$                       | 0,0153 | 0,0206 | 0,0039                               | 0,0026    | 0,0106   | $-0,0022$  | 0,0095      |
| $S_2A_4$                       | 0,0115 | 0,0135 | 0,0031                               | 0,0012    | 0,0066   | 0,0007     | 0,0053      |
| $S_2A_5$                       | 0,0328 | 0,0400 | 0,0139                               | $-0,0012$ | 0,0238   | 0,0030     | 0,0255      |
| $S_2A_6$                       | 0,0976 | 0,1127 | 0,0155                               | $-0,0159$ | 0,0609   | $-0,0247$  | 0,0709      |
| $S_2A_7$                       | 0,1236 | 0,1364 | 0,0097                               | $-0,0227$ | 0,0690   | $-0,0423$  | 0,0823      |
| $S_2A_8$                       | 0,1238 | 0,1469 | 0,0182                               | $-0,0194$ | 0,0749   | -0,0368    | 0,0908      |
| S <sub>2</sub> A <sub>8a</sub> | 0,1400 | 0,1504 | 0,0115                               | $-0.0216$ | 0,0757   | $-0,0470$  | 0,0944      |
| $S_2A_11$                      | 0,0647 | 0,0713 | 0,0287                               | 0,0116    | 0,0443   | 0,0110     | 0,0419      |
| S <sub>2</sub> A <sub>12</sub> | 0,0285 | 0,0333 | 0,0156                               | 0,0062    | 0,0218   | 0,0084     | 0,0202      |

|                                |        |        | Steigung (p-Wert) - Fichte Altbestand |         |          |            |             |
|--------------------------------|--------|--------|---------------------------------------|---------|----------|------------|-------------|
|                                | 0.A.   | 0.T.   | Impact 0.9                            | Sen2Cor | Imp.SRTM | Impact 1.0 | <b>ALOS</b> |
| $S_2A_2$                       | 0,1282 | 0,0119 | 0,7314                                | 0,1389  | 0,2345   | 0,2656     | 0,4214      |
| $S_2A_3$                       | 0,0000 | 0,0000 | 0,2653                                | 0,5538  | 0,0017   | 0,5980     | 0,0045      |
| $S_2A_4$                       | 0,0000 | 0,0000 | 0,2429                                | 0,7189  | 0,0084   | 0,8297     | 0,0279      |
| $S_2A_5$                       | 0,0000 | 0,0000 | 0,0341                                | 0,8762  | 0,0003   | 0,6953     | 0,0002      |
| $S_2A_6$                       | 0,0000 | 0,0000 | 0,2421                                | 0,3921  | 0,0001   | 0,1048     | 0,0000      |
| $S_2A_7$                       | 0,0000 | 0,0000 | 0,5433                                | 0,3238  | 0,0002   | 0,0216     | 0,0001      |
| $S_2A_8$                       | 0,0000 | 0,0000 | 0,2793                                | 0,4270  | 0,0001   | 0,0597     | 0,0000      |
| S <sub>2</sub> A <sub>8a</sub> | 0,0000 | 0,0000 | 0,5055                                | 0,3928  | 0,0002   | 0,0186     | 0,0001      |
| $S2A$ <sub>11</sub>            | 0,0000 | 0,0000 | 0,0010                                | 0,2286  | 0,0000   | 0,2827     | 0,0000      |
| $S_2A_12$                      | 0,0000 | 0,0000 | 0,0005                                | 0.1885  | 0,0000   | 0,1083     | 0,0000      |
|                                |        |        |                                       |         |          |            |             |

**Steigung (Beta1) - Laub Altbestand o.A. o.T. Impact 0.9 Sen2Cor Imp.SRTM Impact 1.0 ALOS S2A 2** 0,0058 0,0078 -0,0097 -0,0069 -0,0068 -0,0148 -0,0068 **S2A 3** 0,0132 0,0197 -0,0181 -0,0159 0,0049 -0,0182 0,0010 **S2A 4** 0,0084 0,0110 -0,0065 -0,0074 0,0020 -0,0007 -0,0009 **S2A 5** 0,0353 0,0479 -0,0103 -0,0246 0,0252 -0,0081 0,0135 **S2A 6** 0,1587 0,2010 -0,0406 -0,0637 0,0941 -0,1474 0,0749 **S2A 7** 0,2240 0,2669 -0,0568 -0,0642 0,1206 -0,2094 0,0992 **S2A 8** 0,2248 0,2831 -0,0575 -0,0762 0,1297 -0,2080 0,1073 **S2A 8a** 0,2657 0,3023 -0,0491 -0,0571 0,1365 -0,1966 0,1117 **S2A 11** 0,1387 0,1562 -0,0045 -0,0169 0,0711 -0,0124 0,0522 **S2A 12** 0,0520 0,0625 -0,0056 -0,0115 0,0271 -0,0009 0,0168

**Steigung (p-Wert) -Laub Altbestand**

|                                | 0.A.   | 0.T.   | Impact 0.9 | Sen2Cor | Imp.SRTM | Impact 1.0 | <b>ALOS</b> |
|--------------------------------|--------|--------|------------|---------|----------|------------|-------------|
| $S_2A_2$                       | 0,0778 | 0,0693 | 0,0275     | 0,1744  | 0,1576   | 0,0016     | 0,1509      |
| $S_2A_3$                       | 0,0000 | 0,0000 | 0.0000     | 0,0385  | 0,2322   | 0,0001     | 0,7882      |
| $S_2A_4$                       | 0,0007 | 0,0000 | 0.0116     | 0,1334  | 0,5129   | 0,8112     | 0,7737      |
| $S_2A_5$                       | 0,0000 | 0,0000 | 0,0787     | 0,0752  | 0,0002   | 0,1970     | 0,0180      |
| $S_2A_6$                       | 0,0000 | 0,0000 | 0,0139     | 0,1447  | 0,0000   | 0,0000     | 0,0002      |
| $S_2A_7$                       | 0.0000 | 0.0000 | 0,0138     | 0,2186  | 0,0000   | 0.0000     | 0.0002      |
| $S_2A_8$                       | 0,0000 | 0.0000 | 0,0237     | 0,1782  | 0,0001   | 0.0000     | 0,0003      |
| $S_2A_8a$                      | 0,0000 | 0,0000 | 0,0391     | 0,3101  | 0,0000   | 0,0000     | 0,0001      |
| $S2A$ <sub>11</sub>            | 0,0000 | 0,0000 | 0,6108     | 0,5270  | 0,0000   | 0,2200     | 0,0000      |
| S <sub>2</sub> A <sub>12</sub> | 0,0000 | 0,0000 | 0,1728     | 0,3546  | 0,0000   | 0,8522     | 0,0016      |

Anhang B. Statistiken für das Benchmarking der Vorverarbeitungsmethoden

Tab. B2.: p-Wert von Steigung: Zusammenhang zwischen Einfallswinkel und Reflectance

|                                |        |        | Steigung (Beta1) - Fichte Jungbestand |           |          |            |             |
|--------------------------------|--------|--------|---------------------------------------|-----------|----------|------------|-------------|
|                                | 0.A.   | 0.T.   | Impact 0.9                            | Sen2Cor   | Imp.SRTM | Impact 1.0 | <b>ALOS</b> |
| S <sub>2</sub> A <sub>2</sub>  | 0,0024 | 0,0090 | 0,0000                                | 0,0004    | 0,0040   | $-0,0045$  | 0,0041      |
| $S_2A_3$                       | 0,0138 | 0,0218 | 0,0029                                | $-0,0034$ | 0,0101   | $-0.0065$  | 0,0095      |
| $S_2A_4$                       | 0,0110 | 0,0143 | 0,0026                                | $-0,0018$ | 0,0065   | $-0,0015$  | 0,0061      |
| $S_2A_5$                       | 0,0321 | 0,0397 | 0,0069                                | $-0,0122$ | 0,0191   | $-0,0111$  | 0,0171      |
| $S_2A_6$                       | 0,0909 | 0,1064 | $-0,0151$                             | $-0,0613$ | 0,0400   | $-0,0692$  | 0,0330      |
| $S_2A_7$                       | 0,1159 | 0,1296 | $-0,0294$                             | $-0.0815$ | 0,0411   | -0,0969    | 0,0345      |
| $S_2A_8$                       | 0,1171 | 0,1407 | $-0,0249$                             | $-0,0792$ | 0,0475   | $-0,1029$  | 0,0393      |
| S <sub>2</sub> A <sub>8a</sub> | 0,1336 | 0,1454 | $-0,0295$                             | $-0.0818$ | 0,0467   | $-0,1055$  | 0,0391      |
| $S_2A_11$                      | 0,0579 | 0,0637 | 0,0111                                | -0,0089   | 0,0335   | $-0,0203$  | 0,0311      |
| S <sub>2</sub> A <sub>12</sub> | 0,0253 | 0,0293 | 0,0081                                | $-0,0025$ | 0,0166   | $-0,0052$  | 0,0156      |

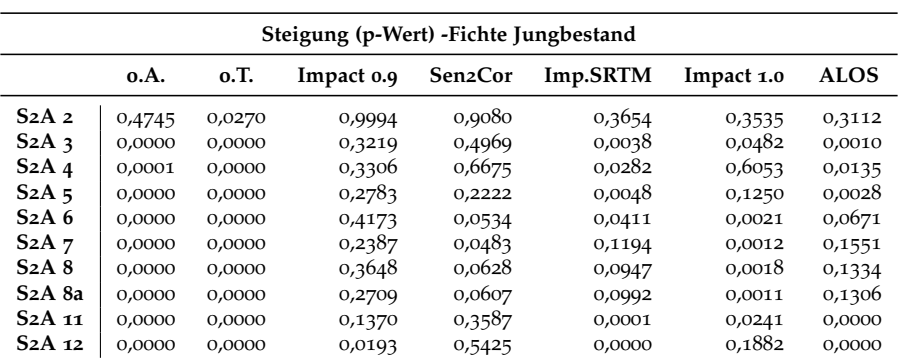

|                                |        |        | Steigung (Beta1) - Laub Jungbestand |           |           |            |             |
|--------------------------------|--------|--------|-------------------------------------|-----------|-----------|------------|-------------|
|                                | 0.A.   | 0.T.   | Impact 0.9                          | Sen2Cor   | Imp.SRTM  | Impact 1.0 | <b>ALOS</b> |
| $S_2A_2$                       | 0,0058 | 0,0002 | $-0,0142$                           | $-0,0112$ | $-0,0171$ | -0,0181    | $-0,0199$   |
| $S_2A_3$                       | 0,0170 | 0,0197 | $-0,0117$                           | $-0,0195$ | $-0,0029$ | $-0.0166$  | $-0,0046$   |
| $S_2A_4$                       | 0,0087 | 0,0087 | $-0,0068$                           | $-0,0121$ | $-0,0080$ | $-0,0054$  | $-0,0110$   |
| $S_2A_5$                       | 0,0356 | 0,0457 | $-0,0071$                           | $-0,0480$ | $-0,0012$ | $-0,0137$  | $-0,0012$   |
| $S_2A_6$                       | 0,1861 | 0,2287 | $-0.0164$                           | $-0,1382$ | 0,0635    | $-0.0981$  | 0,0826      |
| $S_2A_7$                       | 0,2634 | 0,3064 | $-0,0290$                           | $-0.1698$ | 0,0789    | $-0,1427$  | 0,1093      |
| $S_2A_8$                       | 0,2682 | 0,3307 | $-0,0211$                           | $-0,1788$ | 0,0892    | $-0,1363$  | 0,1218      |
| S <sub>2</sub> A <sub>8a</sub> | 0,3040 | 0,3391 | $-0.0262$                           | $-0,1698$ | 0,0745    | $-0,1416$  | 0,1104      |
| $S2A$ <sub>11</sub>            | 0,1341 | 0,1503 | $-0,0074$                           | $-0,0921$ | $-0,0089$ | $-0,0294$  | $-0,0001$   |
| $S_2A_12$                      | 0,0494 | 0,0589 | $-0,0064$                           | $-0,0419$ | $-0.0108$ | $-0,0114$  | $-0,0120$   |

**Steigung (p-Wert) - Laub Jungbestand**

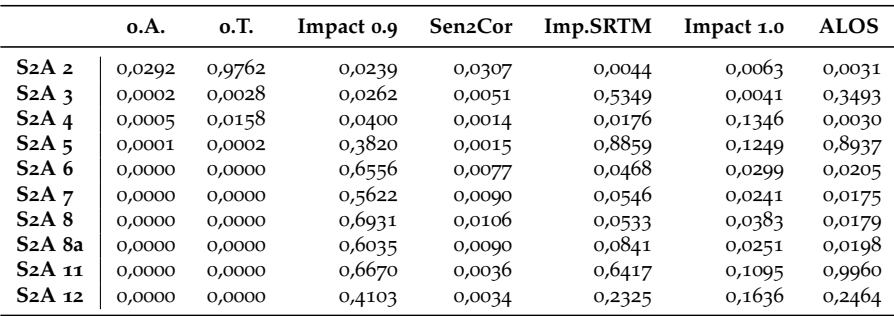

Anhang B. Statistiken für das Benchmarking der Vorverarbeitungsmethoden

|                                |        |        |            |           | Korrelationskoeffizient - Fichte Altbestand |            |             |
|--------------------------------|--------|--------|------------|-----------|---------------------------------------------|------------|-------------|
|                                | 0.A.   | 0.T.   | Impact 0.9 | Sen2Cor   | Imp.SRTM                                    | Impact 1.0 | <b>ALOS</b> |
| $S_2A_2$                       | 0,2661 | 0,4266 | $-0.0611$  | 0,2591    | 0,2095                                      | $-0,1964$  | 0,1425      |
| $S_2A_3$                       | 0.6803 | 0,7890 | 0,1965     | 0,1052    | 0,5174                                      | $-0,0937$  | 0,4750      |
| $S_2A_4$                       | 0,6794 | 0,7376 | 0,2058     | 0,0641    | 0,4450                                      | 0,0383     | 0,3772      |
| $S_2A_5$                       | 0,8304 | 0,8076 | 0,3644     | $-0.0278$ | 0,5871                                      | 0,0697     | 0,5929      |
| S <sub>2</sub> A <sub>6</sub>  | 0,8981 | 0,8780 | 0,2061     | $-0,1516$ | 0,6316                                      | $-0,2830$  | 0,6506      |
| $S_2A_7$                       | 0,8905 | 0,8704 | 0,1080     | $-0,1744$ | 0,5986                                      | $-0,3926$  | 0,6283      |
| $S_2A_8$                       | 0,8902 | 0,8753 | 0,1910     | $-0,1408$ | 0,6137                                      | $-0,3262$  | 0,6411      |
| S <sub>2</sub> A <sub>8a</sub> | 0,8931 | 0,8768 | 0,1182     | $-0,1514$ | 0,5975                                      | $-0,4015$  | 0,6323      |
| $S_2A_11$                      | 0,8921 | 0,8896 | 0,5379     | 0,2120    | 0,7572                                      | 0,1897     | 0,7323      |
| $S_2A_12$                      | 0,8726 | 0,8646 | 0,5668     | 0,2311    | 0,7435                                      | 0,2803     | 0,7121      |

Tab. B3.: Korrelation zwischen Einfallswinkel und Reflectance

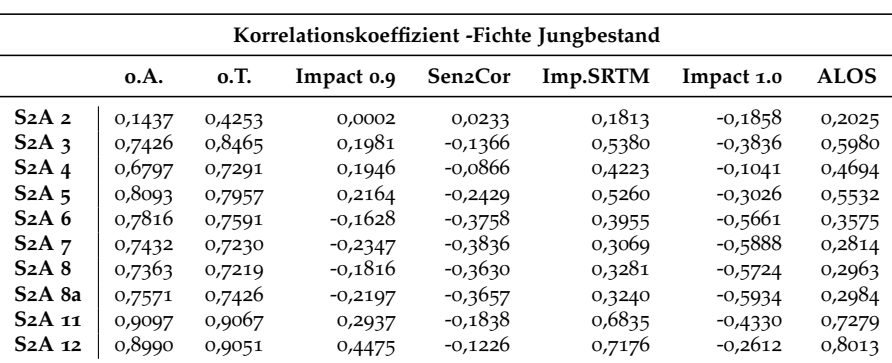

|                                |        |        | Korrelationskoeffizient - Laub Altbestand |           |           |            |             |
|--------------------------------|--------|--------|-------------------------------------------|-----------|-----------|------------|-------------|
|                                | 0.A.   | 0.T.   | Impact 0.9                                | Sen2Cor   | Imp.SRTM  | Impact 1.0 | <b>ALOS</b> |
| $S_2A_2$                       | 0,3163 | 0,3253 | -0,3896                                   | $-0,2462$ | $-0,2558$ | $-0,5360$  | $-0,2599$   |
| $S_2A_3$                       | 0,6868 | 0,7235 | $-0,7186$                                 | $-0,3676$ | 0,2173    | $-0,6447$  | 0,0494      |
| $S_2A_4$                       | 0,5657 | 0,6565 | $-0,4407$                                 | $-0,2711$ | 0,1200    | $-0,0440$  | $-0,0529$   |
| $S_2A_5$                       | 0,8141 | 0,8154 | $-0,3154$                                 | $-0,3189$ | 0,6075    | $-0,2342$  | 0,4156      |
| S <sub>2</sub> A <sub>6</sub>  | 0,8871 | 0,8913 | $-0,4304$                                 | $-0,2637$ | 0,6794    | $-0,8413$  | 0,6184      |
| $S_2A_7$                       | 0,8855 | 0,8874 | $-0,4310$                                 | $-0,2236$ | 0,6719    | $-0,8392$  | 0,6124      |
| $S_2A_8$                       | 0.8763 | 0,8790 | $-0,3990$                                 | $-0,2441$ | 0,6417    | $-0.8217$  | 0,5953      |
| S <sub>2</sub> A <sub>8a</sub> | 0,8999 | 0,9014 | $-0.3665$                                 | $-0,1852$ | 0,6955    | $-0.8216$  | 0,6367      |
| $S2A$ <sub>11</sub>            | 0,9317 | 0,9317 | $-0,0935$                                 | $-0,1161$ | 0,7539    | $-0,2229$  | 0,6830      |
| $S_2A_12$                      | 0,9153 | 0,9211 | $-0,2471$                                 | $-0,1692$ | 0,6710    | $-0,0343$  | 0,5359      |

**Korrelationskoeffizient - Laub Jungbestand**

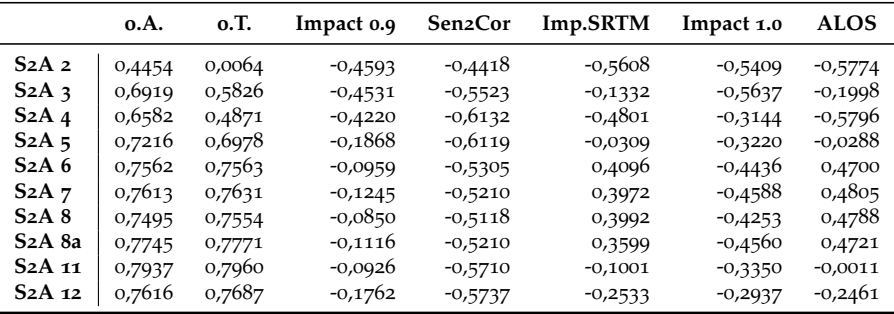

Anhang B. Statistiken für das Benchmarking der Vorverarbeitungsmethoden

|                                |        |        | Standardabweichung - Fichte Altbestand |         |          |            |             |
|--------------------------------|--------|--------|----------------------------------------|---------|----------|------------|-------------|
|                                | 0.A.   | 0.T.   | Impact 0.9                             | Sen2Cor | Imp.SRTM | Impact 1.0 | <b>ALOS</b> |
| S <sub>2</sub> A <sub>2</sub>  | 0,0043 | 0,0040 | 0,0043                                 | 0,0041  | 0,0040   | 0,0048     | 0,0039      |
| $S_2A_3$                       | 0,0048 | 0,0056 | 0,0043                                 | 0,0052  | 0,0043   | 0,0049     | 0,0043      |
| $S_2A_4$                       | 0,0036 | 0,0039 | 0,0032                                 | 0,0040  | 0,0031   | 0,0037     | 0,0030      |
| $S_2A_5$                       | 0,0085 | 0,0106 | 0,0082                                 | 0,0090  | 0,0085   | 0,0093     | 0,0092      |
| S <sub>2</sub> A <sub>6</sub>  | 0,0233 | 0,0275 | 0,0161                                 | 0,0221  | 0,0203   | 0,0187     | 0,0233      |
| $S_2A_7$                       | 0,0297 | 0,0336 | 0,0191                                 | 0,0274  | 0,0242   | 0,0231     | 0,0281      |
| $S_2A_8$                       | 0,0298 | 0,0359 | 0,0204                                 | 0,0290  | 0,0257   | 0,0242     | 0,0303      |
| S <sub>2</sub> A <sub>8a</sub> | 0,0336 | 0,0367 | 0,0208                                 | 0,0300  | 0,0267   | 0,0251     | 0,0320      |
| $S_2A_11$                      | 0,0155 | 0,0172 | 0,0114                                 | 0,0115  | 0,0123   | 0,0124     | 0,0123      |
| $S_2A_12$                      | 0,0070 | 0,0082 | 0,0059                                 | 0,0056  | 0,0062   | 0,0064     | 0,0061      |

Tab. B4.: Standardabweichung: Reduktion der Streuung

|                                |        |        | Standardabweichung - Fichte Jungbestand |         |          |            |             |
|--------------------------------|--------|--------|-----------------------------------------|---------|----------|------------|-------------|
|                                | 0.A.   | 0.T.   | Impact 0.9                              | Sen2Cor | Imp.SRTM | Impact 1.0 | <b>ALOS</b> |
| $S_2A_2$                       | 0,0032 | 0,0040 | 0,0041                                  | 0,0033  | 0,0039   | 0,0045     | 0,0039      |
| $S_2A_3$                       | 0,0035 | 0,0049 | 0,0027                                  | 0,0044  | 0,0033   | 0,0032     | 0,0030      |
| $S_2A_4$                       | 0,0031 | 0,0037 | 0,0025                                  | 0,0037  | 0,0027   | 0,0026     | 0,0025      |
| $S_2A_5$                       | 0,0075 | 0,0094 | 0,0060                                  | 0,0089  | 0,0064   | 0,0069     | 0,0058      |
| S <sub>2</sub> A <sub>6</sub>  | 0,0219 | 0,0264 | 0,0175                                  | 0,0289  | 0,0179   | 0,0231     | 0,0174      |
| $S_2A_7$                       | 0,0294 | 0,0338 | 0,0236                                  | 0,0376  | 0,0237   | 0,0311     | 0,0231      |
| $S_2A_8$                       | 0,0300 | 0,0368 | 0,0259                                  | 0,0387  | 0,0256   | 0,0339     | 0,0250      |
| S <sub>2</sub> A <sub>8a</sub> | 0,0333 | 0,0369 | 0,0253                                  | 0,0396  | 0,0255   | 0,0335     | 0,0247      |
| S <sub>2</sub> A <sub>11</sub> | 0,0120 | 0,0133 | 0,0071                                  | 0,0085  | 0,0087   | 0,0088     | 0,0081      |
| $S_2A_12$                      | 0,0053 | 0,0061 | 0,0034                                  | 0,0035  | 0,0041   | 0,0038     | 0,0037      |

**Standardabweichung - Laub Altbestand o.A. o.T. Impact 0.9 Sen2Cor Imp.SRTM Impact 1.0 ALOS S2A 2** 0,0033 0,0043 0,0045 0,0045 0,0043 0,0049 0,0047 **S2A 3** 0,0034 0,0049 0,0045 0,0070 0,0036 0,0051 0,0038 **S2A 4** 0,0027 0,0030 0,0026 0,0044 0,0027 0,0030 0,0030 **S2A 5** 0,0078 0,0105 0,0058 0,0124 0,0067 0,0062 0,0058 **S2A 6** 0,0320 0,0404 0,0169 0,0389 0,0223 0,0314 0,0217 **S2A 7** 0,0453 0,0539 0,0236 0,0463 0,0289 0,0447 0,0290 **S2A 8** 0,0459 0,0577 0,0258 0,0503 0,0326 0,0453 0,0323 **S2A 8a** 0,0529 0,0601 0,0240 0,0497 0,0316 0,0429 0,0314 **S2A 11** 0,0267 0,0300 0,0087 0,0235 0,0152 0,0100 0,0137 **S2A 12** 0,0102 0,0121 0,0041 0,0109 0,0065 0,0049 0,0056

**Standardabweichung - Laub Jungbestand**

|                                | 0.A.   | 0.T.   | Impact 0.9 | Sen2Cor | Imp.SRTM | Impact 1.0 | <b>ALOS</b> |
|--------------------------------|--------|--------|------------|---------|----------|------------|-------------|
| S <sub>2</sub> A <sub>2</sub>  | 0,0019 | 0,0047 | 0,0046     | 0,0042  | 0,0051   | 0,0049     | 0,0051      |
| $S_2A_3$                       | 0,0036 | 0,0050 | 0,0038     | 0,0059  | 0,0036   | 0,0043     | 0,0034      |
| $S_2A_4$                       | 0,0019 | 0,0026 | 0,0024     | 0,0033  | 0,0028   | 0,0025     | 0,0028      |
| $S_2A_5$                       | 0,0073 | 0,0096 | 0,0056     | 0,0131  | 0,0065   | 0,0063     | 0,0060      |
| $S_2A_6$                       | 0,0362 | 0,0445 | 0,0252     | 0,0434  | 0,0258   | 0,0325     | 0,0259      |
| $S_2A_7$                       | 0,0509 | 0,0591 | 0,0343     | 0,0543  | 0,0331   | 0,0458     | 0,0335      |
| $S_2A_8$                       | 0,0526 | 0,0644 | 0,0365     | 0,0582  | 0,0372   | 0,0472     | 0,0374      |
| S <sub>2</sub> A <sub>8a</sub> | 0,0577 | 0,0642 | 0,0345     | 0,0543  | 0,0345   | 0,0457     | 0,0344      |
| S <sub>2</sub> A <sub>11</sub> | 0,0249 | 0,0278 | 0,0118     | 0,0269  | 0,0148   | 0,0129     | 0,0157      |
| $S_2A_12$                      | 0,0095 | 0,0113 | 0,0053     | 0,0122  | 0,0071   | 0,0057     | 0,0071      |

Anhang B. Statistiken für das Benchmarking der Vorverarbeitungsmethoden

|                                |         |         | Variationskoeffizient - Fichte Altbestand |         |                    | $\check{ }$ |             |
|--------------------------------|---------|---------|-------------------------------------------|---------|--------------------|-------------|-------------|
|                                | 0.A.    | 0.T.    | Impact 0.9                                | Sen2Cor | Imp.SRTM           | Impact 1.0  | <b>ALOS</b> |
| $S_2A_2$                       | 5,6617  | 37,1738 | 35,8837                                   | 69,0053 | 35,7797            | 37,6191     | 35,4572     |
| $S_2A_3$                       | 8,2053  | 26,4286 | 18,6608                                   | 25,0784 |                    | 20,1095     | 19,8008     |
| $S_2A_4$                       | 9,9525  | 27,9729 | 21,2600                                   | 28,8084 | 19,7435<br>21,7843 | 23,5080     | 20,8677     |
| $S_2A_5$                       | 16,0807 | 28,9462 | 20,7644                                   | 20,7357 | 22,7456            | 22,0871     | 25,1210     |
| S <sub>2</sub> A <sub>6</sub>  | 18,2590 | 23,0051 | 12,2752                                   | 15,8278 | 16,7464            | 13,2369     | 19,7733     |
| $S_2A_7$                       | 18,6827 | 22,4226 | 11,5858                                   | 15,7027 | 15,9242            | 12,9075     | 18,9027     |
| $S_2A_8$                       | 19,3039 | 22,6689 | 11,7364                                   | 16,0496 | 15,9125            | 12,8583     | 19,2999     |
| S <sub>2</sub> A <sub>8a</sub> | 19,4337 | 22,3444 | 11,4533                                   | 15,6926 | 15,9150            | 12,7668     | 19,6554     |
| $S_2A_11$                      | 26,1129 | 27,5285 | 17,2667                                   | 16,0525 | 19,4980            | 17,6092     | 19,7078     |
| $S_2A_12$                      | 27,7179 | 28,6897 | 19,6522                                   | 17,1835 | 21,3473            | 20,1631     | 21,2393     |

Tab. B5.: Variationskoeffizient: Reduktion der Streuung

| Variationskoeffizient -Fichte Jungbestand |         |         |            |         |          |            |             |  |
|-------------------------------------------|---------|---------|------------|---------|----------|------------|-------------|--|
|                                           | 0.A.    | 0.T.    | Impact 0.9 | Sen2Cor | Imp.SRTM | Impact 1.0 | <b>ALOS</b> |  |
| S <sub>2</sub> A <sub>2</sub>             | 4,2365  | 40,4616 | 39,2845    | 55,3737 | 40,0029  | 40,9795    | 39,6576     |  |
| $S_2A_3$                                  | 5,8735  | 21,0048 | 11,4082    | 19,7791 | 14,5953  | 12,5185    | 13,2346     |  |
| $S_2A_4$                                  | 8,2849  | 25,6570 | 16,7667    | 26,7212 | 18,9680  | 16,8621    | 17,3305     |  |
| $S_2A_5$                                  | 13,1360 | 22,4504 | 13,9474    | 19,0553 | 15,4922  | 14,9772    | 14,2167     |  |
| $S_2A_6$                                  | 14,5024 | 17,7860 | 11,3255    | 17,5129 | 12,2527  | 14,0603    | 12,0145     |  |
| $S_2A_7$                                  | 15,2278 | 17,8300 | 11,9359    | 17,9120 | 12,6680  | 14,7840    | 12,4676     |  |
| $S_2A_8$                                  | 15,8095 | 18,1159 | 12,2611    | 17,6947 | 12,8301  | 15,0855    | 12,6280     |  |
| S <sub>2</sub> A <sub>8a</sub>            | 15,8206 | 17,8516 | 11,7152    | 17,3448 | 12,4782  | 14,6167    | 12,2152     |  |
| $S_2A_11$                                 | 18,4778 | 19,4292 | 10,1610    | 11,5104 | 12,9539  | 11,7248    | 12,2010     |  |
| $S_2A_12$                                 | 20,3188 | 20,6524 | 11,2968    | 11,1686 | 14,0848  | 11,6669    | 12,8422     |  |

**Variationskoeffizient - Laub Altbestand**

|                                | 0.A.    | 0.T.    | Impact 0.9 | Sen2Cor | Imp.SRTM | Impact 1.0 | <b>ALOS</b> |
|--------------------------------|---------|---------|------------|---------|----------|------------|-------------|
| S <sub>2</sub> A <sub>2</sub>  | 4,0247  | 20,8464 | 22,4884    | 38,4613 | 21,6702  | 24,0027    | 23,7090     |
| $S_2A_3$                       | 4,8976  | 12,5772 | 11,9376    | 20,8550 | 10,2102  | 13,1647    | 10,6412     |
| S <sub>2</sub> A <sub>4</sub>  | 6,4462  | 15,3704 | 14,0145    | 27,7832 | 14,7582  | 16,0650    | 16,2437     |
| $S_2A_5$                       | 9,6163  | 14,1760 | 8,3310     | 16,8967 | 9,8582   | 8,6655     | 8,6730      |
| S <sub>2</sub> A <sub>6</sub>  | 11,9304 | 13,5982 | 6,0113     | 13,0007 | 8,2542   | 10,6547    | 8,2250      |
| $S_2A_7$                       | 12,7544 | 14,1441 | 6,5258     | 12,1198 | 8,3145   | 11,7414    | 8,5557      |
| $S_2A_8$                       | 12,8651 | 14,0187 | 6,6231     | 12,4247 | 8,6831   | 11,0847    | 8,8249      |
| S <sub>2</sub> A <sub>8a</sub> | 13,2884 | 14,3592 | 6,0503     | 11,9206 | 8,2646   | 10,3110    | 8,4173      |
| $S_2A_11$                      | 14,7205 | 15,0702 | 4,5968     | 11,8952 | 8,2475   | 5,2083     | 7,5500      |
| S <sub>2</sub> A <sub>12</sub> | 14,5748 | 14,6736 | 5,1755     | 13,4548 | 8,4556   | 6,2033     | 7,3465      |

**Variationskoeffizient - Laub Jungbestand**

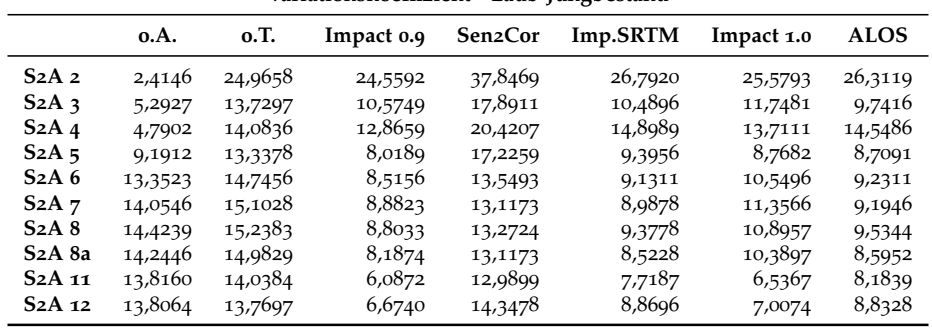

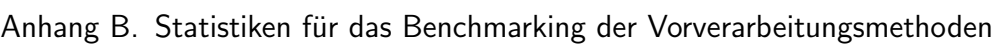

| Mittelwertdistanzen (Fichte- Laub Reflectance) |        |        |            |         |          |            |             |  |  |  |  |  |
|------------------------------------------------|--------|--------|------------|---------|----------|------------|-------------|--|--|--|--|--|
|                                                | 0.A.   | 0.T.   | Impact 0.9 | Sen2Cor | Imp.SRTM | Impact 1.0 | <b>ALOS</b> |  |  |  |  |  |
| S <sub>2</sub> A <sub>2</sub>                  | 0,0056 | 0,0097 | 0,0078     | 0,0058  | 0,0087   | 0,0077     | 0,0087      |  |  |  |  |  |
| $S_2A_3$                                       | 0,0225 | 0,0176 | 0,0147     | 0,0129  | 0,0139   | 0,0139     | 0,0138      |  |  |  |  |  |
| $S_2A_4$                                       | 0,0047 | 0,0055 | 0,0039     | 0,0020  | 0,0039   | 0,0029     | 0,0041      |  |  |  |  |  |
| $S_2A_5$                                       | 0,0281 | 0,0375 | 0,0309     | 0,0303  | 0,0303   | 0,0291     | 0,0306      |  |  |  |  |  |
| $S_2A_6$                                       | 0,1410 | 0,1775 | 0,1498     | 0,1594  | 0,1494   | 0,1531     | 0,1458      |  |  |  |  |  |
| $S_2A_7$                                       | 0,1959 | 0,2311 | 0,1965     | 0,2073  | 0,1955   | 0,2020     | 0,1905      |  |  |  |  |  |
| $S_2A_8$                                       | 0,2027 | 0,2528 | 0,2158     | 0,2245  | 0,2137   | 0,2209     | 0,2086      |  |  |  |  |  |
| S <sub>2</sub> A <sub>8a</sub>                 | 0,2251 | 0,2538 | 0,2153     | 0,2255  | 0,2152   | 0,2192     | 0,2105      |  |  |  |  |  |
| $S_2A_11$                                      | 0,1216 | 0,1369 | 0,1221     | 0,1257  | 0,1213   | 0,1211     | 0,1191      |  |  |  |  |  |
| $S_2A_12$                                      | 0,0446 | 0,0540 | 0,0486     | 0,0486  | 0,0480   | 0,0476     | 0,0477      |  |  |  |  |  |

Tab. B6.: Veränderung der Dynamik und Maß für die Trennbarkeit

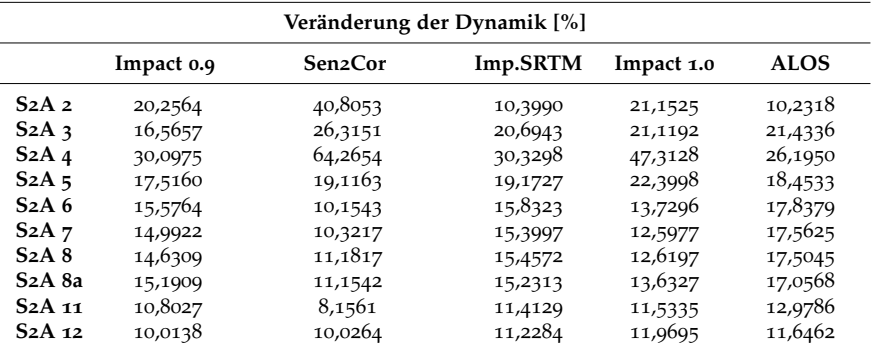

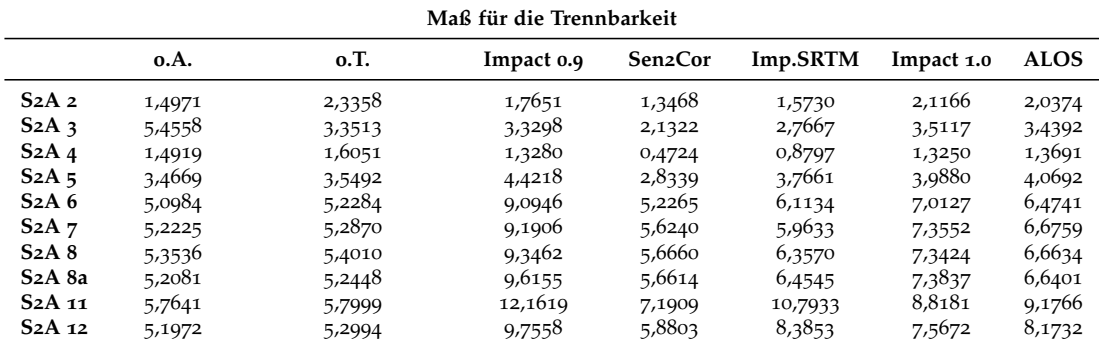

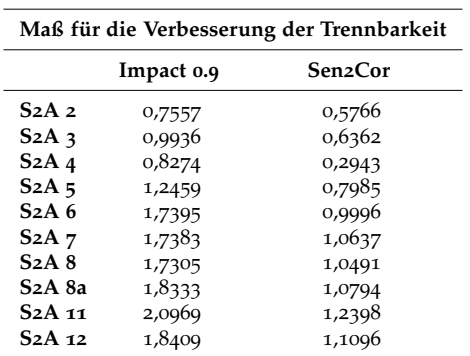

#### Anhang C.

### Referenzgebiete für die Trennbarkeitsanalyse

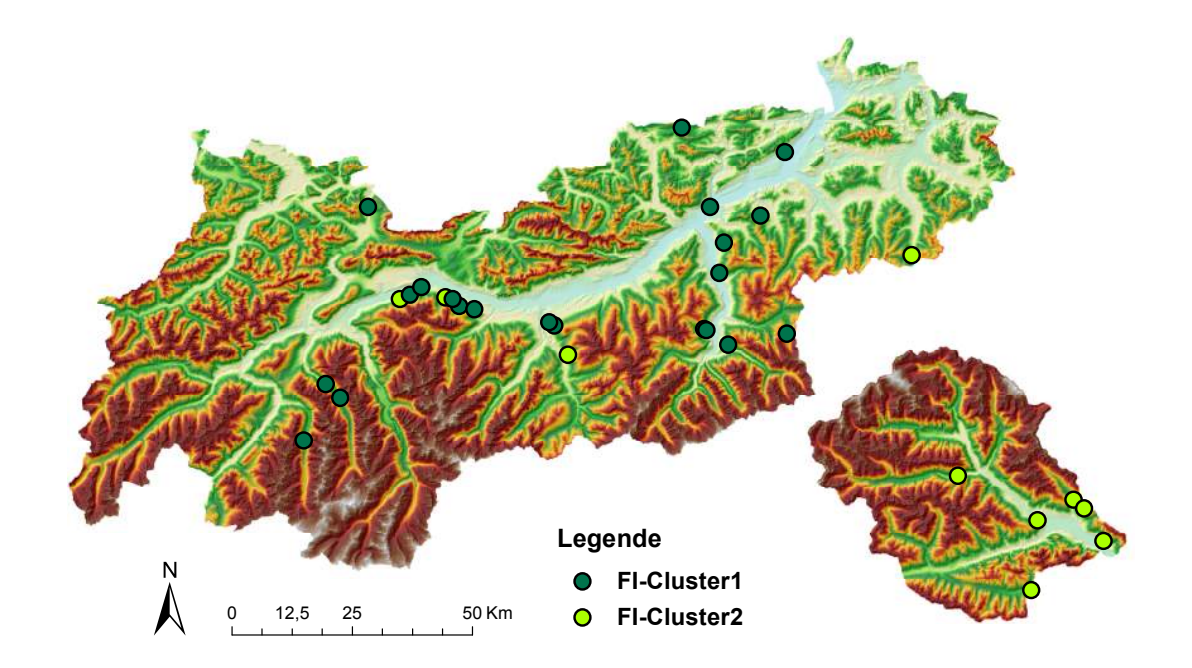

Abb. C1.: Verteilung der Fichten Referenzgebiete; Quelle: eigene Darstellung, DGM von Amt der Tiroler Landesregierung

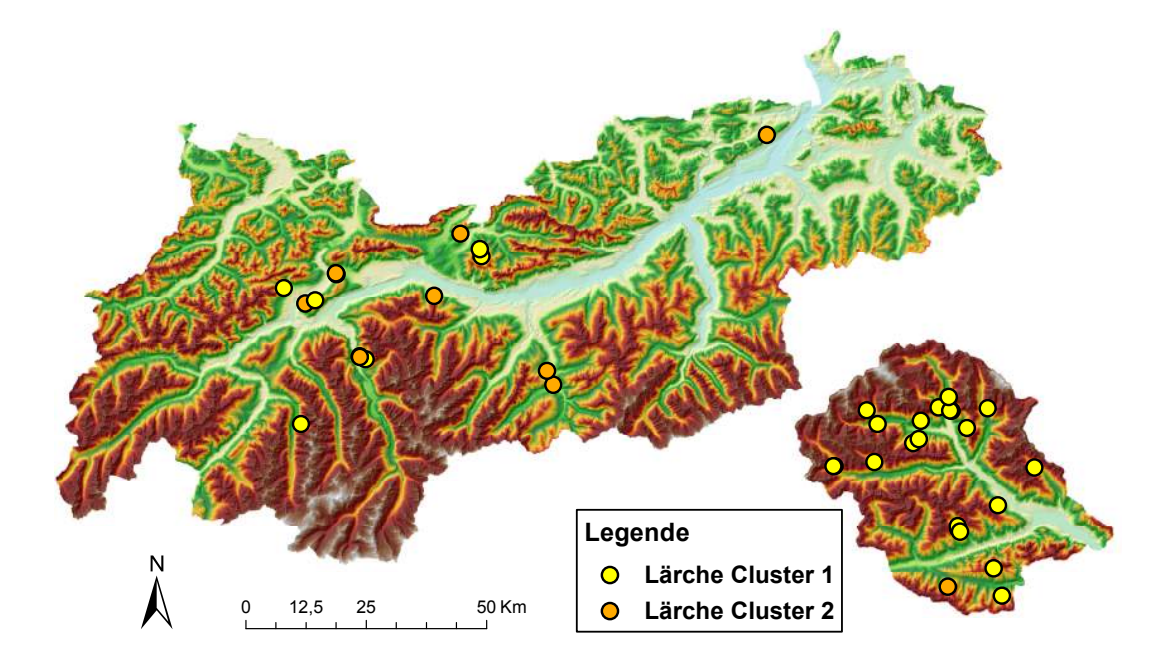

Anhang C. Referenzgebiete für die Trennbarkeitsanalyse

Abb. C2.: Verteilung der Lärchen Referenzgebiete; Quelle: eigene Darstellung, DGM von Amt der Tiroler Landesregierung

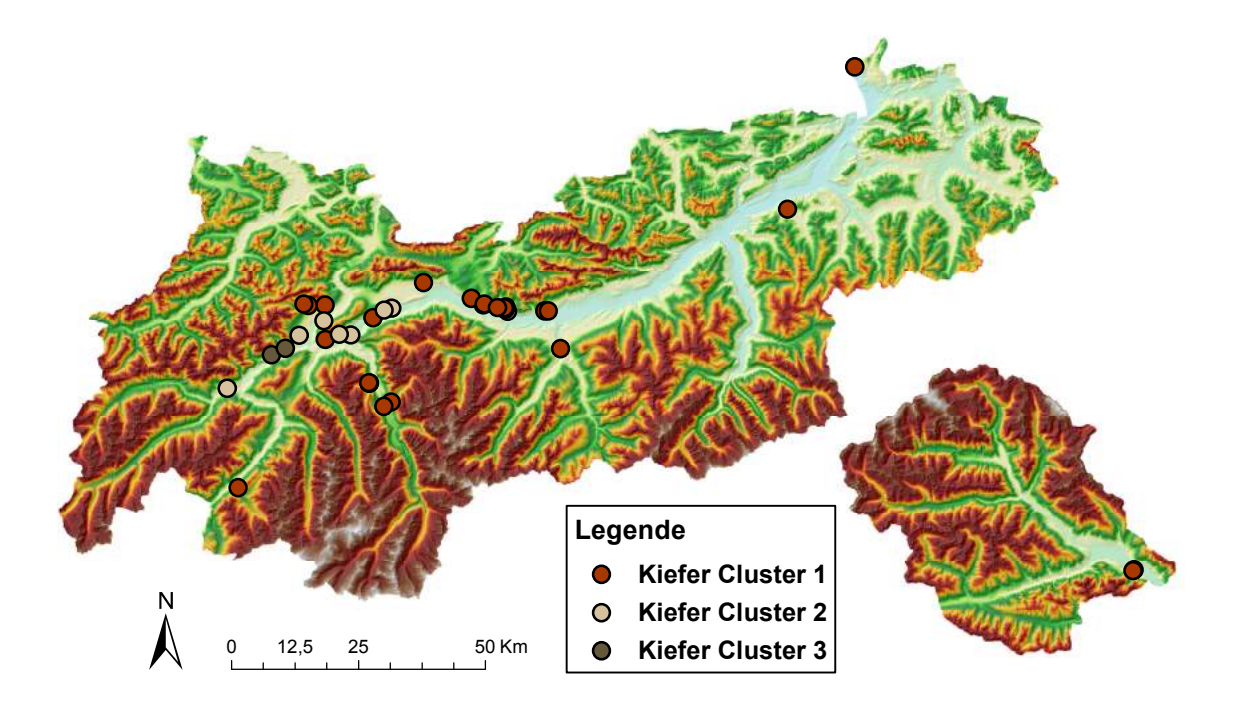

Abb. C3.: Verteilung der Kiefern Referenzgebiete; Quelle: eigene Darstellung, DGM von Amt der Tiroler Landesregierung

Anhang C. Referenzgebiete für die Trennbarkeitsanalyse

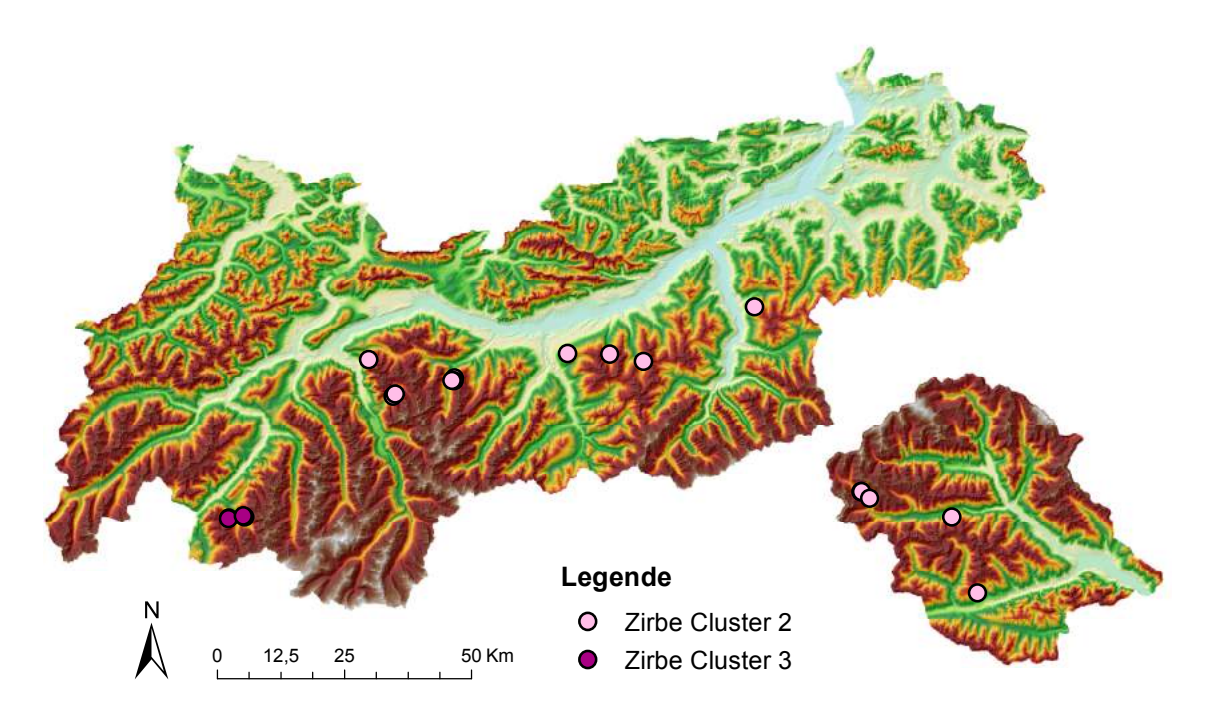

Abb. C4.: Verteilung der Zirben Referenzgebiete; Quelle: eigene Darstellung, DGM von Amt der Tiroler Landesregierung

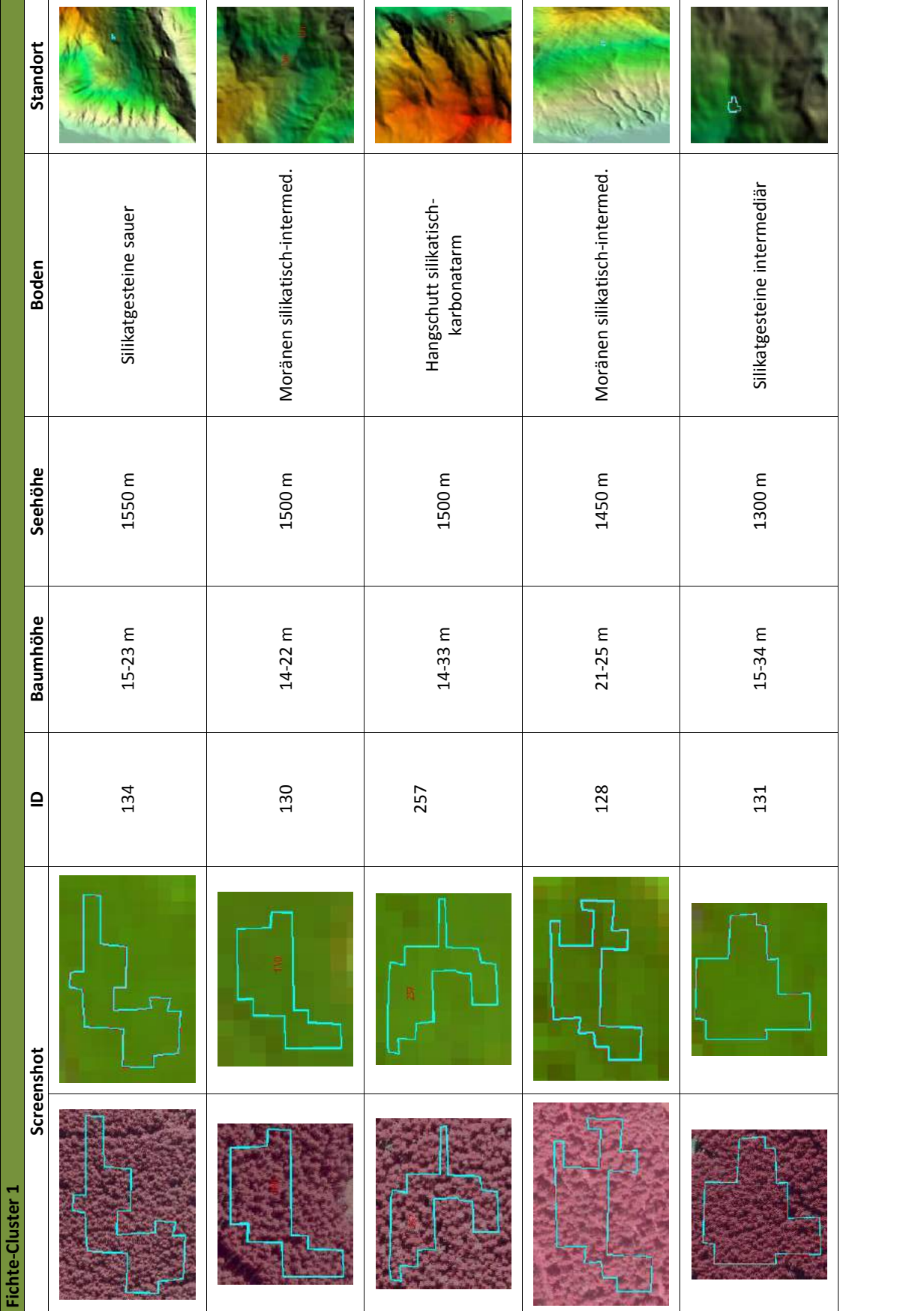

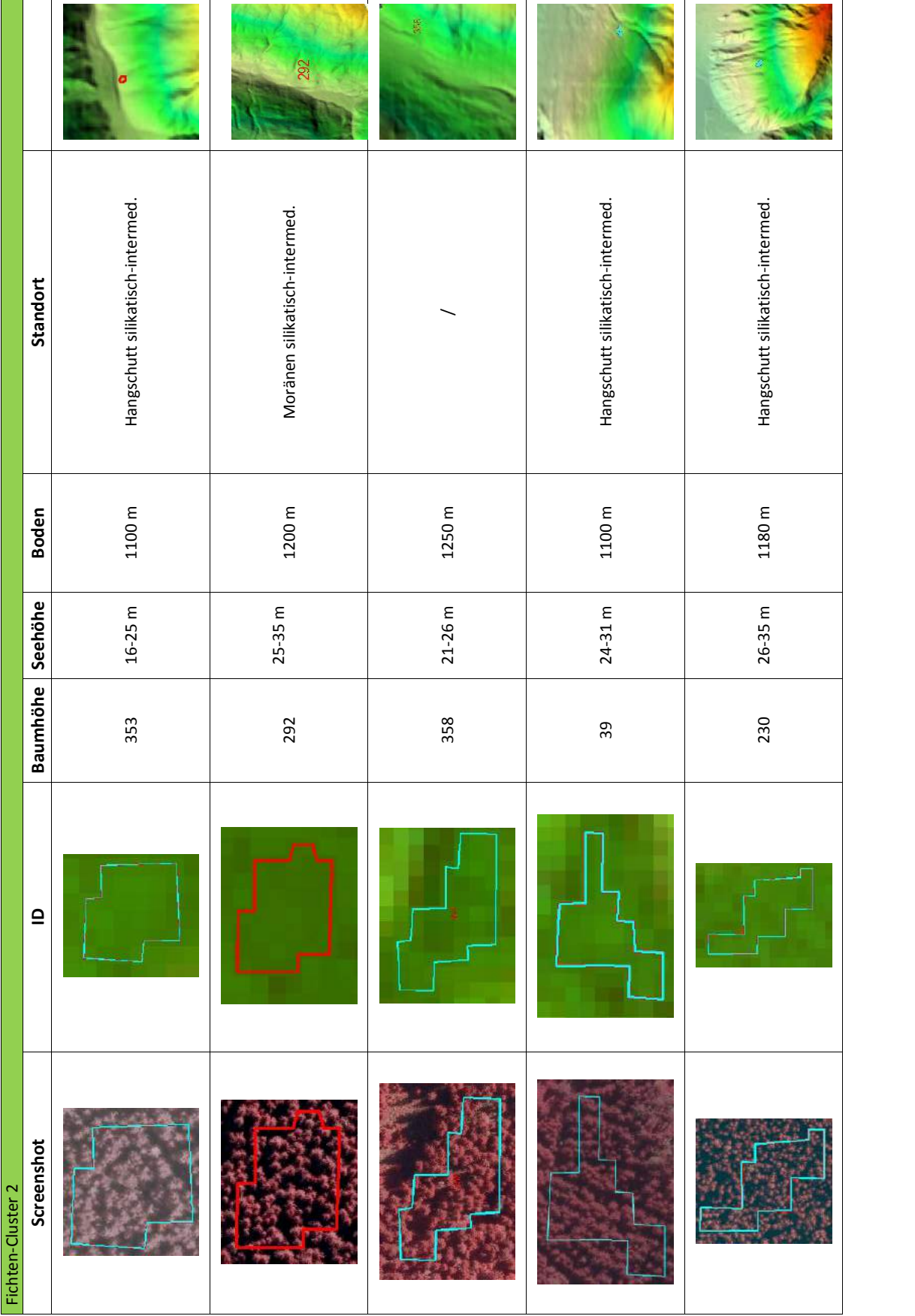

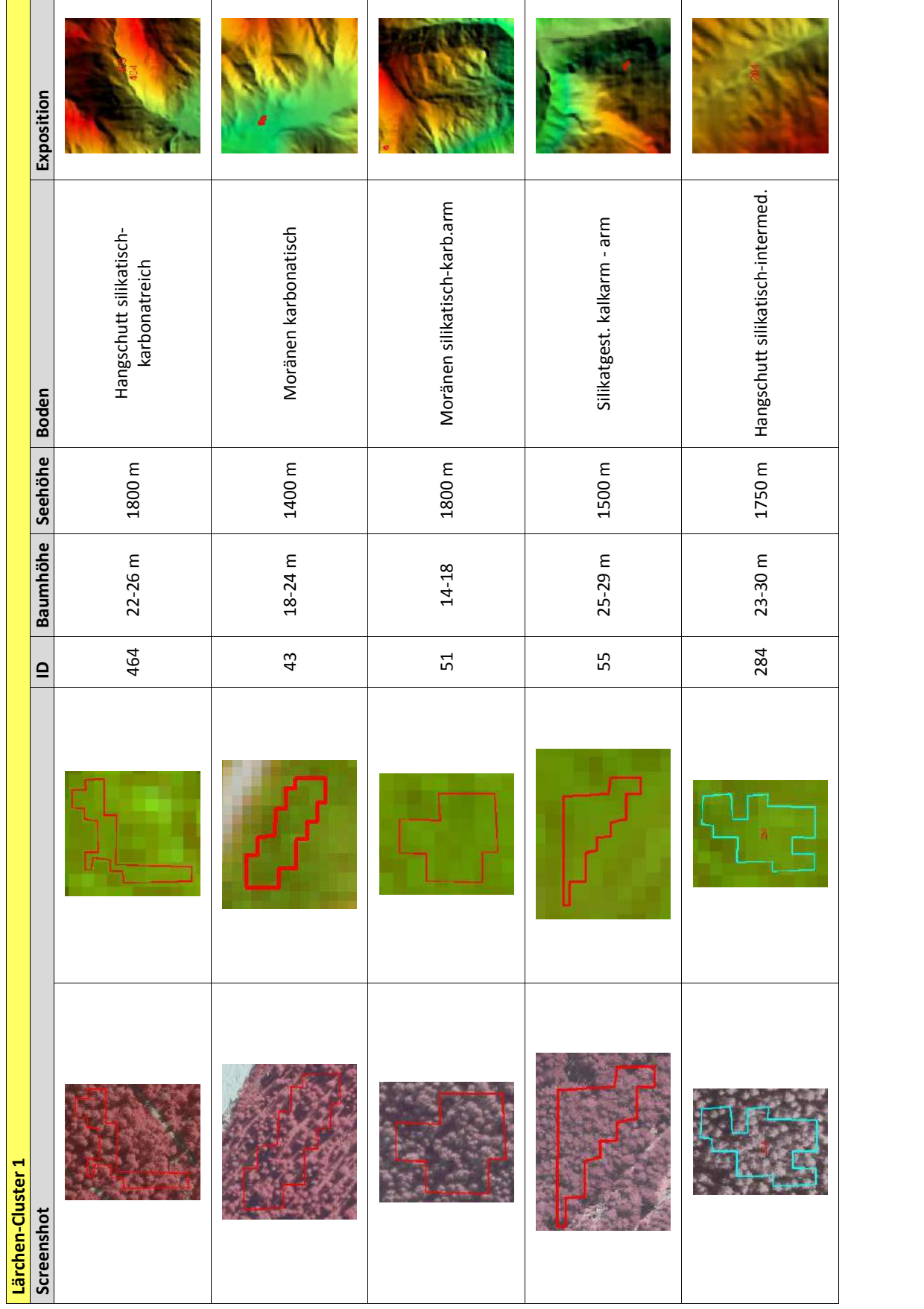

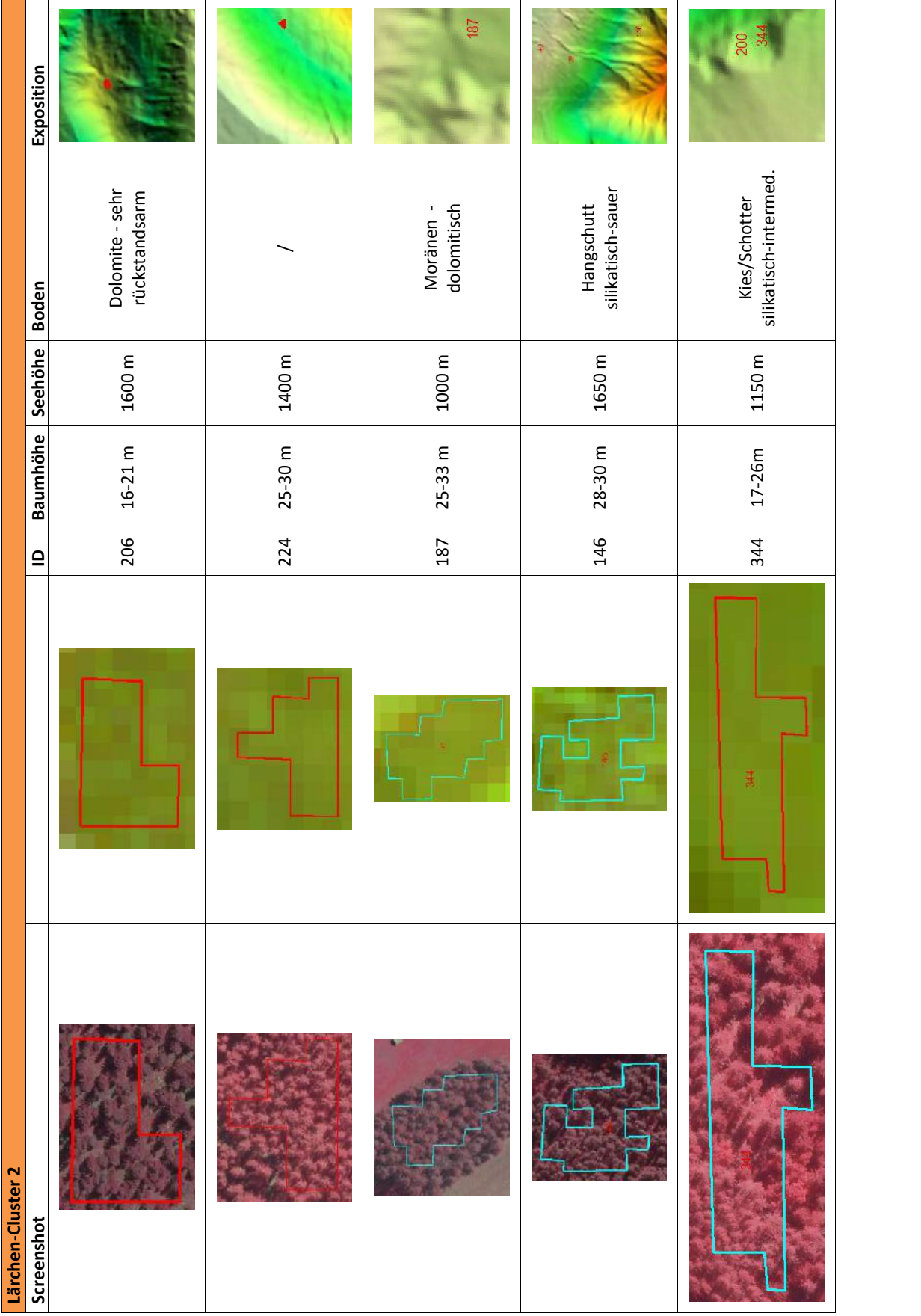

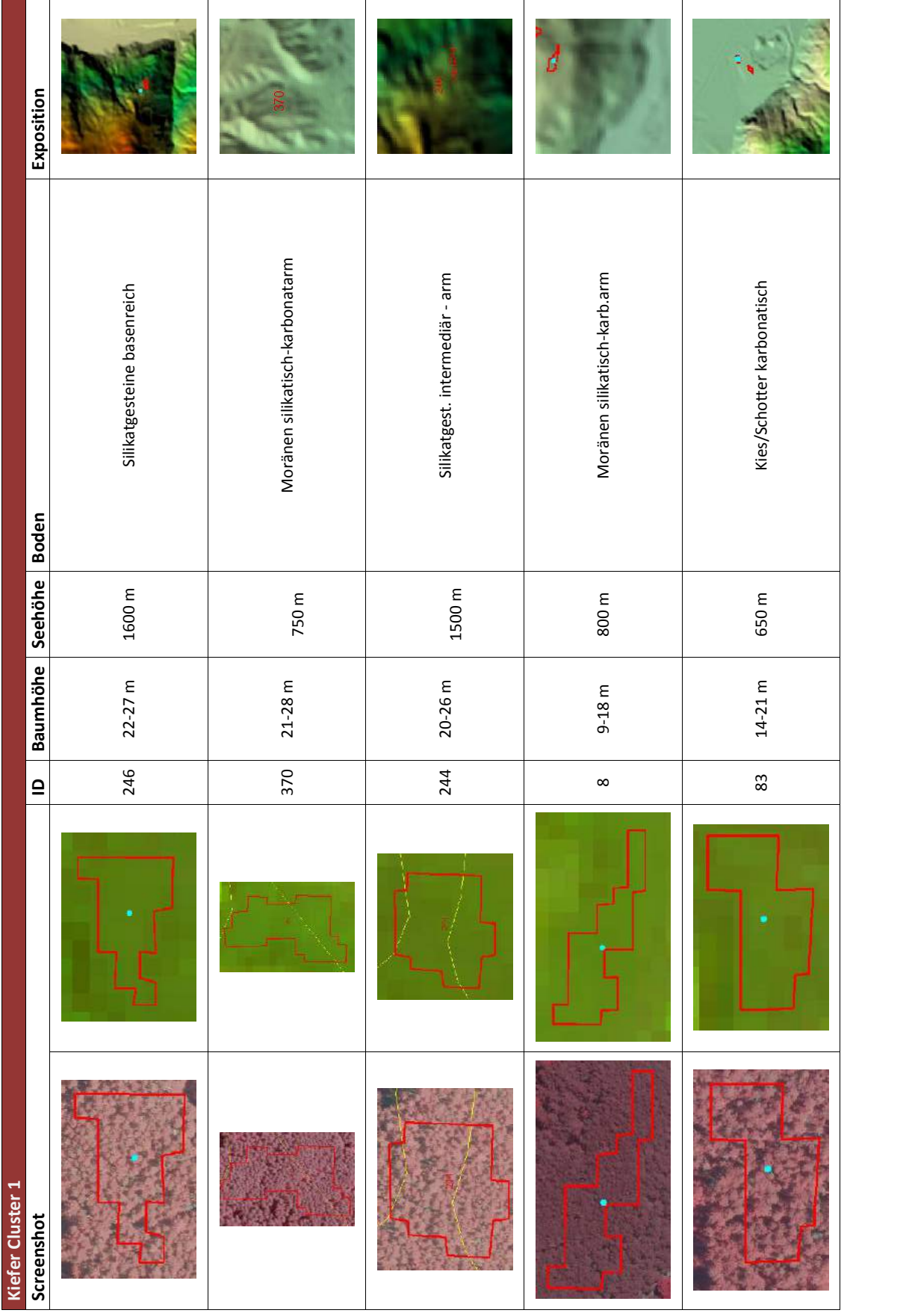

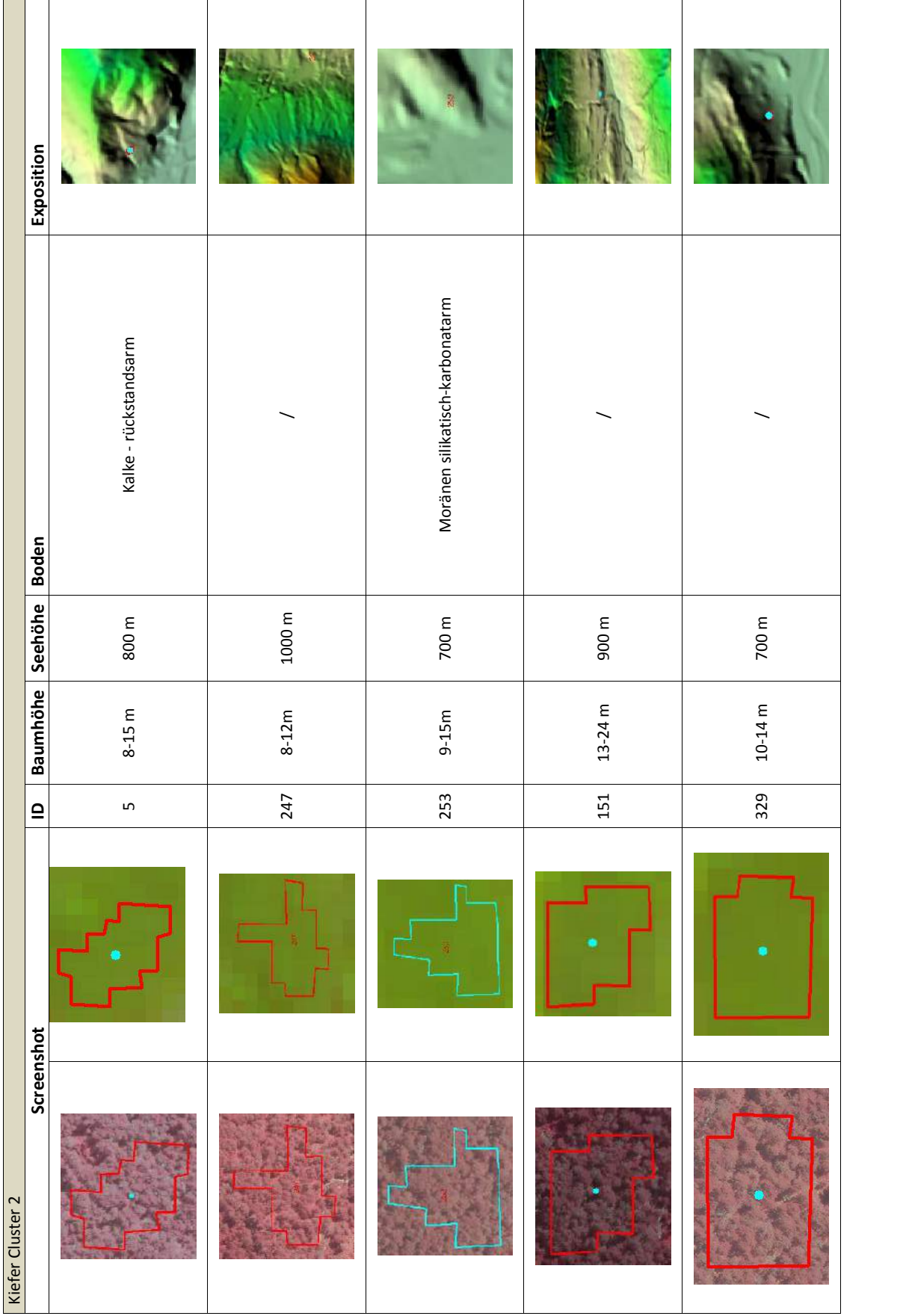

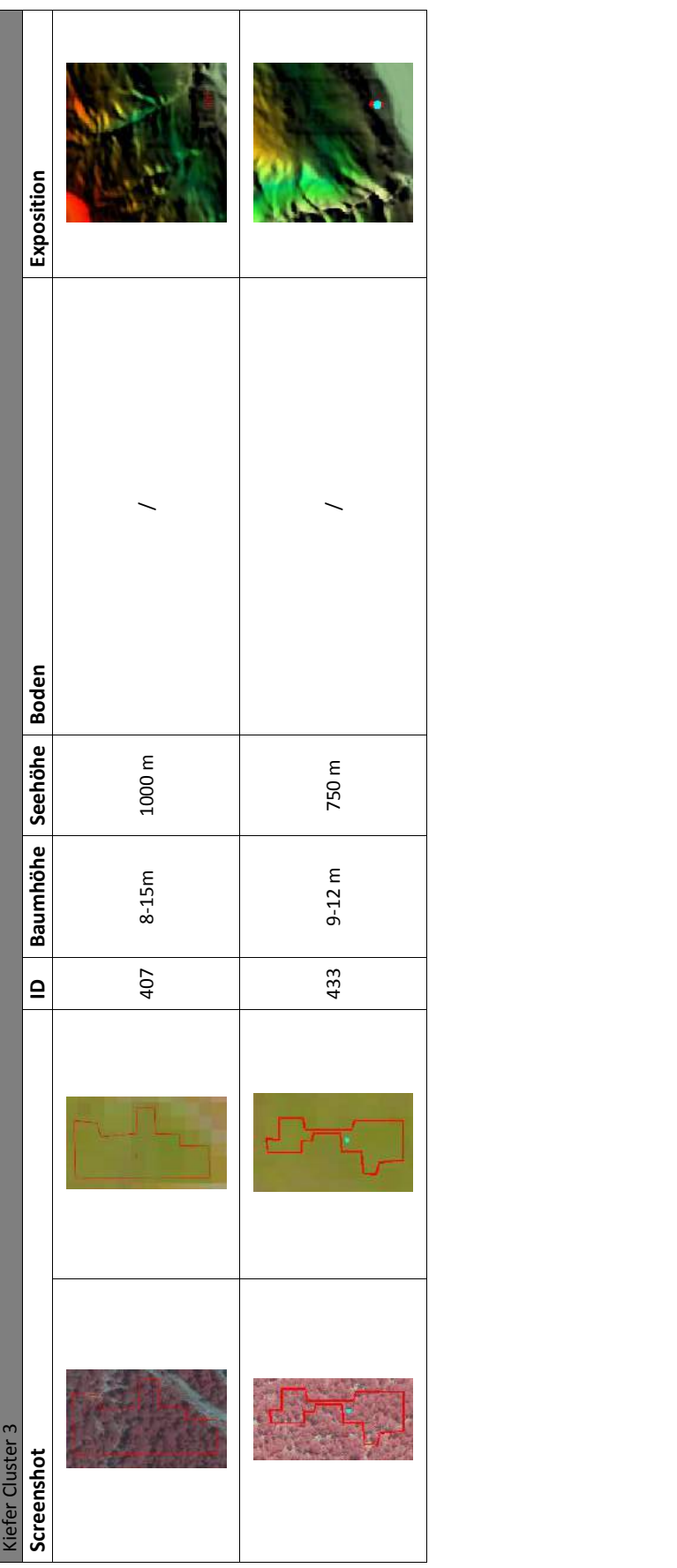

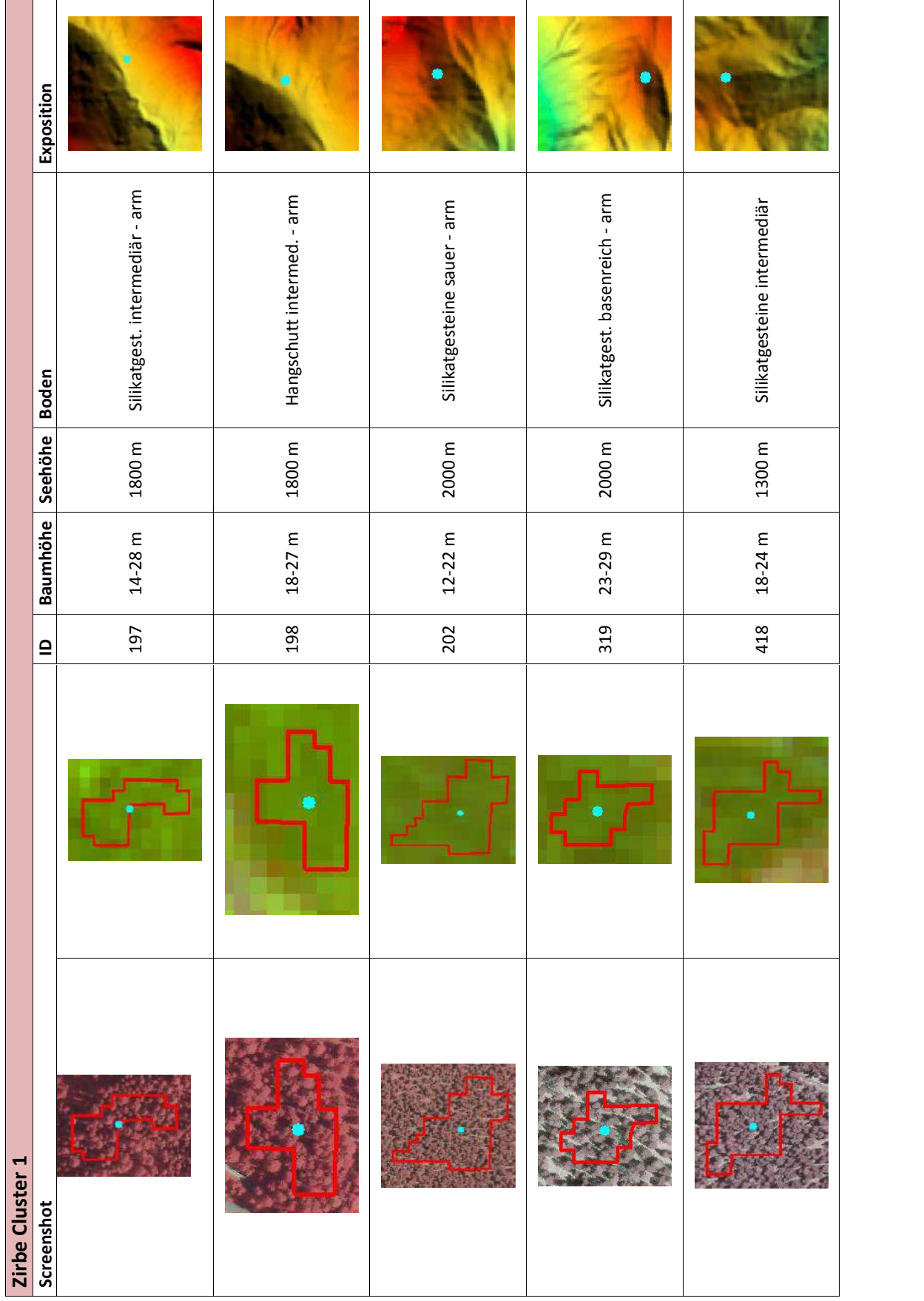

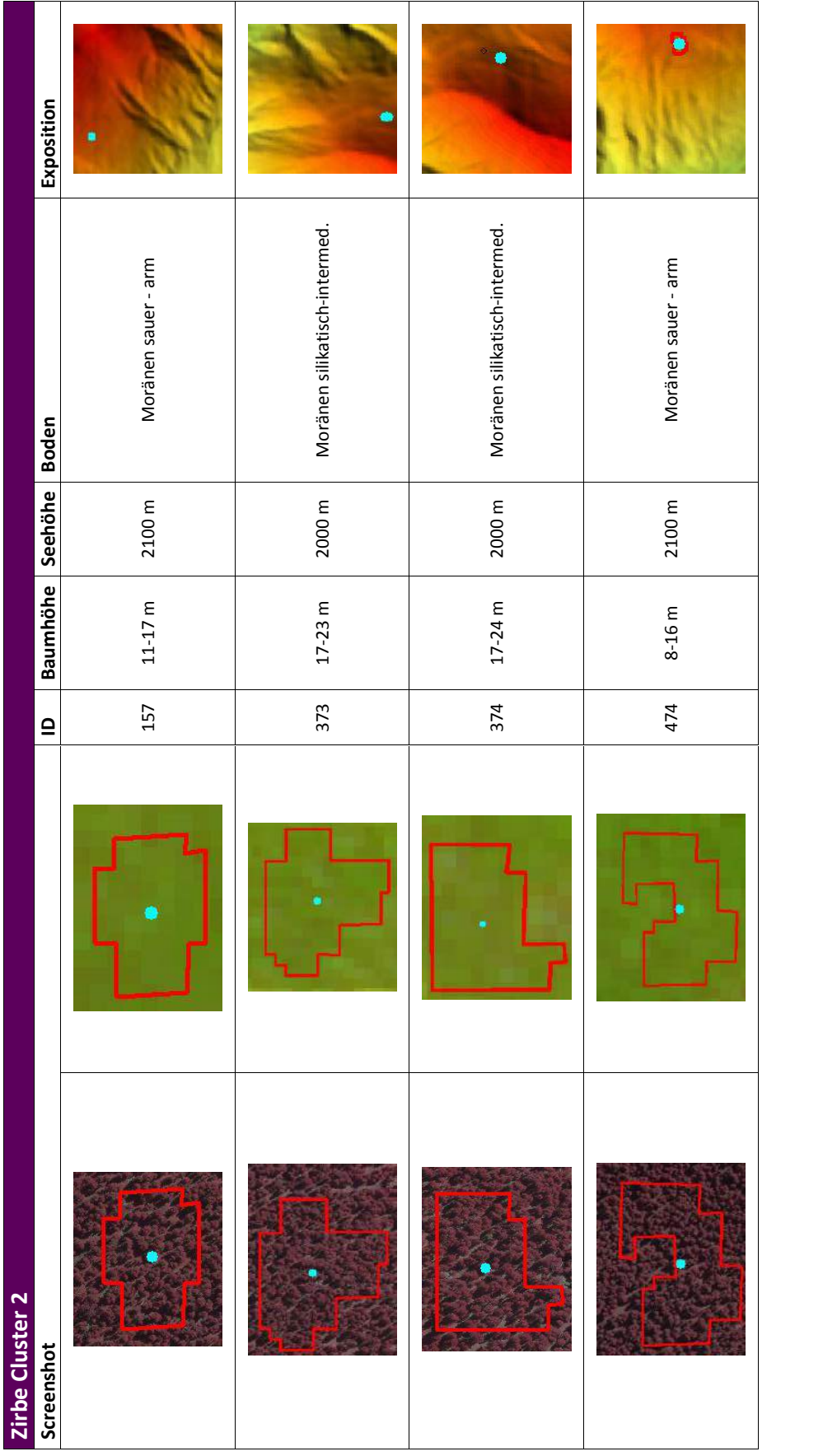

#### Anhang D.

# Trennbarkeitswerte (JM)

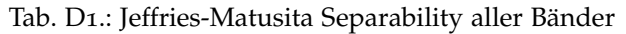

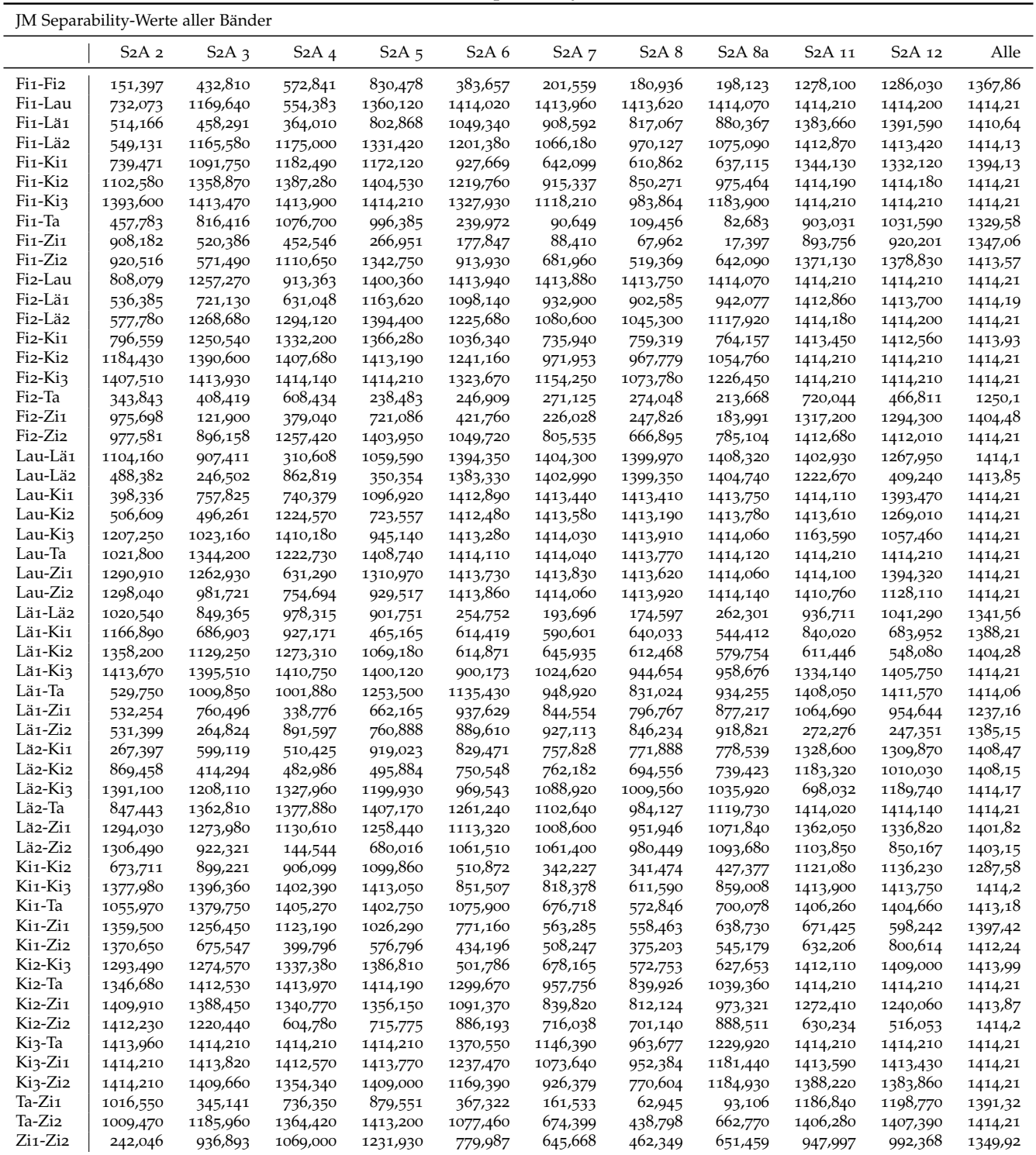